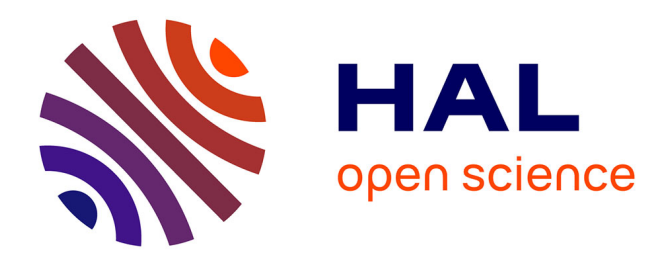

## **Plateforme de conception d'actionneurs : méthodes et outils pour le pré-dimensionnement d'actionneurs**

Douglas Martins Araujo

## **To cite this version:**

Douglas Martins Araujo. Plateforme de conception d'actionneurs : méthodes et outils pour le prédimensionnement d'actionneurs. Energie électrique. Université de Grenoble, 2015. Français. NNT :  $t$ el-01202072

## **HAL Id: tel-01202072 <https://hal.science/tel-01202072>**

Submitted on 18 Sep 2015

**HAL** is a multi-disciplinary open access archive for the deposit and dissemination of scientific research documents, whether they are published or not. The documents may come from teaching and research institutions in France or abroad, or from public or private research centers.

L'archive ouverte pluridisciplinaire **HAL**, est destinée au dépôt et à la diffusion de documents scientifiques de niveau recherche, publiés ou non, émanant des établissements d'enseignement et de recherche français ou étrangers, des laboratoires publics ou privés.

# UNIVERSITÉ DE GRENOBLE

## **THÈSE**

Pour obtenir le grade de

# **DOCTEUR DE L'UNIVERSITÉ DE GRENOBLE**

Spécialité : **Génie Electrique**

Arrêté ministérial : 7 août 2006

Présentée par

## **Douglas MARTINS ARAUJO**

Thèse dirigée par **Jean-Louis COULOMB** et co-encadrée par **Olivier CHADEBEC** et **Stéphane FOLLIC**

préparée au sein du **Laboratoire de Génie Electrique de Grenoble, du Centre de Recherche de Schneider-Electric** et de **l'Ecole Doctorale E.E.A.T.S**

# **Plateforme de conception d'actionneurs :**

méthodes et outils pour le pré-dimensionnement d'actionneurs

Date de soutenance prévisionnelle : le **7 avril 2015**, devant le jury composé de :

### **M. Jean-Louis COULOMB**

Directeur de thèse Professeur Émérite Grenoble-INP **M. Olivier CHADEBEC** Co-Directeur de thèse Diercteur de Recherche au CNRS G2Elab **M. Gérard MEUNIER Examinateur** Directeur de Recherche au CNRS G2Elab **M. Claude MARCHAND** Examinateur Professeur à l'Université Paris Sud **M. Patrick DULAR Rapporteur** Directeur de Recherche à l'Institut Montefiore **M. Luiz LEBENSZTAJN Rapporteur** Professeur Associé à École Polytechnique de l'Université de São Paulo **M. Stéphane FOLLIC** Invité Responsable de l'équipe Commande et Actionneurs à Schneider-Electric

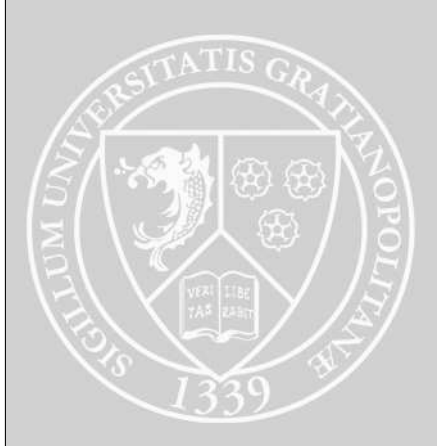

When you are studying any matter, or considering any philosophy, ask yourself only what are the facts and what is the truth that the facts bear out. Never let yourself be diverted either by what you wish to believe, or by what you think would have beneficent social effects if it were believed. But look only, and solely, at what are the facts.

Bertrand Russel

# Remerciements

Les travaux présentés dans ce mémoire ont été réalisés au Laboratoire de Génie Electrique de Grenoble et au Centre de Recherche de Schneider-Electric. Je remercie l'ensemble des personnes que j'ai pu rencontrer dans les différentes équipes au cours de ces trois années de thèse.

Je voudrais remercier mon directeur de thèse Jean-Louis COULOMB qui m'a proposé ce sujet et qui a su me conduire brillamment tout au long de cette aventure. Ses connaissances scientifiques, l'originalité de ses idées et son humilité m'ont toujours surpris. Cela fut un grand plaisir de travailler avec quelqu'un qui donne une grande liberté aux doctorants tout en restant très disponible. Qu'il trouve dans ces mots ma plus profonde gratitude.

Je remercie Olivier CHADEBEC, co-directeur de cette thèse, dont les connaissances en modélisation, les discussions, les conseils et la sympathie m'ont été fondamentaux. Je remercie Stéphane FOL-LIC, également co-encadrant de cette thèse et responsable de l'équipe Commande et Actionneurs à Schneider-Electric, dont les compétences techniques liées aux aspects d'application ont enrichi la mise en évidence des travaux effectués.

Merci à Monsieur Claude MARCHAND, Professeur à l'Université Paris Sud et directeur du laboratoire de Génie électrique et électronique de Paris, qui a présidé ce jury. Ses commentaires pertinents lors de la soutenance de thèse m'ont été de grande utilité. Merci à Gérard MEUNIER, Directeur de Recherche CNRS, qui a été présent tout au long de cette thèse en tant que responsable des doctorants au G2Elab, co-auteur des travaux développés et conseiller indispensable.

Je tiens à remercier messieurs Patrick DULAR, Directeur de Recherche à l'Institut Montefiore et Professeur à l'Université de Liège et Luiz LEBENSZTAJN, Professeur Associé à école Polytechnique de l'Université de São Paulo pour l'honneur qu'ils m'ont fait d'avoir rapporté ce mémoire. Le recul technique de leurs évaluations et le degré de détail de leurs rapports font preuve de leur compétence scientifique. Merci encore pour le travail réalisé.

Je remercie Loïc RONDOT, ingénieur à Schneider-Electric par sa grande disponibilité, Sébastien BUFFAT, responsable de l'équipe Capteurs à Schneider-Electric par les nombreuses contributions apportées, Bertrand BANNWARTH, membre du groupe MIPSE, pour le management technique du projet et Diego PEREIRA BOTELHO, doctorant à l'équipe MAGE par les travaux développés ensemble. Je remercie également l'entreprise CEDRAT par son soutien technique lors de l'utilisation des logiciels qu'elle commercialise.

Cette aventure n'aurait pas été complète sans la présence des nombreux collègues doctorant du G2Elab dont je cite Anthony, Pauline, Vinh, Jonathan, Guilherme, Tiago, Thiago, Vinicius, Rodrigo, Lucas, Jérôme, Zaki, Vincent, Lyes, Thung, Quang, Olivier, Melissa. Merci également à mes collègues

#### REMERCIEMENTS

de Schneider-Electric Vincent, Rémy, Christophe, Lionel, Cédric, Julien, Bernadette, Clément, Jiri, Zakaria, Jérôme, Diana, Philippe, Bertrand Yvan, Guillaume, Stéphane, Michel et Olivier. Toutes mes excuses à ceux que j'aurais involontairement oubliés.

Merci aux enseignants de l'Ense3 Delphine, Hervé, Lauric, Jean-Yves, Elizabeth et Jérôme. Vos conseils m'ont été indispensables. Merci aux trois étudiants qui m'ont confié une partie de leur formation en tant que tuteur, Ademir Felipe TELES, Aref HARAKEH et Quentin DORET.

Merci à ma famille, ma mère, mon père et mon frère pour m'avoir soutenu depuis toujours. Et enfin, merci à Angélica pour sa présence à mes côtés.

# <span id="page-7-0"></span>Table des matières

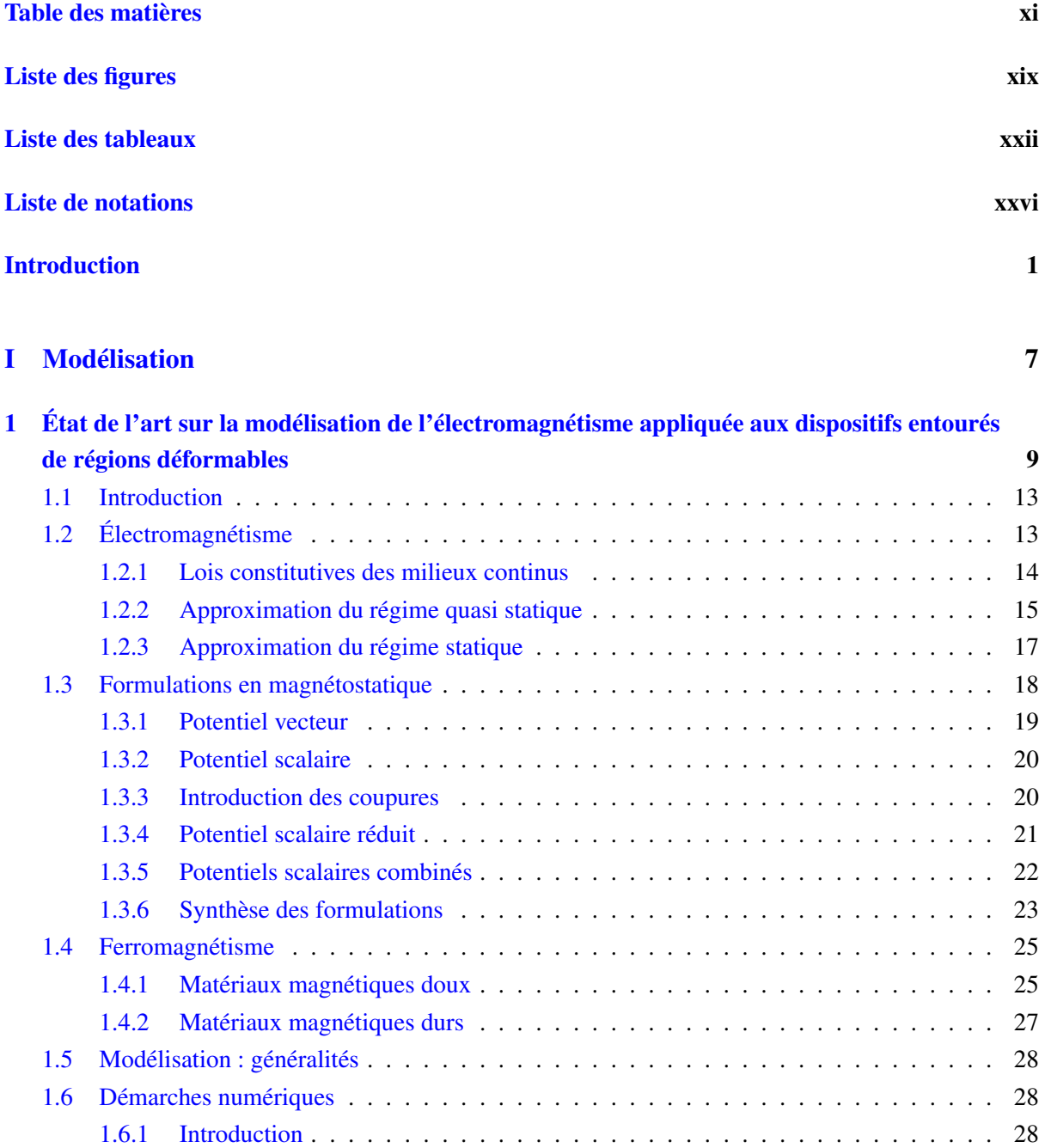

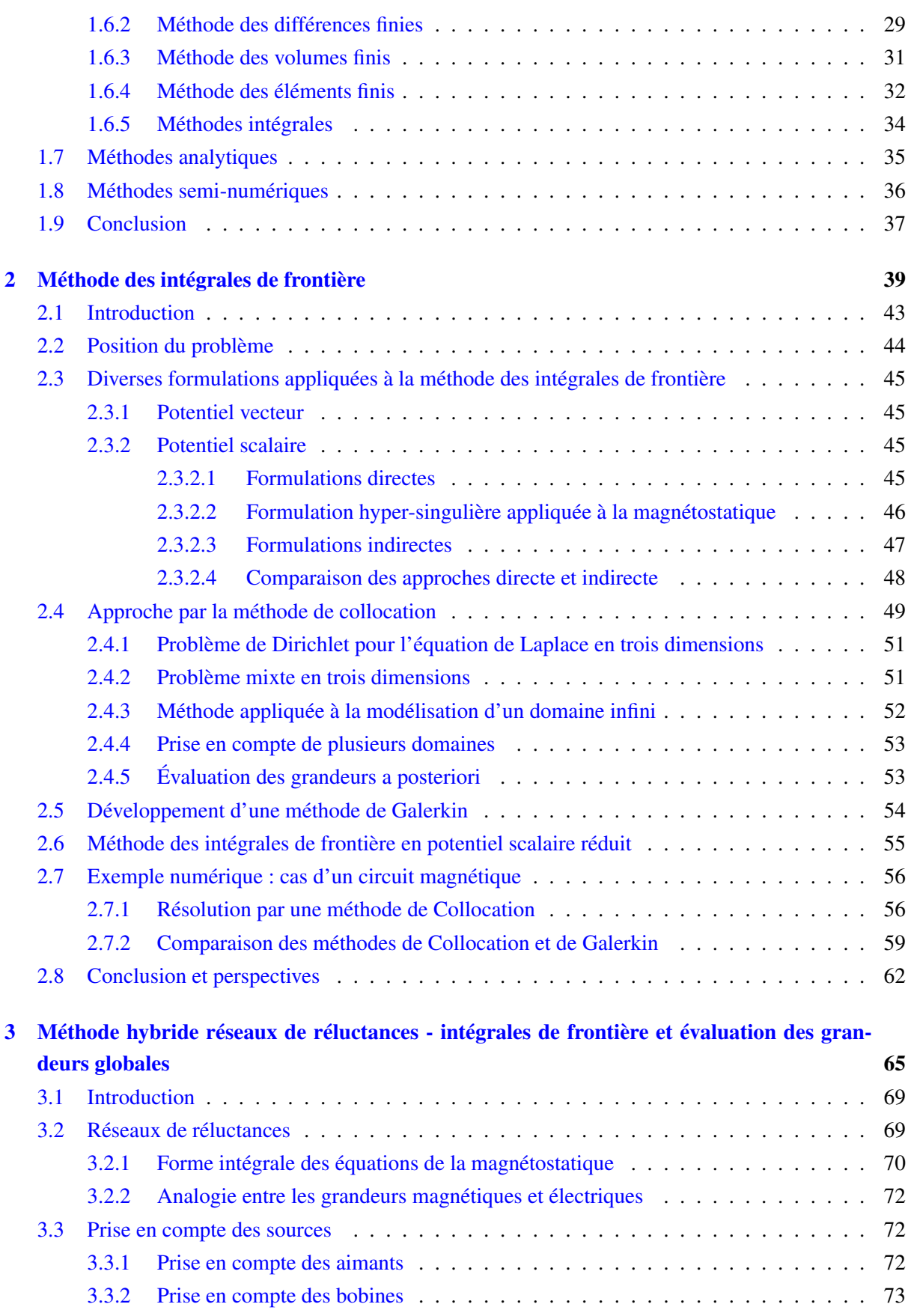

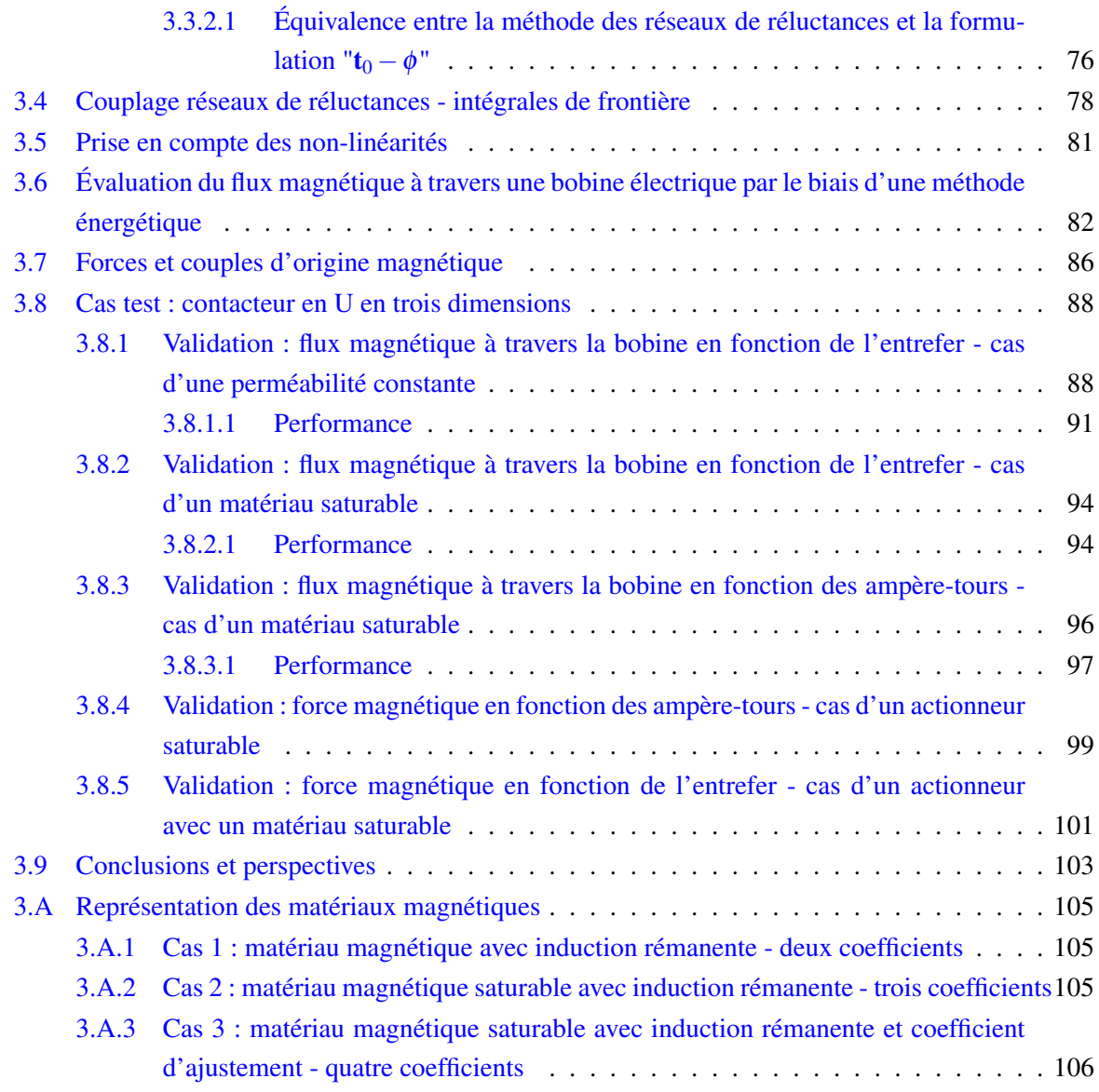

## [II Plateforme de conception et d'optimisation : Application à un actionneur indus](#page-133-0)[triel](#page-133-0) 107

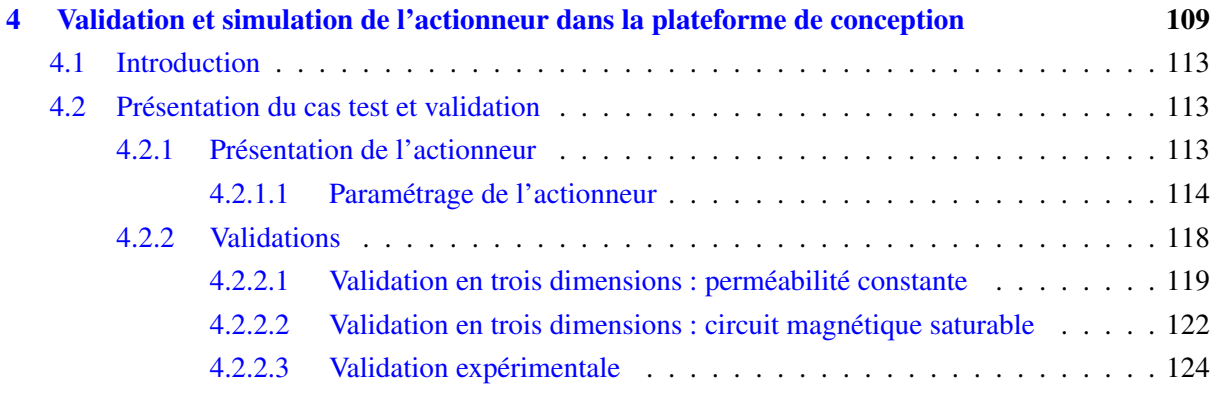

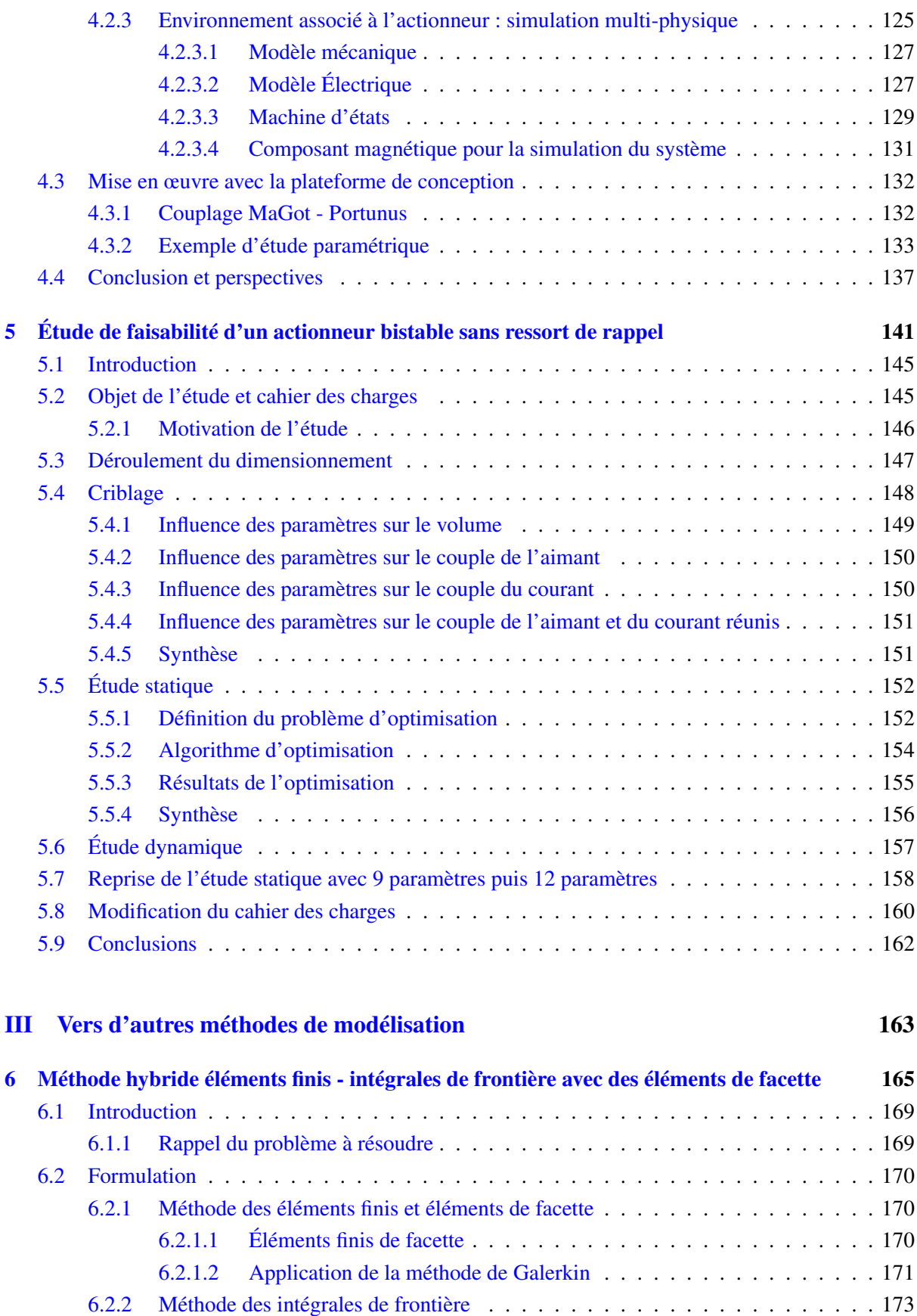

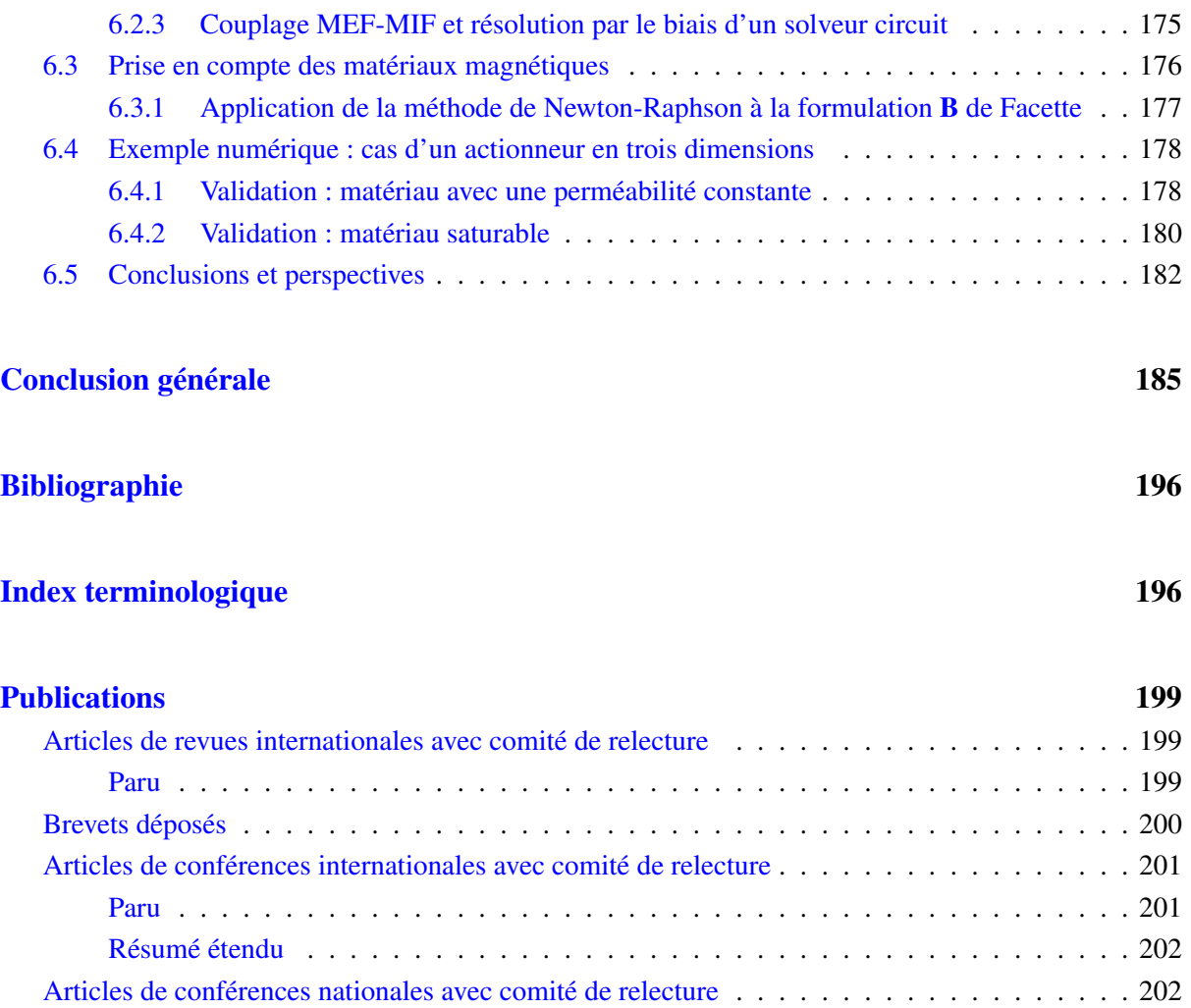

# <span id="page-13-0"></span>Liste des figures

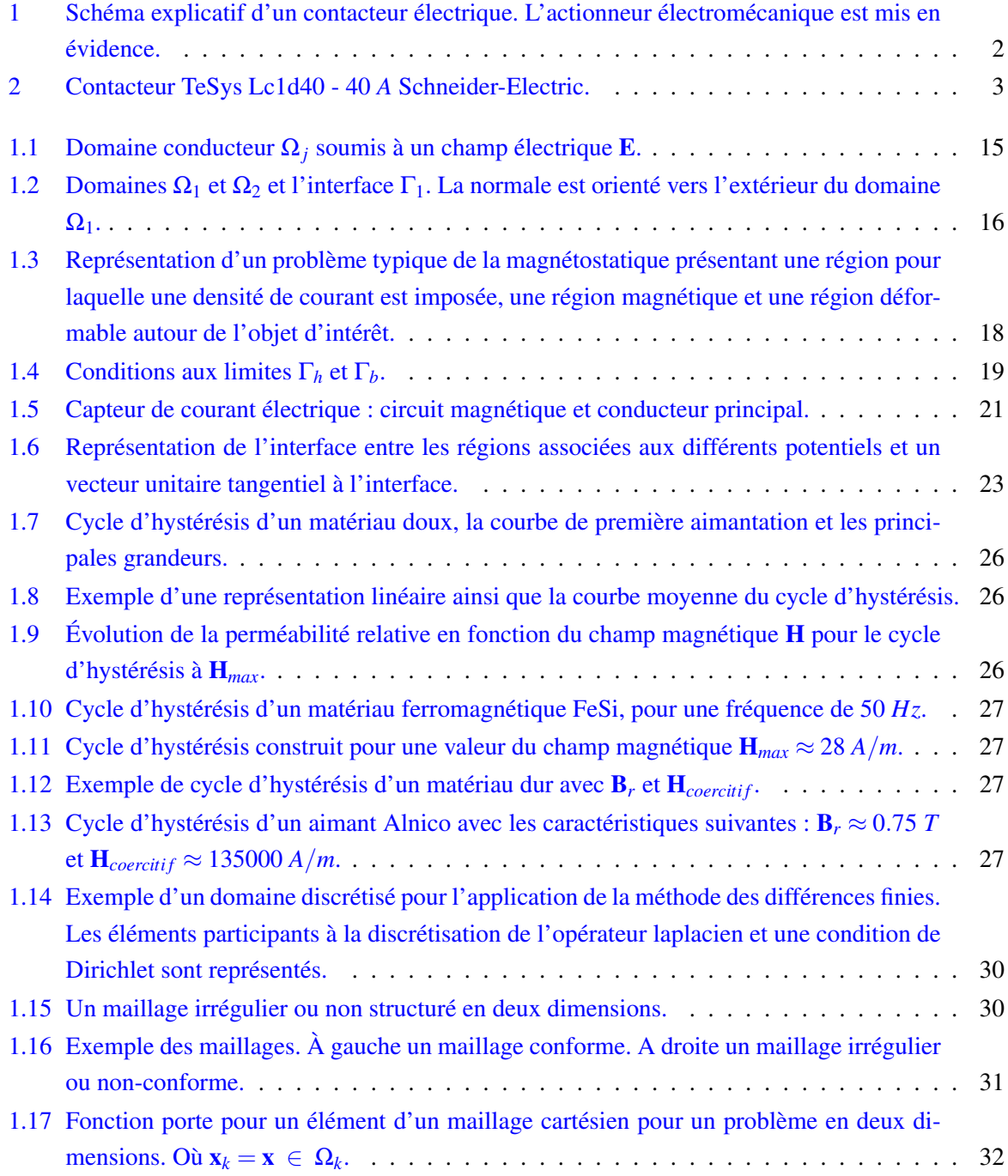

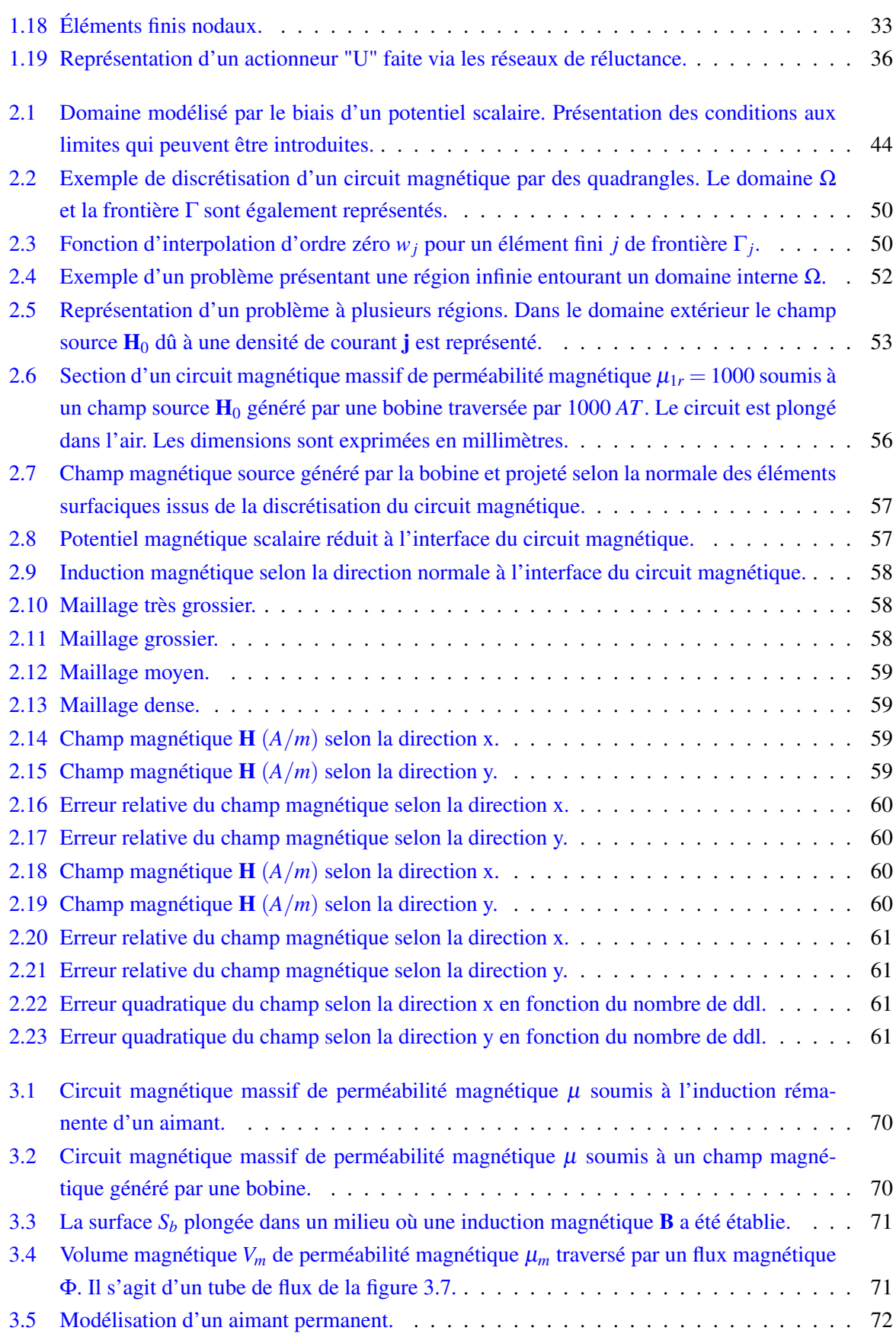

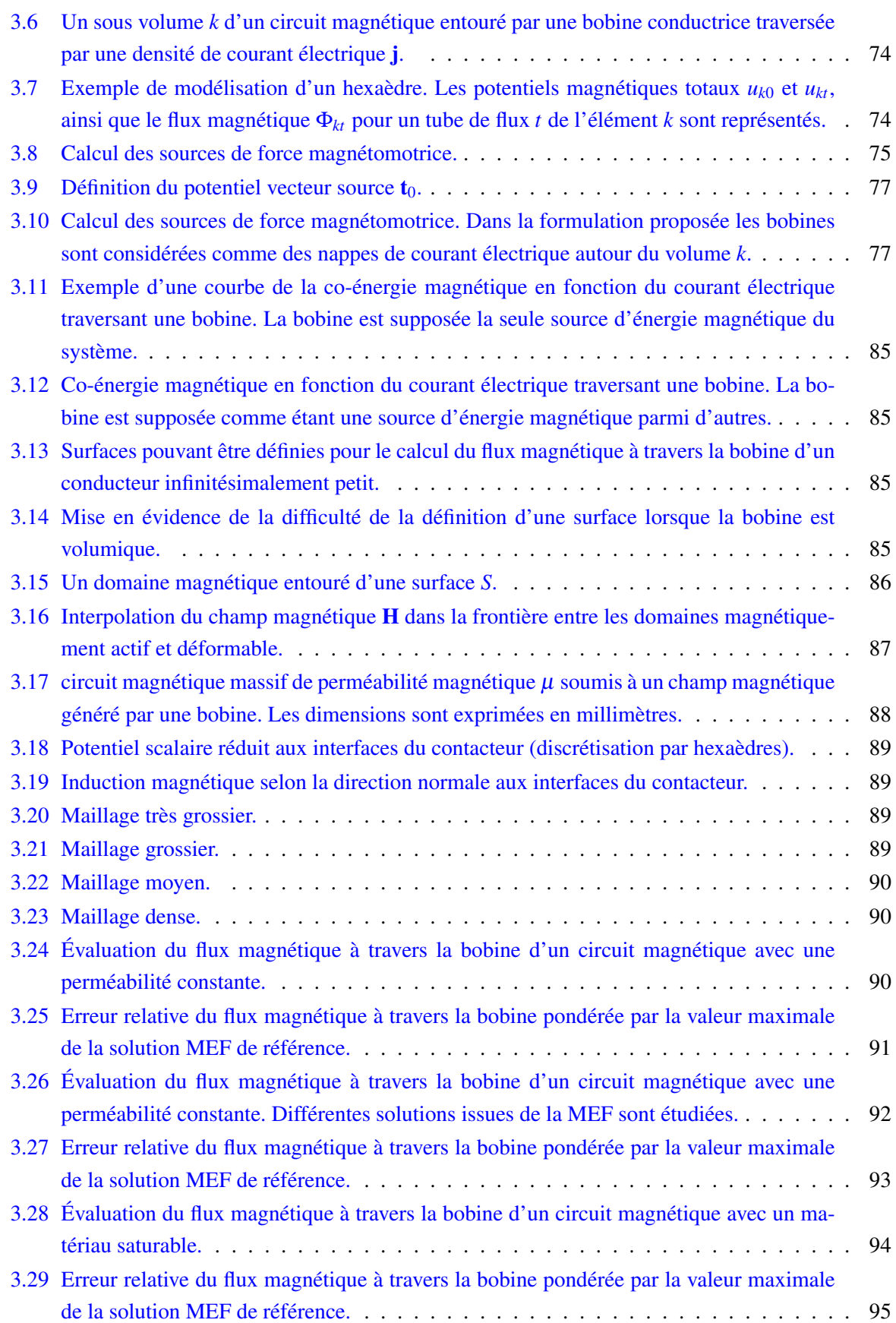

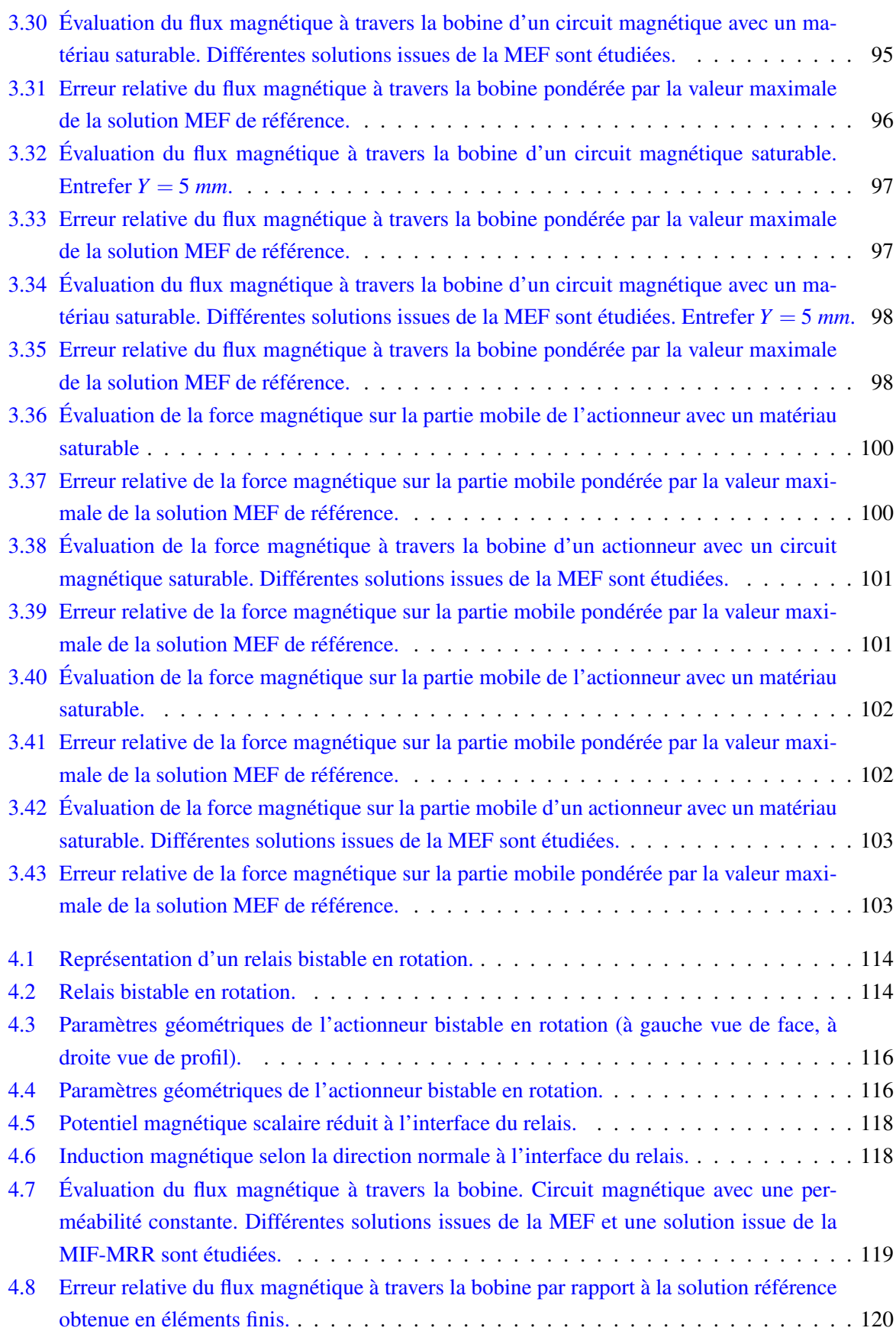

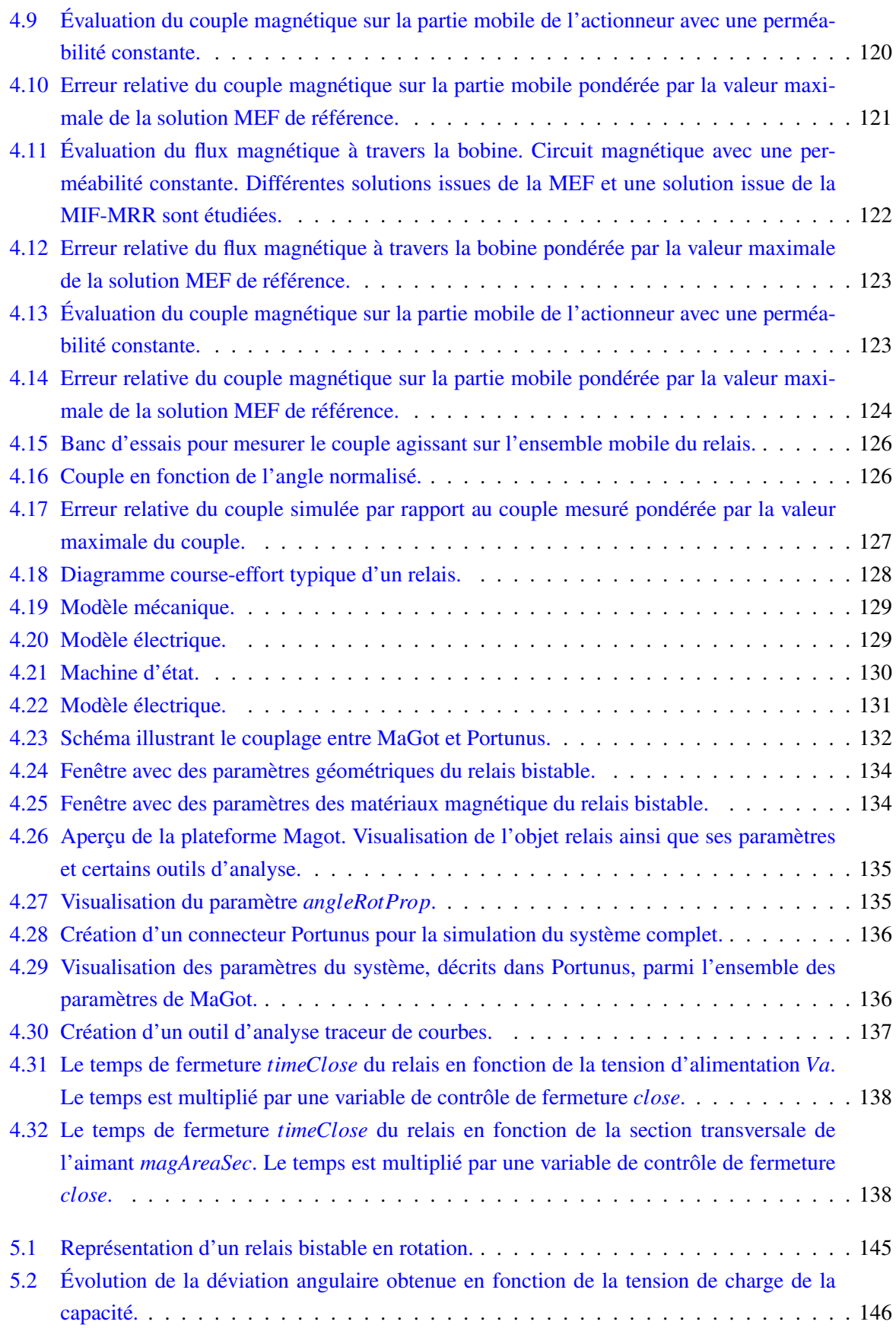

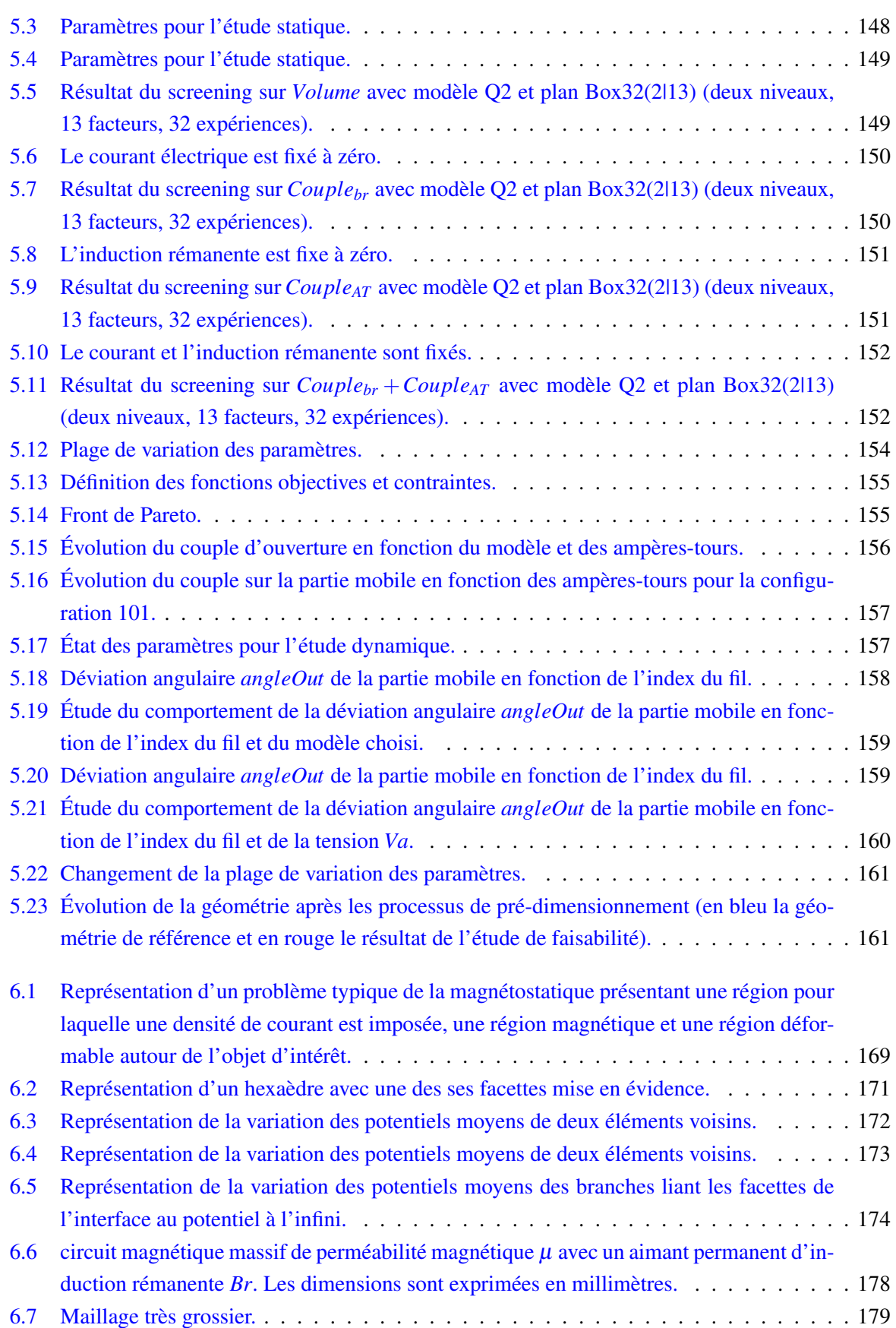

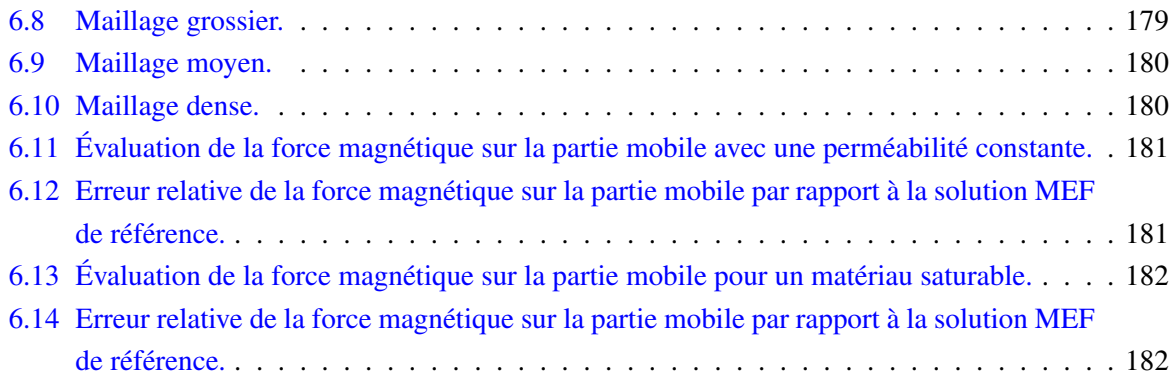

# <span id="page-21-0"></span>Liste des tableaux

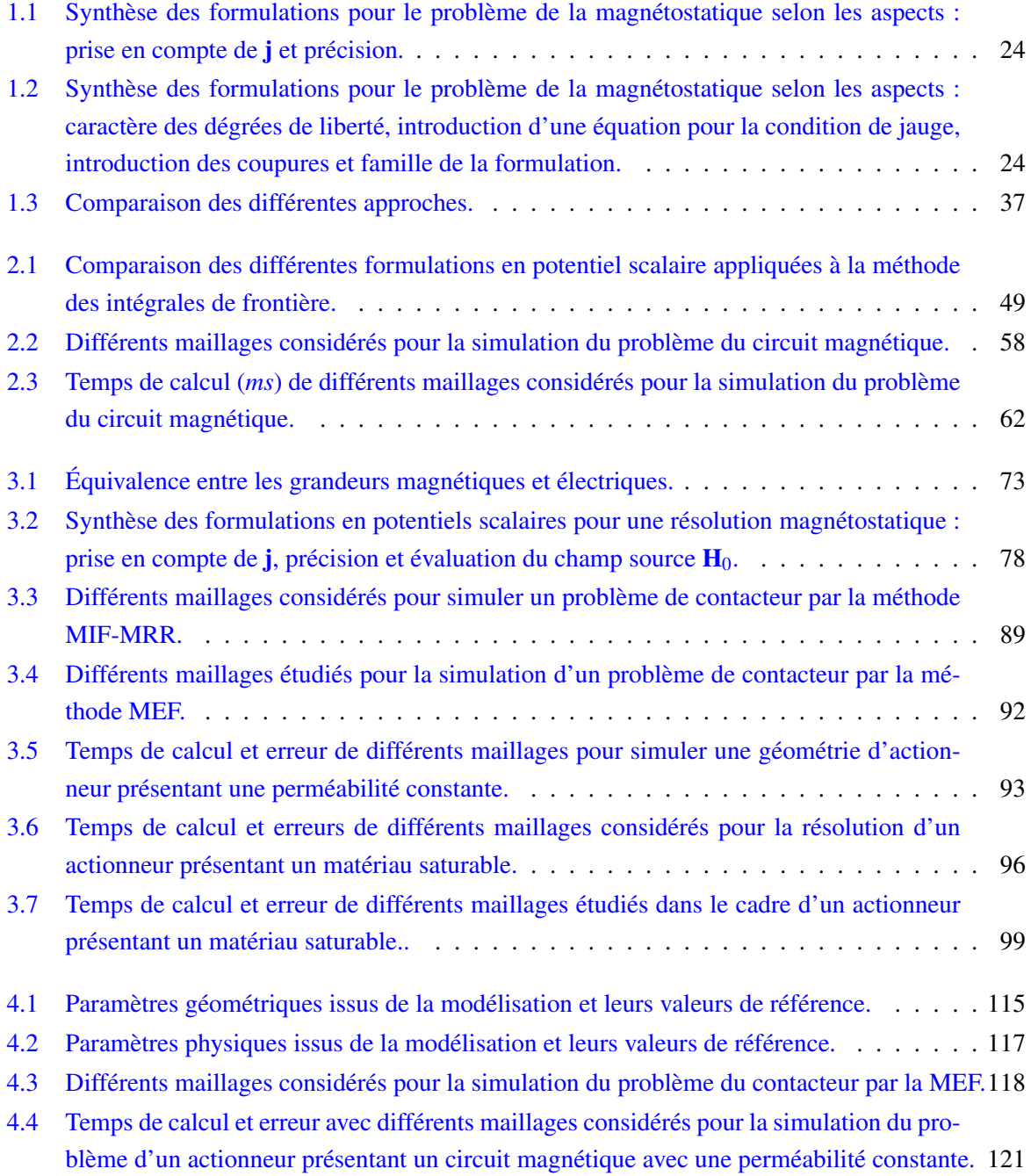

### LISTE DES TABLEAUX

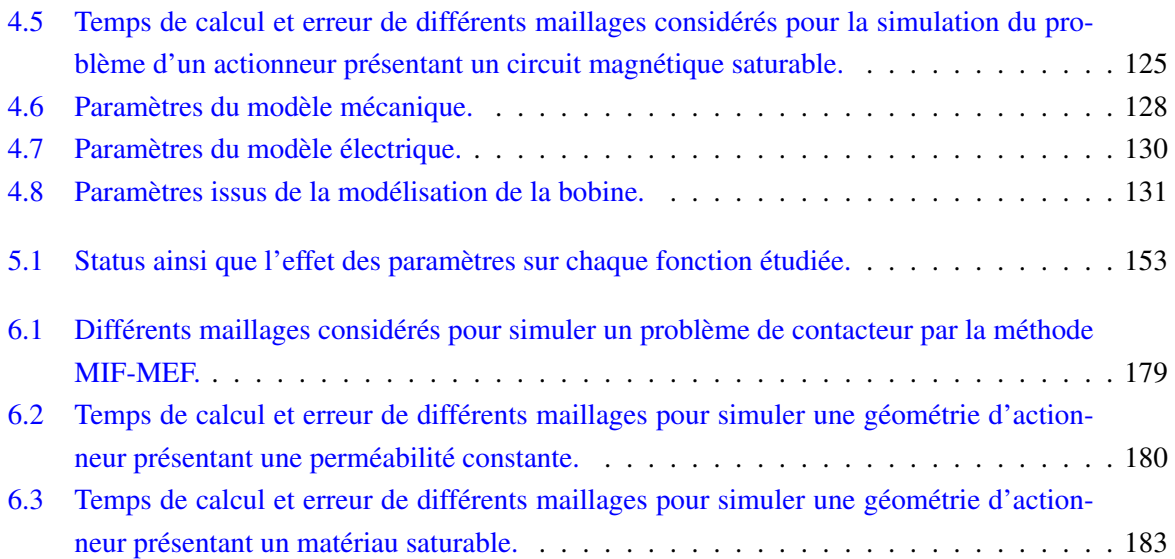

# <span id="page-25-0"></span>Liste de notations

### Acronymes

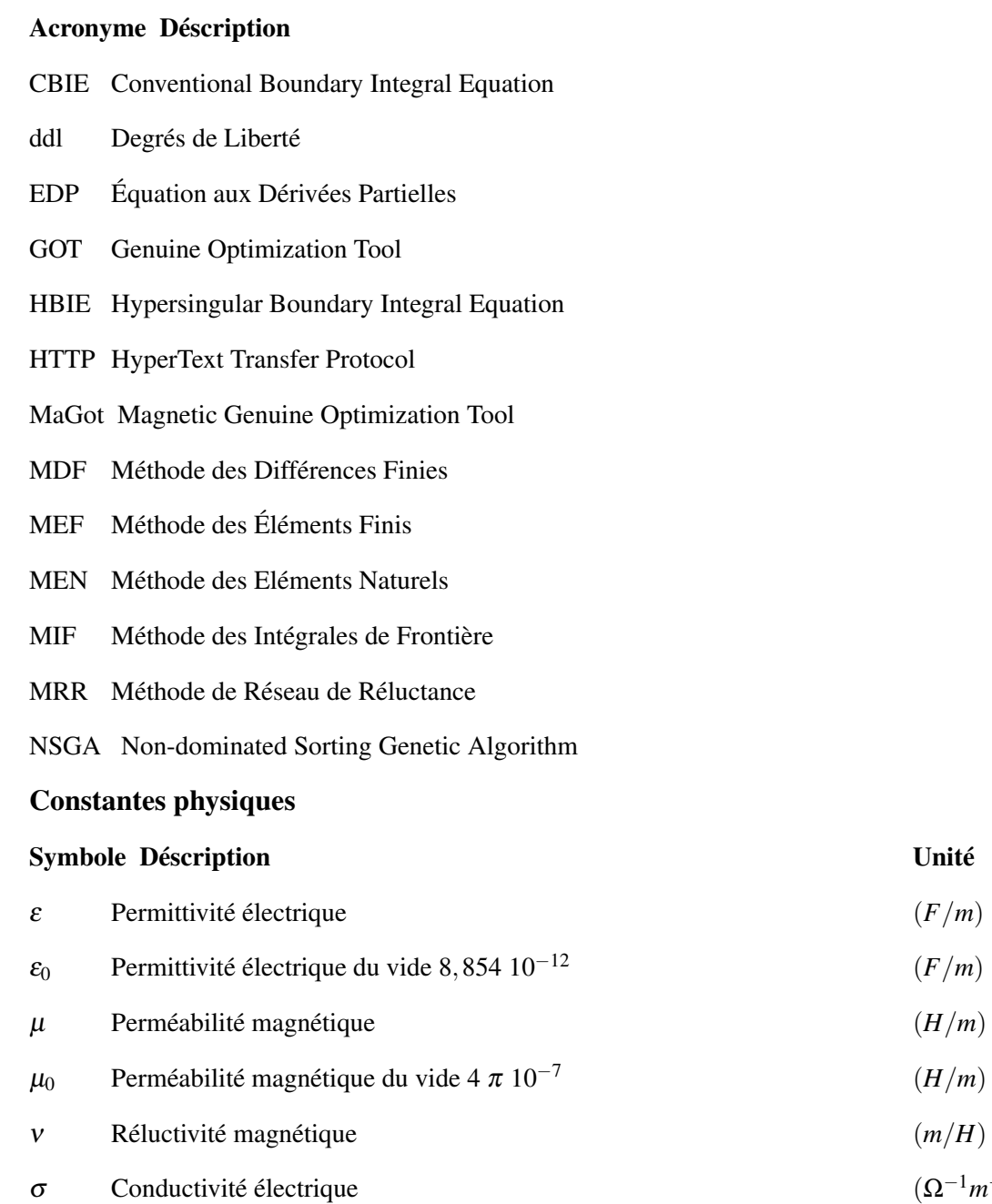

 $^{-1}$ 

#### LISTE DE NOTATIONS

#### Grandeurs sans dimension

#### Symbole Déscription

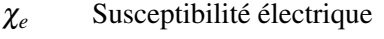

- χ*<sup>m</sup>* Susceptibilité magnétique
- υ Une fonction scalaire quelconque

#### Grandeurs physiques

## Symbole Déscription Unité Φ Flux magnétique (*W b*) φ Potentiel scalaire magnétique réduit (*A*) ψ Potentiel scalaire magnétique total (*A*) ℜ Réluctance magnétique (*AT*/*W b*)  $ρ$  Densité de charge électrique volumique 3 ) A Potentiel vecteur magnétique (*W b*/*m*) B Induction magnétique (*T*)  $\mathbf{B}_r$  Induction magnétique rémanente (*T*) D Induction électrique 2 ) E Champ électrique  $(V/m)$ H Champ magnétique (*A*/*m*) j Densité de courant source 2 ) **M** Aimantation  $(A/m)$  $M_r$  Aimantation rémanente (*A/m*) P Densité de courant source 2 ) *f* Fréquence (*Hz*) *u* Potentiel scalaire magnétique (*A*) *w* Pulsation ou fréquence angulaire (*rad/s*)

# <span id="page-27-0"></span>Introduction

De nos jours, les exigences environnementales sur l'efficacité et la consommation énergétiques sont de plus en plus contraignantes. En priorité, il s'agit de diminuer la consommation des combustibles fossiles qui appartiennent aux énergies non renouvelables, au même titre que l'énergie nucléaire. La tendance actuelle est de remplacer ces sources d'énergies par d'autres, renouvelables, dont l'impact sur l'environnement est limité. A titre d'exemple, la génération d'énergie par des éoliennes ou des panneaux solaires peut être citée. Le résultat du processus de conversion d'énergie, dans ces deux cas, est l'énergie électrique.

La génération et la distribution de l'électricité sont réalisées à travers divers appareils électriques. Ces derniers jouent en rôle important dans la distribution de cette énergie, la protection, le contrôle et la commande des charges et des équipements. Parmi les équipements, citons les disjoncteurs pour les fonctions de protection contre les courts-circuits, les protections thermiques pour la protection des surcharges et les contacteurs ou les relais pour la fonction de contrôle et commande à distance. Ces derniers sont généralement équipés d'un actionneur électromécanique qui permet d'agir mécaniquement sur le changement de l'état électrique. Il existe également des solutions électroniques pour la commutation des charges, mais celles-ci ont le désavantage de dissiper une énergie importante dans les composants de puissance. De plus, elles ne permettent pas de garantir une isolation galvanique. De ce fait, les contacteurs sont bien souvent préférés pour la commande de moteurs et des autres charges. Il en résulte un nombre conséquent d'actionneurs électromécaniques à produire pour réaliser cette fonction. L'étude des actionneurs électromécaniques, dans le but de diminuer sa consommation propre, est fondamentale de par la grande quantité de dispositifs produits et le grand nombre de fois où ils sont sollicités. En plus de ces aspects spécifiques, les enjeux industriels font que les cahiers de charges sont de plus en plus exigeants au niveau du coût, du volume et de la fiabilité de ces sous-ensembles. Concernant ce dernier point, les actionneurs sont amenés à maœuvrer un très grand nombre de fois, de l'ordre de plusieurs millions, dans des conditions et des environnements variés et parfois sévères (poussières, vibrations, températures).

De façon schématique, un actionneur intégrant un contacteur pourrait être représenté comme le montre la figure [1,](#page-28-0) où les différentes parties d'un contacteur peuvent être identifiées.

Le fonctionnement d'un contacteur typique pourrait être décrit comme suit : lorsque la bobine n'est pas alimentée, le ressort de rappel fait que la palette mobile s'éloigne de l'armature fixe, par conséquent les contacts électriques sont généralement ouverts. Le ressort de contacts exerce une pression qui s'applique aux pastilles. Ceci permet de diminuer les pertes au niveau des contacts. Une fois la bobine alimentée, un flux magnétique s'établit et la palette est soumise à une force d'attraction. Elle se déplace

#### INTRODUCTION

<span id="page-28-0"></span>vers l'armature fixe et les contacts se ferment. Les bagues de déphasage permettent, dans le cadre d'une alimentation AC, de maintenir correctement l'actionneur fermé lorsque le courant passe par zéro. La figure [2](#page-29-0) montre un contacteur TeSys Lc1d40 - 40 *A* Schneider-Electric.

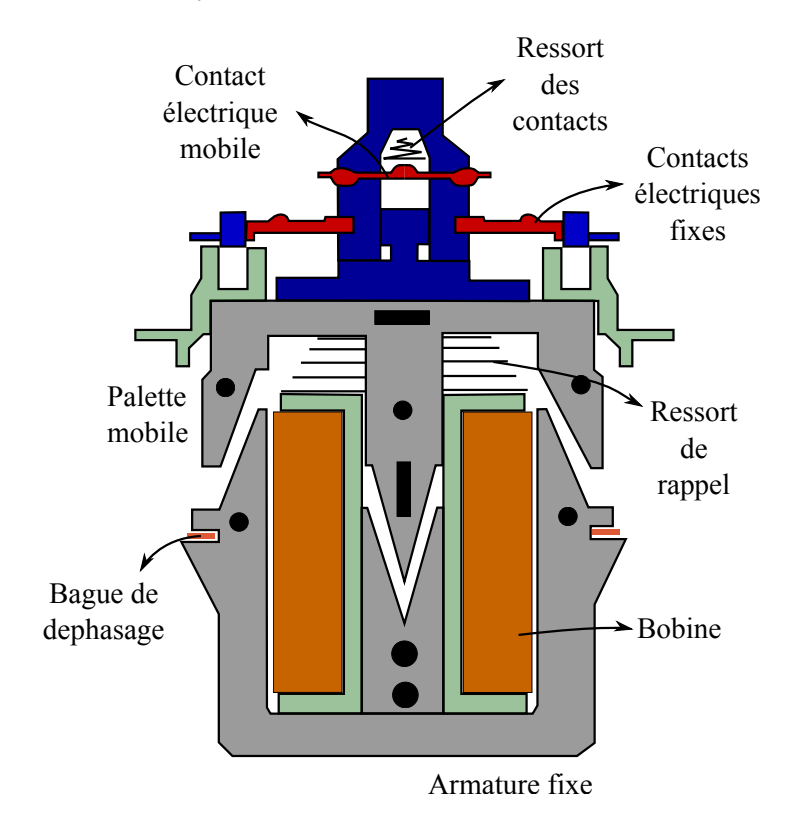

FIGURE 1 – Schéma explicatif d'un contacteur électrique. L'actionneur électromécanique est mis en évidence.

La modélisation et les outils mathématiques et physiques associés doivent être adaptés à la conception d'actionneurs. Les principales étapes de la conception sont l'établissement d'un cahier des charges, la modélisation et simulation, la fabrication et tests de validation des prototypes. Le recours aux simulations numériques permet de prévoir le comportement des produits lors de leurs utilisations, afin d'accélérer la conception en diminuant le recours aux prototypes. Les progrès de l'informatique autorisent la mise en œuvre de simulations numériques qui représentent de plus en plus fidèlement la réalité. Cependant, il convient tout d'abord de choisir un outil de modélisation adapté aux besoins, c'est-à-dire, qui respecte un compromis entre la précision des résultats, les coûts et temps de conception.

L'intégration complète du processus de conception d'actionneurs et de ses systèmes associés demande un certain nombre de connaissances, au-delà des méthodes numériques. Même si ces dernières font l'objet des recherches effectuées dans le cadre de cette thèse, le contexte doit être compris de façon plus large. Pour comprendre la place de ces travaux dans un contexte de développement industriel le processus de conception peut être décomposé en trois phases distinctes. La première concerne la faisabilité vis-à-vis du cahier des charges préliminaire. Il s'agit de valider l'adéquation des grandeurs souhaitées avec le domaine du possible en utilisant des architectures connues d'actionneurs pour répondre à l'ensemble des exigences. Une fois la faisabilité démontrée et avec des contraintes reprécisées, la phase de

<span id="page-29-0"></span>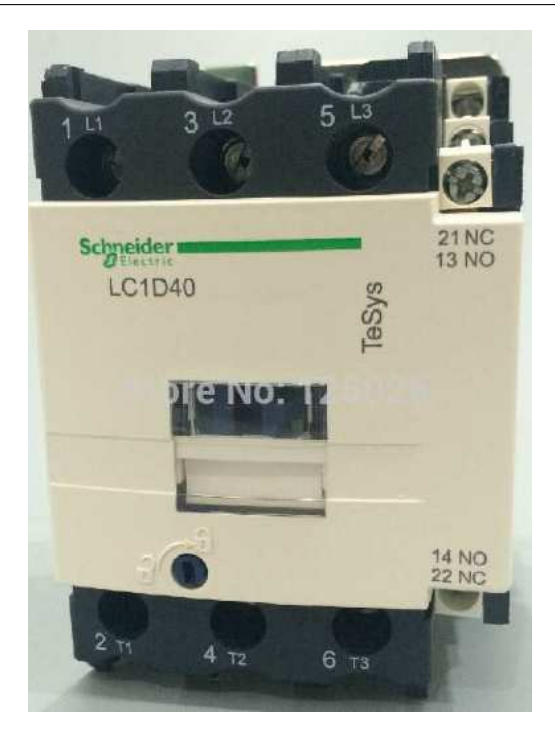

FIGURE 2 – Contacteur TeSys Lc1d40 - 40 *A* Schneider-Electric.

pré-dimensionnement est celle où nous cherchons à comparer les performances de différentes solutions dans les différents modes de fonctionnement. Pour cela, il faut en plus de la modélisation du composant, en l'occurrence les actionneurs, prendre en compte d'autres aspects reliés au système. Une fois réduit l'espace de recherche des différentes possibilités un dimensionnement optimal doit être fait afin de concevoir un dispositif final, qui sera à l'origine d'un prototype. Ce dimensionnement final implique également l'étude de sensibilité et de tolérancement fonctionnel.

D'un point de vue de la modélisation, le pré-dimensionnement est une étape en amont du dimensionnement optimal où le concepteur cherche à innover par le biais des structures encore inexistante ou présentant des modifications conséquentes par rapport aux structures connues. Il est important de noter un certain nombre de caractéristiques demandées aux outils de conception afin qu'ils soient adaptés à une telle démarche :

- <span id="page-29-1"></span>1. test de nouvelles structures, cela implique une description rapide de l'actionneur ;
- <span id="page-29-2"></span>2. réutilisation de modèles existants ;
- <span id="page-29-3"></span>3. comparaison rapide des différentes structures ;
- 4. prise en compte des environnements mécanique, électrique, entre autres ;
- 5. pré-dimensionnement par optimisation afin d'extraire le meilleur point de fonctionnement de chaque structure.

Nous verrons dans le chapitre [1](#page-35-0) que les approches existantes, notamment par éléments finis, ne favorisent pas généralement l'axe de l'innovation dans le domaine des actionneurs. Concernant la modélisation des composants, les approches numériques semblent adaptées aux critères [1](#page-29-1) et [2,](#page-29-2) définis ci-dessus,

#### INTRODUCTION

une fois qu'une description rapide peut être faite et que les modèles peuvent, avec peu d'effort, être réutilisables pour les dimensionnements des actionneurs, même si le modèle est soumis à une variation importante des paramètres géométriques. Car ce sont des modèles robustes. Cependant, l'effort de calcul demandé, critère [3,](#page-29-3) par ce genre d'approche rend sont utilisation inenvisageable. Les approches seminumériques, en termes de temps de calcul, sont bien adaptées au pré dimensionnement. Par contre, dans certains cas les modèles ne sont pas assez robustes pour la réutilisation et leur description peut devenir une étape fastidieuse pour le concepteur moins expérimenté. C'est pourquoi une méthode hybride en couplant des méthodes numérique et semi-analytique nous semble plus adaptée à un tel contexte.

Les actionneurs sont des objets comportant un circuit magnétique, une ou des bobines parcourues par une densité de courant électrique et souvent des aimants, plongés dans un milieu déformable en l'occurrence d'air. La région déformable et les régions magnétiquement actives présentent des caractéristiques très distinctes. Après ce constat, une démarche optimale nécessite des méthodes adaptées à chaque région. Ce mémoire présente un couplage entre la méthode des intégrales de frontières, chapitre [2,](#page-65-0) pour la région déformable ; la méthode des réseaux de réluctances, et le couplage des deux méthodes, pour la région magnétiquement active, chapitre [3.](#page-91-0)

Notre projet est centré sur une méthode de calcul rapide et efficace d'actionneur électromécanique. L'utilisation de modèles robustes n'est utile que dans un contexte où la capitalisation est possible. En effet, la recherche sur des méthodes numériques pour être industriellement utilisable doit au minimum être rendue opérationnelle et matérialisée sous la forme d'un logiciel. C'est pourquoi, les méthodes développées ont été intégrées dans une plateforme développée au sein du laboratoire G2ELab en coopération avec Schneider-Electric : MaGot<sup>[1](#page-30-0)</sup>. Cette plateforme sera la matérialisation de la méthode présentée, du moyen de capitalisation des modèles et intégrera la panoplie d'outils mise à disposition des concepteurs d'actionneurs.

Les contraintes du pré dimensionnement d'actionneurs sont généralement le volume disponible et le facteur de forme possible, l'effort à vaincre et la masse à déplacer ainsi que la vitesse et le temps de réponse requis selon les applications. Une étude ne prenant en compte que l'actionneur seul est insuffisante. Le concepteur doit pouvoir évaluer la performance du produit complet issue d'une modélisation système. L'utilisation des approches numériques, telles que les éléments finis, pour la simulation du système complet n'est pas une solution acceptable. Les simulations complètes faisant intervenir différents modèles numériques et phénomènes physiques peuvent durer de quelques heures à quelques jours. La méthode retenue doit être utilisable non seulement pour le calcul du composant seul, mais doit servir également dans des simulations intégrant l'actionneur et son environnement. Afin de coupler le composant au système, le chapitre [4](#page-135-0) décrit la méthodologie utilisée pour, à partir des simulations multi statiques, permettre une simulation dynamique et multi-physique complète. Un exemple est également présenté pour illustrer l'utilisation de la plateforme dans le cadre d'un actionneur en rotation.

Le chapitre [4](#page-135-0) présente l'utilisation de la plateforme dans le cadre de la résolution d'un problème di-rect [\[Wurtz, 2008\]](#page-222-1). Un problème direct peut être défini comme suit : pour un ensemble de paramètres <sup>[2](#page-30-1)</sup> fixés, déterminer les fonctions qui intéressent le concepteur. A titre d'exemple, la force d'origine ma-

<span id="page-30-0"></span><sup>1.</sup> MaGot est une plateforme développée sur les bases du projet Got (http://forge-mage.g2elab.grenoble-inp. fr/project/got).

<span id="page-30-1"></span><sup>2.</sup> Les paramètres doivent être compris dans un sens large : dimensions, matériaux...

gnétique et le flux à travers une bobine. Une étude de faisabilité est décrite au chapitre [5.](#page-167-0) Il s'agit de la résolution d'un problème inverse, sans inversion de modèle, où un algorithme d'optimisation est utilisé [\[Brisset, 2007\]](#page-216-0). Le même modèle, relatif à l'actionneur en rotation et son système associé, est utilisé dans la boucle du processus d'optimisation.

Enfin, le chapitre [6](#page-191-0) présente une autre démarche pour la modélisation. Il s'agit d'un couplage entre les méthodes des éléments finis et des intégrales de frontière. La particularité de cette formulation est l'utilisation des éléments de Whitney de facette combinée à une résolution par le biais d'un solveur circuit. Ceci permet la discrétisation des géométries plus complexes. Cette ouverture permettra à terme l'intégration d'autres phénomènes, tels que les courants induits dans la matière conductrice et la prise en compte du comportement hystérétique des matériaux magnétiques. L'idée serait d'avoir une même plateforme utilisée pour le pré dimensionnement, dans un premier temps, et pour le dimensionnement optimal à terme.

<span id="page-33-0"></span>Première partie Modélisation

## <span id="page-35-0"></span>Chapitre 1

# État de l'art sur la modélisation de l'électromagnétisme appliquée aux dispositifs entourés de régions déformables

*Ce chapitre propose une discussion sur l'état de l'art de la modélisation de l'électromagnétisme. Le point de départ est le processus de conception. Les équations de Maxwell et le problème de la magnétostatique sont présentés. Les différentes formulations existantes sont également décrites. Les matériaux magnétiques et leur modélisation font aussi l'objet de ce chapitre. Afin de développer une nouvelle méthode hybride, la modélisation et les démarches numériques, analytiques et semi-numériques sont discutées. Enfin, le chapitre est finalisé avec une présentation de la méthode recherchée.*
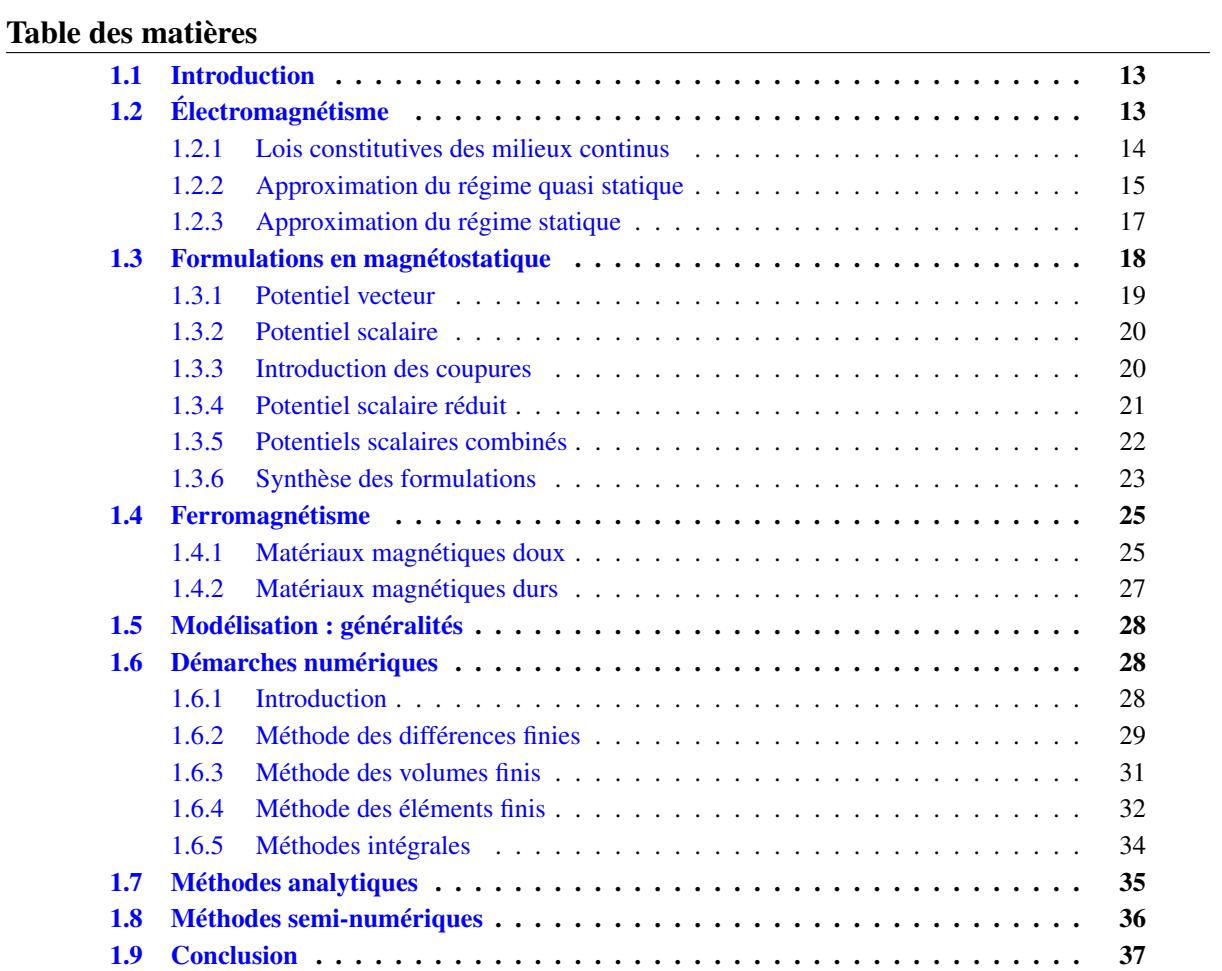

## <span id="page-39-0"></span>1.1 Introduction

Dans ce chapitre les équations de Maxwell sont présentées, section [1.2.](#page-39-1) En fonction des hypothèses discutées, les équations de la magnétostatique sont déduites. Les effets dus aux courants de Foucault ne sont pas pris en compte. Cette hypothèse semble adaptée au contexte du pré-dimensionnement. Une discussion plus précise à propos de ce choix sera présentée au chapitre [3.](#page-91-0)

Même si les travaux sont focalisés sur la magnétostatique, ce qui sera développé est utile pour la résolution d'autres phénomènes. Par conséquent, afin d'élargir le champ de réutilisation des méthodes développées, les différents problèmes issus de l'électrotechnique sont présentés. Les formulations présentées aux chapitres [3](#page-91-0) et [6](#page-191-0) peuvent être, facilement, adaptées à la résolution de ces problèmes.

Une revue des formulations existantes fait l'objet de la section [1.3.](#page-44-0) Le but est de comprendre les possibilités de représentation mathématique du problème de l'électromagnétisme. Même si ces formulations sont, traditionnellement, utilisées de façon combinée avec la méthode des éléments finis, cela sera utile pour le développement des nouvelles formulations.

Il n'est pas possible d'avancer sur la compréhension des actionneurs sans évoquer les matériaux magnétiques, éléments magnétiques fondamentaux et leur modélisation. Cela fait l'objet de la section [1.4.](#page-51-0) Il s'agit de comprendre les limites de la modélisation de ces matériaux. Par conséquent, les principes des courbes d'aimantation ou cycles d'hystérésis sont discutés et des exemples sont présentés.

Le but de ce chapitre n'est pas de présenter une revue exhaustive sur la simulation numérique des dispositifs électromagnétiques. Seule une revue de l'état de l'art, focalisée sur la philosophie de la modélisation proposée par ce mémoire, est présentée. C'est la raison pour laquelle les besoins des concepteurs sont fondamentaux pour cette discussion. Il est rappelé que les actionneurs sont entourés d'air. Le milieu, dans lequel les actionneurs sont plongés, joue un rôle très important dans le dimensionnement de ces dispositifs. C'est la raison pour laquelle la modélisation des régions déformables fait l'objet de ce chapitre

Le problème est découpé en quatre parties : modélisation, section [1.5](#page-54-0) ; démarches numériques, section [1.6](#page-54-1) ; méthodes analytiques [1.7](#page-61-0) et méthodes semi-numériques, section [1.8.](#page-62-0) Ensuite une méthode adaptée au pré-dimensionnement des actionneur électromécaniques est proposée, ce qui fait l'objet de la section [1.9.](#page-63-0)

# <span id="page-39-1"></span>1.2 Électromagnétisme

Dans le cadre du pré-dimensionnement d'actionneurs l'intérêt principal est la modélisation du magnétisme en régime statique, il est important de justifier ce choix. Alors, à partir des phénomènes dynamiques et de la présentation des hypothèses simplificatrices nous déduirons le jeu d'équations en régime statique. Les grandeurs physiques sont également présentées.

#### <span id="page-40-0"></span>1.2.1 Lois constitutives des milieux continus

Dans le domaine de la modélisation, l'intérêt principal est souvent l'effet macroscopique de l'électromagnétisme. C'est le cas des champs de vecteurs  $M<sup>1</sup>$  $M<sup>1</sup>$  $M<sup>1</sup>$  (aimantation) et P (polarisation éléctrique). L'introduction d'autres champs vectoriels permettra de réécrire les équations de Maxwell sans avoir besoin d'utiliser les constantes physiques explicitement. Cette démarche permet de découper le problème en deux jeux d'équations : les équations de Maxwell et les lois constitutives exprimant le comportement des matériaux.

L'induction magnétique B s'écrit :

$$
\mathbf{B} = \mu_0 \mathbf{H} + \mathbf{M},\tag{1.1}
$$

où  $\mu_0$  est une constante fondamentale appelée perméabilité magnétique du vide. L'induction électrique D s'écrit :

$$
\mathbf{D} = \varepsilon_0 \mathbf{E} + \mathbf{P},\tag{1.2}
$$

où E est le champ électrique et  $\varepsilon_0$  est une constante fondamentale appelée permittivité électrique du vide. Par conséquent, les équations de Maxwell sont réécrites en utilisant les champs définis ci-dessus :

$$
\nabla \times \mathbf{E} = -\frac{\partial \mathbf{B}}{\partial t},\tag{1.3}
$$

$$
\nabla \times \mathbf{H} = \mathbf{j} + \frac{\partial \mathbf{D}}{\partial t},
$$
 (1.4)

<span id="page-40-4"></span><span id="page-40-3"></span>
$$
\nabla \cdot \mathbf{D} = \rho, \tag{1.5}
$$

<span id="page-40-6"></span>
$$
\nabla \cdot \mathbf{B} = 0,\tag{1.6}
$$

où j est la densité de courant électrique et  $\rho$  la densité de charge électrique. Les lois constitutives suivantes sont rajoutées :

$$
\mathbf{B} = \mu \mathbf{H},\tag{1.7}
$$

<span id="page-40-5"></span>
$$
\mathbf{D} = \varepsilon \mathbf{E},\tag{1.8}
$$

<span id="page-40-2"></span>
$$
\mathbf{j} = \sigma \mathbf{E},\tag{1.9}
$$

où  $\mu$  est la perméabilité magnétique, ε la permittivité électrique et σ la conductivité électrique. L'équation [1.9](#page-40-2) n'est valable que dans un référentiel attaché au conducteur [\[Bossavit, 1993\]](#page-216-0). Pour les milieux présentant un aimant permanent, B s'écrit :

<span id="page-40-1"></span><sup>1.</sup> Pour les unités des constantes physiques et champs vectorielles, voir la section "nomenclatures".

$$
\mathbf{B} = \mu \mathbf{H} + \mathbf{B}_r,\tag{1.10}
$$

où B*<sup>r</sup>* est la induction magnétique rémanente.

Les équations précédentes, telles qu'elles ont été présentées, sont très générales et de grande utilité pour plusieurs applications de l'électromagnétisme. Cependant, certains phénomènes sont négligeables lorsque que la variation temporelle des grandeurs est suffisamment faible ou inexistante. Par conséquent, ces équations peuvent être simplifiées.

#### <span id="page-41-0"></span>1.2.2 Approximation du régime quasi statique

En électrotechnique, pour les phénomènes dépendant du temps, une simplification des équations de Maxwell peut être faite. En fonction de la rapidité de la variation des grandeurs, certaines dérivées temporelles peuvent être négligées. La modélisation en électrotechnique concerne, en général, la résolution des équations de Maxwell avec l'hypothèse de champs de basse fréquence. Dans ce cas il est inutile de prendre en compte les équations complètes. Il s'agit là de l'état quasi stationnaire.

L'équation [1.4](#page-40-3) montre deux termes pouvant être à l'origine d'un champ H. Le premier terme est dit *courant de conduction* et le deuxième *courant de déplacement*. Il est évident qu'une variation de la densité volumique de charge électrique peut engendrer un champ E, voir équation [1.5.](#page-40-4) Cependant, le raisonnement qui sera présenté pourra être utilisé pour l'étude de ce phénomène, sans perte de généralité. Considérons un champ E variant en régime harmonique, tel que :

$$
\mathbf{E} = \mathbf{E}_0 \, \sin(w \, t). \tag{1.11}
$$

<span id="page-41-1"></span>En considérant le domaine Ω*<sup>j</sup>* représentant un conducteur homogène, figure [1.1.](#page-41-1)

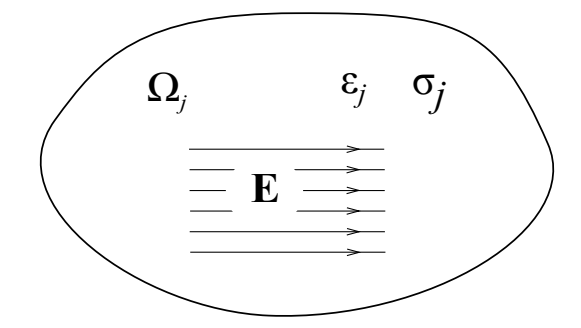

FIGURE 1.1 – Domaine conducteur  $\Omega_i$  soumis à un champ électrique **E**.

Pour une pulsation donnée, *w*, l'équation [1.9](#page-40-2) permet le calcul du courant de conduction  $\mathbf{j} = \sigma_j \mathbf{E}_0 \sin(wt)$ . Considérant [1.8,](#page-40-5) comme suit :

$$
\nabla \times \mathbf{H} = \sigma_j \mathbf{E}_0 \sin(wt) + w\epsilon_j \mathbf{E}_0 \cos(wt). \tag{1.12}
$$

Considérant le cuivre : conductivité électrique  $\sigma_j = 5,8 \ 10^7 \Omega^{-1} m^{-1}$ , permittivité électrique  $\varepsilon_j =$ 8,854 10−<sup>12</sup> *F*/*m* et pulsation *w* = 2 π 60 *rad*/*s*, il est vérifié que le courant de déplacement peut être négligé devant le courant de conduction [\[Fournet, 1993\]](#page-217-0), tel que :

$$
w \,\varepsilon_j \approx \frac{1}{1,8 \,10^{-21}} \sigma_j,\tag{1.13}
$$

En réécrivant les équations de Maxwell, d'après le raisonnement ci-dessus :

$$
\nabla \times \mathbf{E} = -\frac{\partial \mathbf{B}}{\partial t},\tag{1.14}
$$

<span id="page-42-3"></span><span id="page-42-0"></span>
$$
\nabla \times \mathbf{H} = \mathbf{j},\tag{1.15}
$$

<span id="page-42-4"></span>
$$
\nabla \cdot \mathbf{D} = \rho, \tag{1.16}
$$

<span id="page-42-5"></span>
$$
\nabla \cdot \mathbf{B} = 0,\tag{1.17}
$$

l'équation [1.15](#page-42-0) entraîne l'équation de conservation de charge électrique :

$$
\nabla \cdot \mathbf{j} = 0. \tag{1.18}
$$

Les équations du régime quasi stationnaire permettent la résolution des problèmes liées à la magnétodynamique. C'est le cas du calcul des courants de Foucault.

<span id="page-42-1"></span>La modélisation des dispositifs électromagnétiques concerne, généralement, l'étude de plusieurs domaines. Ces domaines possèdent, éventuellement, des propriétés physiques différentes. L'étude des conditions de transmission entre les différents domaines sera désormais un passage obligatoire. La figure [1.2](#page-42-1) montre Γ<sub>1</sub><sup>[2](#page-42-2)</sup>, l'interface entre les domaines  $\Omega_1$  et  $\Omega_2$ .

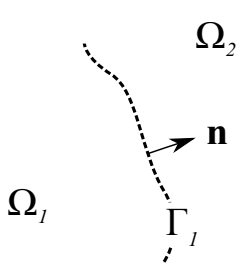

FIGURE 1.2 – Domaines  $\Omega_1$  et  $\Omega_2$  et l'interface  $\Gamma_1$ . La normale est orienté vers l'extérieur du domaine  $\Omega_1$ .

Les conditions de transmissions suivantes, sont déduites à partir des équations des Maxwell [1.14,](#page-42-3) [1.15,](#page-42-0) [1.16](#page-42-4) et [1.17](#page-42-5) :

<span id="page-42-2"></span><sup>2.</sup> la normale **n** à l'interface Γ<sub>1</sub> est orientée vers l'extérieur de  $\Omega$ <sub>1</sub>, cela sera la convention utilisée.

$$
\mathbf{n} \times (\mathbf{H}_2 - \mathbf{H}_1)|_{\Gamma_1} = \mathbf{j}_s,\tag{1.19}
$$

<span id="page-43-3"></span><span id="page-43-2"></span><span id="page-43-1"></span>
$$
\mathbf{n} \cdot (\mathbf{B}_2 - \mathbf{B}_1)|_{\Gamma_1} = 0,\tag{1.20}
$$

$$
\mathbf{n} \cdot (\mathbf{D}_2 - \mathbf{D}_1)|_{\Gamma_1} = \rho_s. \tag{1.21}
$$

<span id="page-43-4"></span>
$$
\mathbf{n} \times (\mathbf{E}_2 - \mathbf{E}_1)|_{\Gamma_1} = 0,\tag{1.22}
$$

la condition [1.19](#page-43-1) représente la discontinuité de la composante tangentielle du champ magnétique H en présence d'une densité de courant j*<sup>s</sup>* à l'interface. L'absence de ce courant entraîne la conservation de cette composante. La composante normale de l'induction B est, également, conservée au passage à travers l'interface Γ1, condition [1.20.](#page-43-2) De façon analogue, la condition [1.21](#page-43-3) représente la discontinuité de la composante normale de l'induction électrique D en présence d'une densité de charge électrique ρ*<sup>s</sup>* à l'interface. L'absence de cette charge entraîne la conservation de cette composante. La composante tangentielle du champ électrique E est, également, conservée au passage à travers l'interface Γ1, condition [1.22.](#page-43-4)

#### <span id="page-43-0"></span>1.2.3 Approximation du régime statique

En l'absence de variations temporelles l'équation [1.14](#page-42-3) s'écrit :

$$
\nabla \times \mathbf{E} = 0. \tag{1.23}
$$

Par l'hypothèse du régime stationnaire, la variation de l'induction magnétique B n'est pas une source de champ électrique E. De ce fait, il n'y aura pas de courant source j même si le milieu est conducteur, voir loi de comportement [1.9.](#page-40-2) Par conséquent, les équations de la magnétostatique s'écrivent :

$$
\nabla \times \mathbf{H} = \mathbf{j},\tag{1.24}
$$

<span id="page-43-7"></span><span id="page-43-5"></span>
$$
\nabla \cdot \mathbf{B} = 0,\tag{1.25}
$$

les milieux sont représentés par les lois constitutives :

<span id="page-43-6"></span>
$$
\mathbf{B} = \mu \mathbf{H},\tag{1.26}
$$

$$
\mathbf{B} = \mu \mathbf{H} + \mathbf{B}_r,\tag{1.27}
$$

en fonction de la présence ou pas d'un aimant permanent. La figure [1.3](#page-44-1) montre un problème typique de la magnetostatique. Cela pourrait être formalisé de la façon suivante : Soit Ω*<sup>j</sup>* un domaine conducteur, de perméabilité magnétique µ*<sup>j</sup>* , soumis à une densité de courant imposée j. Ω*<sup>j</sup>* et Ω*m*, où Ω*<sup>m</sup>* est un

<span id="page-44-1"></span>domaine magnétique de perméabilité µ*m*, étant plongés dans un domaine, éventuellement, déformable et non conducteur  $\Omega_0$  de perméabilité  $\mu_0$ . Trouver la valeur du champ d'induction magnétique au point x tel que  $x \in \Omega_m \cup \Omega_0$ . Les surfaces  $\Gamma_m$  et  $\Gamma_i$  doivent respecter les conditions de transmission [1.19](#page-43-1) et [1.20.](#page-43-2)

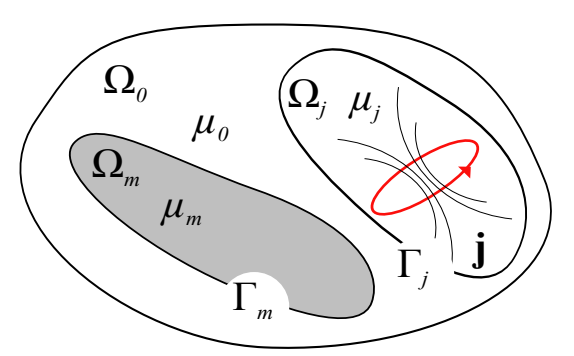

FIGURE 1.3 – Représentation d'un problème typique de la magnétostatique présentant une région pour laquelle une densité de courant est imposée, une région magnétique et une région déformable autour de l'objet d'intérêt.

La résolution de ce problème est un passage obligatoire pour le calcul des grandeurs globales, telles que la force d'origine magnétique, l'énergie magnétique et l'inductance. Le développement du calcul de ces grandeurs doit prendre en compte, en plus des principes de la physique, les démarches numériques utilisées. En fonction de la méthode numérique utilisée, le calcul des grandeurs globales doit être adapté aux difficultés et facilités de chaque méthode. De ce fait, ces développements seront décrits lors de son utilisation, voir section [3.6.](#page-108-0)

Pour certaines formulations, notamment pour celles où les conditions aux limites ne sont pas prises en compte automatiquement, il convient de rajouter des conditions aux limites sur la frontière  $\Gamma$  =  $Γ<sub>b</sub> ∪ Γ<sub>h</sub><sup>3</sup>$  $Γ<sub>b</sub> ∪ Γ<sub>h</sub><sup>3</sup>$  $Γ<sub>b</sub> ∪ Γ<sub>h</sub><sup>3</sup>$  du domaine d'étude Ω (figure [1.4\)](#page-45-1). Les conditions homogènes :

<span id="page-44-4"></span><span id="page-44-3"></span>
$$
\mathbf{n} \cdot \mathbf{B}|_{\Gamma_b} = 0,\tag{1.28}
$$

$$
\mathbf{n} \times \mathbf{H}|_{\Gamma_h} = 0,\tag{1.29}
$$

sont souvent utilisées pour représenter des conditions de symétrie.

Les conditions [1.28](#page-44-3) et [1.29](#page-44-4) représentent souvent des conditions de symétrie. Cela peut diminuer le coût des simulations.

## <span id="page-44-0"></span>1.3 Formulations en magnétostatique

Plusieurs formulations peuvent être utilisées pour la résolution des problèmes présentés précédemment. Pour le cas du problème magnétostatique deux familles de formulation sont présentées : en potentiel scalaire et en potentiel vecteur. Ces formulations permettront d'avoir une variable intermédiaire

<span id="page-44-2"></span><sup>3.</sup> Les conditions imposées portent usuellement sur la composante normale de l'induction magnétique B et la composante tangentielle du champ magnétique H. Il existe d'autres conditions dites mixtes ou condition de Robin [\[Stratton, 1941\]](#page-222-0).

<span id="page-45-1"></span>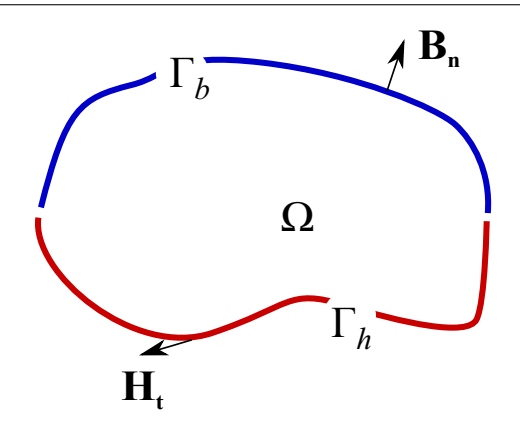

FIGURE 1.4 – Conditions aux limites  $\Gamma_h$  et  $\Gamma_b$ .

pour le calcul du champ magnétique H. En plus de permettre une grande variété de formulations, ces variables facilitent l'introduction des conditions aux limites.

### <span id="page-45-0"></span>1.3.1 Potentiel vecteur

Soit A le potentiel vecteur magnétique [\[Biro et al., 1996\]](#page-215-0), l'induction magnétique B est définie comme suit :

<span id="page-45-2"></span>
$$
\mathbf{B} = \nabla \times \mathbf{A}.\tag{1.30}
$$

D'après les équations [1.25,](#page-43-5) [1.7](#page-40-6) et [1.30,](#page-45-2) la formulation magnétostatique en potentiel vecteur s'écrit :

$$
\nabla \times \mathbf{v} \nabla \times \mathbf{A} = \mathbf{j},\tag{1.31}
$$

où *ν* est la réluctivité magnétique du milieu. Pour des matériaux isotropes, nous avons  $ν =1/μ$ .

Il faut noter, dès maintenant, que le jeu d'équations présenté peut conduire à des solutions non uniques. Soit  $A_1$  un certain potentiel vecteur et v une fonction scalaire. Alors,  $B_1 = \nabla \times A_1$ , ainsi que  $B_1 = \nabla \times (A_1 + \nabla v)$ . Une condition, dite condition de jauge, peut être introduite afin d'imposer l'unicité :

$$
\nabla \cdot \mathbf{A} = 0,\tag{1.32}
$$

cette condition est dite jauge de Coulomb. [\[Rikabi et al., 1990\]](#page-221-0) introduisent une condition de jauge pas explicitement sur les potentiels vecteur A, mais par les biais d'une fonction intermédiaire à partir de A. Cela peut éviter une restriction excessive sur le A. [\[Demerdash and Wang, 1990\]](#page-217-1) présentent d'autres possibilités pour la résolution du problème de la magnétostatique par le biais d'un potentiel vecteur.

La condition de passage [1.20](#page-43-2) est assurée par la définition du potentiel vecteur [1.30,](#page-45-2) de composante tangentielle continue. Concernant la condition [1.19,](#page-43-1) une condition sur la dérivé normale du potentiel vecteur assure la conservation de la composante tangentielle du champ magnétique H.

#### <span id="page-46-0"></span>1.3.2 Potentiel scalaire

En l'absence de courant électrique les équations de la magnétostatique sont :

$$
\nabla \times \mathbf{H} = 0,\tag{1.33}
$$

<span id="page-46-2"></span>
$$
\nabla \cdot \mathbf{B} = 0. \tag{1.34}
$$

Une formulation en termes d'un potentiel scalaire, ou d'un potentiel scalaire total, peut être utilisée dans ce cas particulier. Il s'agit de définir le champ magnétique H à partir de ce potentiel [\[Simkin and](#page-221-1) [Trowbridge, 1979\]](#page-221-1) :

<span id="page-46-3"></span>
$$
\mathbf{H} = -\nabla \psi, \tag{1.35}
$$

où ψ étant le potentiel scalaire total. Par conséquent, ∇×(−∇ψ) = 0 respectant l'équation [1.33.](#page-46-2) L'équation à résoudre est obtenue en combinant les équations [1.26,](#page-43-6) [1.33](#page-46-2) et [1.35](#page-46-3) :

<span id="page-46-4"></span>
$$
\nabla \cdot \mu \nabla \psi = 0 \tag{1.36}
$$

La résolution de l'équation précédente permet l'obtention du potentiel ψ et par conséquent le champ H.

La formulation en potentiel scalaire respecte les conditions de transmission [1.19](#page-43-1) et [1.20.](#page-43-2) Dû à l'absence de courant à l'interface, la condition [1.19](#page-43-1) n'est que la continuité de la composante tangentielle du champ H. Par conséquent, le potentiel scalaire total doit être continu à l'interface des régions. La condition de transmission [1.20](#page-43-2) est implicite à l'équation [1.36.](#page-46-4) L'unicité de ce potentiel est obtenue en fixant le potentiel en un point de référence. Ce point peut être choisi à l'infini.

La formulation en potentiel scalaire total présente des avantages par rapport à la formulation en potentiel vecteur. Cette discussion fait l'objet de la section [1.9.](#page-63-0) Cependant, cette formulation ne peut être appliquée qu'au cas où il n'y a pas de courant électrique.

#### <span id="page-46-1"></span>1.3.3 Introduction des coupures

Soulevons, de façon synthétique, le problème des domaines multiplement connexes. Pour certaines formulations, ceci est le cas d'une formulation en potentiel scalaire réduit, appliquées à un domaine multiplement connexe, l'équation [1.24](#page-43-7) n'est pas respectée naturellement. La figure [1.5](#page-47-1) montre le circuit magnétique d'un capteur de courant électrique.

L'équation [1.24](#page-43-7) est intégrée dans le domaine Ω*<sup>m</sup>* :

<span id="page-46-5"></span>
$$
\int_{\Omega_m} \mathbf{\nabla} \times \mathbf{H} \cdot \mathbf{d} \mathbf{S} = \oint_{\partial \Omega_m} \mathbf{H} \cdot \mathbf{d} \mathbf{l} = I,
$$
\n(1.37)

tel que  $I = \int_{\Omega_j} \mathbf{j} \cdot d\mathbf{S}$ . L'application de l'équation [1.37](#page-46-5) au circuit fermé *C*, à partir du point *A* avec  $H = -\nabla \psi$ , conduit à :

<span id="page-47-1"></span>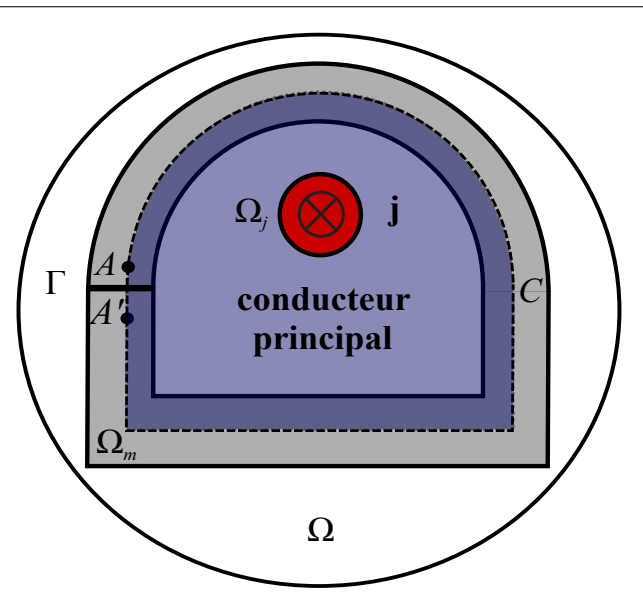

FIGURE 1.5 – Capteur de courant électrique : circuit magnétique et conducteur principal.

$$
\oint_{\partial \Omega_m} -\nabla \psi \cdot d\mathbf{l} = \psi(A) - \psi(A') = 0,
$$
\n(1.38)

si la somme des courants n'est pas strictement égale à zéro, ce développement ne respecte pas l'équation de Maxwell-Ampère. Afin de la respecter, les point *A* et *A* ′ doivent être distants, cela peut se faire par une coupure. Par conséquent, ce domaine dévient simplement connexe. Un saut de potentiel est introduit dans Γ respectant donc l'équation [1.24.](#page-43-7)

#### <span id="page-47-0"></span>1.3.4 Potentiel scalaire réduit

En présence du courant électrique, les équations de la magnétostatique sont :

$$
\nabla \times \mathbf{H} = \mathbf{j},\tag{1.39}
$$

<span id="page-47-2"></span>
$$
\nabla \cdot \mathbf{B} = 0. \tag{1.40}
$$

Une formulation en termes d'un potentiel scalaire réduit, peut être utilisée dans ce cas. Il s'agit de définir le champ magnétique H*<sup>m</sup>* à partir de ce potentiel [\[Sivasubramaniam et al., 1998\]](#page-221-2) :

<span id="page-47-3"></span>
$$
\mathbf{H}_m = -\nabla \phi, \tag{1.41}
$$

φ étant le potentiel scalaire réduit et H*<sup>m</sup>* le champ magnétique de réaction du matériau, une composante irrotationnelle. Le champ magnétique H s'écrit :

$$
\mathbf{H} = \mathbf{H}_0 + \mathbf{H}_m,\tag{1.42}
$$

 $H<sub>0</sub>$  étant le champ dû aux courant électriques, une composante rotationnelle telle que :

<span id="page-48-2"></span>
$$
\nabla \times \mathbf{H}_0 = \mathbf{j}.\tag{1.43}
$$

Par conséquent,  $\nabla \times (-\nabla \phi) = 0$ . L'évaluation à priori du champ  $H_0$  sera discutée lors de la section [3.3.2.](#page-99-0)

En combinant les équations [1.26,](#page-43-6) [1.40](#page-47-2) et [1.41,](#page-47-3) l'équation suivante est obtenue :

<span id="page-48-1"></span>
$$
\nabla \cdot \mu \nabla \phi = \nabla \cdot \mu \mathbf{H}_0. \tag{1.44}
$$

La résolution de l'équation précédente permet l'obtention du potentiel  $\phi$  et par conséquent le champ H<sub>m</sub>. La composante H<sub>0</sub> étant déjà connue, champ source, le champ magnétique H est obtenu. L'équation [1.44](#page-48-1) sera réduite à l'équation de Laplace si le choix du champ source  $H_0$  respecte l'équation [1.43](#page-48-2) s'il est à divergence nulle. D'autre possibilités pour le choix de  $H_0$  existent, notamment la formulation  $t_0 - \phi$ , ce que fait l'objet du chapitre [3.](#page-91-0)

La formulation en potentiel scalaire respecte les conditions de transmission [1.19](#page-43-1) et [1.20.](#page-43-2) La continuité du potentiel scalaire réduit implique la conservation de la composante tangentielle du champ H*m*. En l'absence de courant électrique aux interfaces, la composante tangentielle du champ  $H_0$ , quant à elle, est naturellement conservée. En présence de courant aux interfaces, la composante H*<sup>m</sup>* est toujours conservée. La discontinuité due à j est portée par  $H_0$ . La condition de transmission [1.20](#page-43-2) est implicite à l'équation [1.44.](#page-48-1)

Cette formulation peut, malgré son utilité, présenter un problème de précision. Le calcul du champ magnétique H, une fois le problème résolu, se fait par le biais de l'équation  $H = H_0 - \nabla \phi$ . En fait, pour des régions à forte perméabilité l'ordre de grandeur du champ dû aux courants électriques et du champ de réaction est la même. Par conséquent, cette soustraction est à l'origine d'une perte de précision [\[Simkin and Trowbridge, 1979\]](#page-221-1)<sup>[4](#page-48-3)</sup>.

#### <span id="page-48-0"></span>1.3.5 Potentiels scalaires combinés

Afin d'éviter une perte de précision de la formulation en potentiel réduit, l'utilisation d'un potentiel combiné peut être envisagée. Il s'agit d'utiliser les deux potentiels définis précédemment. Pour les régions contenant des sources de courant électrique, une formulation en potentiel scalaire réduit est appliquée. Dans les autres régions, matériaux magnétiques et aimants, le potentiel total est utilisé.

Soit  $\phi$  le potentiel scalaire réduit, dans la région  $\Omega_0$  possédant des courants électriques le champ magnétique H sera :

$$
\mathbf{H} = \mathbf{H}_0 - \nabla \phi. \tag{1.45}
$$

Dans la région magnétique non conductrice Ω*m*, généralement à forte perméabilité, un potentiel scalaire total  $\psi$  est à l'origine du champ magnétique **H**, comme suit :

$$
\mathbf{H} = -\nabla \psi. \tag{1.46}
$$

<span id="page-48-3"></span><sup>4.</sup> [\[Balac and Caloz, 2007\]](#page-215-1) montrent que l'utilisation de cette formulation pour des régions avec une perméabilité relative de  $10^3$  entraîne une erreur relative importante sur le calcul de H.

Dans la région Ω*<sup>m</sup>* la résolution de l'équation [1.36](#page-46-4) permet l'obtention du potentiel total ψ. La réso-lution de l'équation [1.44](#page-48-1) permet l'obtention du potentiel φ dans la région  $\Omega_0$ .

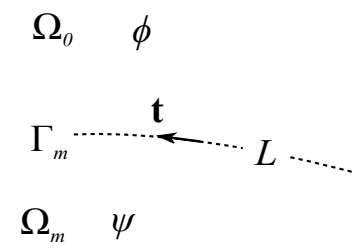

FIGURE 1.6 – Représentation de l'interface entre les régions associées aux différents potentiels et un vecteur unitaire tangentiel à l'interface.

La formulation en potentiel combiné respecte les conditions de transmission [1.20,](#page-43-2) conservation de la composante normale de l'induction magnétique, en conséquence de la résolution simultanée des équations [1.36](#page-46-4) et [1.44,](#page-48-1) comme suit :

$$
-\mu_m \nabla \psi \cdot \mathbf{n} = (-\mu_0 \mathbf{H}_0 - \nabla \phi) \cdot \mathbf{n}.
$$
 (1.47)

La condition [1.19](#page-43-1) implique la discontinuité des potentiels au passage à l'interface Γ*m*. Il s'agit d'un saut dû au champ H<sub>0</sub>. Supposons que les potentiels soient constants dans un tronçon *L* appartenant à l'interface Γ*m*. Sous ces conditions, [1.19](#page-43-1) implique :

<span id="page-49-1"></span>
$$
\phi|_{L} = \psi|_{L} + \int_{L} \mathbf{H}_{0} \cdot \mathbf{dt}.
$$
\n(1.48)

Par conséquent, aux interfaces l'équation [1.48](#page-49-1) est utilisée pour écrire un potentiel scalaire en fonction de l'autre et pour garantir les conditions de transmission.

#### <span id="page-49-0"></span>1.3.6 Synthèse des formulations

La production d'une comparaison objective entre les différentes formulations n'est jamais évidente. Une synthèse de ses caractéristiques est présentée. Cette synthèse a été divisée en deux parties : une première considérant des aspects plutôt reliés à la modélisation du problème et une autre aux aspects numériques d'implémentation des formulations. Bien entendu, les aspects discrets qui sont très importants pour la précision et pour l'implémentation ne sont pas pris en compte dans cette synthèse.

Concernant les aspects modélisation, tableau [1.1,](#page-50-0) les formulations sont comparées en prenant en compte les aspects suivants : la possibilité d'introduire un terme source dû à une région comportant des courant électriques et la perte de précision lors de la modélisation des régions magnétiques possédant une forte perméabilité magnétique.

Le tableau [1.2](#page-50-1) prend en compte d'autres aspects pour produire une comparaison, à savoir : les nombres de ddl (les formulations en potentiel scalaire présentent un nombre réduit d'inconnues comparé aux nombres d'inconnues d'une formulation en potentiel vecteur) ; conditions de jauge (les formulation en potentiel vecteur demandent la prise en compte d'une nouvelle équation) ; le besoin d'introduire artificiellement des coupures dans les circuits magnétiques fermés afin de respecter la loi d'Ampère et la classification des formulations en fonction de l'équation résolue.

#### <span id="page-50-0"></span>1.3. Formulations en magnétostatique

TABLEAU 1.1 – Synthèse des formulations pour le problème de la magnétostatique selon les aspects : prise en compte de j et précision.

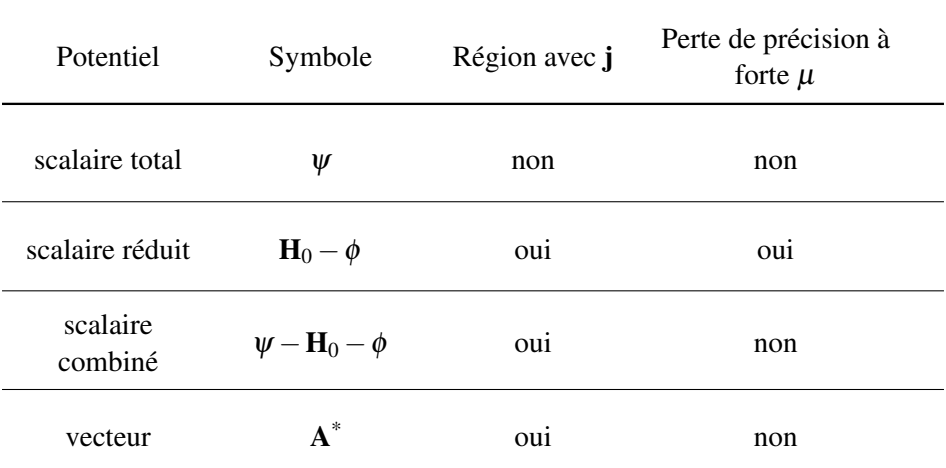

Afin de prendre en compte des bobines non maillées, une formulation en potentiel vecteur réduit peut être utilisée [\[Biro et al., 1996\]](#page-215-0).

<span id="page-50-1"></span>TABLEAU 1.2 – Synthèse des formulations pour le problème de la magnétostatique selon les aspects : caractère des dégrées de liberté, introduction d'une équation pour la condition de jauge, introduction des coupures et famille de la formulation.

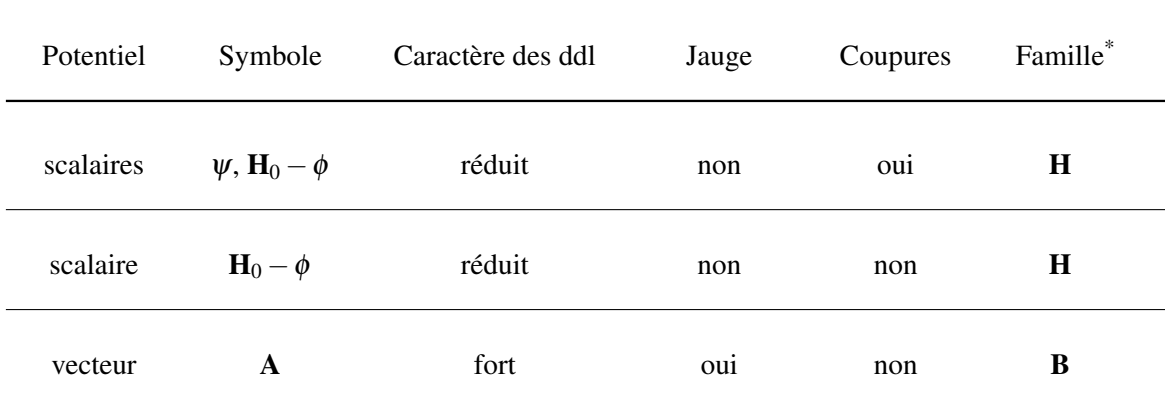

\* La famille des formulation H est celle construite à partir de l'équation [1.24](#page-43-7) et la famille B est celle construite à partir de l'équation [1.25.](#page-43-5)

Une formulation en potentiel scalaire semble être adaptée pour la méthode que nous envisageons de développer. [\[Magele et al., 1988\]](#page-219-0) présentent une comparaison en termes de coût de calcul.

## <span id="page-51-0"></span>1.4 Ferromagnétisme

Les lois de comportement des matériaux magnétiques ont été évoquées précédemment, section [1.2.1.](#page-40-0) Il s'agit d'un élément important non seulement pour la compréhension de la physique des dispositifs, mais également pour la simulation numérique. Il faudra donc définir ces lois en se basant sur le comportement des matériaux.

Tout d'abord, seuls les matériaux ferromagnétiques dits doux et isotropes sont considérés. Même si cette hypothèse pourrait limiter la généralité des méthodes développées, elle semble adaptée au contexte du pré-dimensionnement des actionneurs. De plus, les matériaux isotropes sont souvent utilisés pour la conception des actionneurs<sup>[5](#page-51-2)</sup>. Dans le cas des matériaux dits durs, section [1.4.2,](#page-53-0) la perméabilité magnétique sera modélisée en considérant son caractère isotrope. Cela ne sera pas le cas de l'induction rémanente.

Concernant la température, facteur important pour la modélisation de matériaux magnétiques, dans le cadre de cette thèse ces effets ne seront pas pris en compte. En fait, un certain nombre de normes établissent la température d'opération des actionneurs pour les applications tels que les contacteurs, disjoncteurs, etc. Par conséquent, les caractéristiques magnétiques doivent être mesurées dans ces conditions. Les effets dus aux contraintes mécaniques auxquelles les matériaux sont soumis sont négligées.

#### <span id="page-51-1"></span>1.4.1 Matériaux magnétiques doux

Les matériaux ferromagnétiques présentent un comportement non-linéaire. Les courbes B-H des ces matériaux sont hystérétiques. Selon le sens de parcours, de l'augmentation ou de la diminution du champ magnétique H, le chemin n'est pas le même, comme illustré par la figure [1.7.](#page-52-0) Autrement dit, le comportement actuel dépend du comportement des instants passés. La figure [1.7](#page-52-0) montre aussi la courbe de première aimantation, le point de saturation J*<sup>s</sup>* et le champ coercitif H*coerciti f* . Ce dernier, est le champ magnétique nécessaire à l'annulation de l'induction magnétique B.

Dans le cas d'une simulation statique, la prise en compte des valeurs des variables d'état aux instants passés pour l'évaluation des nouvelles valeurs n'est pas envisagée. Cela signifie que les pertes reliées à l'irréversibilité du cycle sont négligées. Par conséquent, le modèle sera plus pertinent pour les matériaux à cycle d'hystérésis étroit, dits matériaux doux.

Cependant, une représentation linéaire de cette courbe peut être très utile pour la modélisation. Lorsque le champ magnétique est faible, par rapport au champ coercitif, le modèle linéaire est une bonne approximation. Par contre, à cause des réductions des volumes dues à la réduction des coûts et de la miniaturisation, cette hypothèse dévient grossière. En réalité, les dispositifs opèrent dans une zone saturée. La figure [1.8](#page-52-0) illustre un modèle linéaire, approximant la caractéristique B-H pour la zone à champ magnétique faible et la courbe moyenne, passant par le point où l'induction ainsi que le champ sont nuls. Cette dernière sera utilisée pour les simulations numériques.

L'utilisation de la courbe moyenne s'avère plus intéressante que celle de la courbe de première aimantation. Parce que lorsque le cycle est symétrique, l'erreur d'approximation est le même pour les deux sens du cycle. Cela n'est pas le cas pour la courbe de première aimantation. De plus, lorsque

<span id="page-51-2"></span><sup>5.</sup> Cette hypothèse serait plus pénalisante pour d'autres application en électrotechnique, telles que les transformateurs de puissance.

#### 1.4. Ferromagnétisme

<span id="page-52-0"></span>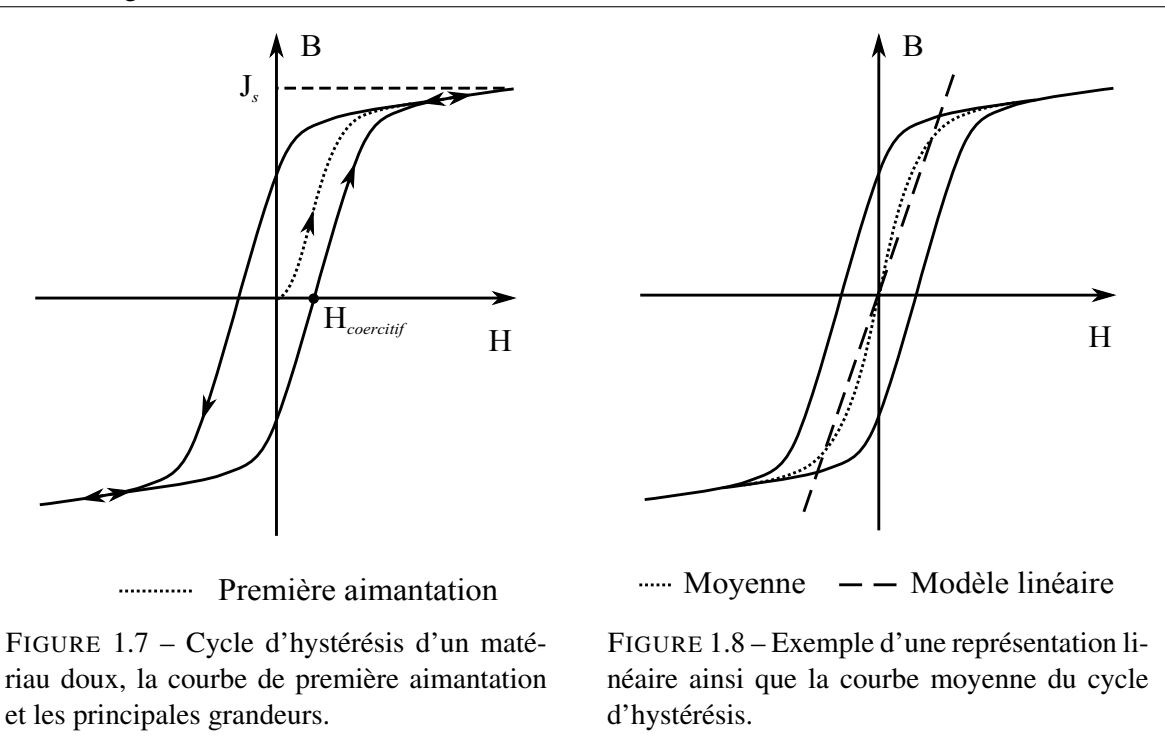

<span id="page-52-1"></span>le champ H est faible la variation de perméabilité est assez importante dans la courbe de première aimantation, comme montre la figure [1.9.](#page-52-1) A contrario, la courbe moyenne ne présente pas ce phénomène.

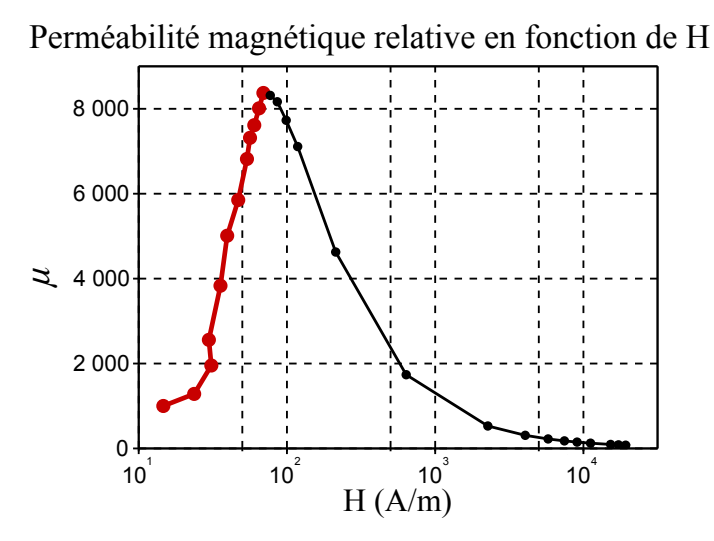

FIGURE 1.9 – Évolution de la perméabilité relative en fonction du champ magnétique H pour le cycle d'hystérésis à H*max*.

La figure [1.10](#page-53-1) montre un cycle d'hystérésis d'un matériau ferromagnétique Fe-Si<sup>[6](#page-52-2)</sup>. Il est important de noter que le champ coercitif est assez faible, de l'ordre de 150 *A*/*m*.

<span id="page-52-2"></span><sup>6.</sup> Courtoisie d'Olivier Théron, Schneider-Electric - équipe de matériaux.

<span id="page-53-1"></span>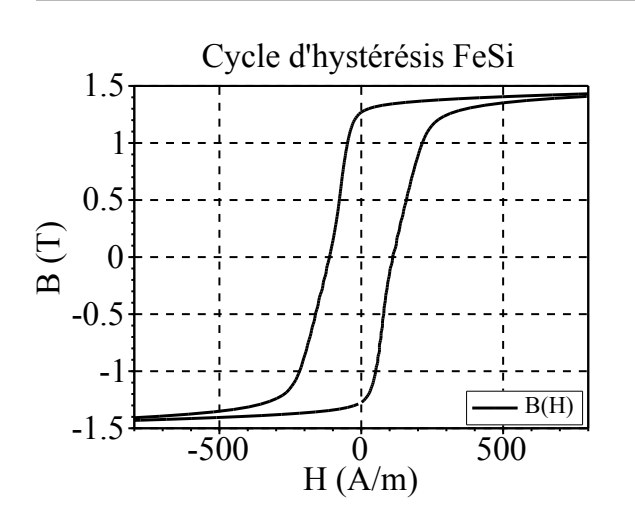

1. État de l'art sur la modélisation de l'électromagnétisme appliquée aux dispositifs entourés de régions déformables

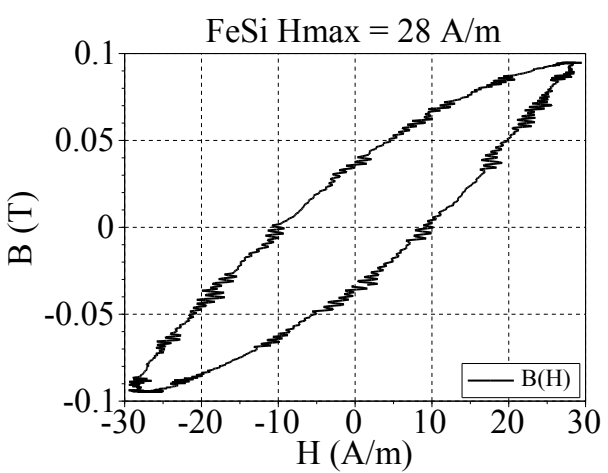

FIGURE 1.10 – Cycle d'hystérésis d'un matériau ferromagnétique FeSi, pour une fréquence de 50 *Hz*.

FIGURE 1.11 – Cycle d'hystérésis construit pour une valeur du champ magnétique  $H_{max} \approx$ 28 *A*/*m*.

#### <span id="page-53-0"></span>1.4.2 Matériaux magnétiques durs

Si pour les matériaux doux le champ coercitif  $H_{coercitif}$  possède des valeurs très faibles, cela n'est pas le cas pour les matériaux durs. Ces derniers, tels que les aimants permanents, présentent un champ coercitif très important de façon à rendre sa démagnétisation difficile. Cette caractéristique est très intéressante pour la conception des dispositifs électromagnétiques une fois que l'induction magnétique imposée au circuit magnétique est bien connue. Dès lors que le comportement magnétique est dans une zone où  $|H| \ll |H_{coercitif}|$  le modèle linéaire peut être utilisé, comme le illustre la figure [1.12.](#page-53-2) La figure [1.13](#page-53-2) présente le cycle d'hystérésis d'un aimant Alnico.

<span id="page-53-2"></span>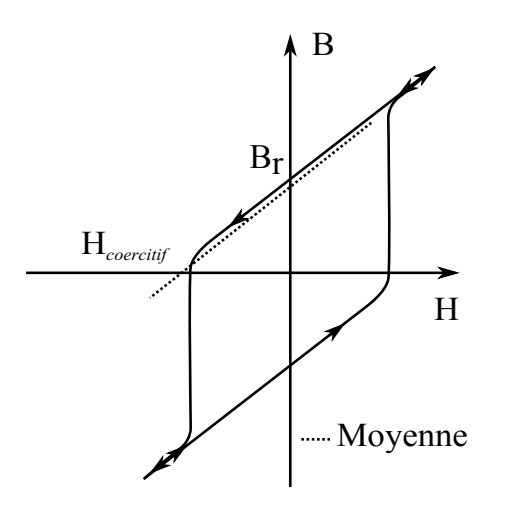

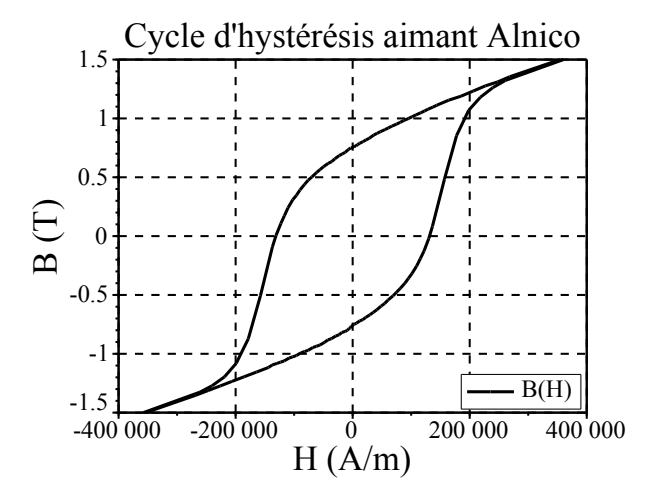

FIGURE 1.12 – Exemple de cycle d'hystérésis d'un matériau dur avec B*<sup>r</sup>* et  $H_{coercitif}$ .

FIGURE 1.13 – Cycle d'hystérésis d'un aimant Alnico avec les caractéristiques suivantes :  $B_r \approx 0.75$  *T* et  $H_{coercitif} \approx 135000 A/m$ .

## <span id="page-54-0"></span>1.5 Modélisation : généralités

Dans le cadre de cette thèse, seuls les phénomènes magnétostatiques seront étudiés. Si cela simplifie la compréhension physique, plusieurs questions restent sans réponse, notamment : quelle démarche utiliser afin de modéliser des dispositifs électromécaniques, tels que les actionneurs ?

Cette question étant très large et comportant implicitement différents domaines de la physique une réponse objective ne semble pas immédiate. Voilà pourquoi une démarche plus cartésienne doit être employée lors de la recherche d'une solution adaptée à ce type de problème. Il faut donc le découper en plusieurs parties afin de le résoudre par étapes. Il se trouve que le principe de conversion de l'énergie, dans les dispositifs d'intérêt, est avant tout d'origine magnétique. Commençons par la prise en compte de ce phénomène.

Plusieurs démarches ont été proposées afin de réaliser une simulation d'un phénomène magnétique. Notamment les démarches numériques et celles dites semi-analytiques<sup>[7](#page-54-3)</sup>. Les paragraphes qui suivent présentent une description synthétique et non exhaustive de différentes démarches.

## <span id="page-54-1"></span>1.6 Démarches numériques

#### <span id="page-54-2"></span>1.6.1 Introduction

La modélisation du magnétisme en régime statique <sup>[8](#page-54-4)</sup> peut conduire, selon la formulation choisie, à la solution d'une équation dite de Poisson. Il s'agit d'une équation aux dérivées partielles (EDP) - en deux ou trois dimensions - dont l'obtention d'une solution analytique est faite par le biais d'un certain nombre d'hypothèses, comme la définition des conditions aux limites et la discrétisation de la géométrie. Lors de certaines étapes de la conception, le concepteur cherche une solution plus proche de la réalité. Alors la résolution nécessitera des méthodes numériques plus adaptées à ce contexte.

Afin d'illustrer ces méthodes numériques appliquées à l'électrotechnique, l'équation typique de ce genre de problème est présentée : soit Ω un domaine de ℜ<sup>2</sup> et ∂Ω sa frontière, la solution *u* est recherchée pour l'équation :

<span id="page-54-5"></span>
$$
\Delta u(\mathbf{x}) = b(\mathbf{x}), \mathbf{x} \in \mathbb{R}^2,
$$
\n(1.49)

$$
u(\mathbf{x})=c,\mathbf{x}\in\partial\Omega,
$$

tel que  $u(\mathbf{x}) = u(x, y)$  et  $b(\mathbf{x})$  est une fonction en  $\Omega$ . La condition  $u(\mathbf{x}) = c, \mathbf{x} \in \partial \Omega$  est dite condition de Dirichlet. La condition *c* = 0 est fixée dans ∂Ω afin d'avoir une condition de Dirichlet homogène.

<span id="page-54-3"></span><sup>7.</sup> Dans le cadre de la conception de machines électriques, la méthode des réseaux de réluctances est souvent utilisée. Les équations déduites à partir de cette méthode présentent une solution dite analytique, cependant sa résolution peut être obtenue via un calculateur numérique. Voilà pourquoi le terme semi-analytique a été utilisé. De plus, une méthode itérative pour prendre en compte les aspects non-linéaires peut être développée.

<span id="page-54-4"></span><sup>8.</sup> Ne faisant pas intervenir les aspects temporels des équations de Maxwell.

D'autres conditions sont également envisageables et seront traitées ultérieurement au cours de ce mé-moire à la suite de la présentation des différentes méthodes<sup>[9](#page-55-1)</sup>.

Afin d'identifier plus clairement les différences entre les méthodes qui seront présentées, la méthode des résidus pondérés est introduite. Définissons d'abord le résidu de l'EDP à résoudre :

<span id="page-55-2"></span>
$$
\mathbf{R}(u(\mathbf{x})) = \Delta u(\mathbf{x}) - \mathbf{b}(\mathbf{x}),\tag{1.50}
$$

la méthode des résidus pondérés transforme le problème [1.49](#page-54-5) en projetant le résidus [1.50](#page-55-2) à l'aide d'une base de fonctions de pondération  $W(x)$  définies pour tous les  $x \in \Omega$ . La solution u est obtenue en annulant le résidu :

<span id="page-55-3"></span>
$$
\int_{\Omega} \mathbf{R}(u(\mathbf{x})) \mathbf{W}(\mathbf{x}) \, \mathrm{d}\mathbf{x} = 0. \tag{1.51}
$$

Les différents choix possibles pour le calcul du résidu (discrétisation de l'opérateur linéaire) et la base des fonctions d'approximation conduisent à différentes méthodes.

#### <span id="page-55-0"></span>1.6.2 Méthode des différences finies

Comme dans le cas d'autres méthodes, la méthode des différences finies (MDF) est basée sur la discrétisation d'un problème réel puis dans l'écriture des équations pour différents degrés de liberté (ddl). Une fois ces équations écrites, une résolution numérique doit être réalisée. Il existe différentes variantes de cette méthode pour la simulation dans le domaine temporel et pour la prise en compte des non-linéarités [\[Kunz and Luebbers, 1993\]](#page-218-0). D'autres équations peuvent être résolues par cette méthode comme l'équation de convection-diffusion, par exemple.

Cette méthode a été utilisée non seulement dans le domaine de l'électromagnétisme basse fréquence, mais également pour la propagation des ondes et d'autres phénomènes hautes fréquences [\[Luebbers](#page-219-1) [et al., 1991\]](#page-219-1). A titre d'exemple, l'article [\[Lajoie-Mazenc et al., 1977\]](#page-218-1) peut être cité pour l'application de cette méthode à la conception de machines électriques.

Une illustration de l'application de la méthode des différences finies (figure [1.14\)](#page-56-0) montre un domaine discrétisé par un maillage cartésien. Différents éléments  $e_{i,j}$  sont considérés afin d'illustrer la discrétisation de l'opérateur différentiel linéaire, en l'occurrence le Laplacien.

Soit *h* le pas de la discrétisation, supposé constant par simplification, et le barycentre  $(x_i, y_j)$  de l'élément  $e_{i,j}$ , alors l'opérateur Laplacien peut être écrit de la manière suivante :

$$
\Delta u(x_i, y_j) = b(x_i, y_j). \tag{1.52}
$$

Afin d'illustrer la prise en compte d'une condition de Dirichlet de la figure [1.14](#page-56-0) l'équation suivante est rajoutée :

$$
u(x_n, y_j) = 0,\tag{1.53}
$$

<span id="page-55-1"></span><sup>9.</sup> Cela simplifie le problème dans le cas où  $b(x)$  est continu, sans point de rebroussement et avec les seules conditions de Dirichlet. Avec ces hypothèses la solution sera unique sans nécessité d'introduire des conditions supplémentaires.

<span id="page-56-0"></span>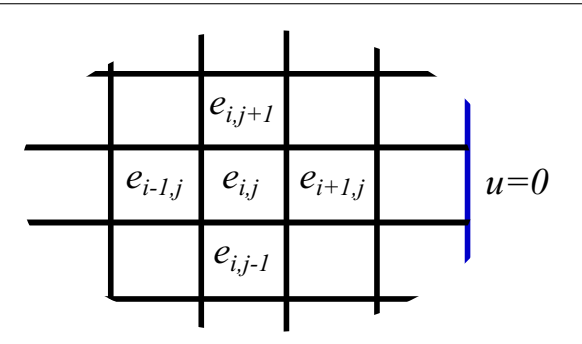

FIGURE 1.14 – Exemple d'un domaine discrétisé pour l'application de la méthode des différences finies. Les éléments participants à la discrétisation de l'opérateur laplacien et une condition de Dirichlet sont représentés.

où (*xn*, *yj*), relatif au dernier élément, est le point sur la condition aux limites (sur l'extrémité droite de la figure [1.14\)](#page-56-0). Le premier élément  $e_{0,j}$  se trouve également, au bord du domaine. Considérons la discrétisation de l'opérateur Laplacien :

$$
\Delta u = \frac{\partial^2 u}{\partial x^2} + \frac{\partial^2 u}{\partial y^2},
$$
  
\n
$$
\frac{\partial^2 u}{\partial x^2} = \frac{u(e_{i+1,j}) - 2u(e_{i,j}) + u(e_{i-1,j})}{h^2},
$$
  
\n151 is  $\frac{\partial^2 u}{\partial x^2} = \frac{\partial^2 u}{\partial x^2} + \frac{\partial^2 u}{\partial y^2} = \frac{\partial^2 u}{\partial y^2} + \frac{\partial^2 u}{\partial z^2}$ 

une équation similaire peut être déduite pour le terme  $\frac{\partial^2 u}{\partial y^2}$ . Les équations des termes sources sont également rajoutés [\[Goh, 2013\]](#page-218-2) :

<span id="page-56-1"></span>
$$
b(i,j) = b(xi, yj).
$$
\n
$$
(1.55)
$$

<span id="page-56-2"></span>L'assemblage des équations décrite précédemment, pour tous les ddl permet la construction d'un système matricielle du type  $Au = b$ , b étant le terme source assemblé à partir de l'équation [1.55.](#page-56-1) La solution de ce système conduit à l'obtention des valeurs de *u* aux points  $(x_i, y_j)$ .

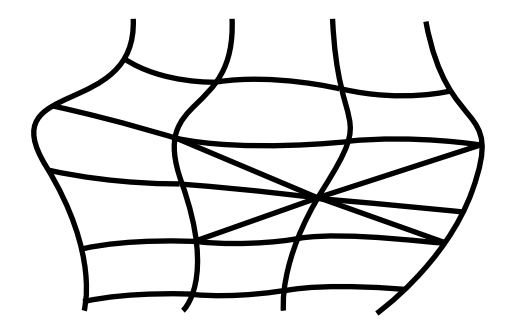

FIGURE 1.15 – Un maillage irrégulier ou non structuré en deux dimensions.

La méthode des différences finies peut être vue comme en cas particulier de la méthode présentée au paragraphe [1.6.1,](#page-54-2) le résidu est construit à partir de la discrétisation de l'opérateur linéaire :

$$
\mathbf{R}(\mathbf{x}) = \tilde{\Delta}u(\mathbf{x}) - \mathbf{b}(\mathbf{x}),\tag{1.56}
$$

avec une base des fonctions de pondération qui sont des fonctions de Dirac :

$$
\mathbf{W}(\mathbf{x}) = \delta(\mathbf{x} - \mathbf{x}_e),\tag{1.57}
$$

où x*<sup>e</sup>* est le barycentre de l'élément *e* du maillage du domaine Ω, figure [1.14.](#page-56-0)

Plusieurs développements de cette méthode ont été réalisés. Il s'agit des développements très simples à mettre en œuvre et des développements plus complexes, y compris pour le traitement des maillages irréguliers (figure [1.15\)](#page-56-2) [\[Liszka and Orkisz, 1980\]](#page-219-2).

#### <span id="page-57-0"></span>1.6.3 Méthode des volumes finis

<span id="page-57-1"></span>Si la méthode des différence finies a permis une énorme avancée dans le domaine de la simulation numérique il reste encore des difficultés pour le traitement des maillages non-conformes. La figure [1.16](#page-57-1) montre un exemple de maillage non-conforme. Ce type de discrétisation peut désormais être traité par la méthode des volumes finis <sup>[10](#page-57-2)</sup>.

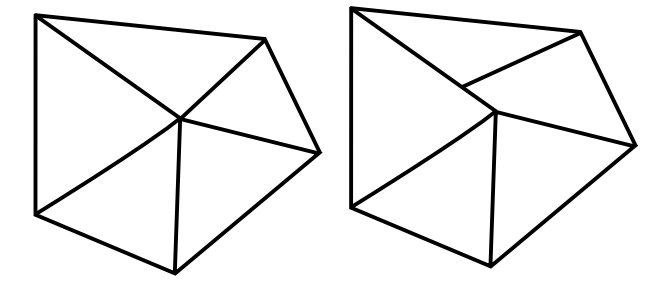

FIGURE 1.16 – Exemple des maillages. À gauche un maillage conforme. A droite un maillage irrégulier ou non-conforme.

Le domaine Ω est d'abord discrétisé par des volumes de contrôle. Afin de suivre la même démarche présentée précédemment, le résidu du problème [1.49](#page-54-5) est construit comme dans le cas de la méthode des différences finies. Les fonctions de pondération sont des fonctions portes, la figure [1.17](#page-58-1) donne un aperçu de ces fonctions, tel que [\[Rondot, 2009\]](#page-221-3) :

$$
\mathbf{W}(\mathbf{x}) = \Pi(\Omega - \Omega_k),\tag{1.58}
$$

où Ω*<sup>k</sup>* est le domaine d'un certain élément *k*. Il s'agit de discrétiser l'intégration du résidu comme suit :

$$
\int_{\Omega} \mathbf{R}(u(\mathbf{x})) \mathbf{W}(\mathbf{x}) \, d\mathbf{x} = \sum_{k} \int_{\Omega_{k}} \mathbf{R}(u(\mathbf{x})) \, d\mathbf{x}.
$$
\n(1.59)

<span id="page-57-2"></span>Grâce au théorème de la divergence, pour chaque volume de contrôle Ω*k*, nous avons :

<sup>10.</sup> Même si le cas non-conforme ne sera pas présenté ici, il nécessiterait d'introduire une restriction pour la conservation des flux caractéristiques [\[Davies and Dean, 1996\]](#page-216-1).

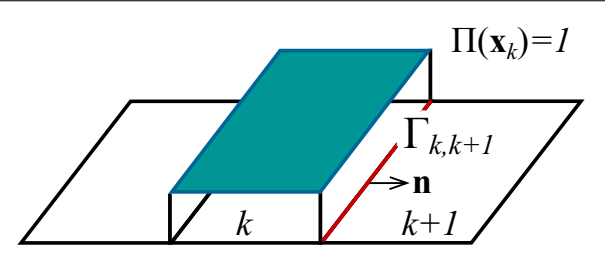

<span id="page-58-1"></span>FIGURE 1.17 – Fonction porte pour un élément d'un maillage cartésien pour un problème en deux dimensions. Où  $\mathbf{x}_k = \mathbf{x} \in \Omega_k$ .

<span id="page-58-2"></span>
$$
\int_{\Omega_k} \mathbf{R}(u(\mathbf{x})) d\mathbf{x} = \int_{\partial \Omega_k} \mathbf{\nabla} u(\mathbf{x}) \cdot \mathbf{n} d\mathbf{x} - \int_{\Omega_k} \mathbf{b}(\mathbf{x}) d\mathbf{x}.
$$
\n(1.60)

L'évaluation de ce gradient peut faire intervenir une discrétisation d'un opérateur linéaire. D'abord la quantité *u* est considérée aux barycentres des éléments. Ensuite, le gradient de cette quantité peut être évalué à l'interface des deux éléments adjacents (aux facettes), pour le maillage cartésien de la figure [1.17](#page-58-1) [\[Despres and Seguin, 2014\]](#page-217-2) :

$$
\nabla u(\mathbf{x}) = \frac{(u_{k+1} - u_k)\mathbf{r} \cdot \mathbf{n}}{\left\| \mathbf{r} \right\|^2}, \mathbf{x} \in \Gamma_{k,k+1},
$$
\n(1.61)

où est la distance entre les barycentres des éléments *k* et *k* + 1 et Γ*k*,*k*+<sup>1</sup> l'interface entre les éléments indiqués sur la figure [1.17.](#page-58-1) Il est important de noter que par rapport à la méthode des différences finies, l'ordre de l'opérateur a été diminué.

Le deuxième terme de l'équation [1.60](#page-58-2) montre que ce schéma assure la conservation du flux de ∇*u*(x) au travers des interfaces des éléments [\[Murthy and Mathur, 2002\]](#page-220-0). Les valeurs de *u* aux barycentres des éléments ne sont pas forcément précises une fois qu'elles sont calculées pour déterminer le flux caractéristique des interfaces. La conservation est garantie néanmoins pour chaque volume.

Cette méthode se montre très efficace lorsque le phénomène modélisé est fortement non-linéaire. L'élévation d'ordre d'interpolation peut alors devenir laborieuse.

#### <span id="page-58-0"></span>1.6.4 Méthode des éléments finis

La méthode des éléments finis est, sans doute, une des méthodes les plus utilisées dans le monde de la simulation numérique. Elle est appliquée dans différents domaines et une recherche sur celle-ci permet de retrouver une multitude de travaux scientifiques. Son développement a débuté dans les années 1950 et actuellement il existe de nombreux outils informatiques reposants sur celle-ci. Une présentation plus détaillée lors du chapitre peut être retrouvée dans le chapitre [6.](#page-191-0)

Le chemin suivi amène à une méthode dite de Galerkin, cependant une autre formulation conduit à la méthode de Ritz [\[Coulomb, 1981\]](#page-216-2). C'est le cas du développement d'une formulation variationnelle [\[Spiteri, 2014a\]](#page-221-4). Ensuite, la résolution de ce problème consiste à minimiser cette énergie. Enfin un problème d'optimisation doit être résolu.

Soit Ω un domaine ouvert borné de  $\mathfrak{R}^2$ , la figure [1.18](#page-59-0) montre une discrétisation en utilisant des triangles. Soit *k* un triangle du maillage, une représentation de façon unique de la grandeur  $u(\mathbf{x})$  est cherchée :

<span id="page-59-0"></span>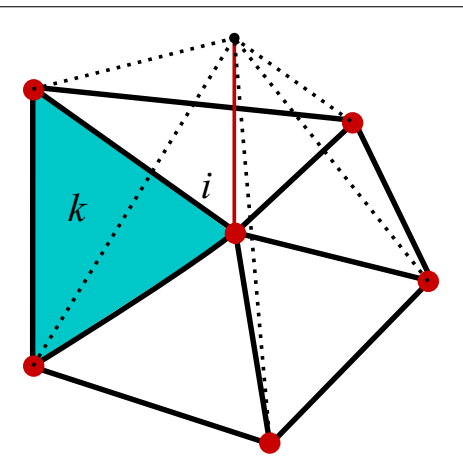

FIGURE 1.18 – Éléments finis nodaux.

<span id="page-59-1"></span>
$$
u(\mathbf{x}) = a_0 + a_1 x + a_2 y. \tag{1.62}
$$

Les coefficients de l'équation [1.62](#page-59-1) sont calculés à partir de la géométrie du triangle et de ses valeurs nodales. En écrivant cette équation pour chaque nœud du triangle *k*, l'équation matricielle s'écrit :

$$
\mathbf{u}_k = \mathbf{M} \cdot \mathbf{a},\tag{1.63}
$$

M étant construite à partir des coordonnées des nœuds, u*<sup>k</sup>* les valeurs de *u* aux nœuds et a le vecteur des coefficients. Si les nœuds ne sont pas alignés alors M est inversible.

Alors la valeur de  $u_k(\mathbf{x})$  est interpolée en utilisant les valeurs nodales  $u_{k,i}(\mathbf{x}_i)$  et des fonctions de forme, pour un triangle avec nœuds 1, 2 et 3 [\[Spiteri, 2014b\]](#page-222-1) :

$$
u_k(\mathbf{x}) = u_{k,1}\psi_1(\mathbf{x}) + u_{k,2}\psi_2(\mathbf{x}) + u_{k,3}\psi_3(\mathbf{x}),
$$
\n(1.64)

où ψ*i*(x) sont des fonctions de forme. La fonction de forme associée à ce domaine est définie par morceaux. Pour chaque élément qui ne contient pas ce nœud la fonction de forme vaut zéro :

$$
\psi_i(\mathbf{x}_i) = 1,\tag{1.65}
$$

$$
\psi_{j,j\neq i}(\mathbf{x}_i) = 0,\tag{1.66}
$$

$$
\sum_{j=1}^{n_k} \psi_j(\mathbf{x}) = 1.
$$
 (1.67)

La figure [1.18](#page-59-0) montre le contour des fonctions de forme d'un nœud pour différents éléments. Ce schéma garantit aux interfaces entre éléments la continuité de la grandeur interpolée et ces fonctions de forme sont continues et dérivables par morceau. D'après ses propriétés la grandeur peut être approximée dans tous le domaine Ω à l'aide des fonctions de forme des nœuds, comme suit :

<span id="page-60-1"></span>
$$
\tilde{u}(\mathbf{x}) = \sum_{j=1}^{N_n} u_j \psi_j(\mathbf{x}),\tag{1.68}
$$

où *N<sup>n</sup>* est le nombre des nœuds du domaine discrétisé. En partant de la méthode des résidus pondérés, et de la définition du résidu [1.50,](#page-55-2) *u* est cherché aux nœuds, sauf pour les nœuds où les valeurs sont connues. C'est le cas de ceux qui sont sur une condition de Dirichlet. L'approximation [1.68](#page-60-1) peut être substituée dans l'expression du résidu, cela amène à une équation matricielle  $Au = B$  dont la résolution fournit les valeurs de *u* aux nœuds. Les fonctions test choisies doivent être continues par morceau.

Pour la MEF on procède une intégration par parties appliquée au résidu [1.51,](#page-55-3) [\[Meunier, 2010\]](#page-220-1) :

<span id="page-60-2"></span>
$$
R(\mathbf{x}, W) = \int_{\Omega} \mathbf{\nabla} u(\mathbf{x}) \cdot \mathbf{\nabla} W \, d\mathbf{x} - \int_{\Omega} b(\mathbf{x}) \, d\mathbf{x} + \int_{\partial \Omega} \mathbf{\nabla} u(\mathbf{x}) \cdot \mathbf{n} \, d\mathbf{x} = 0.
$$
 (1.69)

Le dernier terme de l'équation [1.69](#page-60-2) permettrait d'introduire une condition de Neumann. Cette formulation permet d'obtenir une matrice symétrique. Afin d'obtenir une méthode dite de Galerkin les fonctions de pondération, ou fonctions de test, sont les fonctions de forme obtenues par la méthode des éléments finis.

#### <span id="page-60-0"></span>1.6.5 Méthodes intégrales

Les méthodes intégrales deviennent très intéressantes dans le cadre de la simulation des objets magnétiquement actifs plongés dans un domaine non borné. C'est souvent le cas de la simulation des actionneurs ou machines électriques. Afin de situer cette classe de méthode par rapport aux autres, déjà présentées, il faut mettre en évidence un certain nombre de distinctions.

Dans les cas de la MEF, par exemple, la discrétisation du domaine entier est nécessaire. Cela conduit à l'augmentation du nombre de degrés de liberté par rapport à une formulation intégrale. Les méthodes intégrales permettent une évaluation très précise d'une grandeur lorsque le point à évaluer est loin des régions actives. Une telle tâche réalisée par la MEF exigera un nombre très grand de ddl. L'utilisation d'une méthode intégrale permet de discrétiser seuls les matériaux considérés actifs ou leurs surfaces.

Lors de la conception des actionneurs, le mouvement devra être pris en compte. Ce point pose un problème pour la MEF dès lors que pour chaque position d'une certaine région le maillage doit être refait. Même si de nombreuses techniques ont été mises en place pour minimiser cet inconvénient [\[Leconte et al., 2001\]](#page-219-3), le problème de discrétisation lors du mouvement d'une région active par rapport à un domaine non borné est complètement éliminé avec les méthodes intégrales. Dans le cadre d'une optimisation cet avantage devient encore plus importante.

Pour les applications, en électromagnétisme il existe de nombreuses formulations pour les méthodes intégrales. Il existe un nombre conséquent de revues bibliographiques des différentes formulations et le lecteur peut se référer à [\[Trowbridge, 1996\]](#page-222-2) et [\[Han et al., 1994\]](#page-218-3).

Pour nos applications le principal avantage de ces méthodes reste la prise en compte implicite des régions non bornées. Si l'utilisation de cette méthode présente un grand nombre d'avantages, il existe également des faiblesses. Ces méthodes conduisent à des matrices pleines qui peuvent engendrer un problème lors de la résolution via une méthode itérative. Le coût d'assemblage s'avère alors onéreux car la réalisation des intégrations quasi singulières ou singulières, selon la formulation choisie, est nécessaire.

Dans le cadre de cette thèse l'objet d'intérêt est, en particulier, les intégrales de frontière [\[Brebbia,](#page-216-3) [1984\]](#page-216-3). Les équations à l'origine de ces méthodes peuvent résoudre une équation de Laplace, ou bien une équation de Poisson, dans un milieu isotrope et homogène. Cette approche, ainsi qu'un développement plus détaillé de la méthode des intégrales de frontière, seront présentés au chapitre [2.](#page-65-0) Cette démarche ne permet pas de prendre en compte les régions contenant des matériaux saturables, c'est pourquoi une hybridation s'avère nécessaire.

## <span id="page-61-0"></span>1.7 Méthodes analytiques

Une méthode analytique est une démarche qui trouve naturellement tout son sens pour la conception, non seulement d'actionneurs mais également d'une multitude de dispositifs divers et variés dans le domaine de l'ingénierie. C'est pourquoi elle est historiquement et inévitablement un point de passage obligé en conception. Les outils numériques permettant la résolution de systèmes linéaires avec un nombre relativement important de degrés de liberté, n'ont vu le jour que dans ces dernières décennies.

Cependant avant l'invention des calculateurs numériques des nombreux principes physiques étaient déjà connus. Il suffit d'imaginer la quantité de dispositifs qui ont été conçus avant l'avènement des calculateurs numériques [11](#page-61-1). Une méthode analytique repose sur un modèle analytique, c'est l'ensemble des équations résolues sans faire appel à une méthode numérique. Évidement, aujourd'hui les concepteurs manipulent ces équations à l'aide d'outils informatiques, mais le principe n'a pas changé.

En électrotechnique, l'ingénieur est souvent appelé à concevoir des machines électriques tournantes. Même si celles-ci sont en constantes évolutions, notamment par les possibilités offertes par les progrès de l'électronique de puissance, il existe un grand nombre de modèles analytiques associés. Ils ont demandé de nombreuses années de maturation, ont fait l'objet d'intérêt de nombreux chercheurs et sont actuellement très utilisés pour le dimensionnement des machines tournantes classiques. Dans la littérature non seulement des modèles mais également des théories entières qui généralisent les équations des différentes machines sont retrouvés. C'est le cas de l'ouvrage [\[Nogarède and Van Den Bossche, 2005\]](#page-220-2).

Les modèles analytiques sont très intéressants pour la conception indirecte, ou pour la résolution d'un problème inverse. En fait, les équations analytiques permettent une construction facile d'un modèle inverse. Il est néanmoins parfois difficile de poser correctement un problème inverse et il est nécessaire de requérir à des subtilités comme l'ajout d'équations supplémentaires ou bien l'imposition de certaines valeurs. L'utilisation de cette approche à l'aide des équations analytiques reste encore dédiée à des cas où les modèles restent simples [\[Fitan et al., 2004\]](#page-217-3), sans faire intervenir, par exemple des matériaux nonlinéaires. Il est possible d'obtenir la résolution d'un problème inverse par le biais de modèles directs et à l'aide d'une boucle d'optimisation.

Il existe des difficultés associées à l'utilisation de cette démarche. La prise en compte des phénomènes physiques complexes devient très difficile dès lors que cela nécessite la résolution d'équations aux dérivées partielles. Cette classe d'équations est rarement résolue analytiquement. Une résolution analytique n'est faite que pour des géométries triviales. C'est pourquoi cette méthode peu rarement prendre

<span id="page-61-1"></span><sup>11.</sup> L'ENIAC est considéré comme étant un des premiers ordinateurs. Il a été conçu en 1944 à l'université de Pennsylvanie aux États Unis. [\[Neukom, 2006\]](#page-220-3).

en compte les phénomènes tels que les courants de Foucault<sup>[12](#page-62-1)</sup>.

Parfois les équations utilisées dans ces démarches sont issues de l'expérience, obtenues de façon empirique. Ces approximations sont parfois grossières et peuvent même confondre les choix entre telle ou telle architecture d'actionneur. Cela peut être un frein à l'utilisation de cette méthode.

Cette démarche, même si elle est très utilisée, n'est pas généralisable pour la compréhension des dispositifs où pour la conception de machines déjà connues. Une fois qu'un modèle analytique est mis au point, il est difficile de pouvoir le réutiliser pour d'autres gammes de machines basées sur la même architecture. De plus, les régimes transitoires sont simulés dans un contexte temporel qui nécessite une résolution numérique.

## <span id="page-62-0"></span>1.8 Méthodes semi-numériques

Parmi les problèmes évoqués précédemment, un certain nombre peut être résolu par l'utilisation d'une méthode semi-numérique. Ces méthodes sont largement utilisées, pas seulement dans le domaine du magnétisme mais, sans être exhaustif, pour la résolution des circuits électriques ou les schémas équivalents de la thermique, entre autres.

L'analyse topologique est à l'origine de la résolution des circuits électriques. Tout d'abord les matrices de mailles fondamentales et des coupures fondamentales. Ensuite, une résolution des équations matricielles par les lois de Kirchhoff est faite. D'après l'analogie entre les grandeurs magnétiques et électriques, section [3.2.2,](#page-98-0) dans le cadre de la résolution d'un schéma équivalent, il est possible d'utiliser une telle démarche pour la modélisation du magnétisme. Il s'agit ici de la méthode des réseaux de réluctances, ou de permanences [\[Latreche, 1987\]](#page-218-4).

Dans le cadre de la conception des actionneurs électromécaniques cela permet de prendre en compte une certaine discrétisation du domaine. Cela veut dire qu'un certain circuit magnétique, est décomposé en plusieurs éléments : des réluctances. D'autres éléments du magnétisme peuvent être pris en compte, c'est le cas des bobines conductrices, des aimants et des domaines à faible perméabilité comme les entrefers. Cette discrétisation, permet une prise en compte plus judicieuse de la géométrie. La figure [1.19](#page-62-2) illustre un exemple de discrétisation.

<span id="page-62-2"></span>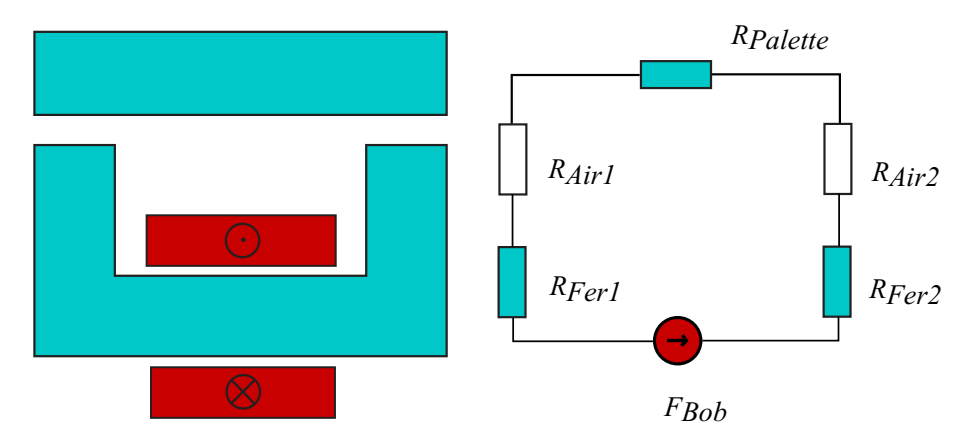

FIGURE 1.19 – Représentation d'un actionneur "U" faite via les réseaux de réluctance.

<span id="page-62-1"></span><sup>12.</sup> Même si parfois l'influence de ce phénomène est pris en compte implicitement, sous la forme des pertes magnétiques.

Ces réluctances modélisent des morceaux du circuit magnétique et peuvent représenter des formes géométriques diverses [\[Roters, 1941\]](#page-221-5). A ce propos, un outil métier a été développé afin d'aider le concepteur à concevoir les modèles à l'aide de cette démarche [\[Du Peloux de Saint Romain, 2006\]](#page-217-4). Dans cette approche, la méthode de Newton-Raphson est appliquée pour résoudre la formulation non-linéaire, issue des matériaux magnétiques non-linéaires. Cette démarche permet également de prendre en compte les aspects dynamiques des simulations d'actionneurs [\[Do, 2010\]](#page-217-5). Par le biais du calcul explicite des réluctances, cette méthode présente un coût de calcul réduit par rapport aux autres méthodes numériques. Au niveau de la pertinence des résultats, lors que le chemin du flux magnétique est bien maîtrisé la précision reste correcte. Cependant, pour les régions avec une perméabilité faible, notamment les entrefers et les aimants, la conception d'un modèle précis avec une telle méthode reste laborieuse. Il subsiste une problématique de robustesse du modèle pour garantir la continuité du niveau de précision quand à la modification des paramètres géométriques. Il s'agit là d'une difficulté majeure : la réutilisation des modèles qui est discutée en [\[Martins Araujo et al., 2013\]](#page-219-4).

## <span id="page-63-0"></span>1.9 Conclusion

La plateforme souhaitée devra répondre aux besoins suivants : donner au concepteur la possibilité d'introduire de la connaissance dans des nouveaux modèles ; produire des modèles légers dans le sens du coût de calcul ; permettre l'intégration d'autres modèles physiques ; la modélisation doit être paramétrée ; utiliser une démarche de conception par optimisation.

<span id="page-63-1"></span>Une comparaison entre les diverses démarches est proposée. L'objectif n'est pas de donner une réponse ferme et définitive sur le sujet. Le tableau [1.3](#page-63-1) présente une comparaison.

| Démarche           | Coût de<br>modélisation                        | Coît de calcul | Robustesse   |
|--------------------|------------------------------------------------|----------------|--------------|
| analytique         | faible pour des<br>dispositifs connus          | très faible    | peu robuste  |
| semi-<br>numérique | important pour une<br>précision<br>raisonnable | faible         | peu robuste  |
| numérique          | faible                                         | important      | très robuste |

TABLEAU 1.3 – Comparaison des différentes approches.

Du point de vue du pré-dimensionnement et de l'innovation recherchée, les démarches analytiques ne sont pas suffisantes. En effet, elles peuvent être utilisées, dans une phase de pré-dimensionnement, l'objectif n'étant que de trouver les ordres de grandeurs du dispositif recherché. Par contre, le développement des nouveaux modèles peut s'avérer long.

#### 1.9. Conclusion

A contrario, les méthodes semi-numériques font partie de la panoplie d'outils conduisant au prédimensionnement. Il est très difficile de juger des temps de conception de modèles avec une telle méthode. En fait, cela dépend fortement de la précision recherchée. Par conséquent, il faudra faire la différence entre deux différents processus de pré-dimensionnement : le premier qui ne cherche qu'à étudier la faisabilité et l'autre plus détaillé pouvant aller jusqu'à l'optimisation.

L'utilisation d'une telle méthode semi-numérique dans une étape de pré-dimensionnement détaillée peut avoir deux conséquences : un temps de modélisation important, afin de garantir une précision raisonnable où une précision qui ne soit pas adaptée à cette étape.

De plus, souvent la construction des modèles semi-numériques utilise des modèles numériques pour calibrer un certain nombre de coefficients. Ces coefficients sont rajoutés aux modèles afin de pouvoir corriger la solution initiale. Même si cette démarche peut être intéressante pour une étude ponctuelle, cela montre le manque de robustesse des modèles construits à partir d'une telle démarche.

Si le temps de modélisation et la précision peuvent être un problème pour les démarches analytiques et semi-numériques cela n'est pas le cas pour les démarches numériques. Il existe des solutions pour garantir, même de façon automatique, une bonne précision des solutions. Cependant, le coût de calcul peut s'avérer long et se présenter comme un obstacle à son utilisation. De plus, les conséquences de ce handicap seront multipliées dans les contextes des études paramétriques, simulations dynamiques et optimisation.

Notre objectif est de présenter une alternative à l'existant. D'après la présentation du problème de la magnétostatique, section [1.2.3,](#page-43-0) nous avons constaté des distinctions entre les régions physiques. Chacune ayant des propriétés particulières : une région présentant une perméabilité linéaire et faible, déformable et infinie ; l'autre à forte perméabilité, bornée et dont le comportement magnétique peut être prévu sans grandes difficultés.

Les chapitres suivants présentent des méthodes adaptées à chacune des régions : la méthode des intégrales de frontières, chapitre [2,](#page-65-0) pour la région déformable ; la méthode des réseaux de réluctances, et le couplage des deux méthodes, pour la région magnétiquement active, chapitre [3.](#page-91-0)

# <span id="page-65-0"></span>Chapitre 2 Méthode des intégrales de frontière

*Ce chapitre propose une discussion sur la méthode des intégrales de frontière. Pour cela, après avoir présenté l'équation que l'on cherche à résoudre, le point de départ est une revue des différentes approches faisant intervenir une telle méthode. Une formulation en potentiel scalaire est présentée pour la solution des problèmes contenant des conditions de Dirichlet ou mixte pour une région interne. Puis, pour les domaines infinis et pour la prise en compte des plusieurs domaines. Également, l'évaluation de grandeurs a posteriori est présentée. Une formulation en potentiel réduit et la méthode de Collocation sont développées. La méthode de Galerkin combinée avec la MIF, une alternative à la méthode de Collocation, est également présentée. Afin de valider les développements effectués, un cas test d'un circuit magnétique est évoqué. Enfin, le chapitre est finalisé avec des perspectives d'évolutions possibles pour la MIF dans le cadre du pré-dimensionnement d'actionneurs.*

## Table des matières

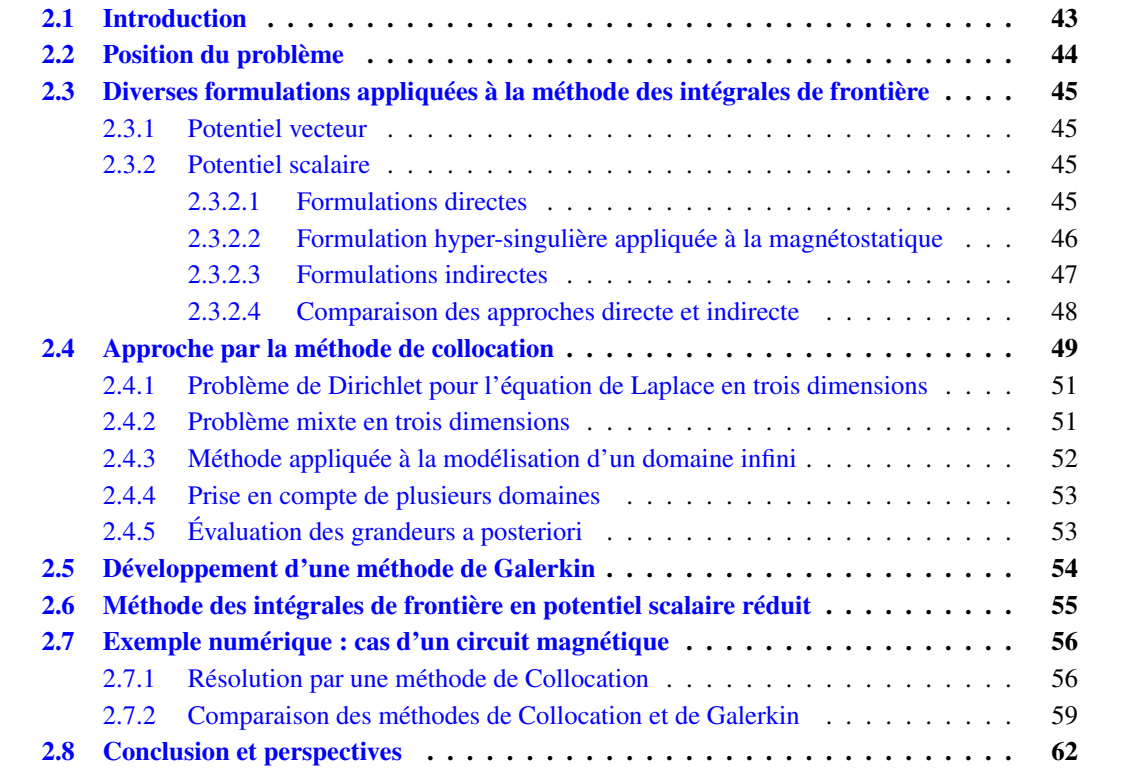

## <span id="page-69-0"></span>2.1 Introduction

L'origine des équations intégrales de frontière date du début du siècle  $XX<sup>1</sup>$  $XX<sup>1</sup>$  $XX<sup>1</sup>$  notamment par la présentation de la solution d'une telle équation par Fredholm [\[Fredholm, 1903\]](#page-217-6). Ces travaux sont à l'origine des méthodes dites indirectes, potentiel de simple et double couche.

L'équation intégrale de frontière peut être obtenue par le biais de l'application de la troisième identité de Green [\[Kellogg and others, 1929\]](#page-218-5). Il s'agit d'une démarche permettant le développement d'une MIF directe, sans l'utilisation des variables d'état fictives. Dans le cas d'une formulation en potentiel scalaire, il s'agit d'écrire une relation directe entre un potentiel scalaire et son gradient, projeté selon la normale d'une interface.

Ce n'est seulement qu'en 1963 que l'application d'un schéma de discrétisation a permis la résolution de problèmes modélisés par l'équation de Laplace pour des géométries plus complexes [\[Jaswon, 1963\]](#page-218-6) et [\[Symm, 1963\]](#page-222-3). La résolution de problèmes par le biais d'un potentiel vecteur combiné avec un schéma numérique date de 1967 [\[Liu, 2009\]](#page-219-5).

La méthode des intégrales de frontière semble adaptée au cadre de la conception d'actionneurs, ou de façon plus générale, pour la résolution des problèmes magnétostatiques pour des objets entourés d'air. Bien entendu, la modélisation doit être faite par région. La section [2.2](#page-70-0) détaille le problème à résoudre.

En se basant sur la discussion à propos des différentes formulations, voir section [1.3.6,](#page-49-0) une formulation en potentiel scalaire a été choisie. Il existe d'autres possibilités qui font l'objet de la section [2.3.2.2.](#page-72-0) Outre les formulations, il existe différentes méthodes pour la résolution des équations intégrales de frontière. Ces approches seront évoquées de manière non exhaustive.

Ensuite, section [2.4,](#page-75-0) la résolution de l'équation de Laplace, par le biais de la MIF sera présentée. Cette méthode sera développée pour la résolution des régions internes. D'abord, les résolutions des problèmes de Dirichlet et mixte, qui combinent en plus de la condition de Dirichlet la condition de Neumann, sont développées.

Comme évoqué précédemment, pour la modélisation des régions déformables qui entourent les dispositifs, la prise en compte des régions infinies est un avantage majeur de cette méthode. Ceci est l'objet de la section [2.4.3.](#page-78-0) Or, une simulation qui utilise la MIF pour les deux types de régions, infinie et internes, peut être envisagée ce qui fera l'objet de la section [2.4.4.](#page-79-0)

Une fois résolu ce problème, il peut être nécessaire de calculer des grandeurs a posteriori. En fait, la résolution ne donne pas nécessairement toutes les informations. Par exemple, pour le calcul de l'énergie ou bien de la force la connaissance du champ magnétique est nécessaire. Par conséquent, il faudra retrouver ces grandeurs, section [2.4.5.](#page-79-1)

Dans un premier temps, la résolution de l'équation discrète sera faite par le biais d'une méthode de Collocation. Ensuite, une alternative à la méthode de Collocation sera présentée. Il s'agit d'une méthode de Galerkin adaptée à la MIF présentée en section [2.5.](#page-80-0)

Finalement, un exemple numérique est présenté, section [2.7.](#page-82-0) L'utilisation de la méthode des intégrales de frontière combinée avec d'autres méthodes fait l'objet des chapitres [3](#page-91-0) et [6.](#page-191-0)

<span id="page-69-1"></span><sup>1.</sup> Pour une revue complète sur l'évolution des méthodes intégrales de frontière, voir [\[Brebbia, 1984\]](#page-216-3).

## <span id="page-70-0"></span>2.2 Position du problème

Dans un premier temps la résolution d'un problème interne de Dirichlet est envisagée. Par conséquent, la région infinie n'est pas encore prise en compte. Le potentiel est imposé aux limites de régions. Ce potentiel peut être scalaire ou vectoriel selon la formulation choisie.

En partant des équations de Maxwell, présentées au chapitre [1,](#page-35-0) et en absence de courant électrique :

$$
\nabla \times \mathbf{H} = 0,\tag{2.1}
$$

<span id="page-70-2"></span><span id="page-70-1"></span>
$$
\nabla \cdot \mathbf{B} = 0. \tag{2.2}
$$

En définissant le potentiel scalaire  $H = -\nabla \psi$  ce qui est compatible avec [2.1,](#page-70-1) l'équation [2.2](#page-70-2) vient une équation de Laplace :

$$
\nabla^2 \psi = 0,\tag{2.3}
$$

le même raisonnement pourrait être appliqué dans le cadre d'une formulation en potentiel réduit lorsque le champ  $H_0$  est à divergence nulle :

$$
\nabla^2 \phi = 0. \tag{2.4}
$$

Pour le développement de la formulation en potentiel vecteur, en définissant le potentiel vecteur  $B = \nabla \times A$ , ce qui est compatible avec [2.2,](#page-70-2) l'équation [2.1](#page-70-1) devient :

<span id="page-70-3"></span>
$$
\nabla \times \nabla \times \mathbf{A} = 0,\tag{2.5}
$$

avec  $\nabla \cdot \mathbf{A} = 0$ . L'équation pour une région avec du courant électrique  $\nabla \times \mathbf{H} = \mathbf{j}$  serait :

<span id="page-70-4"></span>
$$
\nabla \times \mathbf{v} \nabla \times \mathbf{A} = \mathbf{j}.
$$
 (2.6)

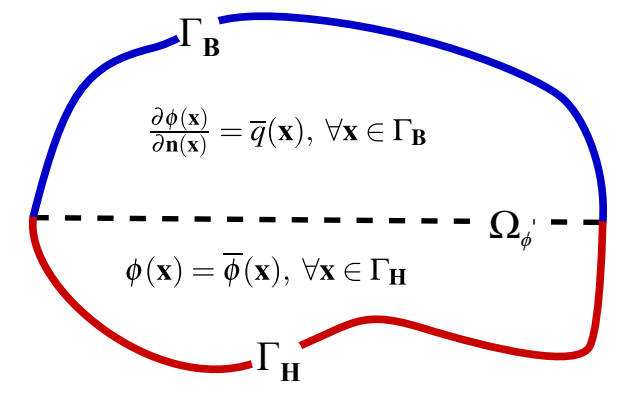

FIGURE 2.1 – Domaine modélisé par le biais d'un potentiel scalaire. Présentation des conditions aux limites qui peuvent être introduites.

# <span id="page-71-0"></span>2.3 Diverses formulations appliquées à la méthode des intégrales de frontière

#### <span id="page-71-1"></span>2.3.1 Potentiel vecteur

Une formulation en potentiel vecteur peut être obtenue [\[Stratton, 1941\]](#page-222-0) en utilisant l'identité vectorielle de Green. Cette identité établit une relation entre l'intégration de l'équation de Laplace vectorielle [2.5](#page-70-3) dans un domaine Ω et les rotationnels des fonctions vectorielles, en l'occurrence le potentiel vecteur magnétique A et l'induction magnétique B. Par le biais de l'utilisation de cette identité :

$$
\int_{\Omega} (\mathbf{Q} \cdot \nabla \times \nabla \times \mathbf{P} - \mathbf{P} \cdot \nabla \times \nabla \times \mathbf{Q}) dv = \oint_{\Gamma} (\mathbf{P} \cdot \nabla \times \mathbf{Q} - \mathbf{Q} \cdot \nabla \times \mathbf{Q}) ds,
$$
\n(2.7)

l'équation intégrale s'écrit [\[Adriaens et al., 1991\]](#page-215-2) :

<span id="page-71-4"></span>
$$
\mathbf{A}(\mathbf{x}) = \oint_{\Gamma} (\mathbf{B}(\mathbf{y}) \times \mathbf{n}(\mathbf{y})) \frac{1}{4\pi \|\mathbf{r}\|} - \mathbf{A}(\mathbf{y}) \frac{\mathbf{n}(\mathbf{y}) \cdot \mathbf{r}}{4\pi \|\mathbf{r}\|^3} + \mathbf{A}(\mathbf{y}) \times \frac{\mathbf{n}(\mathbf{y}) \times \mathbf{r}}{4\pi \|\mathbf{r}\|^3} ds(\mathbf{y}), \forall \mathbf{x} \in \Omega \setminus \Gamma.
$$
 (2.8)

Pour la solution de l'équation de Poisson [2.6,](#page-70-4) une démarche analogue peut être appliquée. L'équation présente un terme volumique de plus [\[Ingber et al., 2011\]](#page-218-7) [\[Morisue and Fukumi, 1987\]](#page-220-4).

Le développement présenté n'est pas suffisant pour l'utilisation de la méthode d'intégrales de frontière. Après une discrétisation des domaines, l'évaluation des limites de l'équation [2.8](#page-71-4) permet l'écriture d'une équation au frontière. Le résultat dépend, entre autre des interpolations utilisées [\[Ren and Razek,](#page-221-6) [1993\]](#page-221-6).

#### <span id="page-71-2"></span>2.3.2 Potentiel scalaire

#### <span id="page-71-3"></span>2.3.2.1 Formulations directes

La méthode des intégrales de frontière peut être développée à partir de la troisième identité de Green. Pour le potentiel scalaire la deuxième identité de Green s'écrit [\[Krähenbühl, 1983\]](#page-218-8) :

<span id="page-71-5"></span>
$$
\int_{\Omega_{\phi}} (u\Delta v - v\Delta u) dv = \oint_{\Gamma} (u\nabla v - v\nabla u) \cdot d\mathbf{s},
$$
\n(2.9)

en choisissant  $u = \phi$ , un potentiel scalaire pour une position y donnée et  $v = G(x, y)$ , la solution fondamentale de l'équation de Laplace, sauf pour le point  $x = y$ , est [\[Liu, 2009\]](#page-219-5) :

$$
\Delta G(\mathbf{x}, \mathbf{y}) = -\delta(\mathbf{x}, \mathbf{y}). \tag{2.10}
$$

En trois dimensions cette solution fondamentale s'écrit :

$$
G(\mathbf{x}, \mathbf{y}) = \frac{1}{4\pi \|\mathbf{r}\|},\tag{2.11}
$$

où r = y−x. Ce noyau est dit faiblement singulier, l'équation [2.9](#page-71-5) devient :

$$
\int_{\Omega_{\phi}} (\phi \Delta G - G \Delta \phi) dv = \oint_{\Gamma} (\phi \nabla G - G \nabla \phi) \cdot d\mathbf{s} = \oint_{\Gamma} (G \frac{\partial \phi}{\partial \mathbf{n}} - \phi \frac{\partial G}{\partial \mathbf{n}}) ds,
$$
(2.12)
### 2.3. Diverses formulations appliquées à la méthode des intégrales de frontière

compte tenu des équations [2.4](#page-70-0) et [2.10,](#page-71-0) l'équation précédente devient :

$$
\int_{\Omega_{\phi}} (\phi(\mathbf{y}) \delta(\mathbf{x}, \mathbf{y}) - G(\mathbf{x}, \mathbf{y}) \Delta \phi(\mathbf{y})) \, d\mathbf{v} = \oint_{\Gamma} (G(\mathbf{x}, \mathbf{y}) \frac{\partial \phi(\mathbf{y})}{\partial \mathbf{n}(\mathbf{y})} - \phi(\mathbf{y}) \frac{\partial G(\mathbf{x}, \mathbf{y})}{\partial \mathbf{n}(\mathbf{y})}) \, ds(\mathbf{y}).
$$
\n(2.13)

Le raisonnement, présenté est valable, également, pour une équation de Poisson. Pour la résolution de l'équation de Laplace [2.4,](#page-70-0) une fois que  $\nabla \cdot \nabla \phi = 0$ , alors :

<span id="page-72-1"></span>
$$
\phi(\mathbf{x}) = \oint_{\Gamma} (\phi(\mathbf{y}) F(\mathbf{x}, \mathbf{y}) - G(\mathbf{x}, \mathbf{y}) \frac{\partial \phi(\mathbf{y})}{\partial \mathbf{n}(\mathbf{y})}) \, ds(\mathbf{y}), \forall \mathbf{x} \forall \mathbf{x} \in \Omega \setminus \Gamma,
$$
\n(2.14)

avec :

$$
F(\mathbf{x}, \mathbf{y}) = \frac{\partial G(\mathbf{x}, \mathbf{y})}{\partial \mathbf{n}(\mathbf{y})} = -\frac{1}{4\pi \left\| \mathbf{r} \right\|^3} \mathbf{r} \cdot \mathbf{n}(\mathbf{y}),\tag{2.15}
$$

<span id="page-72-0"></span>
$$
\frac{\partial \phi(\mathbf{y})}{\partial \mathbf{n}(\mathbf{y})} = q(\mathbf{y}).\tag{2.16}
$$

Le noyau [2.15](#page-72-0) est dit fortement singulier et a été défini pour un problème en trois dimensions. L'équation [2.14](#page-72-1) n'est valable que lorsque le point d'évaluation x est intérieur au domaine Ω. L'obtention d'une équation intégrale pour des points appartenant à la frontière,  $x \in \Gamma$  demande l'évaluation de limites de l'équation [2.14.](#page-72-1) Les conditions aux limites pour les interfaces sont définies comme suit :

$$
\frac{\partial \phi(\mathbf{x})}{\partial \mathbf{n}(\mathbf{x})} = \overline{q}(\mathbf{x}), \ \forall \mathbf{x} \in \Gamma_{\mathbf{B}},\tag{2.17}
$$

$$
\phi(\mathbf{x}) = \overline{\phi}(\mathbf{x}), \forall \mathbf{x} \in \Gamma_{\mathbf{H}}.\tag{2.18}
$$

### 2.3.2.2 Formulation hyper-singulière appliquée à la magnétostatique

L'équation intégrale [2.14](#page-72-1) est dite conventionnelle<sup>[2](#page-72-2)</sup>, une autre formulation, dite hyper-singulière, peut être développée. Cette formulation est obtenue par la dérivation de [2.14,](#page-72-1) comme suit :

$$
\frac{\partial \phi(\mathbf{x})}{\partial \mathbf{n}(\mathbf{x})} = q(\mathbf{x}) = \oint_{\Gamma} K(\mathbf{x}, \mathbf{y}) q(\mathbf{y}) - H(\mathbf{x}, \mathbf{y}) \phi(\mathbf{y})) \, \text{ds}(\mathbf{y}),\tag{2.19}
$$

<span id="page-72-3"></span>
$$
K(\mathbf{x}, \mathbf{y}) = \frac{1}{4\pi \left\| \mathbf{r} \right\|^3} \mathbf{r} \cdot \mathbf{n}(\mathbf{y}),\tag{2.20}
$$

$$
H(\mathbf{x}, \mathbf{y}) = \frac{1}{4\pi \left\| \mathbf{r} \right\|^3} \mathbf{n}(\mathbf{x}) - \frac{3}{4\pi \left\| \mathbf{r} \right\|^5} (\mathbf{r} \cdot \mathbf{n}(\mathbf{x})) \cdot \mathbf{n}(\mathbf{y}).
$$
 (2.21)

<span id="page-72-2"></span><sup>2.</sup> Conventional boundary integral equation (CBIE).

Le noyau  $K(\mathbf{x}, \mathbf{y})$  est dit fortement singulier et le noyau  $H(\mathbf{x}, \mathbf{y})$  est dit hyper singulier. Cette formu-lation est dite hyper-singulière<sup>[3](#page-73-0)</sup>. La méthode conventionnelle présente une perte de précision lors que la distance entre les ddl de l'interface est petite. Cet inconvénient devient un empêchement pour certains problèmes, comme dans l'étude des fissures en mécanique. La méthode issue de l'équation ayant le noyau hyper singulier ne présente pas le problème de dégénération des résultats [\[Liu, 2009\]](#page-219-0). Une méthode hybride combinant les formulations conventionnelles et hyper singulières peut être envisagée.

### 2.3.2.3 Formulations indirectes

Les formulations présentées jusqu'à présent sont issues des identités de Green. Ces équations sont à l'origine des méthodes dites directes. Cependant, il existe une autre classe d'équations intégrales donnant l'origine à des méthodes dites indirectes. Il s'agit des potentiels de simple et double couches, ce que fait l'objet de cette section.

La solution de l'équation de Laplace peut être donnée par [\[Kellogg and others, 1929\]](#page-218-0) :

<span id="page-73-1"></span>
$$
\phi(\mathbf{x}) = \int_{\Gamma} G(\mathbf{x}, \mathbf{y}) \sigma(\mathbf{y}) \, ds(\mathbf{y}), \tag{2.22}
$$

où σ(y) est une fonction de densité dépourvue de sens physique. Cette équation est dite potentiel de simple couche et ne fait intervenir qu'un seul noyau d'intégration la fonction de Green [2.11.](#page-71-1) Ensuite, l'équation [2.22](#page-73-1) et sa dérivée sont écrites en Γ, à la limite du domaine Ω :

<span id="page-73-5"></span><span id="page-73-4"></span>
$$
\phi(\mathbf{x}) = \int_{\Gamma} G(\mathbf{x}, \mathbf{y}) \sigma(\mathbf{y}) \, ds(\mathbf{y}), \forall \mathbf{x} \in \Gamma,
$$
\n(2.23)

$$
\frac{\partial \phi(\mathbf{x})}{\partial \mathbf{n}(\mathbf{x})} = \int_{\Gamma} \frac{\partial G(\mathbf{x}, \mathbf{y})}{\partial \mathbf{n}(\mathbf{x})} \sigma(\mathbf{y}) \, ds(\mathbf{y}) + \frac{1}{2} \sigma(\mathbf{x}), \forall \mathbf{x} \in \Gamma,
$$
\n(2.24)

en utilisant les notations de la figure [2.1,](#page-70-1) les conditions aux limites de Dirichlet et de Neumann sont prises en compte :

<span id="page-73-3"></span><span id="page-73-2"></span>
$$
\overline{\phi}(\mathbf{x}) = \int_{\Gamma_{\mathbf{H}}} G(\mathbf{x}, \mathbf{y}) \sigma(\mathbf{y}) \, ds(\mathbf{y}), \forall \mathbf{x} \in \Gamma_{\mathbf{H}},
$$
\n(2.25)

$$
\overline{q}(\mathbf{x}) = \int_{\Gamma_{\mathbf{B}}} \frac{\partial G(\mathbf{x}, \mathbf{y})}{\partial \mathbf{n}(\mathbf{x})} \sigma(\mathbf{y}) \, ds(\mathbf{y}) + \frac{1}{2} \sigma(\mathbf{x}), \forall \mathbf{x} \in \Gamma_{\mathbf{B}}.
$$
 (2.26)

[2.25](#page-73-2) et [2.26](#page-73-3) sont les équations de Fredholm de première et de seconde espèce, respectivement. Les méthodes utilisant ces formulations fournissent, à la fin du processus de résolution, les variables d'état σ(x), ∀x ∈ Γ. Ensuite, il faut utiliser les équations [2.23](#page-73-4) et [2.24](#page-73-5) pour trouver les potentiels φ et ses dérivées normales  $\frac{\partial \phi}{\partial n}$  que ce soit à l'interface Γ ou à l'intérieur du domaine Ω.

De façon analogue au potentiel de simple couche, une formulation utilisant un potentiel de double couche peut être développée. La solution de l'équation de Laplace peut être donnée par [\[Kellogg and](#page-218-0) [others, 1929\]](#page-218-0) :

<span id="page-73-0"></span><sup>3.</sup> Hypersingular boundary integral equation (HBIE).

<span id="page-74-0"></span>
$$
\phi(\mathbf{x}) = \int_{\Gamma} \frac{\partial G(\mathbf{x}, \mathbf{y})}{\partial \mathbf{n}(\mathbf{x})} \mu(\mathbf{y}) \, ds(\mathbf{y}),\tag{2.27}
$$

où  $\mu(y)$  est la fonction de densité du potentiel de double couche. L'équation intégrale en potentiel de double couche fait intervenir un seul noyau d'intégration [2.15.](#page-72-0) Ensuite, l'équation [2.27](#page-74-0) et sa dérivée sont écrites en Γ, à la limite du domaine Ω :

<span id="page-74-2"></span><span id="page-74-1"></span>
$$
\phi(\mathbf{x}) = \int_{\Gamma} F(\mathbf{x}, \mathbf{y}) \mu(\mathbf{y}) \, ds(\mathbf{y}), \forall \mathbf{x} \in \Gamma,
$$
\n(2.28)

$$
\frac{\partial \phi(\mathbf{x})}{\partial \mathbf{n}(\mathbf{x})} = \int_{\Gamma} \frac{\partial F(\mathbf{x}, \mathbf{y})}{\partial \mathbf{n}(\mathbf{x})} \mu(\mathbf{y}) \, ds(\mathbf{y}) + \frac{1}{2} \mu(\mathbf{x}), \forall \mathbf{x} \in \Gamma.
$$
 (2.29)

Comme dans le cas précédent, potentiel de simple couche, les conditions aux limites de Dirichlet et Neumann sont prises en compte, comme suit :

$$
\overline{\phi}(\mathbf{x}) = \int_{\Gamma_{\mathbf{H}}} F(\mathbf{x}, \mathbf{y}) \mu(\mathbf{y}) \, ds(\mathbf{y}), \forall \mathbf{x} \in \Gamma_{\mathbf{H}},
$$
\n(2.30)

$$
\overline{q}(\mathbf{x}) = \int_{\Gamma_{\mathbf{B}}} \frac{\partial F(\mathbf{x}, \mathbf{y})}{\partial \mathbf{n}(\mathbf{x})} \mu(\mathbf{y}) \, ds(\mathbf{y}) + \frac{1}{2} \mu(\mathbf{x}), \forall \mathbf{x} \in \Gamma_{\mathbf{B}}.
$$
 (2.31)

Les méthodes utilisant ces formulations fournissent, à la fin du processus de résolution, les variables d'état  $\mu(x)$ ,  $\forall x \in \Gamma$ . Comme dans les cas précédents, ces sont des méthodes indirectes. Par conséquent, les équations [2.28](#page-74-1) et [2.29](#page-74-2) sont utilisées pour retrouver les potentiels  $\phi$  et ses dérivées normales  $\frac{\partial \phi}{\partial n}$  que ce soit à l'interface Γ ou à l'intérieur du domaine Ω.

### 2.3.2.4 Comparaison des approches directe et indirecte

Afin d'avoir une vision générale des formulations présentées, une comparaison est proposée. Cela se fera dans le cadre de la résolution d'un problème intérieur de Laplace. Les conditions considérées pour ce problème sont : Dirichlet et Neumann.

Dans le cadre du pré-dimensionnement d'actionneurs, ou de façon plus générale de la conception, le calcul de variables d'état ne suffit pas. L'évaluation de grandeurs globales telle que l'énergie, la force d'origine magnétique et le flux magnétique sont désormais nécessaires. Ces évaluations font intervenir les potentiels scalaires et ses dérivées selon la direction des vecteurs normaux à l'interface. Les formulations directes permettent une évaluation plus rapide de ces grandeurs, puisqu'il n'est pas nécessaire d'évaluer  $\phi$  à partir des fonctions densités ( $\mu$  ou  $\sigma$ ).

Concernant les singularités, dans le cadre du pré-dimensionnement, une méthode simple et rapide, dans le sens du temps de calcul, est cherchée. Une méthode conventionnelle a donc été choisie au lieu d'une méthode hyper singulière. Les formulations indirectes présentent, généralement, un meilleur conditionnement des matrices. Cela peut impliquer une meilleure convergence des solveurs itératifs. Dans le cadre de ce mémoire, un solveur direct a été utilisé. Par conséquent, la convergence de la résolution des systèmes est moins sensible au conditionnement des matrices.

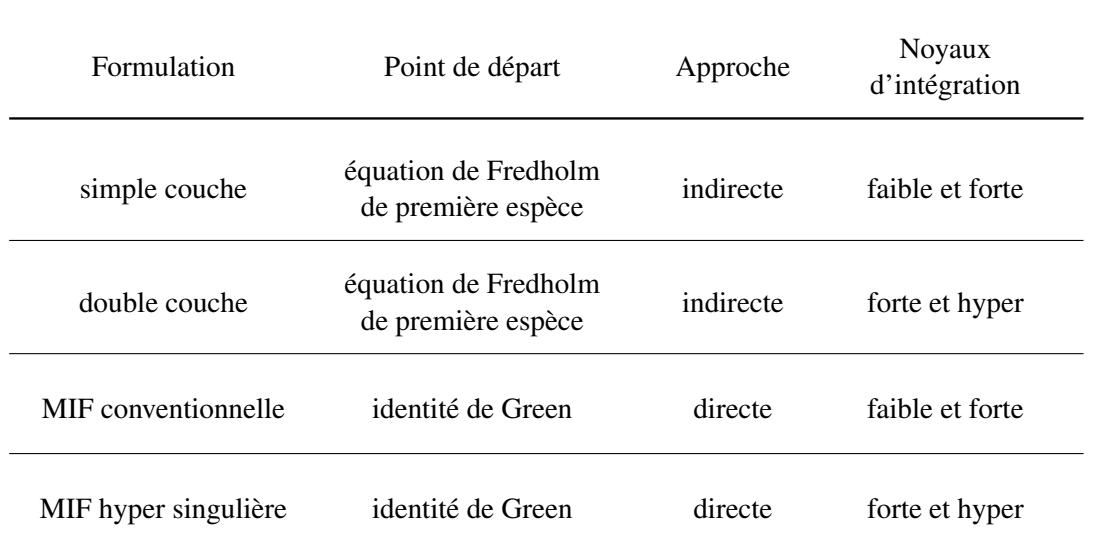

TABLEAU 2.1 – Comparaison des différentes formulations en potentiel scalaire appliquées à la méthode des intégrales de frontière.

# 2.4 Approche par la méthode de collocation

Afin d'appliquer l'équation intégrale en potentiel scalaire [2.14](#page-72-1) à la frontière Γ du domaine Ω, cette équation doit être réécrite pour des points appartenant à la frontière. Pour cela la limite suivante est considérée :

<span id="page-75-0"></span>
$$
\lim_{\mathbf{x}\to\Gamma} \phi(\mathbf{x}) = \lim_{\mathbf{x}\to\Gamma} \left\{ \oint_{\Gamma} (\phi(\mathbf{y}) F(\mathbf{x}, \mathbf{y}) - G(\mathbf{x}, \mathbf{y}) \frac{\partial \phi(\mathbf{y})}{\partial \mathbf{n}(\mathbf{y})}) \, ds(\mathbf{y}) \right\}.
$$
 (2.32)

La résolution de [2.32](#page-75-0) conduit à la forme suivante [\[Lemonnier, 2004\]](#page-219-1) :

<span id="page-75-2"></span>
$$
c(\mathbf{x})\phi(\mathbf{x}) = \oint_{\Gamma} (\phi(\mathbf{y})F(\mathbf{x}, \mathbf{y}) - G(\mathbf{x}, \mathbf{y})\frac{\partial \phi(\mathbf{y})}{\partial \mathbf{n}(\mathbf{y})}) \, ds(\mathbf{y}), \forall \mathbf{x} \in \Gamma,
$$
 (2.33)

où l'angle solide *c*(x) est l'angle sous lequel l'interface Γ est vue à partir d'un point donné , à l'occurrence x ∈ Γ. Afin de développer une méthode de Collocation, une discrétisation de la frontière Γ doit être considérée. La figure [2.2](#page-76-0) illustre la discrétisation d'un circuit magnétique.

Soit l'ensemble de *F* facettes appartenant à la frontière Γ :

$$
\Gamma = \bigcup_{j=1}^{F} \Gamma_j.
$$
 (2.34)

Soit x*<sup>i</sup>* le barycentre de l'élément *i*, l'équation intégrale de frontière discrète devient :

<span id="page-75-1"></span>
$$
c(\mathbf{x}_i)\phi(\mathbf{x}_i) = \sum_{j=1}^F \left[ \int_{\Gamma_j} \phi F_{ij} \, \mathrm{d} s - \int_{\Gamma_j} G_{ij} q \, \mathrm{d} s \right]. \tag{2.35}
$$

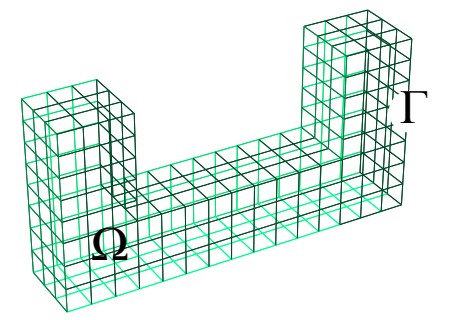

<span id="page-76-0"></span>FIGURE 2.2 – Exemple de discrétisation d'un circuit magnétique par des quadrangles. Le domaine Ω et la frontière Γ sont également représentés.

Les grandeurs intervenant dans l'équation [2.35](#page-75-1) sont réécrites en utilisant des fonctions d'interpola-tion d'ordre zéro<sup>[4](#page-76-1)</sup>, comme suit :

<span id="page-76-4"></span>
$$
\phi(\mathbf{x}) = \sum_{j=1}^{F} w_j(\mathbf{x}) \phi_j, \ \mathbf{x} \in \Gamma,
$$
\n(2.36)

<span id="page-76-5"></span>
$$
q(\mathbf{x}) = \sum_{j=1}^{F} w_j(\mathbf{x}) q_j, \ \mathbf{x} \in \Gamma,
$$
\n(2.37)

La figure [2.3](#page-76-2) illustre une fonction d'interpolation d'ordre zéro *w<sup>j</sup>* , d'un certain élément *j*. Cette fonction s'exprime comme suit :

$$
w_j(\mathbf{x}) = 1, \ \mathbf{x} \in \Gamma_j,\tag{2.38}
$$

$$
w_j(\mathbf{x}) = 0. \text{ sinon.} \tag{2.39}
$$

<span id="page-76-2"></span>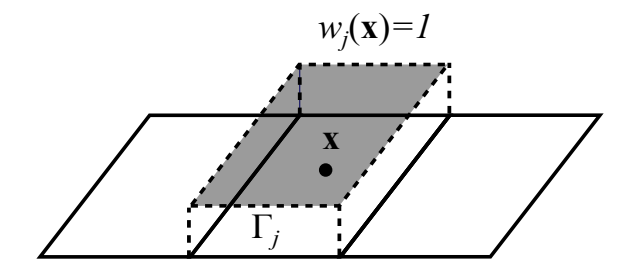

FIGURE 2.3 – Fonction d'interpolation d'ordre zéro *w<sup>j</sup>* pour un élément fini *j* de frontière Γ*<sup>j</sup>* .

Par le biais de l'utilisation des ces éléments d'ordre zéro, l'angle solide est donné comme suit<sup>[5](#page-76-3)</sup>:

<span id="page-76-3"></span><span id="page-76-1"></span><sup>4.</sup> L'intégration des noyaux de l'équation [2.35](#page-75-1) est faite analytiquement [\[Ren, 1997\]](#page-221-0).

<sup>5.</sup> Dans le cadre de l'utilisation des élément discontinus, d'ordre élevé et ne présentant pas de courbure, ce coefficient est constant dans Γ. Autrement l'angle solide doit être évalué pour chaque ddl.

$$
c(\mathbf{x}) = \frac{1}{2}, \forall \mathbf{x} \in \Gamma,
$$
\n(2.40)

$$
c(\mathbf{x}) = 1, \,\forall \mathbf{x} \in \Omega,\tag{2.41}
$$

$$
c(\mathbf{x}) = 0, \text{ sinon.} \tag{2.42}
$$

### <span id="page-77-2"></span>2.4.1 Problème de Dirichlet pour l'équation de Laplace en trois dimensions

Soit Γ<sub>H</sub> la frontière du domaine Ω, où les valeurs de φ sont connues, à savoir  $\bar{\phi}$ , l'équation [2.35](#page-75-1) s'écrit comme suit :

$$
c(\mathbf{x}_i)\phi(\mathbf{x}_i) = \sum_{j=1}^F \left[ \overline{\phi_j} \int_{\Gamma_j} F_{ij} \, \mathrm{d}s - q_j \int_{\Gamma_j} G_{ij} \, \mathrm{d}s \right],\tag{2.43}
$$

cela permet d'assembler un système linéaire dont la solution fournit les variables d'état. Pour le problème de Dirichlet ces variables d'état sont les dérivées normales de φ. Cette équation matricielle s'écrit :

<span id="page-77-0"></span>
$$
\mathbf{G}\,\mathbf{q} = \mathbf{F}\,\overline{\phi},\tag{2.44}
$$

 $\overline{\phi}$  étant les conditions connues sur  $\Gamma_H$ . Les termes des matrices F et G sont calculés comme suit :

$$
f_{ij} = \int_{\Gamma_j} F_{ij} \, \mathrm{d}s, \, si \, i \neq j,\tag{2.45}
$$

$$
\widehat{f}_{ij} = \int_{\Gamma_j} F_{ij} \, \mathrm{d}s + \frac{1}{2}, \, si \, i = j,\tag{2.46}
$$

<span id="page-77-5"></span><span id="page-77-4"></span>
$$
g_{ij} = \int_{\Gamma_j} G_{ij} \, \mathrm{d}s. \tag{2.47}
$$

### <span id="page-77-3"></span>2.4.2 Problème mixte en trois dimensions

Le cas où l'interface Γ est divisée en deux parties, Γ<sub>H</sub> et Γ<sub>B</sub>, peut être également traité. L'équation [2.44](#page-77-0) peut être réécrite de la façon suivante :

<span id="page-77-1"></span>
$$
\begin{bmatrix} \mathbf{F}_{11} & \mathbf{F}_{12} \\ \mathbf{F}_{21} & \mathbf{F}_{22} \end{bmatrix} \begin{Bmatrix} \overline{\phi} \\ \phi \end{Bmatrix} = \begin{bmatrix} \mathbf{G}_{11} & \mathbf{G}_{12} \\ \mathbf{G}_{21} & \mathbf{G}_{22} \end{bmatrix} \begin{Bmatrix} \mathbf{q} \\ \overline{\mathbf{q}} \end{Bmatrix},
$$
\n(2.48)

par conséquent, l'équation peut être réécrite afin de résoudre un problème mixte, avec des conditions de Dirichlet et Neumann :

<span id="page-78-1"></span>
$$
\begin{bmatrix} \mathbf{F}_{12} & -\mathbf{G}_{11} \\ \mathbf{F}_{22} & -\mathbf{G}_{21} \end{bmatrix} \begin{Bmatrix} \phi \\ \mathbf{q} \end{Bmatrix} = \begin{bmatrix} -\mathbf{F}_{11} & \mathbf{G}_{12} \\ -\mathbf{F}_{21} & \mathbf{G}_{22} \end{bmatrix} \begin{Bmatrix} \overline{\phi} \\ \overline{\mathbf{q}} \end{Bmatrix}.
$$
 (2.49)

La solution de l'équation matricielle [2.48](#page-77-1) permet l'obtention du potentiel φ à l'interface Γ<sub>B</sub> et *q* à l'interface ΓH.

### 2.4.3 Méthode appliquée à la modélisation d'un domaine infini

La formulation en potentiel scalaire nécessite la fixation du potentiel scalaire pour un ddl donné. Dans le cas de l'utilisation de la méthode des intégrales de frontière pour un domaine ouvert, la référence est fixée à l'infini, comme suit :

$$
\phi(\mathbf{x}) = 0, \|\mathbf{x}\| \to \infty. \tag{2.50}
$$

Cette condition, dite condition de radiation [\[Andjelic et al., 2011\]](#page-215-0), est cohérente avec la définition de la fonction de Green [2.11,](#page-71-1) l'équation intégrale de frontière [2.14](#page-72-1) et les autres équations intégrales indirectes relatives aux potentiels de simple et double couches.

<span id="page-78-0"></span>Le raisonnement utilisé jusqu'à présent est également valable pour le problème d'un domaine infini, où le domaine est extérieur à la frontière Γ et s'étend à l'infini, comme le montre la figure [2.4.](#page-78-0) Il est possible de montrer que la contribution des frontières à l'infini disparaît lorsque le rayon *R*, la distance entre l'interface et le point de calcul, tend vers l'infini. Ce raisonnement est valable quel que soit le noyau d'intégration [\[Liu, 2009\]](#page-219-0). Évidement, la modélisation d'une telle région demande une inversion des normales.

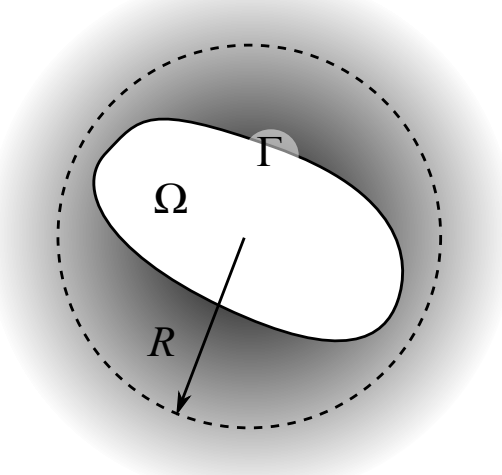

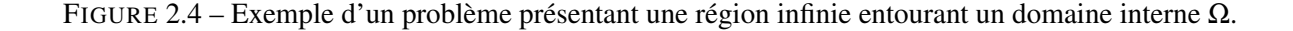

### 2.4.4 Prise en compte de plusieurs domaines

<span id="page-79-0"></span>Dans le cas où plusieurs domaines sont considérés, les conditions de transmissions devront être observées. La figure [2.5](#page-79-0) présente un problème contenant deux régions, une infinie  $\Omega_1$  et autre  $\Omega_2$  limitée par l'interface  $\Gamma_1$ .

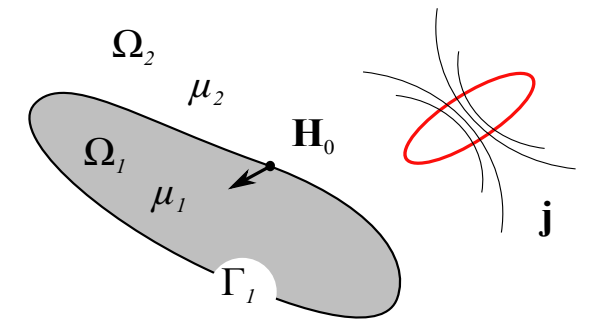

FIGURE 2.5 – Représentation d'un problème à plusieurs régions. Dans le domaine extérieur le champ source H<sub>0</sub> dû à une densité de courant j est représenté.

Compte tenu des définitions de l'induction magnétique  $\mathbf{B} = \mu(\mathbf{H})\mathbf{H}$  et du champ magnétique  $\mathbf{H} =$  $H_0 - \nabla \phi$ , dans le cas d'une formulation en potentiel scalaire réduit, la condition de conservation de la composante normale de l'induction magnétique B, [1.20,](#page-43-0) se traduit par :

$$
\mu_1 \nabla \phi_1(\mathbf{x}) \cdot \mathbf{n}_1(\mathbf{x}) = \mu_2 \nabla \phi_2(\mathbf{x}) \cdot \mathbf{n}_1(\mathbf{x}) + (\mu_1 - \mu_2) \mathbf{H}_0(\mathbf{x}) \cdot \mathbf{n}_1(\mathbf{x}), \mathbf{x} \in \Gamma_1.
$$
 (2.51)

Dans le cadre de la formulation choisie, la condition de transmission [1.19,](#page-43-1) concernant la conservation de la composante tangentielle du champ H, se traduit par la continuité du potentiel scalaire à l'interface, comme suit :

$$
\phi_1(\mathbf{x}) = \phi_2(\mathbf{x}), \mathbf{x} \in \Gamma_1,\tag{2.52}
$$

le champ source  $H_0$  est unique dans tous les points x de l'interface  $\Gamma_1$ , sa composante tangentielle est conservée. La continuité du potentiel scalaire garantie la continuité du champ magnétique de réaction  $H_m = -\nabla \phi$ .

Le couplage entre les formulations en potentiel réduit, pour les régions présentant du courant électrique, et en potentiel scalaire total doit être fait en respectant l'équation [1.48](#page-49-0) [\[Rucker and Richter,](#page-221-1) [1988\]](#page-221-1). Cela peut être particulièrement utile pour la simulation d'actionneurs associés à des matériaux magnétiques linéaires.

## 2.4.5 Évaluation des grandeurs a posteriori

L'application de la méthode des intégrales de frontière permet l'obtention d'un potentiel et de sa dérivée selon la direction normale à l'interface  $\Gamma$ . En effet, s'il s'agit d'un problème de Dirichlet,  $\frac{\partial \phi}{\partial n}$  est obtenue après la résolution du système linéaire. Pour un problème de Neumann, on obtient  $\phi^6$  $\phi^6$ . Quelle

<span id="page-79-1"></span><sup>6.</sup> Bien étendu, cela est vrai pour un potentiel réduit également.

que soit la grandeur obtenue, l'application de l'équation [2.33](#page-75-2) permet de les retrouver toutes les deux aux frontières.

$$
\phi(\mathbf{x}) = \sum_{j=1}^{F} \left[ \int_{\Gamma_j} \overline{\phi_j} F_{ij} \, \mathrm{d} s - \int_{\Gamma_j} G_{ij} \overline{q_j} \, \mathrm{d} s \right],\tag{2.53}
$$

dans ce cas **x** ∈ Ω, par conséquent *c*(**x**) = 1. Le champ magnétique est évalué a posteriori en calculant le gradient de l'expression précédent, comme suit :

<span id="page-80-0"></span>
$$
\nabla \phi(\mathbf{x}) = \sum_{j=1}^{F} \left[ \overline{\phi_j} \int_{\Gamma_j} \nabla F_{ij} \, \mathrm{d}s - \overline{q_j} \int_{\Gamma_j} \nabla G_{ij} \, \mathrm{d}s \right]. \tag{2.54}
$$

Les noyaux d'intégration présentés à l'équation [2.54](#page-80-0) ont déjà étés définis. Équations [2.15](#page-72-0) pour ∇*G* et [2.21](#page-72-3) pour ∇*F*. Des expressions similaires sont obtenues pour une méthode de Galerkin. Cette méthode fait l'objet de la section qui suit.

# <span id="page-80-2"></span>2.5 Développement d'une méthode de Galerkin

Jusqu'à présent nous avons résolu l'équation intégrale de frontière à travers une méthode de Collocation [\[Brebbia, 1984\]](#page-216-0). Cependant, cette formulation peut être résolue par les biais d'une méthode de Galerkin. Même si le développement qui suit sera fait pour des éléments d'ordre zéro, où les grandeurs sont constantes par élément, le raisonnement serait le même pour des éléments d'ordre élevé.

En appliquant les interpolations [2.36](#page-76-4) et [2.37](#page-76-5) dans l'équation [2.35,](#page-75-1) le résidu est calculé pour un point  $x \in \Gamma$  [\[Beatovic et al., 1992\]](#page-215-1) :

$$
R(\mathbf{x}) = -c(\mathbf{x}) \sum_{i=1}^{F} w_i(\mathbf{x}) \phi_i + \sum_{j=1}^{F} \left[ \int_{\Gamma_j} w_j(\mathbf{x}_j) \phi_j F_{ij} \, \mathrm{d}s - \int_{\Gamma_j} G_{ij} w_j(\mathbf{x}_j) q_j \, \mathrm{d}s \right], \ \mathbf{x} \in \Gamma. \tag{2.55}
$$

Ensuite, la fonction résidu est multipliée par une famille de fonctions de pondération *W*. L'équation obtenue est intégrée dans le domaine, en l'occurrence à la frontière Γ. Afin d'avoir une erreur nulle aux points discrets, l'annulation du résidu est forcée, comme suit :

$$
\int_{\Gamma} R(\mathbf{x}) W(\mathbf{x}) \, \mathrm{d}s(\mathbf{x}) = 0. \tag{2.56}
$$

Les fonctions de pondérations sont choisies comme étant les fonctions d'interpolation d'ordre zéro, figure [2.3.](#page-76-2) Par conséquent, l'équation matricielle peut être écrite :

$$
\mathbf{G}^g \mathbf{q} = \mathbf{F}^g \phi, \tag{2.57}
$$

les termes des matrices  $\mathbf{F}^g$  et  $\mathbf{G}^{g}$ <sup>[7](#page-80-1)</sup> sont calculés comme suit :

<span id="page-80-1"></span><sup>7.</sup> La lettre *g* dans les termes  $\mathbf{F}^g$  et  $\mathbf{G}^g$  indiquent une méthode de Galerkin.

$$
f_{ij}^g = \int_{\Gamma_i} w_i(\mathbf{x}) \left( \int_{\Gamma_j} w_j(\mathbf{y}) F_{ij} \, \text{d}s(\mathbf{y}) \right) \, \text{d}s(\mathbf{x}), \, si \, i \neq j, \tag{2.58}
$$

$$
\widehat{f}_{ij}^g = \int_{\Gamma_i} w_i(\mathbf{x}) \left( \int_{\Gamma_j} w_j(\mathbf{y}) F_{ij} \, \text{d}s(\mathbf{y}) \right) \, \text{d}s(\mathbf{x}) + \frac{1}{2} \int_{\Gamma_i} w_i(\mathbf{x}) \, \text{d}s(\mathbf{x}), \, si \, i = j,
$$
\n(2.59)

<span id="page-81-4"></span>
$$
g_{ij}^{g} = \int_{\Gamma_i} w_i(\mathbf{x}) \left( \int_{\Gamma_j} w_j(\mathbf{y}) G_{ij} \, \text{d}s(\mathbf{y}) \right) \, \text{d}s(\mathbf{x}). \tag{2.60}
$$

Cette méthode est dite de Galerkin parce que les fonctions de pondération et d'interpolation sont les mêmes. Ces équations peuvent être utilisées pour la résolution des problèmes de Dirichlet [2.4.1,](#page-77-2) de Neumann ou mixtes [2.4.2.](#page-77-3) Le même raisonnement peut être suivi afin de développer une méthode de Galerkin issue d'une formulation hyper singulière [\[Nintcheu Fata and Gray, 2010\]](#page-220-0). Les intégrations se font par le biais d'une méthode semi analytique comme décrit dans [\[Ren et al., 1988\]](#page-221-2).

## 2.6 Méthode des intégrales de frontière en potentiel scalaire réduit

Dans ce chapitre, seule la formulation en potentiel réduit sera utilisée pour les régions infinies et bornées. En considérant la formulation décrite précédemment, section [1.3.4,](#page-47-0) l'équation [2.35](#page-75-1) est réécrite pour le potentiel scalaire réduit  $\phi$ :

<span id="page-81-1"></span>
$$
c(\mathbf{x}_i)\phi(\mathbf{x}_i) = \sum_{j=1}^F \left[ \int_{\Gamma_j} \phi_j F_{ij} \, \mathrm{d} s - \int_{\Gamma_j} G_{ij} \frac{\partial \phi}{\partial \mathbf{n}} \, \mathrm{d} s \right]. \tag{2.61}
$$

En effet, le terme  $\frac{\partial \phi}{\partial \mathbf{n}}$  peut être réécrit comme suit :

<span id="page-81-0"></span>
$$
\frac{\partial \phi}{\partial \mathbf{n}} = \mathbf{H}_m \cdot \mathbf{n}.\tag{2.62}
$$

L'équation de la méthode des intégrales de frontière pour le potentiel réduit et obtenue par les biais de l'application des équations [2.62,](#page-81-0) [1.42](#page-47-1) et [1.26](#page-43-2) dans [2.61,](#page-81-1) comme suit :

<span id="page-81-3"></span>
$$
c(\mathbf{x}_i)\phi(\mathbf{x}_i) = \sum_{j=1}^F \left[ \int_{\Gamma_j} \phi_j F_{ij} \, \mathrm{d}s - \int_{\Gamma_j} G_{ij} (\mathbf{v} \mathbf{B} - \mathbf{H}_0) \cdot \mathbf{n} \, \mathrm{d}s \right],\tag{2.63}
$$

où v est la reluctivité magnétique du milieu et vaut  $\frac{1}{\mu}$  pour les milieux isotropes. Le champ **H**<sub>0</sub> est le terme source de cette formulation et doit être évalué à l'interface Γ. Bien entendu, un raisonnement analogue conduit à une méthode de Galerkin pour l'équation intégrale de frontière en potentiel scalaire réduit. L'équation matricielle pour la région intérieure  $Ω_1$ , limitée par l'interface Γ<sub>1</sub> des normales orientées vers l'extérieur, de perméabilité  $\mu_1$ , figure [2.5](#page-79-0) s'écrit :

<span id="page-81-2"></span>
$$
G_1{}^g B_n{}^{\Gamma_1} = F_1{}^g \phi + G_1{}^g H_{0n}{}^{\Gamma_1},
$$
\n(2.64)

l'indice Γ<sub>1</sub> met en évidence le sens d'orientation des normales. Soit  $\Omega_2$  la région de perméabilité  $\mu_2$ l'équation matricielle s'écrit comme suit :

<span id="page-82-0"></span>
$$
G_2{}^g B_n{}^{\Gamma_2} = F_2{}^g \phi + G_2{}^g H_{0n}{}^{\Gamma_2}.
$$
 (2.65)

Par le biais de la conservation de la composante normale de l'induction magnétique  $B_n^{\Gamma_1} + B_n^{\Gamma_2} = 0$ , les équations [2.64](#page-81-2) et [2.65](#page-82-0) sont résolues. Les potentiels réduits magnétiques sont, par conséquent, obtenus à l'interface Γ.

# 2.7 Exemple numérique : cas d'un circuit magnétique

Afin de valider les formulations développées, un cas représentant une partie d'un contacteur magnétique a été choisi. Il s'agit d'un circuit magnétique, fait d'un matériau magnétique de perméabilité constante  $\mu_1$ . Ce circuit est soumis à un champ magnétique source  $H_0$  généré par le biais d'une bobine électrique. Il est plongé dans un milieu déformable  $\Omega_2$  de perméabilité  $\mu_2$ . La figure [2.6](#page-82-1) illustre le cas test. Afin de valider les développements effectués, les deux approches seront testées et comparées.

<span id="page-82-1"></span>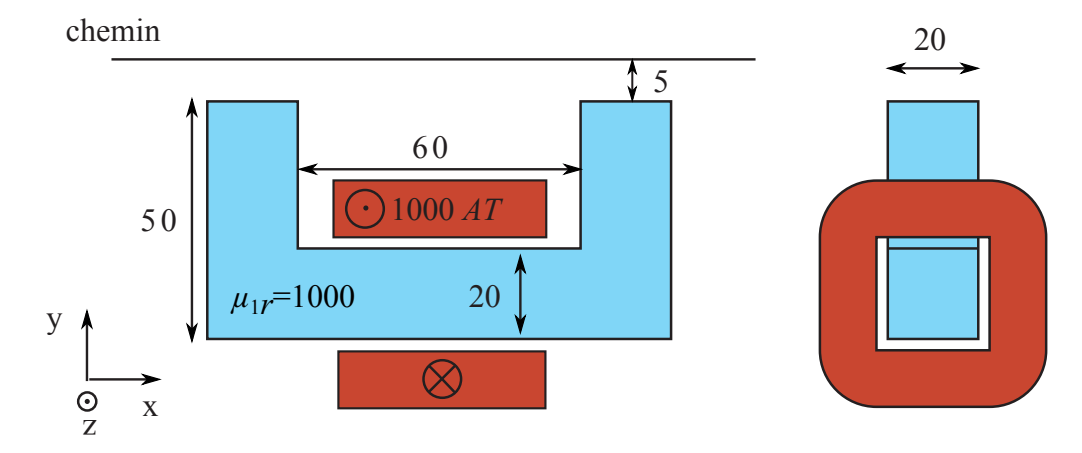

FIGURE 2.6 – Section d'un circuit magnétique massif de perméabilité magnétique  $\mu_{1r} = 1000$  soumis à un champ source H<sup>0</sup> généré par une bobine traversée par 1000 *AT*. Le circuit est plongé dans l'air. Les dimensions sont exprimées en millimètres.

### <span id="page-82-3"></span>2.7.1 Résolution par une méthode de Collocation

Les résultats présentés dans cette section ont étés produits avec une méthode de Collocation, équation [2.63.](#page-81-3) Les termes [2.45](#page-77-4) et [2.47](#page-77-5) sont intégrés analytiquement. La figure [2.7](#page-83-0) montre le champ magnétique source généré par la bobine et projeté selon la normale des éléments surfaciques. Il s'agit du terme [2.64.](#page-81-2)

La figure [2.8](#page-83-1) montre les potentiels scalaires réduits à l'interface <sup>[8](#page-82-2)</sup>. La figure [2.9](#page-84-0) présente l'induction magnétique selon la direction normale de l'interface Γ. Concernant la résolution du système linéaire final, équation [2.49,](#page-78-1) un solveur direct a été utilisé.

Afin de pourvoir étudier la convergence de la méthode de Collocation, quatre discrétisations ont étés considérées. Les nombres d'éléments sont donnés au tableau [2.2.](#page-84-1) Ceci sont des éléments surfaciques à l'interface du matériau magnétique et de l'air. Le circuit a été discrétisé par les biais des éléments

<span id="page-82-2"></span><sup>8.</sup> Le logiciel *gmsh* a été utilisé pour la visualisation des géométries et résultats en trois dimensions (http://geuz.org/  $g$ msh $/$ ).

<span id="page-83-0"></span>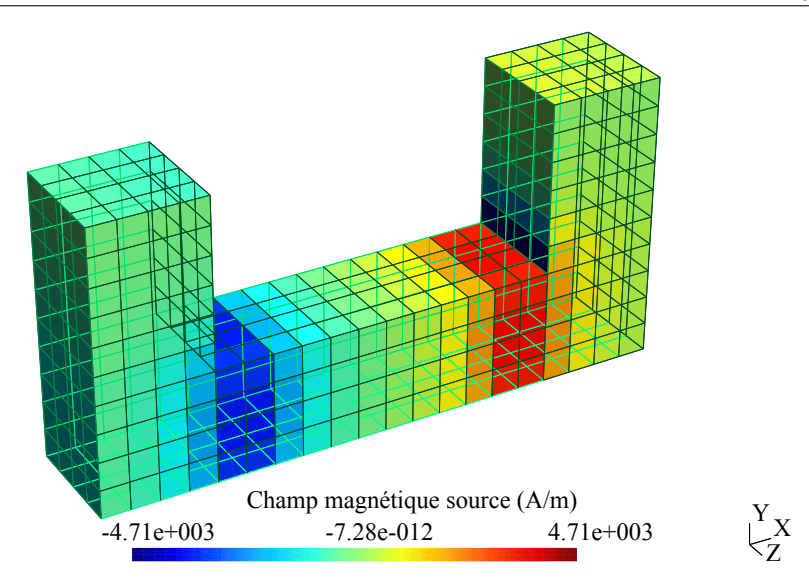

<span id="page-83-1"></span>FIGURE 2.7 – Champ magnétique source généré par la bobine et projeté selon la normale des éléments surfaciques issus de la discrétisation du circuit magnétique.

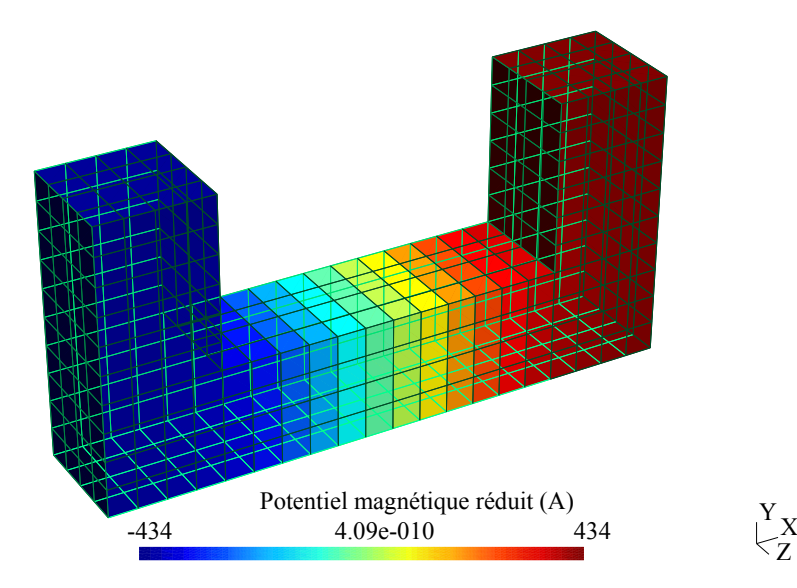

FIGURE 2.8 – Potentiel magnétique scalaire réduit à l'interface du circuit magnétique.

quadrangulaires. Les figures [2.10,](#page-84-2) [2.11,](#page-84-2) [2.12](#page-85-0) et [2.13](#page-85-0) donnent un aperçu des discrétisations effectuées. Il s'agit des discrétisations à peu d'éléments car nous cherchons une méthode avec un temps de simulation faible pour l'appliquer au design d'actionneurs.

Souvent, dans le cadre de la conception d'actionneur, le concepteur s'intéresse aux grandeurs globales, [3.6.](#page-108-0) Afin de les calculer, il est parfois nécessaire d'évaluer le champ magnétique à l'intérieur des domaines représentés par les intégrales de frontière. Par conséquent, le champ magnétique sera évalué le long du chemin défini sur la figure [2.6](#page-82-1) selon les directions x et y (figures [2.14](#page-85-1) et [2.15\)](#page-85-1). Le chemin a été discrétisé de façon arbitraire par le biais de 101 points.

Le cas test ne présentant pas de solution analytique le logiciel Flux<sup>[9](#page-83-2)</sup>, avec des éléments nodaux de

<span id="page-83-2"></span><sup>9.</sup> http://www.cedrat.com/fr/logiciels/flux.html

### <span id="page-84-0"></span>2.7. Exemple numérique : cas d'un circuit magnétique

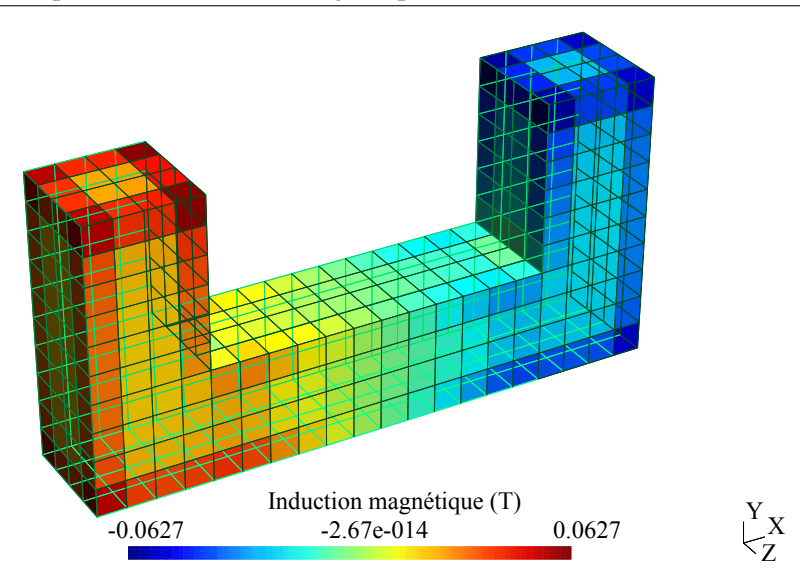

<span id="page-84-1"></span>FIGURE 2.9 – Induction magnétique selon la direction normale à l'interface du circuit magnétique.

TABLEAU 2.2 – Différents maillages considérés pour la simulation du problème du circuit magnétique.

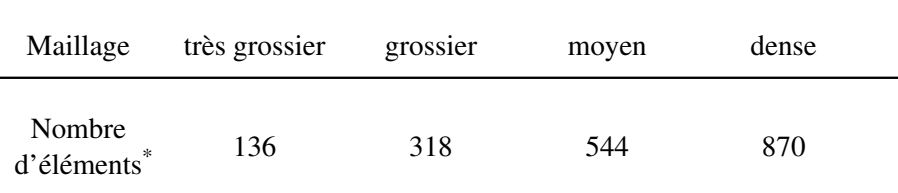

\* En utilisant des éléments de facette d'ordre zéro les nombres d'éléments et de ddl sont confondus.

<span id="page-84-2"></span>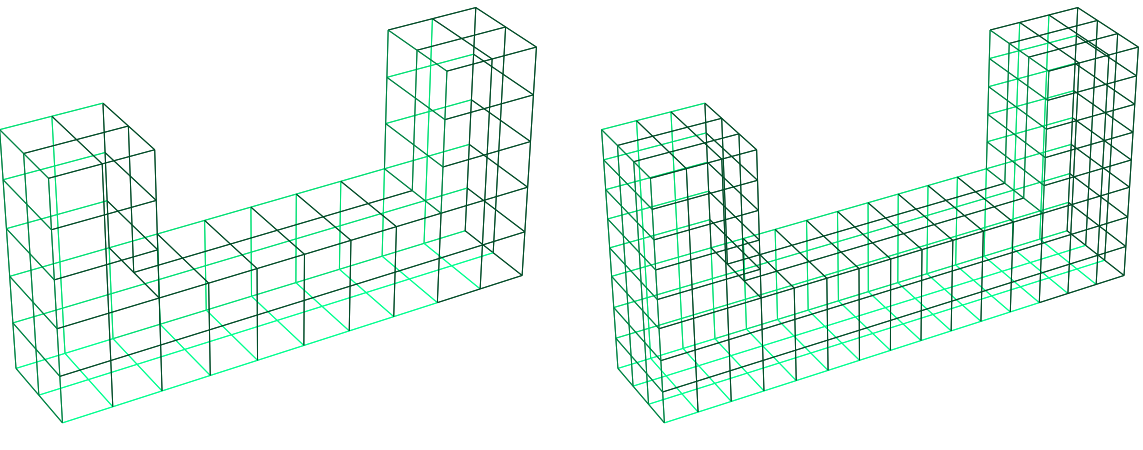

FIGURE 2.10 – Maillage très grossier. FIGURE 2.11 – Maillage grossier.

deuxième ordre, a été utilisé afin d'avoir une référence pour les comparaisons présentées. Le nombre d'éléments a été augmenté jusqu'à la convergence des résultats (450 000 ddl). Sauf pour le maillage dit très grossier, les autres discrétisations présentent des résultats très proches à ceux des éléments finis.

<span id="page-85-1"></span><span id="page-85-0"></span>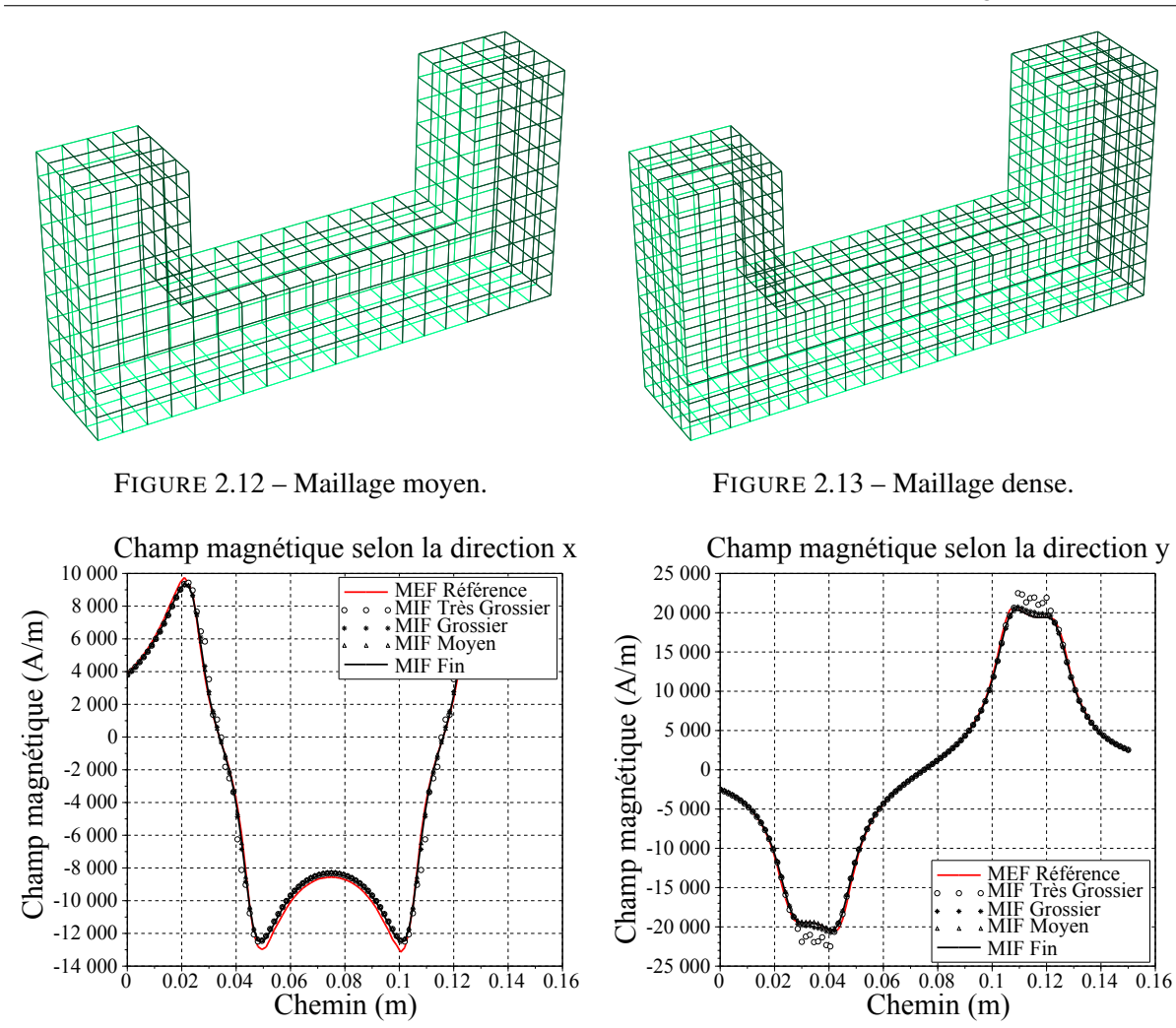

FIGURE 2.14 – Champ magnétique H (*A*/*m*) selon la direction x.

FIGURE 2.15 – Champ magnétique H (*A*/*m*) selon la direction y.

Afin de comparer ces solutions avec plus de détails les figures [2.16](#page-86-0) et [2.17](#page-86-0) présentent l'erreur relative des solutions produites avec la méthode de Collocation calculée par rapport à la valeur maximale du champ magnétique de référence  $H_{ref}^{max}$  calculé avec la MEF :

<span id="page-85-2"></span>
$$
100\left|\frac{(H - H_{ref})}{max(H_{ref})}\right|.
$$
\n(2.66)

### 2.7.2 Comparaison des méthodes de Collocation et de Galerkin

Il est possible de vérifier d'après la section [2.7.1,](#page-82-3) la convergence des résultats vers la solution lorsque le nombre d'éléments augmente. Cela a été utilisé pour valider l'implémentation de la méthode des intégrales de frontière effectuée. Une autre méthode a été présentée, il s'agit d'une méthode de Galerkin [2.5.](#page-80-2) Concernant la projection des noyaux, 4 points de Gauss ont été utilisés pour l'intégration de Γ*<sup>i</sup>* de l'équation [2.58.](#page-81-4) Nous allons poursuivre une comparaison entre les deux méthodes en résolvant le même Erreur relative selon la direction x ponderée

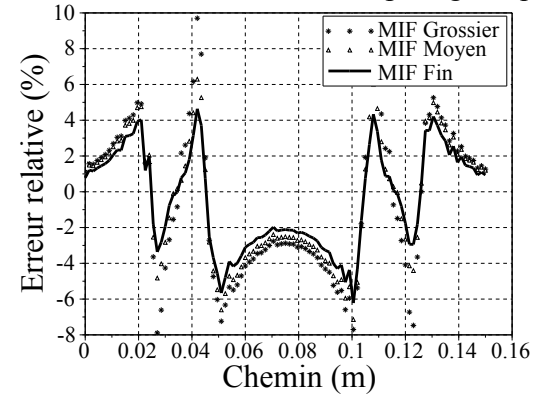

FIGURE 2.16 – Erreur relative du champ magnétique selon la direction x.

<span id="page-86-0"></span>par la valeur maximale du champ magnétique par la valeur maximale du champ magnétique Erreur relative selon la direction y ponderée

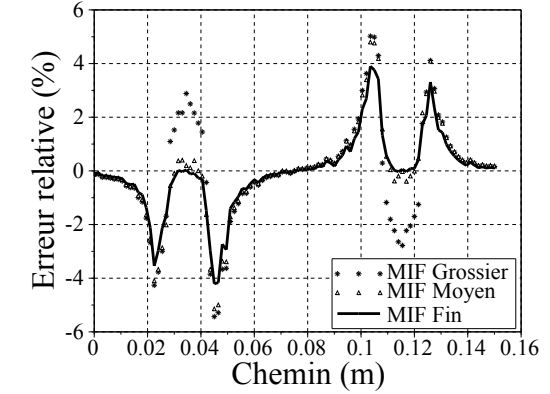

FIGURE 2.17 – Erreur relative du champ magnétique selon la direction y.

cas test.

La même démarche utilisée avec la méthode de Collocation sera utilisée avec la méthode de Galerkin. Le champ magnétique sera évalué le long du chemin défini sur la figure [2.6](#page-82-1) selon les directions x et y (figures [2.18](#page-86-1) et [2.19\)](#page-86-1).

<span id="page-86-1"></span>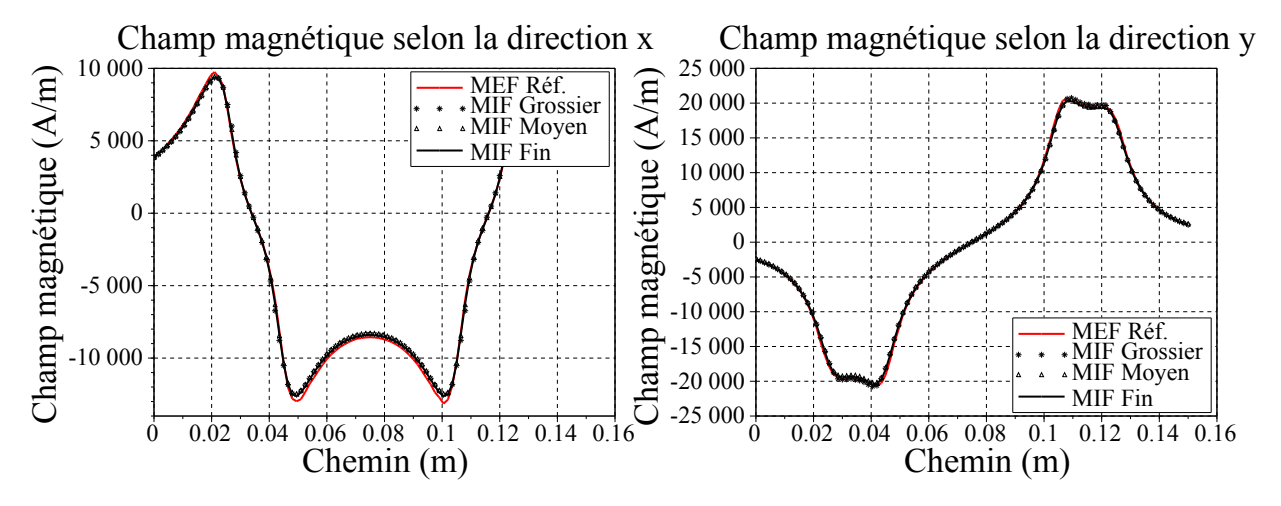

FIGURE 2.18 – Champ magnétique H (*A*/*m*) selon la direction x.

FIGURE 2.19 – Champ magnétique H (*A*/*m*) selon la direction y.

Le champ magnétique évalué par la méthode de Galerkin est très proche de la solution issue de la MEF. Ce résultat est désormais attendu. Afin de pouvoir comparer les deux approches les figures [2.20](#page-87-0) et [2.21](#page-87-0) montrent l'erreur calculée par le biais de l'équation [2.66.](#page-85-2)

Les erreurs présentées jusqu'à présent ont été évaluées dans différentes positions du chemin défini. Afin d'avoir une erreur globale, l'erreur relative quadratique est calculée :

$$
E_2 = \sqrt{\sum_{i=1}^{nbPoints} \left(\frac{(H - H_{ref})}{max(H_{ref})}\right)^2},
$$
\n(2.67)

<span id="page-87-0"></span>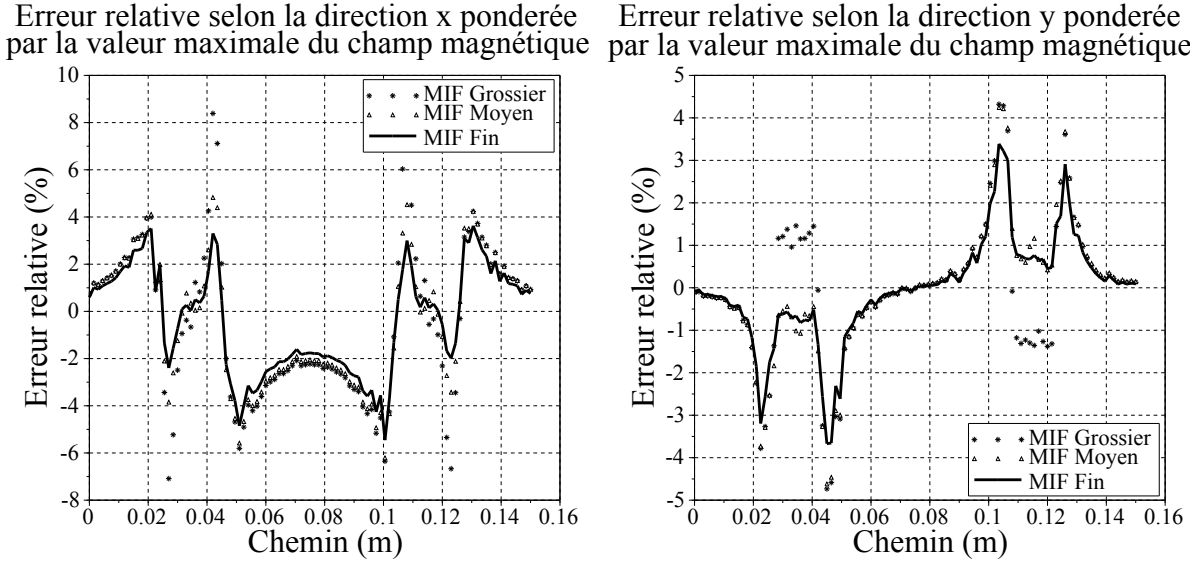

Erreur relative selon la direction y ponderée

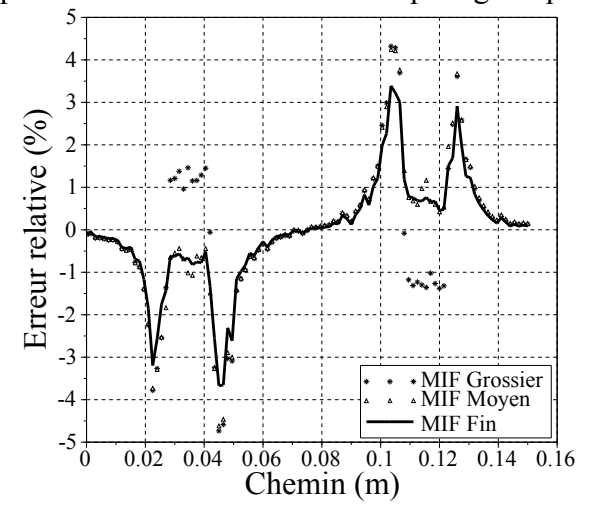

FIGURE 2.20 – Erreur relative du champ magnétique selon la direction x.

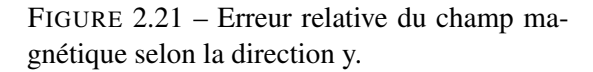

où *nbPoints* = 101 est le nombre de points évalués dans le chemin. Cela sera appliquée pour chaque maillage et pour les deux méthodes étudiées. Les comparaisons, en termes d'erreur globale, sont présentées dans les figures [2.22](#page-87-1) et [2.23.](#page-87-1)

<span id="page-87-1"></span>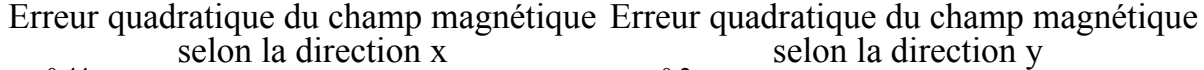

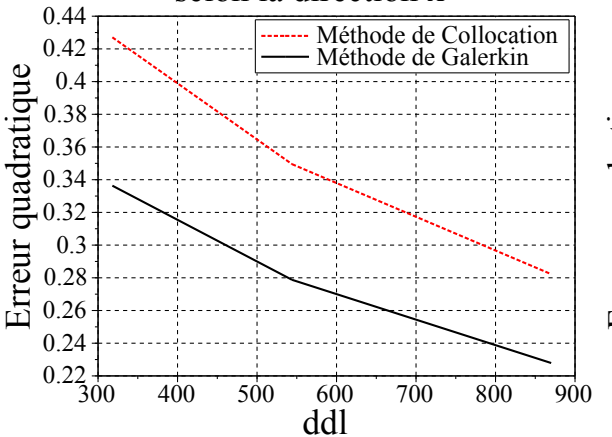

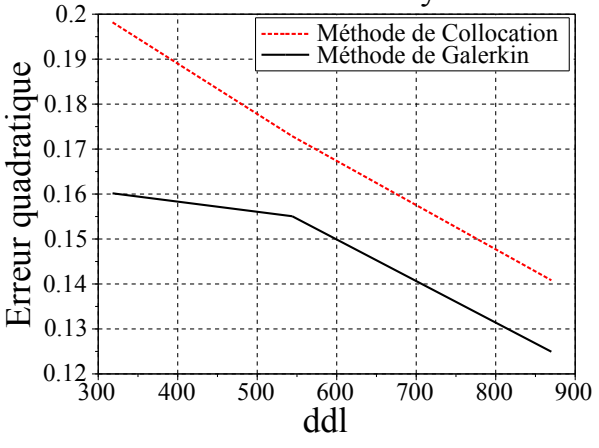

FIGURE 2.22 – Erreur quadratique du champ selon la direction x en fonction du nombre de ddl.

FIGURE 2.23 – Erreur quadratique du champ selon la direction y en fonction du nombre de ddl.

Dans tous les cas, la méthode de Galerkin est plus précise que la méthode de Collocation. Cependant la différence n'est pas très importante. La méthode de Galerkin est plus lente à cause des intégrations doubles, comme le montre l'équation [2.58.](#page-81-4) Les temps pour chaque méthode et pour chaque maillage sont présentés au tableau [2.3.](#page-88-0)

La solution produite avec un maillage moyen et la méthode de Galerkin présentent des résultats

### <span id="page-88-0"></span>2.8. Conclusion et perspectives

| Maillage                  | grossier | moyen | dense  |  |
|---------------------------|----------|-------|--------|--|
| Méthode de<br>Collocation | 9563     | 14571 | 35022  |  |
| Méthode de<br>Galerkin    | 27066    | 54460 | 133646 |  |

TABLEAU 2.3 – Temps de calcul (*ms*) de différents maillages considérés pour la simulation du problème du circuit magnétique.

équivalents, en termes de précision, aux résultats de la solution produite avec la méthode de Collocation avec un maillage dense. Le temps de calcul de la solution produite avec la méthode de Collocation est inférieur. Ce résultat ne doit pas être généralisé, car plusieurs paramètres reliés aux intégrations peuvent jouer un rôle important dans cette analyse.

# 2.8 Conclusion et perspectives

Le choix d'une méthode dépend fortement de l'objectif souhaité. Dans le cadre du pré-dimensionnement, la méthode à privilégier doit présenter un temps de calcul très faible, même si la précision est légèrement dégradée. Par conséquent, la méthode de Collocation sera utilisée pour le couplage avec la méthode des réseaux de réluctances, qui permettra la prise en compte des matériaux non linéaires. Cela fait l'objet du chapitre [3.](#page-91-0)

Si le concepteur souhaite faire un dimensionnement final, il doit faire appel à d'autres méthodes. Le chapitre [6](#page-191-0) présente une alternative aux méthodes traditionnellement utilisées. Il s'agit d'un couplage entre la MEF et la MIF par le biais des éléments de Whitney de facette. Dans ce cas, l'approche de Galerkin sera utilisée.

Dans le cadre d'un pré-dimensionnement grossier, la MIF peut être utilisée sans être couplée à d'autres méthodes. En fait, lorsque les circuits magnétiques sont traversés par un champ magnétique faible et la caractéristique *B*(*H*) présente un comportement linéaire, ou quasiment linéaire, cette démarche présentera des résultats corrects.

La résolution des approches complémentaires, en potentiel vecteur et potentiel scalaire peut être un outil intéressant [\[Ren et al., 1992\]](#page-221-3). En fait, ces approches convergent de façon différente vers la solution et la connaissance conjointement des deux pourrait être utile pour produire une troisième solution plus intéressante.

Une autre amélioration peut être d'interpoler les grandeurs par le biais des éléments d'ordre supérieur. Dans les démarches présentées, seuls des éléments d'ordre zéro ont été utilisés. Cela pose un problème car, en réalité, le potentiel scalaire n'est pas constant. Des éléments linéaires ou d'ordre supérieur peuvent être utilisés pour l'interpolation du potentiel ou des gradient du potentiel [\[Brebbia, 1984\]](#page-216-0).

Dans le cadre de la simulation des actionneurs à faible entrefer  $10$ , la formulation hyper singulière pourrait être utilisée pour améliorer la précision des résultats. Cette démarche a déjà été utilisée avec succès pour modélisation des fissures mécaniques [\[Liu, 2009\]](#page-219-0). Elle pourrait être ainsi appliquée avantageusement à l'électromagnétisme.

Pour l'évaluation des intégrales, une méthode adaptative peut être envisagée. Il s'agit d'optimiser le temps de calcul. Pour les interactions proches une intégration analytique semble adaptée. Par contre, pour les interactions lointaines une intégration faite par le biais de la méthode de Gauss présente un temps de calcul plus intéressant. De plus l'application des méthodes de compression matricielle [\[Maeda](#page-219-2) [et al., 2014\]](#page-219-2), multi pôles [\[Sabariego et al., 2004\]](#page-221-4) et calcul parallèle peuvent améliorer la performance de la MIF. L'étude de ces méthodes dépasse les objectifs de ce mémoire.

La MIF n'est pas applicable pour la modélisation des régions présentant des matériaux magnétiques saturables. Un couplage avec une autre méthode, permettant la modélisation de ces régions non linéaires, sera présenté dans le chapitre qui suit.

<span id="page-89-0"></span><sup>10.</sup> d'un ordre de grandeur inférieure à 1 *mm*.

# <span id="page-91-0"></span>Chapitre 3

# Méthode hybride réseaux de réluctances intégrales de frontière et évaluation des grandeurs globales

*Ce chapitre décrit la méthode de modélisation pour le pré-dimensionnement d'actionneurs développée. La méthode des réseaux de réluctances sera explicitée dans le cadre de la résolution des problèmes magnétostatiques. Une attention particulière est donnée à la prise en compte des excitations électriques. L'équivalence entre les formulations utilisées pour la résolution de problèmes avec la MEF et la MRR est analysée ainsi que les particularités de chaque formulation afin de justifier le choix qui a été fait. Le couplage entre la MIF et la MRR ainsi que les aspects liés à la résolution seront présentés. Afin de poursuivre les validations, la méthode hybride MIF-MRR est comparée avec la méthode des éléments finis (MEF) sur un cas typique de contacteur. Les grandeurs vérifiées sont le flux magnétique et la force magnétique en fonction des variations du courant de l'excitation électrique et de l'entrefer. Enfin, diverses évolutions possibles de la méthode sont présentées à titre de conclusion.*

3. Méthode hybride réseaux de réluctances - intégrales de frontière et évaluation des grandeurs globales

# Table des matières

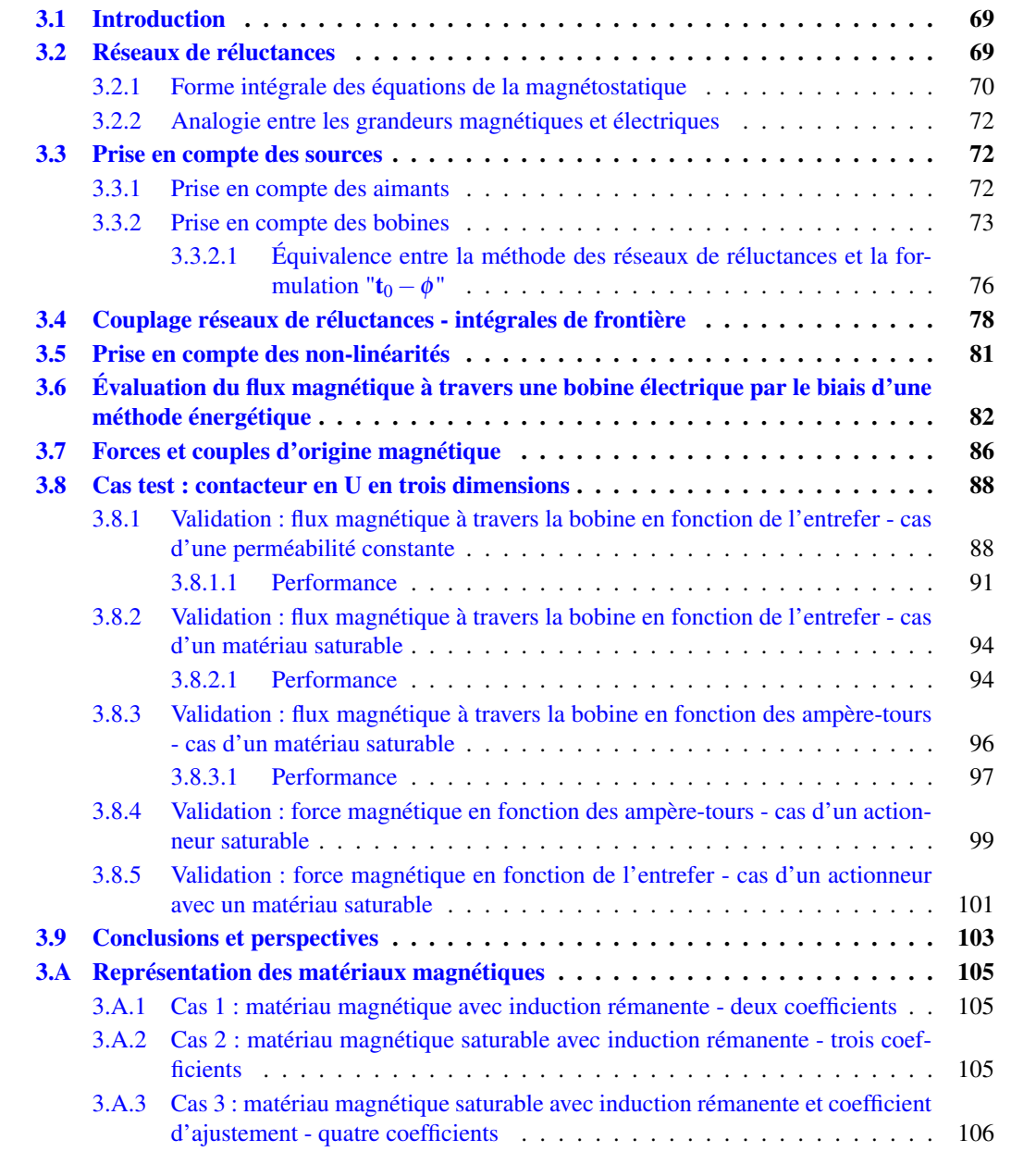

# <span id="page-95-0"></span>3.1 Introduction

Le but de ce chapitre est de présenter la méthode de modélisation développée pour le pré-dimensionnement des actionneurs. Il s'agit d'un couplage entre la méthode des intégrales de frontière, chapitre [2,](#page-65-0) et la méthode des réseaux de réluctances (MRR) [\[Martins Araujo et al., 2012\]](#page-219-3). Dans un premier temps la MRR sera déduite à partir de la forme intégrale des équations de Maxwell pour la résolution des problèmes magnétostatiques. Les réluctances seront décrites par une géométrie simple, un hexaèdre [\[Martins Araujo](#page-219-4) [et al., 2014a\]](#page-219-4). Cette hypothèse est suffisante pour modéliser des actionneurs dans le cadre d'un prédimensionnement .

Ensuite, pour un volume donné, la méthode de discrétisation de ce volume par un réseau de réluctances sera décrite. Cette technique permet d'avoir une description géométrique simple par des hexaèdres. L'originalité de notre méthode porte, également, sur la discrétisation des objets. Les réseaux de réluctances classiques ne permettent pas cette discrétisation rapide, par conséquent la reconstruction du modèle est nécessaire.

Ces réseaux présentent, en plus des réluctances, des sources de force magnétomotrice. L'idée est de pouvoir prendre en compte les sources d'énergie magnétique de type aimants ou bobines électriques. L'équivalence entre les formulations utilisées pour la résolution des problèmes avec la MEF et la MRR sera démontrée. La méthode développée permet la prise en compte des bobines sous la forme d'aimants.

Il existe différentes possibilités pour le couplage entre la MIF et la MRR. Ce couplage sera décrit et les aspects reliés à la résolution du système obtenu seront détaillés. Cette description englobera les cas où le système à résoudre est linéaire. Les cas non-linéaires seront traités par la méthode du point fixe. Une fois le système résolu, les grandeurs obtenues seront utilisées pour l'évaluation des grandeurs globales : le flux magnétique à travers une bobine et la force d'origine magnétique.

Afin de poursuivre des validations, la méthode hybride MIF-MRR est évaluée par rapport à la méthode des éléments finis (MEF). Un exemple d'un contacteur composé d'une partie fixe avec une bobine électrique associée et une partie mobile sera utilisé comme cas test. Les grandeurs globales flux et force seront comparées en fonction de l'entrefer et du courant d'excitation.

# <span id="page-95-1"></span>3.2 Réseaux de réluctances

La MRR consiste à modéliser un actionneur à l'aide d'un circuit magnétique. Ce circuit est composé de différents éléments comme des réluctances et des sources de force magnétomotrice.

Ainsi, la géométrie de l'actionneur est représentée par des réseaux de réluctances. Les sources d'énergie magnétique, telles que les aimants permanents et les conducteurs traversés par une densité de courant électrique, sont représentées par des sources de force magnétomotrice.

Dans le cadre de la MRR, l'hypothèse consistant à négliger les pertes par courant induits ou courants de Foucault sera faite. Par conséquent, l'écriture d'une forme intégrale de Φ ou de B selon les lois statiques du magnétisme est permise. Ensuite, cette équation sera utilisée pour déduire les éléments de base de cette méthode : les réluctances.

Afin de développer la méthode en se basant sur un objet réel, la figure [3.1](#page-96-1) illustre un actionneur en U typique. Ce contacteur présente une armature fixe, avec un aimant permanent et une partie mobile.

### 3.2. Réseaux de réluctances

Éventuellement, la structure pourrait présenter des bobines entourant le noyau magnétique, ce qu'illustre la figure [3.2.](#page-96-1)

<span id="page-96-1"></span>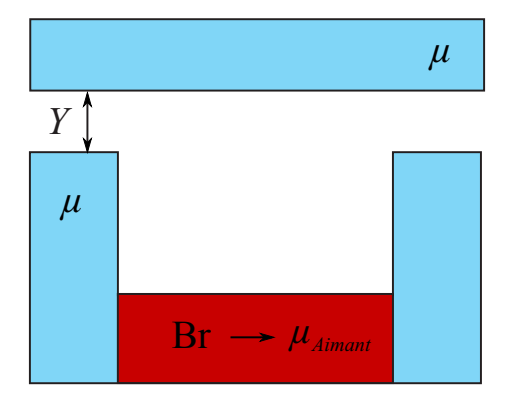

FIGURE 3.1 – Circuit magnétique massif de perméabilité magnétique  $\mu$  soumis à l'induction rémanente d'un aimant.

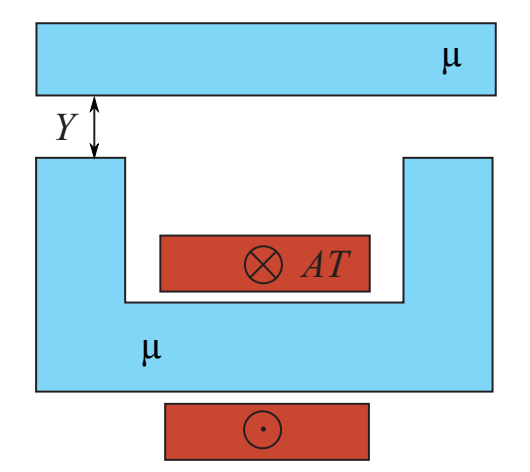

FIGURE 3.2 – Circuit magnétique massif de perméabilité magnétique  $\mu$  soumis à un champ magnétique généré par une bobine.

Afin de formaliser la méthode de réseaux de réluctances, le paragraphe suivant illustre le calcul de la réluctance magnétique pour un hexaèdre.

### <span id="page-96-0"></span>3.2.1 Forme intégrale des équations de la magnétostatique

Les tubes de flux dans les parties ferromagnétiques à perméabilité élevée sont facilement identifiables. Par conséquent, les actionneurs présentés dans les figures [3.1](#page-96-1) et [3.2](#page-96-1) peuvent être discrétisés par les biais des hexaèdres (réseaux de réluctances représentant des hexaèdres). C'est pourquoi dans ce paragraphe la réluctance de cette forme géométrique sera déduite. Les réluctances d'autres forme géométriques sont calculées dans [\[Roters, 1941\]](#page-221-5). Ces réluctances plus complexes sont souvent nécessaires avec la MRR. Il s'agit, généralement, de représenter des entrefers présentant des formes plus compliquées. Cependant, avec la méthode proposée ces entrefers complexes sont pris en compte automatiquement par la méthode des intégrales de frontière.

Tout d'abord, l'équation de Maxwell-Thomson pour la magnétostatique est considérée :

<span id="page-96-2"></span>
$$
\nabla \cdot \mathbf{B} = 0. \tag{3.1}
$$

L'intégration de [3.1](#page-96-2) dans un volume *V* donné et l'application du théorème de la divergence à l'équation qu'il en résulte, permet l'obtention d'une forme intégrale :

<span id="page-96-3"></span>
$$
\oint_{\partial V} \mathbf{B} \cdot \mathbf{n} \, dS = \int_{V} \nabla \cdot \mathbf{B} \cdot dV, \tag{3.2}
$$

n étant un vecteur normal, unitaire et orienté vers l'extérieure à l'interface de ce volume ∂*V*. La forme [3.2](#page-96-3) indique que le flux magnétique à travers une surface fermée est nul.

Soit  $S_b$  une certaine surface plongée dans un milieu en présence d'une induction magnétique **B**, comme montre la figure [3.3,](#page-97-0) le flux magnétique s'écrit :

<span id="page-97-0"></span>3. Méthode hybride réseaux de réluctances - intégrales de frontière et évaluation des grandeurs globales

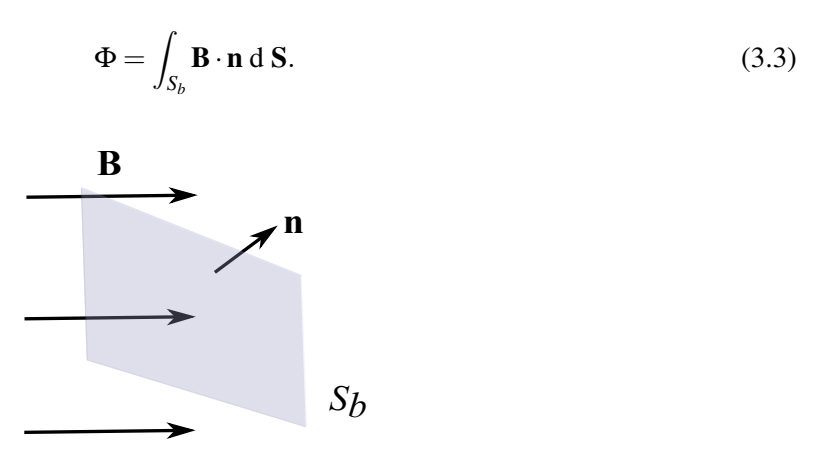

FIGURE 3.3 – La surface *S<sup>b</sup>* plongée dans un milieu où une induction magnétique B a été établie.

<span id="page-97-1"></span>Soit *t* le tube de flux de volume  $V_m$ , représenté dans la figure [3.4,](#page-97-1) par l'hypothèse d'un champ magnétique normal à la surface *S*1, les flux magnétiques Φ*S*<sup>1</sup> et Φ*S*<sup>2</sup> sont égaux, au signe près. A l'intérieur du volume, la ligne *l* reliant *S*1 et *S*2 et le champ magnétique H sont, par conséquent, colinéaires.

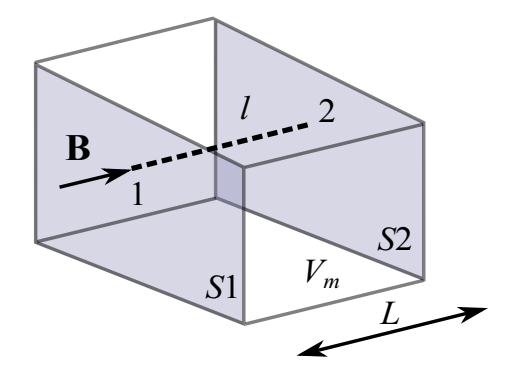

FIGURE 3.4 – Volume magnétique *V<sup>m</sup>* de perméabilité magnétique µ*<sup>m</sup>* traversé par un flux magnétique Φ. Il s'agit d'un tube de flux de la figure [3.7.](#page-100-0)

Soit *u* le potentiel scalaire magnétique, tel que :

$$
\mathbf{H} = -\nabla u,\tag{3.4}
$$

la chute de potentiel magnétique du point 1 à 2 peut être évaluée comme suit :

<span id="page-97-2"></span>
$$
\Delta u = \int_{1}^{2} -\mathbf{H} \cdot \mathbf{dl},\tag{3.5}
$$

soit  $\mu_m$  la perméabilité magnétique du milieu, l'équation [3.5](#page-97-2) devient :

$$
\Delta u = \int_{1}^{2} -\frac{\mathbf{B}}{\mu_{m}} \cdot \mathrm{d}\mathbf{l}.\tag{3.6}
$$

Soit *S* la section transversale du tube traversée par un flux magnétique Φ constant, la relation entre le flux magnétique et la chute du potentiel magnétique s'écrit :

<span id="page-98-3"></span>
$$
-\frac{\Delta u}{\Phi} = \int_{1}^{2} \frac{1}{\mu_m S} \cdot \, \mathrm{d} \mathbf{l}.\tag{3.7}
$$

Soit *L* la longueur du tube de flux, à partir de [3.7,](#page-98-3) la réluctance et la perméance magnétiques sont données par :

$$
\mathfrak{R} = \frac{L}{\mu_m \, S}.\tag{3.8}
$$

<span id="page-98-5"></span>
$$
P = \frac{1}{\Re}.\tag{3.9}
$$

La réluctance d'autres formes géométriques peuvent également être calculée par le biais de formules analytiques [\[Roters, 1941\]](#page-221-5).

### <span id="page-98-0"></span>3.2.2 Analogie entre les grandeurs magnétiques et électriques

Une fois que les réseaux de réluctances sont établis, une méthode pour la résolution et obtention des grandeurs souhaitées doit être mise en place. Le circuit magnétique peut être résolu par le biais des lois de Kirchhoff, par analogie avec les circuits électriques. Le tableau [3.1](#page-99-1) montre l'équivalence entre les grandeurs magnétiques et électriques.

Dans les sections qui suivent nous allons décrire la prise en compte des sources magnétiques telles que les aimants permanents et les bobines.

# <span id="page-98-1"></span>3.3 Prise en compte des sources

#### <span id="page-98-2"></span>3.3.1 Prise en compte des aimants

<span id="page-98-4"></span>L'actionneur de la figure [3.1](#page-96-1) présente un aimant dans son armature fixe. Cet aimant sera pris en compte par le biais d'une discrétisation présentant des réluctances et des sources représentant le champ coercitif de l'aimant, comme illustre la figure [3.5.](#page-98-4) Le volume *k* est discrétisé par le biais d'un réseau de réluctances. Le réluctances sont calculées à travers les équations [3.7](#page-98-3) et [3.9.](#page-98-5)

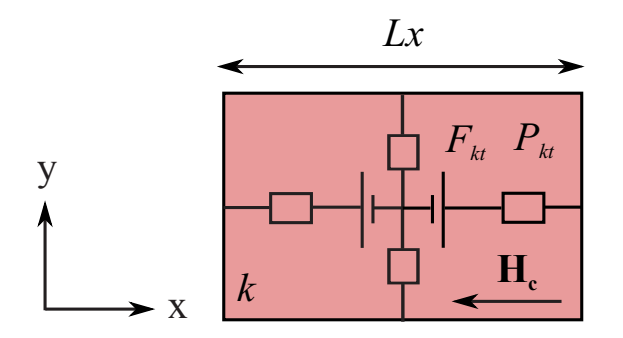

FIGURE 3.5 – Modélisation d'un aimant permanent.

### <span id="page-99-1"></span>3. Méthode hybride réseaux de réluctances - intégrales de frontière et évaluation des grandeurs globales

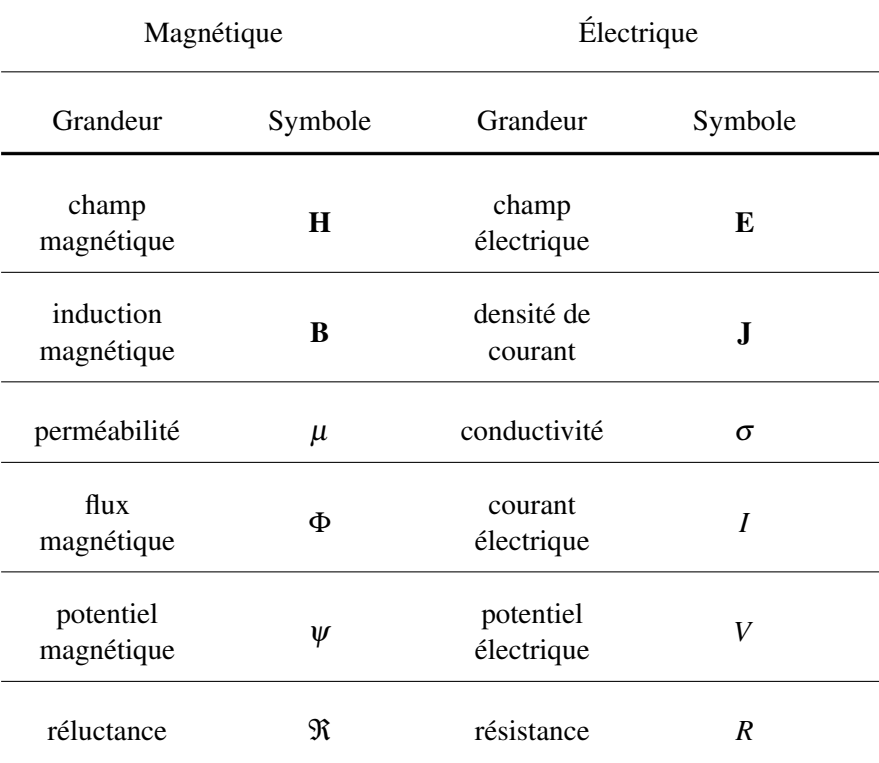

TABLEAU 3.1 – Équivalence entre les grandeurs magnétiques et électriques\* .

\* Une analogie en termes des variables généralisées issue de la thermodynamique peut être trouvée en [\[Nogarède and Van Den Bossche, 2005\]](#page-220-1).

Les termes sources  $F_{kt}$  sont calculés à partir de la valeur du champ coercitif de l'aimant <sup>[1](#page-99-2)</sup>, comme suit :

$$
F_{kt} = \int_{Lx/2}^{Lx} \mathbf{H}_c \, \mathrm{d}\mathbf{x} = \frac{||\mathbf{H}_c||L_x}{2}.
$$
 (3.10)

Un raisonnement similaire est utilisé pour la prise en compte des bobines. Cela fait l'objet du paragraphe qui suit.

### <span id="page-99-0"></span>3.3.2 Prise en compte des bobines

La modélisation des courants électriques se fait en deux étapes : la représentation du volume *k* au travers d'un réseau de réluctances et la transformation de la bobine conductrice par le biais des sources de force magnétomotrices.

La figure [3.6](#page-100-1) montre un parallélépipède ferromagnétique  $k$  de perméabilité magnétique  $\mu$  entouré par une bobine conductrice parcourue par une densité de courant électrique j.

<span id="page-99-2"></span><sup>1.</sup> Le champ coercitif est supposé parallèle à l'axe x.

<span id="page-100-1"></span>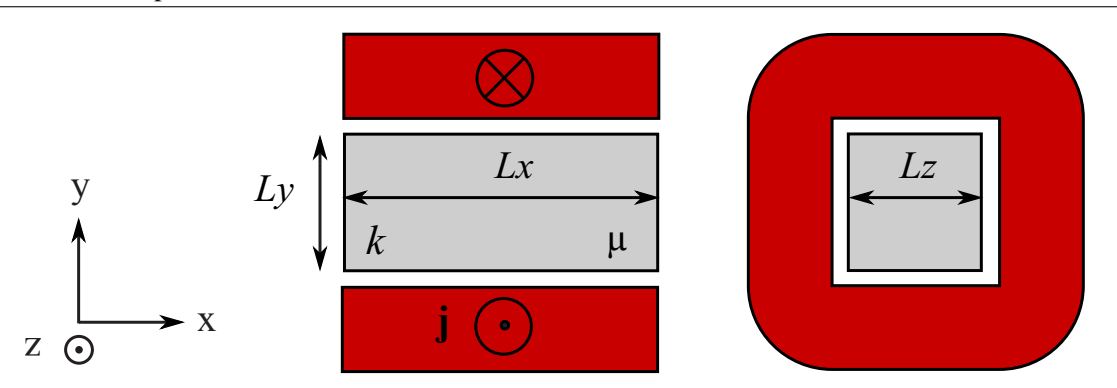

FIGURE 3.6 – Un sous volume *k* d'un circuit magnétique entouré par une bobine conductrice traversée par une densité de courant électrique j.

<span id="page-100-0"></span>Tout d'abord, les régions magnétiquement actives Ω*<sup>m</sup>* du problème magnétostatique [1.2.3](#page-43-3) sont discrétisées par les biais de *K* éléments. Chaque hexaèdre contient un nombre *T* [2](#page-100-2) de tubes de flux magnétique connectant le barycentre de l'élément aux facettes. La figure [3.7](#page-100-0) présente un hexaèdre, ses tubes de flux et les grandeurs associées.

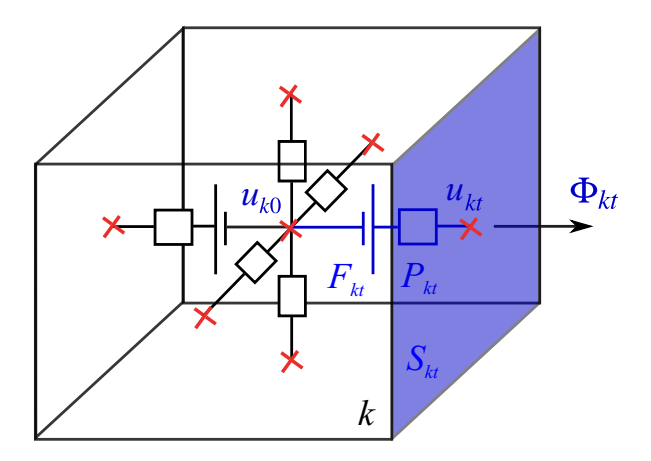

FIGURE 3.7 – Exemple de modélisation d'un hexaèdre. Les potentiels magnétiques totaux  $u_{k0}$  et  $u_{kt}$ , ainsi que le flux magnétique Φ*kt* pour un tube de flux *t* de l'élément *k* sont représentés.

Pour un tube de flux *t* d'un élément *k*, la relation entre flux magnétique Φ*kt* et les potentiels magnétique *ukt* et *uk*0, s'écrit, [\[Demenko and Hameyer, 2008\]](#page-217-0) :

$$
\Phi_{kt} = (u_{kt} - u_{k0} - F_{kt})P_{kt},\tag{3.11}
$$

où *Fkt* est la source de force magnétomotrice et *Pkt* la permanence magnétique du tube de flux, calculée dans la section précédent [3.2.1.](#page-96-0) Ensuite, la somme des flux magnétiques traversant les facettes de l'élément est calculée :

<span id="page-100-2"></span><sup>2.</sup> Les développements ont été faits afin de pouvoir modéliser les problèmes en deux et trois dimensions. De ce fait, pour les problèmes en deux dimensions une discrétisation par quadrangles a été adoptée, dans ce cas chaque élément présente quatre tubes de flux. Pour les problèmes en trois dimensions, des hexaèdres ont été utilisés, chaque élément présentant six tubes de flux.

3. Méthode hybride réseaux de réluctances - intégrales de frontière et évaluation des grandeurs globales

$$
\sum_{t}^{T} \Phi_{kt} = \sum_{t}^{T} (u_{kt} - u_{k0} - F_{kt}) P_{kt}.
$$
\n(3.12)

L'équation de Maxwell-Thomson [1.25](#page-43-4) est imposée par élément, la somme des flux magnétiques traversant les facettes de l'élément est forcée à zéro. Cela permet l'écriture du potentiel magnétique *uk*<sup>0</sup> en fonction des autres grandeurs :

$$
u_{k0} = \frac{\sum_{t}^{T} (u_{kt} - F_{kt}) P_{kt}}{\sum_{t}^{T} P_{kt}}.
$$
\n(3.13)

Par conséquent, pour chaque tube de flux *t* appartenant à l'élément *k* :

<span id="page-101-2"></span>
$$
\Phi_{kt} = (u_{kt} - \frac{\sum_{t}^{T} (u_{kt} - F_{kt})P_{kt}}{\sum_{t}^{T} P_{kt}} - F_{kt})P_{kt}.
$$
\n(3.14)

De plus, les flux traversant une facette qui appartient à deux éléments différents doivent se conserver. Soit  $\Phi_{k1t1}$  et  $\Phi_{k2t2}$  deux tubes de flux, avec des orientations contraires et partageant la même facette, nous avons :

<span id="page-101-3"></span>
$$
\Phi_{k1t1} = -\Phi_{k2t2},\tag{3.15}
$$

cela permet d'avoir un définition unique du flux magnétique aux interfaces. Les potentiels sont aussi considérés comme uniques par facette.

<span id="page-101-0"></span>Afin d'expliquer l'étape de la prise en compte de sources de force magnétomotrice, la figure [3.8](#page-101-0) illustre, en deux dimensions<sup>[3](#page-101-1)</sup> les réluctances ainsi que les sources de force magnétomotrice. Le champ magnétique source  $H_0$  est considéré uniforme dans le volume et inexistant ailleurs.

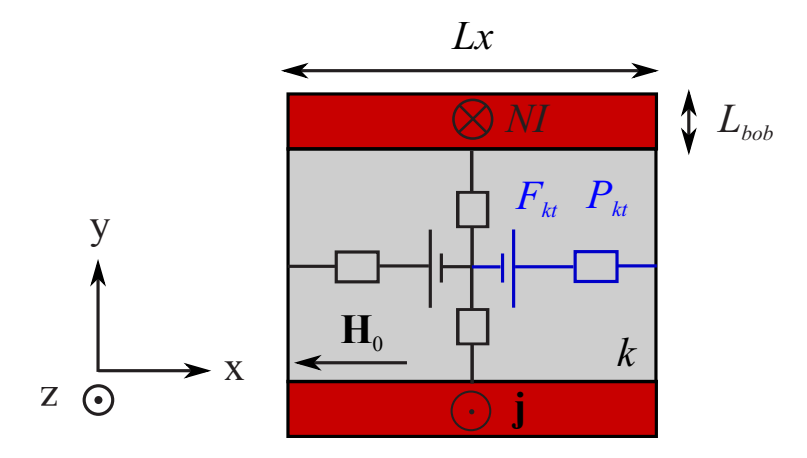

FIGURE 3.8 – Calcul des sources de force magnétomotrice.

De par la symétrie du volume *k*, la source de force magnétomotrice du tube de flux magnétique *kt*, seule la moitié du courant électrique sera utilisée. L'autre moitié sera prise en compte par l'autre tube de flux. Le champ magnétique source  $H_0$  est considéré comme étant constant pour tous les points x

<span id="page-101-1"></span><sup>3.</sup> En effet, pour un problème en trois dimensions la démarche est la même vu qu'il n'y a qu'une direction pour le champ source  $H_0$  dû à la bobine.

appartenant au volume *k*. Cette hypothèse permettra d'obtenir une source de force magnétomotrice *Fkt* unique dans la branche *kt*.

D'après l'équation de Maxwell-Ampère [1.15,](#page-42-0) le terme  $F_{kt}$  est calculé comme suit :

$$
F_{kt} = \int_{Lx/2}^{Lx} \mathbf{H}_0 \, \mathrm{d}\mathbf{x} = \frac{NI}{2}.
$$
 (3.16)

Le terme *Fkt* peut être exprimé en fonction de la densité de courant électrique et des dimensions de la section de la bobine<sup>[4](#page-102-1)</sup>:

<span id="page-102-4"></span>
$$
F_{kt} = \frac{Lx L_{bob} |\mathbf{j}|}{2}.
$$
\n(3.17)

D'après le modèle présenté ci-dessus, le champ  $H_0$  est appliqué uniquement à l'intérieur de la bobine. Or, d'un point de vue physique on s'attend à un champ d'excitation produit pour la bobine partout dans l'espace. En fait, il existe une infinité des vecteurs respectant l'équation de Maxwell-Ampère [1.15,](#page-42-0) y compris des vecteurs n'existant qu'à l'intérieur de la bobine. C'est pourquoi une compréhension, plus approfondie, de la formulation traditionnellement utilisée dans la méthode des réseaux de réluctances est désormais nécessaire.

# <span id="page-102-0"></span>3.3.2.1 Équivalence entre la méthode des réseaux de réluctances et la formulation " $t_0 - \phi$ "

[\[Kladas and Tegopoulos, 1992\]](#page-218-1) présente une formulation pour la résolution des problèmes magnétostatique. En présence du courant électrique, l'équation de Maxwell-Ampère s'écrit :

$$
\nabla \times \mathbf{H} = \mathbf{j}.\tag{3.18}
$$

Le champ magnétique H sera défini selon une formulation incluant un potentiel scalaire réduit tel que :

$$
\mathbf{H}_m = -\nabla \phi, \tag{3.19}
$$

φ étant le potentiel scalaire réduit et H*<sup>m</sup>* le champ magnétique de réaction du matériau, une composante irotationnelle. Comme dans le cas de la formulation en potentiel  $\phi$ , le champ magnétique est découpé en deux composantes H s'écrit :

$$
\mathbf{H} = \mathbf{t}_0 + \mathbf{H}_m,\tag{3.20}
$$

 $t_0$  étant le potentiel vecteur source dû aux courants électriques, une composante rotationnelle tel que :

<span id="page-102-2"></span>
$$
\nabla \times t = j. \tag{3.21}
$$

Par conséquent,  $\nabla \times (-\nabla \phi) = 0$ . Il existe une infinité de vecteurs t<sub>0</sub> respectant l'équation [3.21](#page-102-2)<sup>[5](#page-102-3)</sup>.

Ce vecteur va être choisi, parmi d'autres, de façon à ce qu'il soit constant dans l'intérieur de la bobine, entre les points *a* et *b* de la figure [3.9,](#page-103-0) et inexistant à l'extérieur du domaine de la bobine Ω*bob*.

<span id="page-102-1"></span><sup>4.</sup> la densité de courant électrique est supposée constante dans le volume de la bobine.

<span id="page-102-3"></span><sup>5.</sup> En fait, tous les vecteur  $t_0 + \nabla v$ , *v* étant un potentiel arbitraire, respectent l'équation [3.21.](#page-102-2)

<span id="page-103-0"></span>3. Méthode hybride réseaux de réluctances - intégrales de frontière et évaluation des grandeurs globales

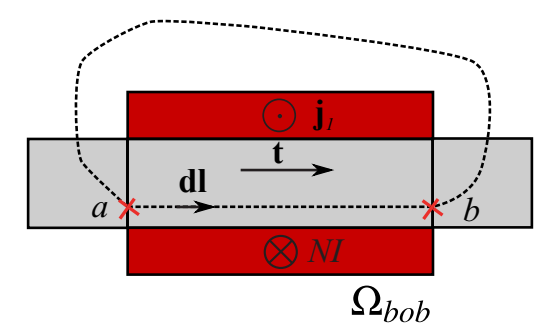

FIGURE 3.9 – Définition du potentiel vecteur source  $t_0$ .

Ce choix respecte la condition [3.21.](#page-102-2) Par le biais de ce choix aucune évaluation du champ n'est nécessaire car sa valeur est déduite à partir des Ampère-tours générés par la bobine, équation [3.17.](#page-102-4) La figure [3.10](#page-103-1) montre l'allure du potentiel vecteur source  $t_0$  pour deux bobines différentes.

<span id="page-103-1"></span>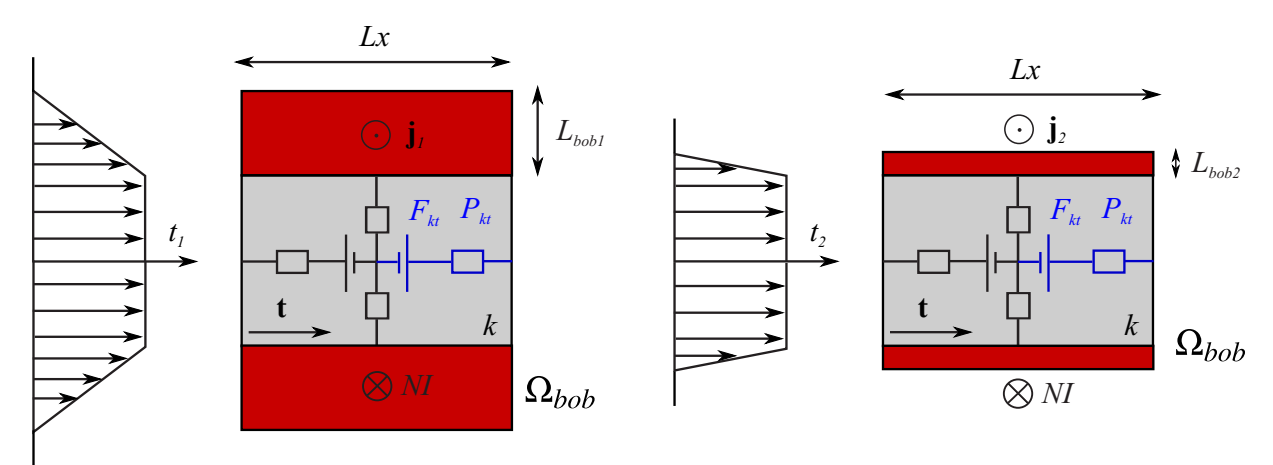

FIGURE 3.10 – Calcul des sources de force magnétomotrice. Dans la formulation proposée les bobines sont considérées comme des nappes de courant électrique autour du volume *k*.

La figure [3.10](#page-103-1) montre que si l'épaisseur de la bobine tends vers zéro, alors la distribution de courant électrique pourra être considérée comme une nappe de courant. Dans le cadre de notre développement c'est ce choix qui a été fait. Par conséquent, l'hypothèse pourrait être formulée de la façon suivante : *les bobines électriques seront remplacées par de nappes de courant*.

Dans le paragraphe [3.3.2](#page-99-0) la méthode des réseaux de réluctances (MRR) a été présentée et les bobines ont été remplacées par des sources de force magnétomotrice *F*. Cette modélisation permettra de trouver une valeur de source de force magnétomotrice *Fkt* pour une branche *t* d'un volume *k*, unique dans la branche *kt*. Cette valeur sera égale au module du vecteur source  $t_0$  issu d'une formulation  $t_0 - \phi$ . Une formulation en potentiel réduit φ pourrait également être envisagée. Comme justification, le tableau [3.2](#page-104-1) montre une étude comparative des différentes formulations en potentiels scalaires appliquées à la magnétostatique.

Par rapport aux autres potentiels, la formulation  $t_0 - \phi$  semble être la plus adaptée pour les applications que l'on cherche à simuler. Elle ne présente pas la perte de précision de la formulation en potentiel réduit. L'objectif étant d'avoir les temps de calcul les plus courts, une formulation ne demandant pas

### <span id="page-104-1"></span>3.4. Couplage réseaux de réluctances - intégrales de frontière

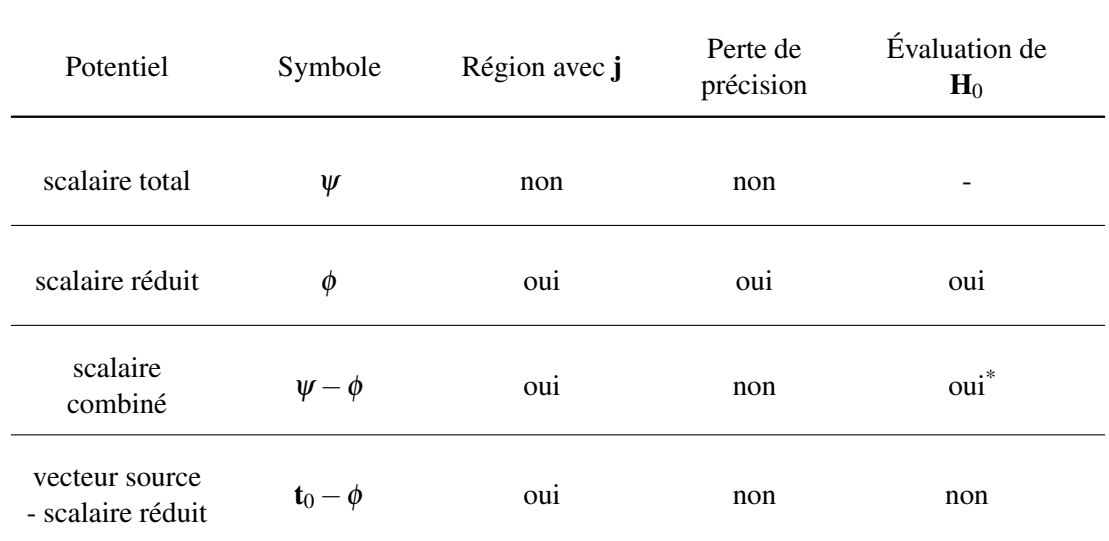

TABLEAU 3.2 – Synthèse des formulations en potentiels scalaires pour une résolution magnétostatique : prise en compte de j, précision et évaluation du champ source  $H_0$ .

Dans le cadre de l'utilisation d'une formulation en potentiels combinés  $\psi - \phi$ , où le potentiel réduit φ sera utilisé dans une région modélisée par la MIF, l'évaluation du champ source H<sup>0</sup> n'est pas nécessaire dans l'intégralité du volume actif. Dans ce cas, le champ source peut être évalué que dans l'interface entre les régions actives et à perméabilité constante, par exemple des matériaux magnétiques et de l'air.

l'évaluation du champ source, au moins pour les bobines couramment utilisées, semble être la plus judicieuse.

En conclusion, la méthode développée peut être vue comme une formulation  $t_0 - \phi$  appliquée à un schéma discret issue de la MRR<sup>[6](#page-104-2)</sup>. D'autres formulations ont été développées en couplant des potentiels vecteur source et des potentiels scalaires réduits [\[Henneron et al., 2006\]](#page-218-2) [\[Le Menach et al., 1998\]](#page-219-5) [\[Le Menach et al., 2000\]](#page-219-6).

Afin de prendre en compte les régions déformables, la méthode présentée précédemment sera couplée à la MIF, ce que fait l'objet de la section qui suit.

# <span id="page-104-0"></span>3.4 Couplage réseaux de réluctances - intégrales de frontière

Afin d'écrire un système matriciel issu de la MRR, les équations [3.14](#page-101-2) et [3.15](#page-101-3) sont utilisées. Cette dernière représente la conservation du flux magnétique à travers les facettes et, combinée avec l'unicité du potentiel scalaire par facette, permet l'écriture d'une équation matricielle dont les ddl sont uniques et écrits aux facettes. Par conséquent, chaque facette porte avec elle deux grandeurs : le flux magnétique Φ et le potentiel scalaire *u*.

<span id="page-104-2"></span><sup>6.</sup> Il s'agit de la méthode traditionnellement utilisée par une partie de la communauté des concepteurs. Cependant, il manquait une formalisation de cette méthode, afin de prouver la cohérence entre la formulation et les équations que l'on cherche à résoudre.

Le système linéaire dévient, par conséquent :

<span id="page-105-1"></span>
$$
\left[\mathbf{P}_{MRR}\right] \mathbf{u}_{MRR} = \Phi_{MRR} + \mathbf{F}_{MRR},\tag{3.22}
$$

où Φ*MRR* est le vecteur des flux magnétiques aux facettes appartenant à la région active, modélisée par la MRR, P*MRR* la matrice de permanence et u*MRR* le vecteur des potentiels scalaires aux facettes. La partie correspondant aux ddl appartenant à l'interface est nulle pour le vecteur Φ*MRR*, autrement dit Φ<sup>Γ</sup> *MRR* vaut zéro. Cela est dû à l'équation [3.15](#page-101-3) qui permet de garantir la conservation du flux magnétique à travers les facettes.

Dans le chapitre [2,](#page-65-0) la MIF a été utilisée pour modéliser un domaine à perméabilité constante, infini et déformable. Les développements réalisés ont conduit à une équation matricielle permettant la mise en équation d'un tel domaine.

<span id="page-105-0"></span>
$$
\mathbf{G}_{MIF} \ \Phi_{MIF} = \mathbf{F}_{MIF} \ \mathbf{u}_{MIF},\tag{3.23}
$$

où la matrice G*MIF* est issue de l'intégration de la fonction de Green, équation [2.47,](#page-77-5) et la matrice F*MIF* est issue de l'intégration de la composante normale à l'interface des régions du gradient de la fonction de Green, équation [2.45.](#page-77-4) Les ddl de l'équation [3.23](#page-105-0) ne font intervenir que les facettes appartenant à l'interface des régions. De ce fait, l'équation [3.22](#page-105-1) doit être réécrite afin de mettre en évidence les ddl appartenant à la frontière et ceux à l'intérieur du domaine actif, comme suit :

<span id="page-105-2"></span>
$$
\begin{bmatrix} \mathbf{P}_{MRR}^{11} & \mathbf{P}_{MRR}^{12} \\ \mathbf{P}_{MRR}^{21} & \mathbf{P}_{MRR}^{22} \end{bmatrix} \begin{Bmatrix} \mathbf{u}_{MRR}^{\Omega} \\ \mathbf{u}_{MRR}^{\Gamma} \end{Bmatrix} = \begin{Bmatrix} \mathbf{F}_{MRR}^{\Omega} \\ \Phi_{MRR}^{\Gamma} + \mathbf{F}_{MRR}^{\Gamma} \end{Bmatrix},
$$
(3.24)

où Φ<sup>Γ</sup><sub>MRR</sub> et **u**<sup>Γ</sup><sub>MRR</sub> sont des grandeurs à l'interface et **u**<sup>Ω</sup><sub>MRR</sub> sont de grandeurs appartenant à l'intérieur du domaine actif, en l'occurrence Ω. L'équation matricielle [3.24](#page-105-2) présente un nombre d'équations égal au nombre de facettes du modèle. L'équation [3.23](#page-105-0) présente un nombre d'équations égale au nombre de facettes du modèle appartenant à la frontière Γ.

Afin de coupler les équations [3.23](#page-105-0) et [3.24,](#page-105-2) la conservation des flux magnétiques traversant les facettes [3.14](#page-101-2) et l'unicité des potentiels scalaires aux facettes sont pris en compte. Nous avons par conséquent :

$$
\Phi_{MRR}^{\Gamma} = -\Phi_{MIF},\tag{3.25}
$$

$$
\mathbf{u}_{MRR}^{\Gamma} = \mathbf{u}_{MIF}.\tag{3.26}
$$

Étant donné que le potentiel scalaire a été choisi comme variable d'état, il existe deux possibilités pour le couplage des équations évoquées précédemment. La première consiste à prendre en compte deux fois les ddl appartenant à la frontière dans le vecteur des inconnues, comme suit [\[Brunotte et al., 1990\]](#page-216-1) :

$$
\begin{bmatrix} \mathbf{P}_{MRR}^{11} & \mathbf{P}_{MRR}^{12} & 0 \\ \mathbf{P}_{MRR}^{21} & \mathbf{P}_{MRR}^{22} & 0 \\ 0 & \mathbf{F}_{MIF} & \mathbf{G}_{MIF} \end{bmatrix} \begin{bmatrix} \mathbf{u}_{MRR}^{\Omega} \\ \mathbf{u}_{MIF} \\ \Phi_{MIF} \end{bmatrix} = \begin{Bmatrix} \mathbf{F}_{MRR}^{\Omega} \\ \mathbf{F}_{MRR}^{\Gamma} - \Phi_{MIF} \\ 0 \end{Bmatrix},
$$
(3.27)

le terme Φ*MIF* est réarrangé afin d'avoir un seul vecteur d'inconnues et une équation matricielle du type  $\mathbf{A} \mathbf{x} = \mathbf{b}$ :

<span id="page-106-0"></span>
$$
\begin{bmatrix} \mathbf{P}_{MRR}^{11} & \mathbf{P}_{MRR}^{12} & 0 \\ \mathbf{P}_{MRR}^{21} & \mathbf{P}_{MRR}^{22} & \mathbf{I} \\ 0 & \mathbf{F}_{MIF} & \mathbf{G}_{MIF} \end{bmatrix} \begin{Bmatrix} \mathbf{u}_{MRR}^{\Omega} \\ \mathbf{u}_{MIF} \\ \Phi_{MIF} \end{Bmatrix} = \begin{Bmatrix} \mathbf{F}_{MRR}^{\Omega} \\ \mathbf{F}_{MRR}^{\Gamma} \\ 0 \end{Bmatrix}.
$$
 (3.28)

L'assemblage [3.28](#page-106-0) présente l'avantage de fournir, à la fin de la résolution du système linéaire, deux grandeurs : le potentiel scalaire et le flux magnétique. Par contre, les matrices à stocker ont une dimension plus importante que le nombre de facettes. Cette formulation est dite mixte car elle fait intervenir deux variables inconnues différentes dans chaque point de collocation : le potentiel scalaire et la composante normale de l'induction magnétique.

La deuxième possibilité est basée sur inversibilité de la matrice G<sub>MIF</sub>, présente dans l'équation [3.23.](#page-105-0) Par le biais de cette inversibilité, l'équation en question devient :

<span id="page-106-1"></span>
$$
\mathbf{P}_{MIF} \mathbf{u}_{MIF} = \Phi_{MIF},\tag{3.29}
$$

$$
\mathbf{P}_{MIF} = \mathbf{G}_{MIF}^{-1} \mathbf{F}_{MIF} \mathbf{u}_{MIF}.
$$
 (3.30)

L'équation [3.29](#page-106-1) est rajoutée à l'équation [3.24,](#page-105-2) comme suit :

<span id="page-106-2"></span>
$$
\begin{bmatrix} \mathbf{P}_{MRR}^{11} & \mathbf{P}_{MRR}^{12} \\ \mathbf{P}_{MRR}^{21} & \mathbf{P}_{MRR}^{22} - \mathbf{P}_{MIF} \end{bmatrix} \begin{Bmatrix} \mathbf{u}_{MRR}^{\Omega} \\ \mathbf{u}_{MRR}^{\Gamma} \end{Bmatrix} = \begin{Bmatrix} \mathbf{F}_{MRR}^{\Omega} \\ \mathbf{F}_{MRR}^{\Gamma} \end{Bmatrix}.
$$
 (3.31)

Avec cette dernière, l'avantage est de résoudre un système d'équations avec un nombre d'équations plus faible que celui de [3.28.](#page-106-0) Par contre, l'inversion de la matrice G*MIF* doit être faite. Une fois le système résolu, l'équation [3.29](#page-106-1) permet de retrouver le flux magnétique dans les facettes. Cette dernière option a été choisie.

Concernant la résolution du système linéaire [3.31,](#page-106-2) vue que l'on cherche à résoudre des problèmes modélisés par le biais des maillages grossiers, présentant un nombre faible de ddl, une méthode directe peut être utilisée. Une factorisation LU a été utilisée dans le cadre des résultats présentés dans ce mémoire.

# <span id="page-107-0"></span>3.5 Prise en compte des non-linéarités

Dans le cadre de la simulation des actionneurs avec des matériaux saturables, afin d'avoir une ré-solution robuste, qui converge inconditionnellement, la méthode du point fixe a été choisie [\[Ossart and](#page-220-2) [Ionita, 1999\]](#page-220-2) [\[Dedieu, 2006\]](#page-217-1). L'équation à résoudre [3.31](#page-106-2) s'écrit :

$$
\mathbf{P}_{MIF-MRR} \mathbf{u}_{MIF-MRR} = \mathbf{F}_{MIF-MRR}, \tag{3.32}
$$

<span id="page-107-1"></span>
$$
\mathbf{P}_{MIF-MRR} = \mathbf{f}(\mathbf{u}_{MIF-MRR}), \qquad (3.33)
$$

l'équation [3.33](#page-107-1) montre que la matrice P*MIF*−*MRR* dépend de la solution u*MIF*−*MRR* mais, seuls les termes P<sub>MRR</sub> en sont dépendants. La résolution consiste à annuler le résidu

$$
\mathbf{R}(\mathbf{u}) = \mathbf{P}_{MIF-MRR} \mathbf{u}_{MIF-MRR} - \mathbf{F}_{MIF-MRR},
$$
(3.34)

par le biais de la recherche d'un point fixe. Soit R(u) [7](#page-107-2) le système à *n* variables et *n* équations :

$$
r_1(\mathbf{u}) = 0
$$
  
\n
$$
r_2(\mathbf{u}) = 0
$$
  
\n...  
\n
$$
r_n(\mathbf{u}) = 0,
$$
  
\n(3.35)

où  $\mathbf{u} = \langle u_1 | u_2 ... u_n \rangle^T$ . Soit chaque fonction  $r_i : \mathbb{R}^n \to \mathbb{R}$  non-linéaire nous cherchons à résoudre le système matriciel suivant :

<span id="page-107-3"></span>
$$
\mathbf{R}(\mathbf{u}) = 0. \tag{3.36}
$$

Tout d'abord un autre système à partir de [\(3.36\)](#page-107-3) est construit :

$$
\mathbf{G}(\mathbf{u}) = \mathbf{u} - \mathbf{R}(\mathbf{u}).\tag{3.37}
$$

Soit  $G(u)$ :  $D \subset \mathbb{R}^n \to \mathbb{R}^n$ , si pour tout  $u \in D$ ,  $G(u)$  est continue et  $G(u) \in D$  alors il existe un point fixe **p** tel que  $G(p) = p - R(p)$  [\[Burden and Faires, 2011\]](#page-216-2).

Si pour chaque fonction  $G_i(\mathbf{u})$ :

$$
\left|\frac{\partial G_i(\mathbf{u})}{\partial u_j}\right| \le \frac{K}{n},\tag{3.38}
$$

pour tout  $\mathbf{u} \in D$ , pour chaque j = 1,2,...,n et pour  $0 < K < 1$  alors la séquence  $\left\{ \mathbf{u}^{(k)} \right\}_{k=0}^{\infty}$ 

$$
\mathbf{u}^{(k)} = \mathbf{G}(\mathbf{u}^{(k-1)}),\tag{3.39}
$$

<span id="page-107-2"></span><sup>7.</sup> Afin de ne pas alourdir la notation, nous considérons u = u*MIF*−*MRR*.
### 3.6. Évaluation du flux magnétique à travers une bobine électrique par le biais d'une méthode énergétique

converge vers le point fixe. Cette méthode peut être accélérée en rajoutant une relaxation dans [\(3.37\)](#page-107-0) [\[Rakowski, 1982\]](#page-220-0). Dans le cas où cette relaxation est constante, nous avons :

$$
\mathbf{u}^{(k)} = \mathbf{u}^{(k-1)} - [\alpha] (\mathbf{u}^{(k-1)} - \mathbf{G}(\mathbf{u}^{(k-1)})),
$$
\n(3.40)

avec  $0 < \alpha_{ii} < 1$  et  $\alpha_{ij} = 0$  *si*  $i \neq j$ . En choisissant  $[\alpha] = I$  nous avons [\(3.39\)](#page-107-1), cas sans relaxation. Cette relaxation peut également être mise à jour à chaque pas, en calculant  $[\alpha]$  tel que :

$$
[\alpha](\mathbf{u}^{(k-1)} - \mathbf{G}(\mathbf{u}^{(k-1)})) \approx 0. \tag{3.41}
$$

A chaque itération, la matrice G(u (*k*−1) ) est recalculée. En effet, G est une fonction de u et de la perméabilité magnétique  $\mu$  issue de la loi B-H. Pour chaque pas  $k$  la matrice G est recalculée par le biais de l'équation [3.37.](#page-107-0) Cependant la matrice P*MRR* [3.34](#page-107-2) n'est pas mise à jour.

Afin d'accélérer la convergence à chaque 100 pas, la matrice P*MRR*, et par conséquent la matrice P*MIF*−*MRR* est mise à jour. Le champ magnétique H est calculé en fonction du potentiel magnétique u<sup>(k−1)</sup> et pour chaque tube de flux *t* une nouvelle perméabilité magnétique sera calculée <sup>[8](#page-108-0)</sup>, telle que :

$$
\mu_t = \frac{B}{H_t},\tag{3.42}
$$

$$
\mu_t = \frac{B - B_r}{H_t},\tag{3.43}
$$

selon la courbe B-H utilisée, la présence ou absence d'aimantation rémanente. Les différentes équations décrivant les loi B-H sont décrites en [3.A.](#page-131-0)

## 3.6 Évaluation du flux magnétique à travers une bobine électrique par le biais d'une méthode énergétique

Le flux magnétique Φ*<sup>b</sup>* à travers une bobine *b* peut être défini comme suit [\[Jufer, 1995\]](#page-218-0) :

<span id="page-108-1"></span>
$$
\Phi_b = \frac{\partial W^{co}}{\partial I_b},\tag{3.44}
$$

où *I<sup>b</sup>* est le nombre d'ampère-tours traversant la bobine et *Wco* est la co-énergie magnétique de l'ensemble du domaine magnétique défini, toutes régions confondues. La co-énergie est définie comme suit :

$$
W^{co} = \int_{\Omega} w^{co} \, \mathrm{dv},\tag{3.45}
$$

$$
w^{co} = \int_0^{\mathbf{H}} \mathbf{B} \cdot \mathbf{dh},\tag{3.46}
$$

<span id="page-108-0"></span><sup>8.</sup> Seuls les matériaux isotropes sont considérés. De ce fait, B et H sont colinéaires et µ*<sup>t</sup>* un scalaire.

où *w co* est la densité de co-énergie magnétique. L'objectif des paragraphes suivants est de présenter une démarche d'un point de vue énergétique afin d'évaluer des grandeurs globales. Cette démarche, inspirée du développement de la méthode des travaux virtuels [\[Coulomb et al., 1985\]](#page-216-0). Dans le cadre des formulations en potentiels scalaires, réduit ou t<sup>0</sup> −*u*, l'équation [3.44](#page-108-1) peut être réécrite en deux parties, comme suit [\[Coulomb, 1981\]](#page-216-1) :

$$
\Phi_b = \frac{\partial W^{co}}{\partial I_b}\Big|_{potential\ constant} + \sum_i \frac{\partial W^{co}}{\partial u_i} \frac{\partial u_i}{\partial I_b}\Big|_{courant\ constant},\tag{3.47}
$$

où *u<sup>i</sup>* est le potentiel scalaire *i*. Tout d'abord le terme <sup>∂</sup>*Wco* <sup>∂</sup>*u<sup>i</sup>* sera traité. Pour évaluer ce terme il faut faire appel à une autre classe des formulations, très utilisées pour la modélisation en génie électrique ou mécanique, dites formulations variationnelles. C'est le cas des travaux de [\[Coulomb, 1981\]](#page-216-1), où la méthode de Ritz est utilisée pour résoudre une formulation variationnelle. La solution est obtenue par la minimisation d'une fonctionnelle. Les ddl sont des paramètres des fonctions d'approximation, autrement dit :

$$
\frac{\partial F_{mag}}{\partial \psi_i} = 0, \,\forall i,\tag{3.48}
$$

ψ*<sup>i</sup>* étant les paramètres de la famille des fonctions que l'on cherche à obtenir. *Fmag* est obtenue à partir des équations de Maxwell pour la magnétostatique [1.2.3,](#page-43-0) si les échanges énergétiques à travers le bord du domaine sont négligés<sup>[9](#page-109-0)</sup>, cette fonctionnelle s'écrit [\[Durand, 1968\]](#page-217-0) :

$$
F_{mag} = \int_{\Omega} w^{co} \, \mathrm{dv},\tag{3.49}
$$

ce que représente précisément la co-énergie du système. Par conséquent, une fois la fonctionnelle optimisée, la dérivée de la co-énergie par rapport aux paramètres d'optimisation est nulle. Même si la formulation présentée dans ce chapitre n'est pas une formulation variationnelle, les équations résolues sont les mêmes. Cela veut dire qu'une fois le problème résolu à courant constant, pour une formulation  $t_0 - u$ , nous avons :

<span id="page-109-1"></span>
$$
\frac{\partial W^{co}}{\partial u_i} = 0, \,\forall i. \tag{3.50}
$$

De ce fait, le flux magnétique à travers une bobine s'écrit :

$$
\Phi_b = \frac{\partial W^{co}}{\partial I_b}\Big|_{potential~constant}.
$$
\n(3.51)

Afin de simplifier le problème, l'évaluation de la co-énergie sera découpée en deux parties, à savoir :

$$
W^{co} = W^{co}_{\Omega_0} + W^{co}_{\Omega_m}, \tag{3.52}
$$

où Ω<sup>0</sup> représente l'ensemble des régions présentant une perméabilité constante et éventuellement déformables et  $\Omega_m$  les régions magnétiquement actives saturables. Pour les régions  $\Omega_0$ , nous avons :

<span id="page-109-0"></span><sup>9.</sup> C'est le cas d'une méthode hybride MIF-MRR où les domaines infinis sont pris en compte.

3.6. Évaluation du flux magnétique à travers une bobine électrique par le biais d'une méthode énergétique

<span id="page-110-1"></span><span id="page-110-0"></span>
$$
\mathbf{B} = \mu_0 \, \mathbf{H},\tag{3.53}
$$

$$
\frac{\partial W_{\Omega_0}^{co}}{\partial I_b}\Big|_{\mathbf{u} \text{ constant}} = \frac{1}{2} \frac{\partial}{\partial I_b} \int_{\Omega_0} \mathbf{B} \cdot \mathbf{H} \text{ dv.}
$$
\n(3.54)

En substituant [3.53](#page-110-0) dans [3.54](#page-110-1) :

$$
\frac{\partial W_{\Omega_0}^{co}}{\partial I_b}\Big|_{\mathbf{u} \text{ constant}} = \frac{\mu_0}{2} \int_{\Omega_0} \frac{\partial \mathbf{H} \cdot \mathbf{H}}{\partial I_b} \text{ dv},\tag{3.55}
$$

dans le cadre d'une formulation  $t_0 - u$ , le champ magnétique vaut  $H = t_0 - \nabla u$ , par conséquent :

<span id="page-110-2"></span>
$$
\frac{\partial \mathbf{H}}{\partial I_b} = \frac{\partial \mathbf{t}_0}{\partial I_b} - \frac{\partial \mathbf{\nabla} u}{\partial I_b}.
$$
\n(3.56)

Dû à l'inexistence du potentiel vecteur source t<sub>0</sub> dans l'air, le terme  $\frac{\partial \mathbf{t}_0}{\partial I_b}$  vaut zéro. Le terme  $\frac{\partial \nabla u}{\partial I_b}$  est également nul, dû à la condition d'optimisation de la fonctionnelle du problème magnétostatique [3.50.](#page-109-1) Par conséquent, le terme  $\frac{\partial W_{\Omega_0}^{co}}{\partial I_b}$  ne contribue pas à l'évaluation du flux magnétique.

La co-énergie du domaine magnétiquement actif est découpée en deux termes différents :

$$
W_{\Omega_m}^{co} = W_{\Omega_{bob}}^{co} + W_{\Omega_{fer}}^{co},\tag{3.57}
$$

*o*ù *W*<sup>*co</sup></sup><sub>Ω<i>bob*</sub></sub> est le domaine de la bobine, figure [3.9,](#page-103-0) et *W*<sub>Ω*fer*</sub> représente l'ensemble des volumes magnétiques</sup> qui ne sont pas entourés par des bobines. L'objectif étant d'évaluer la dérivée de la co-énergie du domaine  $\Omega_{fer}$  par rapport au courant  $I_b$  à potentiel constant, nous avons :

$$
\frac{\partial W_{\Omega_{fer}}^{co}}{\partial I_b}\Big|_{\mathbf{u} \text{ constant}} = \int_{\Omega_{fer}} \int_0^{\mathbf{H}} \frac{\partial \mathbf{B}}{\partial I_b} \cdot \mathbf{dh} \, \mathrm{dv},\tag{3.58}
$$

$$
\frac{\partial \mathbf{B}}{\partial I_b} = \frac{\partial \mathbf{B}}{\partial \mathbf{H}} \frac{\partial \mathbf{H}}{\partial I_b},\tag{3.59}
$$

Comme dans le cas précédent, la contribution des régions Ω<sub>fer</sub> au calcul du flux à travers la bobine est nulle [3.56.](#page-110-2) Cela est dû à l'inexistence du vecteur potentiel source  $t_0$  dans ces régions et à l'optimisation de la fonctionnelle du problème magnétostatique. La dérivée de la co-énergie du domaine Ω*bob* par rapport au courant  $I_b$  à potentiel constant, vaut :

$$
\frac{\partial W_{\Omega_{bob}}^{co}}{\partial I_b}\Big|_{\mathbf{u} \text{ constant}} = \frac{\partial \mathbf{H}}{\partial I_b} \int_{\Omega_0} B \, \mathrm{dv},\tag{3.60}
$$

Il faut remarquer que d'après le modèle de bobine utilisé et du calcul du potentiel vecteur source [\[Kladas](#page-218-1) [and Tegopoulos, 1992\]](#page-218-1) le terme <sup>∂</sup><sup>H</sup> <sup>∂</sup> *I<sup>b</sup>* est constant. En effet, lorsqu'un circuit magnétique présente plus d'une source magnétique, deux bobines ou une bobine et un aimant par exemple, même si *I<sup>b</sup>* vaut zéro, il existe un flux magnétique traversant la bobine. Ce qui est compatible avec la définition [3.44.](#page-108-1) Pour mettre

3. Méthode hybride réseaux de réluctances - intégrales de frontière et évaluation des grandeurs globales

<span id="page-111-0"></span>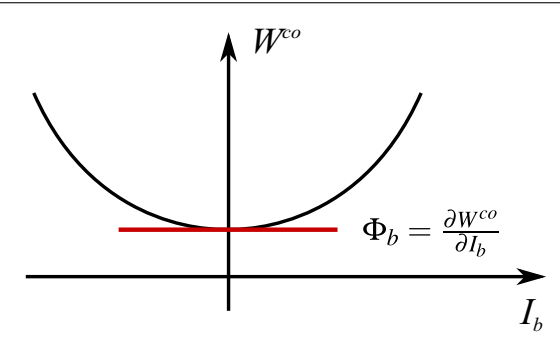

FIGURE 3.11 – Exemple d'une courbe de la co-énergie magnétique en fonction du courant électrique traversant une bobine. La bobine est supposée la seule source d'énergie magnétique du système.

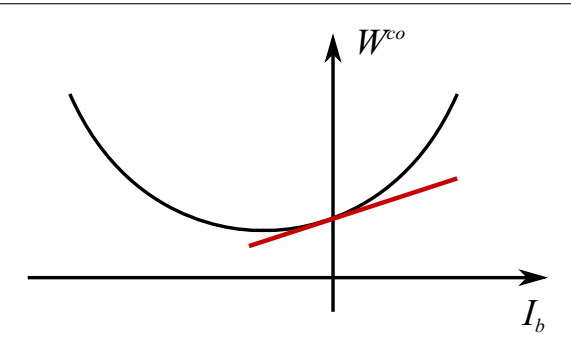

FIGURE 3.12 – Co-énergie magnétique en fonction du courant électrique traversant une bobine. La bobine est supposée comme étant une source d'énergie magnétique parmi d'autres.

en évidence le phénomène, les figures [3.11](#page-111-0) et [3.12](#page-111-0) représentent deux comportement possibles, mettant en relief le cas où *I<sup>b</sup>* vaut zéro.

La figure [3.11](#page-111-0) montre l'évolution de la co-énergie magnétique d'un dispositif ne présentant qu'une bobine sans aimant. Dans ce cas, lorsque le courant vaut zéro, évidement aucun flux magnétique traverse la bobine. Dans le cas de la figure [3.12](#page-111-0) d'autres sources existent, et éventuellement la co-énergie n'est pas nulle lorsque *I<sup>b</sup>* vaut zéro.

Les flux magnétiques à travers une bobine, lorsque la MRR est utilisée, ne sont traditionnellement pas évalués par le biais d'une méthode de dérivation de la co-énergie. Cela est fait par le biais d'une surface reliant le volume de la bobine, où le flux magnétique est simplement intégré. Si la bobine est considérée comme étant un simple conducteur de surface infinitésimalement petite, il existe une infinité de surfaces pouvant être définies, comme le montre la figure [3.13.](#page-111-1) La ligne en bleu, surface ne présentant pas de courbure, est usuellement le choix adopté puisqu'il s'agit de la surface la plus facile à définir.

<span id="page-111-1"></span>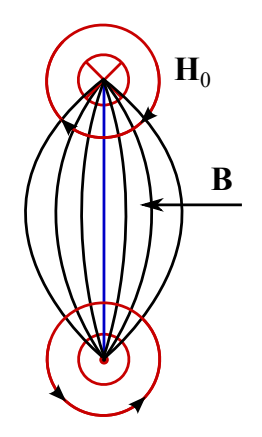

**B**  $\Omega_{bob}$ 

FIGURE 3.13 – Surfaces pouvant être définies pour le calcul du flux magnétique à travers la bobine d'un conducteur infinitésimalement petit.

FIGURE 3.14 – Mise en évidence de la difficulté de la définition d'une surface lorsque la bobine est volumique.

Lorsque la bobine est définie par un volume, modèle plus proche de la réalité, le choix d'une surface

devient peu évident comme le montre la figure [3.14.](#page-111-1) En fait, la méthode de la dérivation de la co-énergie représente, en quelque sorte un moyennage de l'infinité de surfaces pouvant être définies.

## <span id="page-112-2"></span>3.7 Forces et couples d'origine magnétique

Il existe un grand nombre des méthodes pour le calcul des forces magnétiques [\[Barre, 2003\]](#page-215-0). Par simplicité, une méthode tensorielle a été choisie, celle-là est connue sous le nom de tenseur de Maxwell. Elle sera utilisée pour le calcul de la force globale agissant sur un volume quelconque, en l'occurrence la partie mobile de l'actionneur. Soit [*T*] le tenseur de Maxwell, le vecteur densité de force magnétique f*mag* s'écrit :

$$
\mathbf{f}_{mag} = \nabla \cdot [T]. \tag{3.61}
$$

Les termes du tenseur [*T*] sont définis, dans le cadre d'un problème faisant intervenir trois dimensions, selon [\[Melcher, 1981\]](#page-220-1) :

$$
T_{ij} = H_i B_j - \frac{1}{2} \delta_{ij} \sum_{l=1}^{3} H_l B_l.
$$
 (3.62)

<span id="page-112-0"></span>La figure [3.15](#page-112-0) illustre un domaine Ω*<sup>m</sup>* pour lequel nous cherchons à évaluer la force magnétique globale.

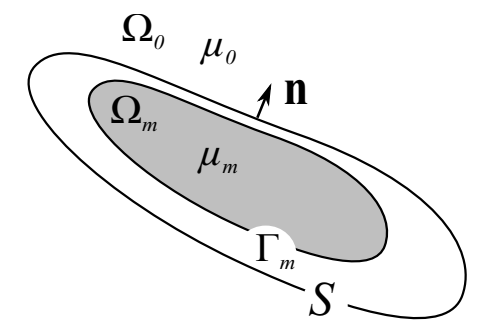

FIGURE 3.15 – Un domaine magnétique entouré d'une surface *S*.

Dans la figure [3.15,](#page-112-0) la surface *S* définie autour du volume Ω*<sup>m</sup>* sera utilisée pour évaluer la force globale. Concernant le choix de cette surface une étude a été réalisée par [\[Freschi and Repetto, 2013\]](#page-217-1), dans un contexte MEF. Pour les méthodes intégrales, une étude est présentée par [\[Carpentier, 2013\]](#page-216-2). Pour simplifier l'implémentation de la méthode, la surface est confondue avec l'interface entre la région  $\Omega_m$  et le milieu déformable  $\Omega_0$ . Le calcul de la force globale résulte de l'intégration du vecteur force magnétique dans le volume Ω*m*.

<span id="page-112-1"></span>
$$
\mathbf{F}_{mag} = \int_{\Omega_m} \nabla \cdot [T] \, \mathrm{d} \mathbf{v}.\tag{3.63}
$$

En appliquant le théorème de Stokes, l'équation [3.63](#page-112-1) dévient une intégrale de surface :

$$
\mathbf{F}_{mag} = \int_{s} [T] \cdot \mathbf{n} \, \mathrm{ds.} \tag{3.64}
$$

#### 3. Méthode hybride réseaux de réluctances - intégrales de frontière et évaluation des grandeurs globales

Le champ magnétique **H** et l'induction magnétique **B** sont écrits en fonction des composantes normales et tangentielles :

$$
\mathbf{H} = H_n \mathbf{n} + H_t \mathbf{t},\tag{3.65}
$$

$$
\mathbf{B} = B_n \mathbf{n} + B_t \mathbf{t}.\tag{3.66}
$$

En considérant que le tenseur est exprimé dans une base orthonormée, par exemple  $(v_1, v_2, v_3)$ , où v<sup>3</sup> est confondu avec le vecteur n normal à la surface *S*, la force globale s'écrit :

$$
\mathbf{F} = \int_{S} (B_n H_t) \mathbf{t} + \frac{1}{2} (B_n H_n - B_t H_t) \mathbf{n} \, \mathrm{d}S. \tag{3.67}
$$

Le couple d'origine magnétique peut être obtenue par le biais d'un raisonnement similaire. L'expression pour le calcul du couple s'écrit :

$$
\mathbf{C} = \int_{S} \left( B_n H_t \right) \left( \mathbf{r} \times \mathbf{t} \right) + \frac{1}{2} \left( B_n H_n - B_t H_t \right) \left( \mathbf{r} \times \mathbf{n} \right) dS, \tag{3.68}
$$

où r est le rayon vecteur par rapport à l'axe de rotation. La composante normale de l'induction magnétique *B<sup>n</sup>* est obtenue par l'équation [3.29,](#page-106-0) après la résolution du système issu du couplage entre les méthodes MIF et MRR. La composante tangentielle du champ magnétique *H<sup>t</sup>* est interpolée à partir du potentiel scalaire *u*.

<span id="page-113-0"></span>La figure [3.16](#page-113-0) illustre quatre éléments surfaciques appartenant à l'interface des domaines magnétiquement actif et déformable. Le potentiel au nœud *u<sup>n</sup>* est estimé à partir des potentiels des éléments, comme suit :

$$
u_n = \frac{\sum_{i=1}^4 \frac{u_i}{L_i}}{\sum_{i=1}^4 \frac{1}{L_i}}.
$$
\n(3.69)

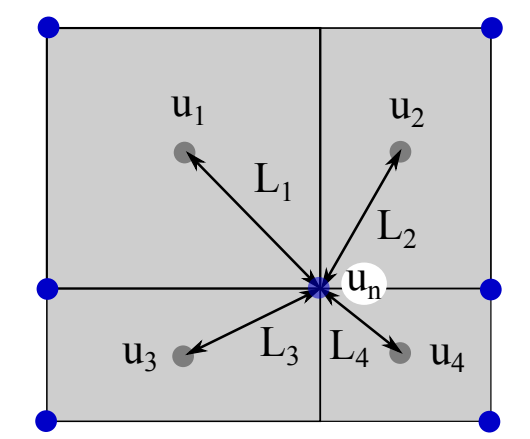

FIGURE 3.16 – Interpolation du champ magnétique H dans la frontière entre les domaines magnétiquement actif et déformable.

En connaissant les potentiels aux nœuds, le champ magnétique réduit H*<sup>m</sup>* est calculé aux barycentres des éléments. Le champ source est rajouté au champ réduit afin d'obtenir le champ tangentiel total aux interfaces.

La section qui suit présente les validations et performances de la méthode développée, dans le cadre de la simulation d'un actionneur en trois dimensions pour des matériaux saturables ou pas. Cela sera fait en termes du flux magnétique traversant la bobine et de la force appliquée sur la partie mobile.

## 3.8 Cas test : contacteur en U en trois dimensions

Afin de valider la formulation développée, un cas typique de contacteur magnétique a été choisi. Il s'agit d'un circuit magnétique contenant une partie fixe et une autre mobile, fait d'un matériau magnétique. Une partie du circuit est entourée par une bobine électrique traversée par un courant électrique. Ce circuit est plongé dans un milieu déformable, en l'occurrence de l'air. La figure [3.17](#page-114-0) illustre le cas test.

<span id="page-114-0"></span>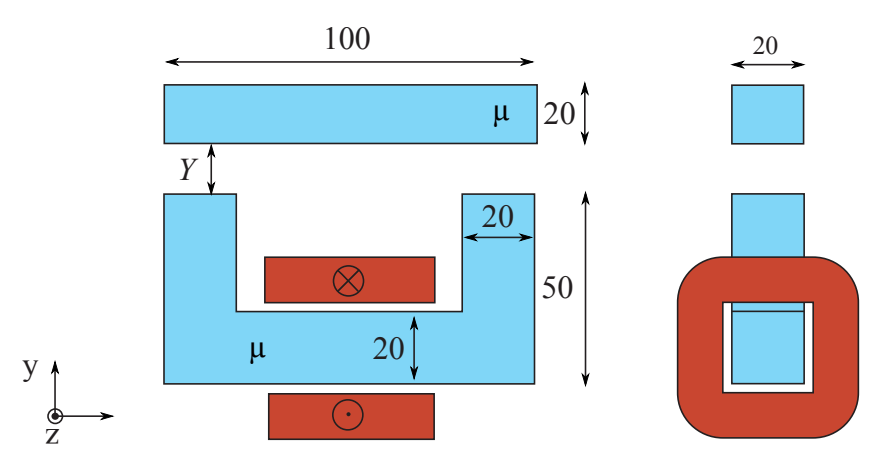

FIGURE 3.17 – circuit magnétique massif de perméabilité magnétique  $\mu$  soumis à un champ magnétique généré par une bobine. Les dimensions sont exprimées en millimètres.

La figure [3.18](#page-115-0) montre les potentiels magnétiques scalaires aux interfaces. Également, la figure [3.19](#page-115-0) représente l'intensité de l'induction magnétique selon la direction normale à l'interface du contacteur.

## 3.8.1 Validation : flux magnétique à travers la bobine en fonction de l'entrefer - cas d'une perméabilité constante

Afin de pouvoir valider le couplage MIF-MRR, quatre discrétisations ont été étudiées. Les nombres d'éléments sont donnés dans le tableau [3.3.](#page-115-1) Ce sont les éléments surfaciques à l'interface du matériau magnétique et à l'intérieur. Le contacteur a été discrétisé par le biais d'éléments hexaédriques. Les figures [3.21,](#page-115-2) [3.22,](#page-116-0) [3.22](#page-116-0) et [3.23](#page-116-0) donnent un aperçu des discrétisations effectuées. Ces discrétisations contiennent peu d'éléments puisque nous cherchons une méthode avec un temps de résolution faible pour l'appliquer au pré-dimensionnement d'actionneurs.

Souvent, dans le cadre de la conception d'actionneur, le concepteur s'intéresse à deux grandeurs : la force d'origine magnétique et le flux magnétique à travers la bobine. Par conséquent, le flux magnétique

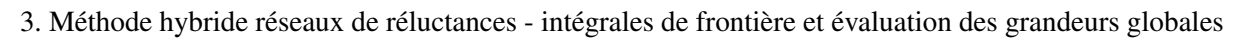

<span id="page-115-0"></span>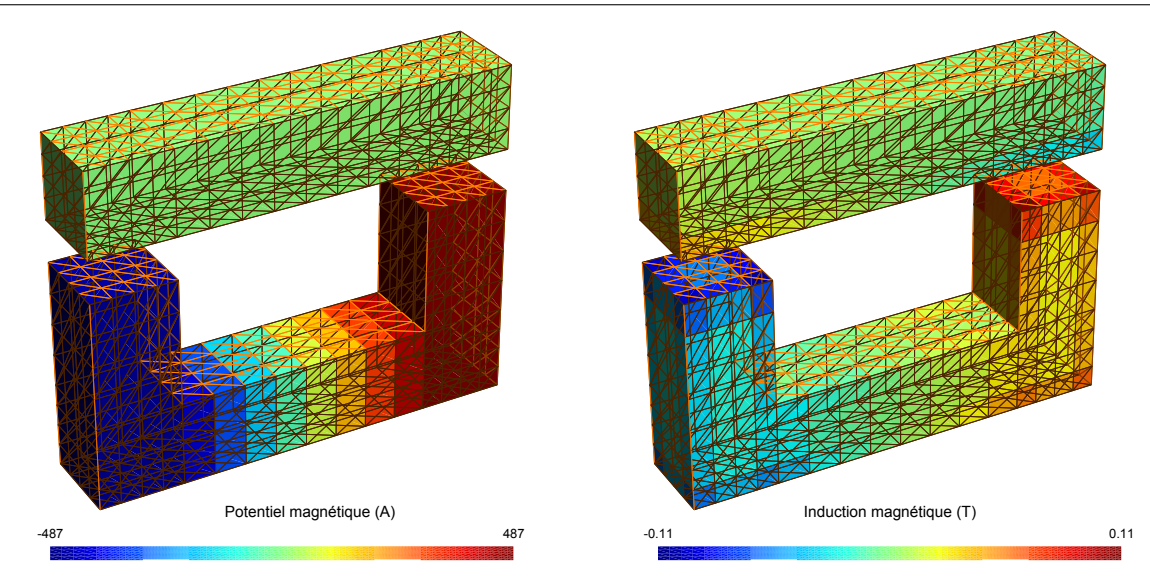

<span id="page-115-1"></span>FIGURE 3.18 – Potentiel scalaire réduit aux interfaces du contacteur (discrétisation par hexaèdres).

FIGURE 3.19 – Induction magnétique selon la direction normale aux interfaces du contacteur.

TABLEAU 3.3 – Différents maillages considérés pour simuler un problème de contacteur par la méthode MIF-MRR.

| Maillage                             | très grossier | grossier | moyen | dense |  |
|--------------------------------------|---------------|----------|-------|-------|--|
| $\mathrm{d} \mathrm{d} \mathrm{l}^*$ | 136           | 318      | 544   | 2272  |  |

\* Il s'agit du nombre de facettes internes et appartenant à l'interface.

<span id="page-115-2"></span>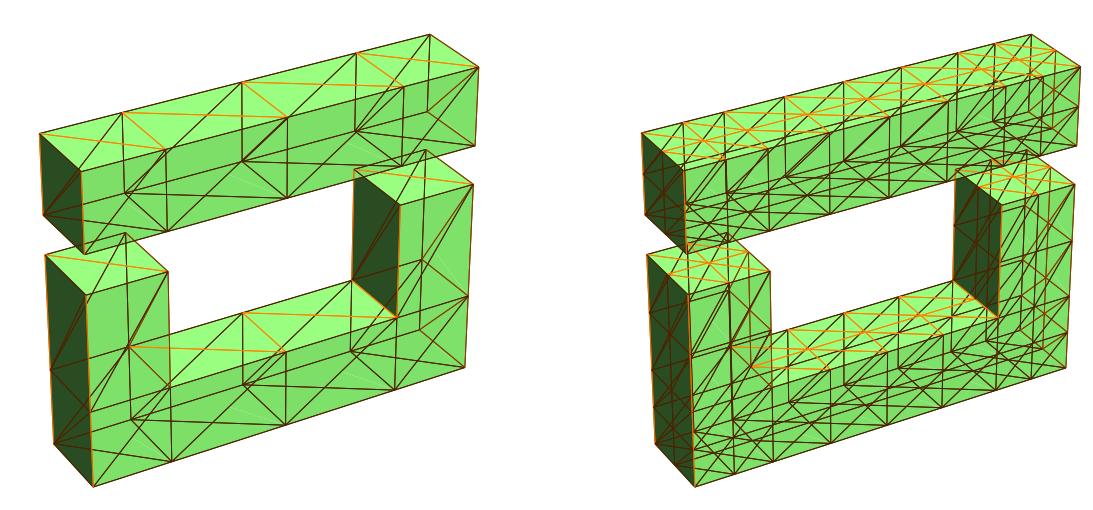

FIGURE 3.20 – Maillage très grossier. FIGURE 3.21 – Maillage grossier.

sera évalué pour 20 différentes valeurs d'entrefer *Y*, variant entre 0.5 *mm* et 10 *mm*. Une perméabilité relative de µ*<sup>r</sup>* = 1000 a été utilisée. La valeur des ampère-tours traversant la bobine a été fixée à 1000 *AT*.

<span id="page-116-0"></span>3.8. Cas test : contacteur en U en trois dimensions

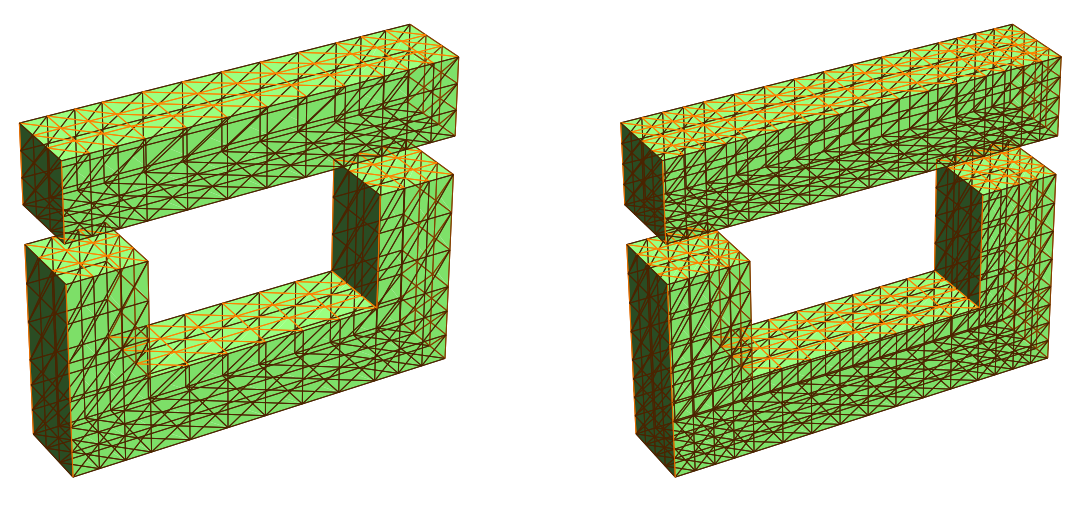

FIGURE 3.22 – Maillage moyen. FIGURE 3.23 – Maillage dense.

Les résultats en termes de force d'origine magnétique seront présentés plus tard [3.8.2.](#page-120-0)

<span id="page-116-1"></span>Le cas test ne présentant pas de solution analytique, la méthode des éléments finis, issue d'un outil commercial, a été utilisée afin d'avoir une référence comparative. Le nombre d'éléments a été augmenté jusqu'à la convergence des résultats. Les simulations faites par le biais de la méthode proposée présentent des résultats très proches de ceux des éléments finis comme le montre la figure [3.24.](#page-116-1)

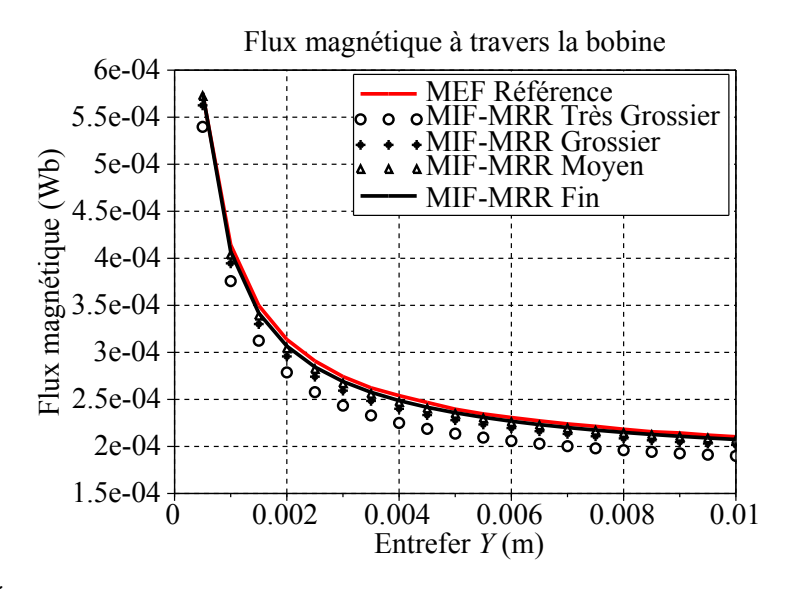

FIGURE 3.24 – Évaluation du flux magnétique à travers la bobine d'un circuit magnétique avec une perméabilité constante.

La solution MEF de référence a été obtenue par le biais d'une discrétisation contenant environ 150 000 ddl. Le temps de simulation pour 20 points de calcul fut d'environ 5h40. Afin de comparer les différentes solutions, une erreur relative par rapport à la valeur maximale de la solution MEF de référence  $Φ<sub>ref</sub><sup>max</sup>$  est considérée :

<span id="page-116-2"></span>
$$
100\left|\frac{(\Phi - \Phi_{ref})}{max(\Phi_{ref})}\right|.
$$
\n(3.70)

<span id="page-117-0"></span>La figure [3.25](#page-117-0) montre l'erreur calculée par la formule [3.70](#page-116-2) pour les quatre maillages. La solution MIF-MRR s'approche de la solution de référence lorsque le nombre de ddl augmente.

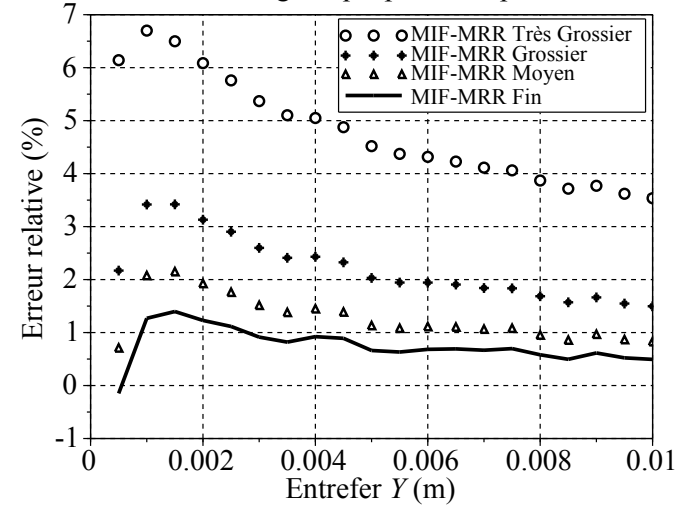

Erreur relative du flux magnétique ponderée par la valeur maximale

FIGURE 3.25 – Erreur relative du flux magnétique à travers la bobine pondérée par la valeur maximale de la solution MEF de référence.

#### 3.8.1.1 Performance

Afin d'évaluer la performance de cette méthode par rapport à la performance de la MEF, différentes discrétisations ont été analysées. L'objectif est de comparer les erreurs et temps de calcul pour les solutions MIF-MRR et MEF. Les nombres de ddl des modèles issus de la MEF sont donnés au tableau [3.4.](#page-118-0) Une fois que la région déformable est également discrétisée le nombre de ddl n'est pas constant tout au long de la simulation. De ce fait, nous présentons le nombre de ddl pour trois valeurs différentes d'entrefer *Y*.

La figure [3.26](#page-118-1) montre l'évolution du flux magnétique à travers la bobine pour 20 différentes valeurs de l'entrefer *Y*. La convergence vers une valeur de référence peut être observée.

La figure [3.27](#page-119-0) montre l'erreur calculée par la formule [3.70](#page-116-2) pour les quatre maillages. La solution MEF s'approche de la solution de référence lors que le nombre de ddl augmente.

L'erreur quadratique a été calculée pour chaque courbe de chaque méthode : les courbes de la figure [3.25](#page-117-0) représentant la méthode proposée et les courbes issues des simulations avec la MEF, figure [3.27](#page-119-0) :

<span id="page-117-1"></span>
$$
E_2 = \sqrt{\sum_{i=1}^{nbPoints} \left(\frac{(\Phi - \Phi_{ref})}{max(\Phi_{ref})}\right)^2}.
$$
\n(3.71)

Le tableau [3.5](#page-119-1) montre l'erreur calculée à travers l'équation [3.71.](#page-117-1) Le temps de calcul pour chaque solution est également présenté.

La solution découlant d'un maillage moyen et la MIF-MRR présente des performances équivalentes, en termes de précision, à la solution résultante de la MEF avec un maillage fin. Le temps de calcul de la solution produite avec la MIF-MRR est inférieur d'un facteur 100. Ce résultat ne doit pas être généralisé,

#### <span id="page-118-0"></span>3.8. Cas test : contacteur en U en trois dimensions

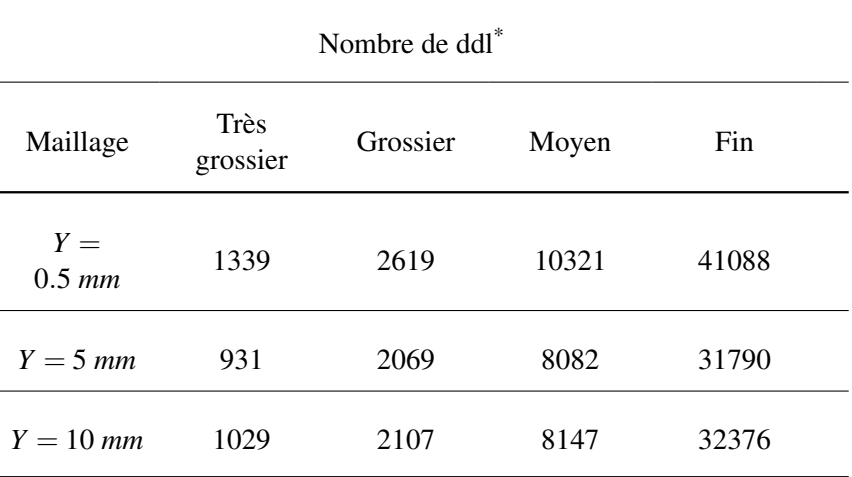

TABLEAU 3.4 – Différents maillages étudiés pour la simulation d'un problème de contacteur par la méthode MEF.

<span id="page-118-1"></span>\* Il s'agit du nombre de nœuds.

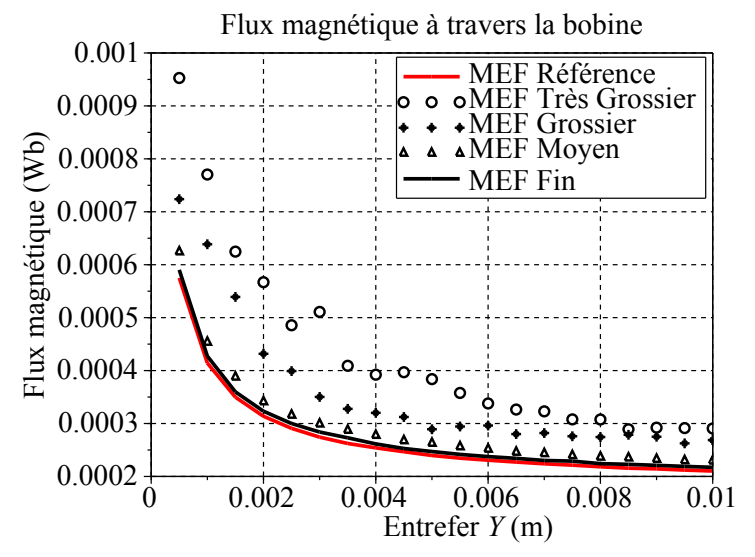

FIGURE 3.26 – Évaluation du flux magnétique à travers la bobine d'un circuit magnétique avec une perméabilité constante. Différentes solutions issues de la MEF sont étudiées.

car plusieurs paramètres reliés aux intégrations et au nombre d'éléments de la frontière peuvent jouer un rôle important dans cette analyse.

En effet, le tableau [3.5](#page-119-1) peut donner une idée de la limite de la méthode proposée. Concernant la MIF-MRR, il existe un facteur d'environ 350 au niveau du temps pour réduire l'erreur de 22 à 6. Pour la MEF il existe un facteur d'environ 4 pour passer de 20 à 7. Cela signifie que les courbes d'erreurs en fonction du temps de calcul se croisent à un moment donné <sup>[10](#page-118-2)</sup>. Par conséquent, la méthode devient

<span id="page-118-2"></span><sup>10.</sup> Selon la géométrie de l'actionneur, il existe une grande différence au niveau du rapport entre nombre de ddl à l'interface et à l'intérieur du domaine. De ce fait, le point de croisement des courbes varie selon l'actionneur.

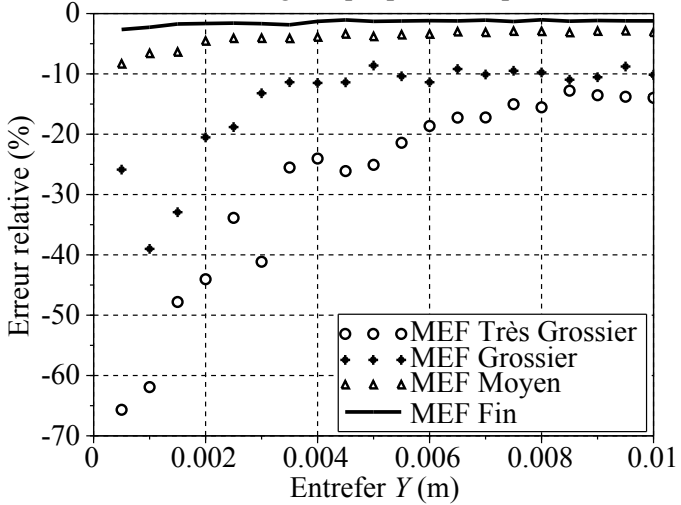

<span id="page-119-0"></span>Erreur relative du flux magnétique ponderée par la valeur maximale

FIGURE 3.27 – Erreur relative du flux magnétique à travers la bobine pondérée par la valeur maximale de la solution MEF de référence.

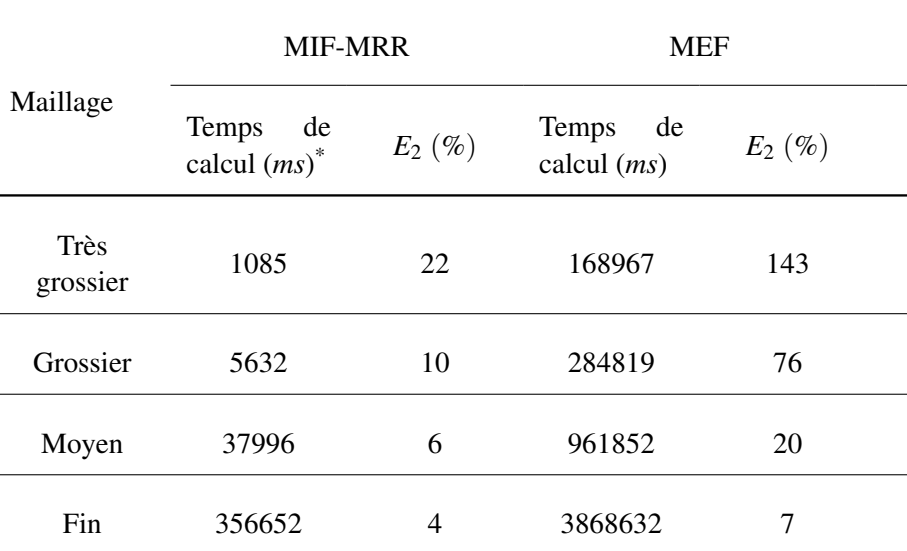

<span id="page-119-1"></span>TABLEAU 3.5 – Temps de calcul et erreur de différents maillages pour simuler une géométrie d'actionneur présentant une perméabilité constante.

Temps total des simulations sur PC Intel Core i5-3320M CPU @ 2.60GHz.

très intéressante tant que le nombre de ddl reste faible, ce qui est le cas du pré-dimensionnement des actionneurs où la géométrie peut être simplifiée.

## <span id="page-120-0"></span>3.8.2 Validation : flux magnétique à travers la bobine en fonction de l'entrefer - cas d'un matériau saturable

Afin de valider la méthode proposée dans le cadre d'une simulation d'un actionneur avec un matériau magnétique saturable, le flux magnétique sera évalué pour 20 différentes valeur d'entrefer *Y* variant entre 0.5 *mm* et 10 *mm*. Les nombres d'éléments sont donnés au tableau [3.3](#page-115-1)<sup>[11](#page-120-1)</sup>. Un matériau magnétique présentant une perméabilité relative initiale de  $\mu_{r0} = 1000$  et une saturation  $J_s = 1.5 T$  a été utilisé. La valeur des ampère-tours traversant la bobine a été fixée à 1000 *AT*.

<span id="page-120-2"></span>Comme dans le cas précédant, la méthode des éléments finis a été utilisée afin d'avoir une référence comparative. Les simulations faites par le biais de la méthode proposée présentent des résultats très proches de ceux des éléments finis comme le montre la figure [3.28.](#page-120-2) Afin de comparer en détail ces solutions, la figure [3.29](#page-121-0) présentent l'erreur relative par rapport à la solution MEF de référence calculée par la formule [3.70](#page-116-2) pour les quatre maillages.

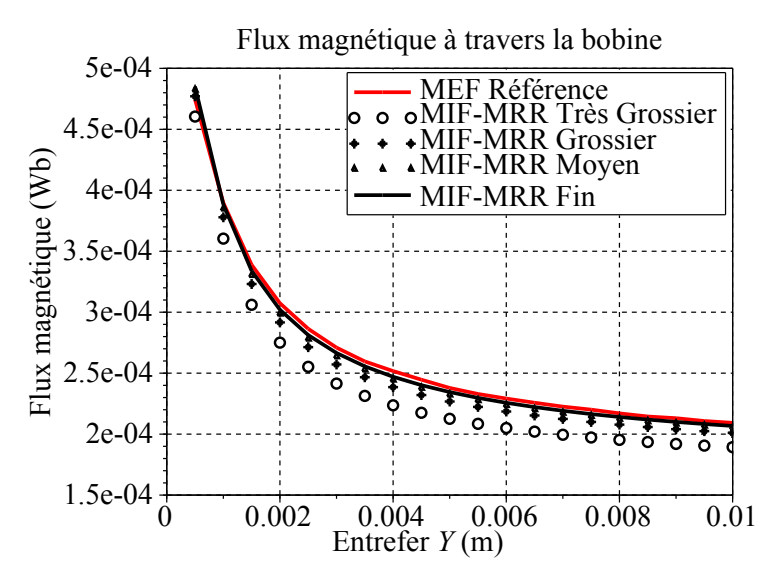

FIGURE 3.28 – Évaluation du flux magnétique à travers la bobine d'un circuit magnétique avec un matériau saturable.

La solution MEF de référence a été obtenue par le biais d'une discrétisation contenant environ 150 000 ddl. Le temps de simulation pour 20 points de calcul fut d'environ 6h05.

Comme dans le cas de la simulation d'un actionneur avec un matériau à perméabilité constante, la solution MIF-MRR pour un matériau saturable s'approche de la solution de référence lorsque le nombre de ddl augmente.

#### 3.8.2.1 Performance

Comme dans le cas précédent l'objectif est de comparer les erreurs et temps de calcul des solutions MIF-MRR et MEF. Les nombres de ddl sont donnés au tableau [3.4.](#page-118-0)

La figure [3.30](#page-121-1) montre l'évolution du flux magnétique à travers la bobine pour 20 différentes valeurs de l'entrefer *Y*. La convergence vers une valeur de référence peut être observée.

<span id="page-120-1"></span><sup>11.</sup> Les mêmes discrétisations utilisées pour l'étude précédente ont étés réutilisées pour l'étude non-linéaire.

#### <span id="page-121-0"></span>3. Méthode hybride réseaux de réluctances - intégrales de frontière et évaluation des grandeurs globales

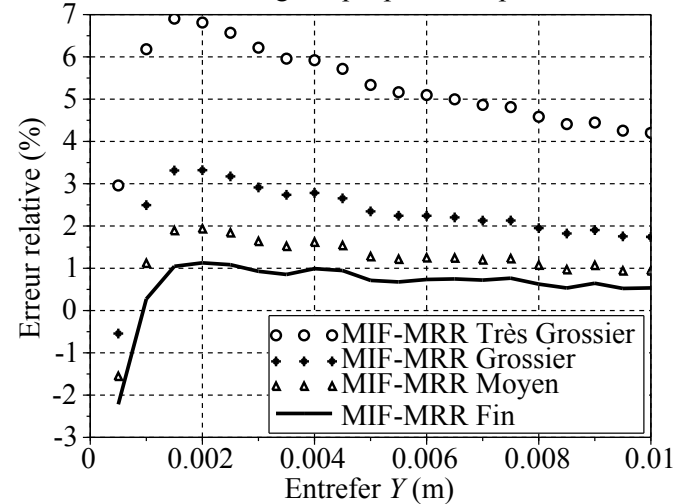

Erreur relative du flux magnétique ponderée par la valeur maximale

<span id="page-121-1"></span>FIGURE 3.29 – Erreur relative du flux magnétique à travers la bobine pondérée par la valeur maximale de la solution MEF de référence.

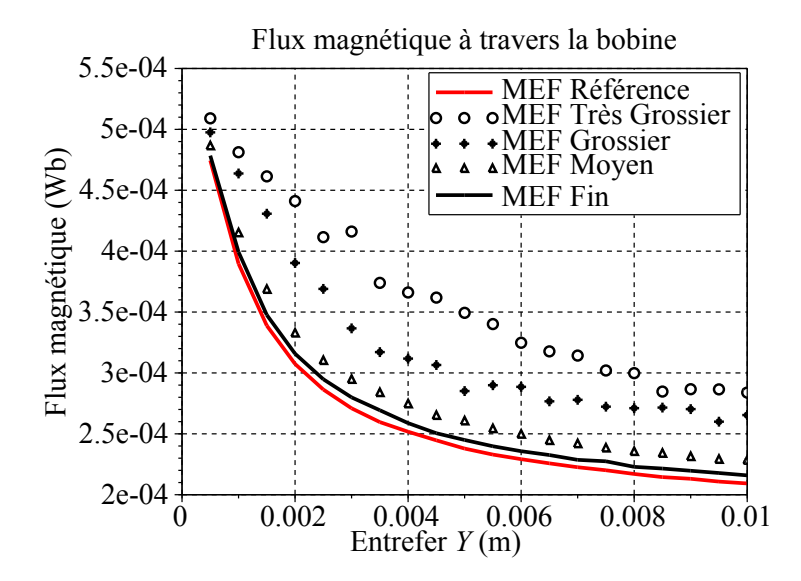

FIGURE 3.30 – Évaluation du flux magnétique à travers la bobine d'un circuit magnétique avec un matériau saturable. Différentes solutions issues de la MEF sont étudiées.

Afin de comparer ces solutions, la figure [3.31](#page-122-0) montre l'erreur calculée par la formule [3.70](#page-116-2) pour les quatre maillages. La solution MEF s'approche de la solution de référence lorsque le nombre de ddl augmente.

Le tableau [3.6](#page-122-1) montre l'erreur quadratique calculée à travers l'équation [3.71.](#page-117-1) Le temps de calcul pour chaque solution est également présenté.

Comme dans le cadre d'une résolution linéaire, des résultats très proches sont retrouvés en nonlinéaire. Les rapports au niveau du temps de calcul restent à peu près similaires. Aucune dégradation importante des résultats MIF-MRR n'a été introduite par les matériaux saturables.

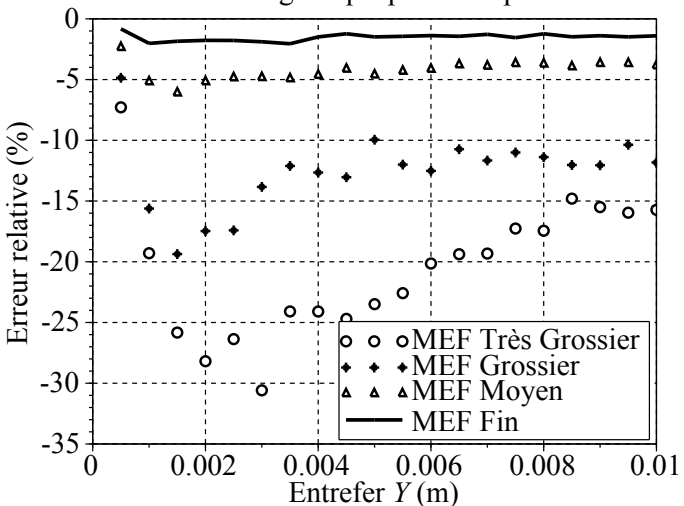

<span id="page-122-0"></span>Erreur relative du flux magnétique ponderée par la valeur maximale

<span id="page-122-1"></span>FIGURE 3.31 – Erreur relative du flux magnétique à travers la bobine pondérée par la valeur maximale de la solution MEF de référence.

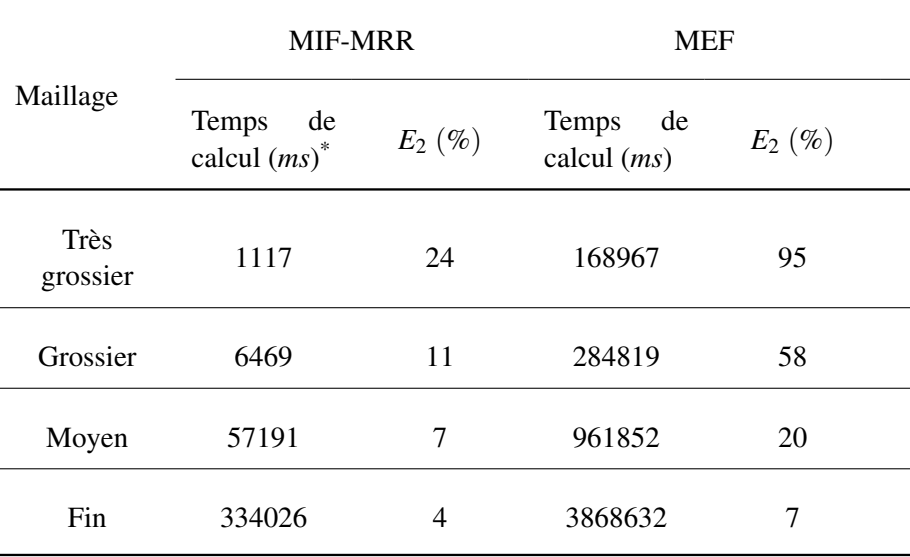

TABLEAU 3.6 – Temps de calcul et erreurs de différents maillages considérés pour la résolution d'un actionneur présentant un matériau saturable.

Temps total des simulations.

## 3.8.3 Validation : flux magnétique à travers la bobine en fonction des ampère-tours - cas d'un matériau saturable

Dans ce paragraphe, le flux magnétique sera évalué pour 10 différentes valeurs de courant électrique, variant entre 400 *AT* et 4000 *AT*. La perméabilité relative initiale vaut  $\mu_{r0} = 1000$  et la saturation vaut  $J_s = 1.5 T$ .

La figure [3.32](#page-123-0) montre l'évolution du flux magnétique à travers la bobine en fonction du nombre

<span id="page-123-0"></span>d'ampère-tours traversant la bobine. Afin de comparer ces solutions, la figure [3.33](#page-123-1) présente l'erreur relative par rapport à la valeur maximale du flux magnétique traversant la bobine, équation [3.70.](#page-116-2) Une solution MEF a été utilisée comme référence.

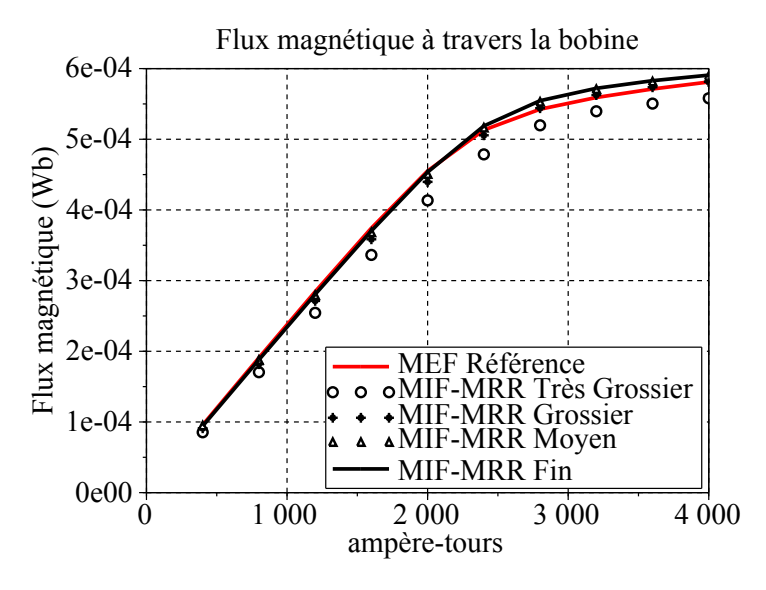

<span id="page-123-1"></span>FIGURE 3.32 – Évaluation du flux magnétique à travers la bobine d'un circuit magnétique saturable. Entrefer  $Y = 5$  mm.

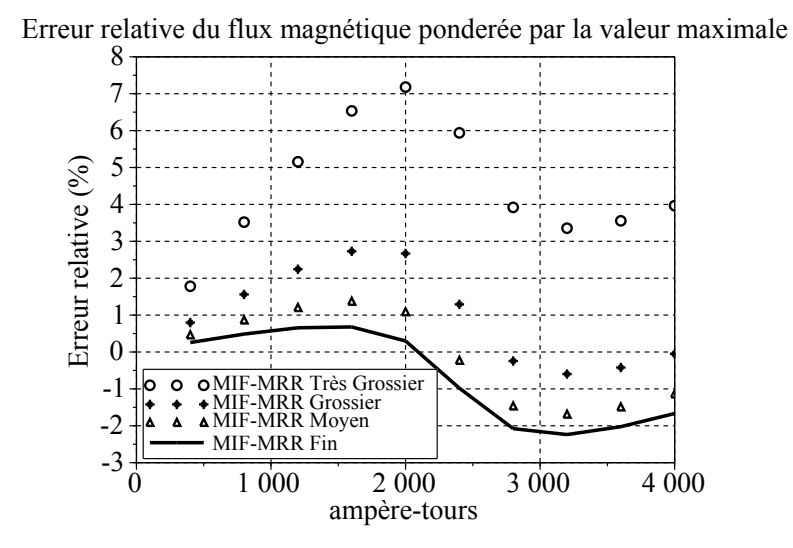

FIGURE 3.33 – Erreur relative du flux magnétique à travers la bobine pondérée par la valeur maximale de la solution MEF de référence.

#### 3.8.3.1 Performance

Afin de pouvoir comparer les performances, la figure [3.34](#page-124-0) montre l'évolution du flux magnétique à travers la bobine pour 10 différentes valeurs d'ampère-tours.

Pour comparer ces solutions, la figure [3.35](#page-124-1) montre l'erreur calculée par la formule [3.70](#page-116-2) pour les

<span id="page-124-0"></span>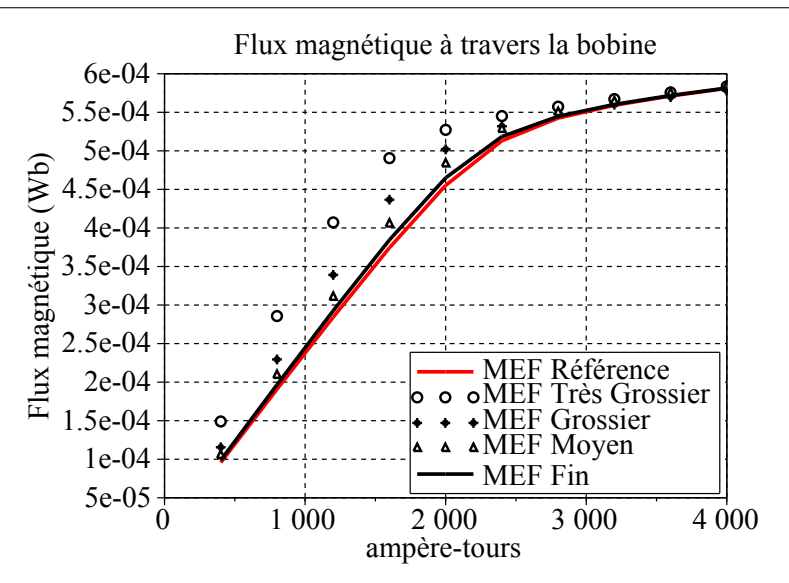

FIGURE 3.34 – Évaluation du flux magnétique à travers la bobine d'un circuit magnétique avec un matériau saturable. Différentes solutions issues de la MEF sont étudiées. Entrefer *Y* = 5 *mm*.

<span id="page-124-1"></span>quatre maillages. La solution MEF s'approche de la solution de référence lorsque le nombre de ddl augmente.

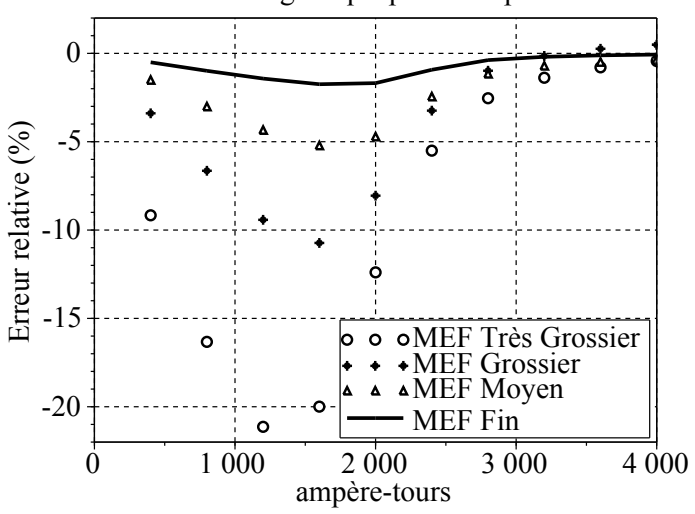

Erreur relative du flux magnétique ponderée par la valeur maximale

FIGURE 3.35 – Erreur relative du flux magnétique à travers la bobine pondérée par la valeur maximale de la solution MEF de référence.

Le tableau [3.7](#page-125-0) montre l'erreur quadratique calculée à travers l'équation [3.71.](#page-117-1) Le temps de calcul pour chaque solution est également présenté.

Comme dans le cas de simulation d'un actionneur avec une perméabilité constante, des résultats très proches sont retrouvés. Par contre, lorsque le maillage devient fin la MIF-MRR diverge de la valeur de référence issue de la MEF. Cela peut être expliqué par l'hypothèse qui a été faite lors de la section [3.3.2.1.](#page-102-0) Étant donné que la bobine a été remplacée par des nappes de courant, les résultats convergent

#### <span id="page-125-0"></span>3. Méthode hybride réseaux de réluctances - intégrales de frontière et évaluation des grandeurs globales

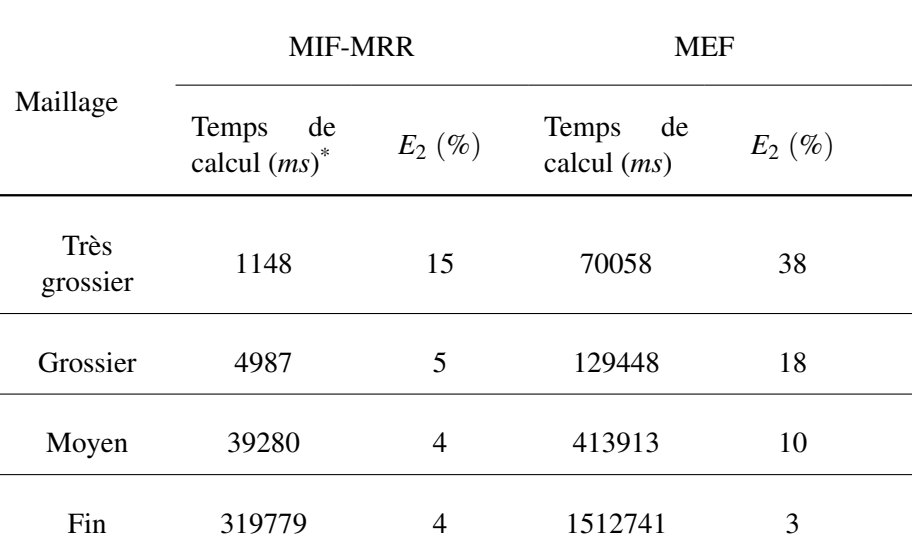

TABLEAU 3.7 – Temps de calcul et erreur de différents maillages étudiés dans le cadre d'un actionneur présentant un matériau saturable.\* .

\* Temps total des simulations.

vers une autre valeur. Ceci n'est pas pénalisant car le résultat produit avec un maillage grossier présente une erreur inférieure à 3%. En effet, dans un contexte de pré-dimensionnement une erreur de 10% reste encore acceptable pour la comparaison de différentes architectures d'actionneurs.

## 3.8.4 Validation : force magnétique en fonction des ampère-tours - cas d'un actionneur saturable

La connaissance du flux magnétique permet de calculer l'inductance de la bobine et par conséquent le couplage du composant magnétique au circuit d'alimentation. Une autre grandeur importante lors de la conception d'actionneur est la force ou le couple d'origine magnétique. Ces grandeurs permettent le couplage du composant au système mécanique et par conséquent la simulation complète du système. Afin de valider le calcul de la force magnétique présenté, elle sera évaluée pour 10 différentes valeurs de courant électrique, variant entre 400 *AT* et 4000 *AT*. Cela sera fait dans le cadre d'un matériau magnétique non-linéaire avec une perméabilité relative initiale de  $\mu_{r0} = 1000$  et une saturation  $J_s =$ 1.5 *T*. L'entrefer a été fixé à *Y* = 5 *mm*.

La figure [3.36](#page-126-0) montre l'évolution de la force magnétique en fonction du nombre d'ampère-tours traversant la bobine. Afin de comparer ces solutions, la figure [3.37](#page-126-1) présente l'erreur relative par rapport à la valeur maximale de la force magnétique sur la partie mobile de l'actionneur. Une solution MEF a été utilisée comme référence.

Lorsque le circuit magnétique est saturé, valeur importante du champ magnétique H, une perte de précision est observée. Cela semble dû à la formulation choisie. En effet, si la perméabilité des tubes de flux devient faible alors la maîtrise du chemin du flux magnétique est plus difficile et la qualité des réseaux de réluctances se détériore, d'où la perte de précision. Dans la figure [3.37,](#page-126-1) nous observons que

<span id="page-126-0"></span>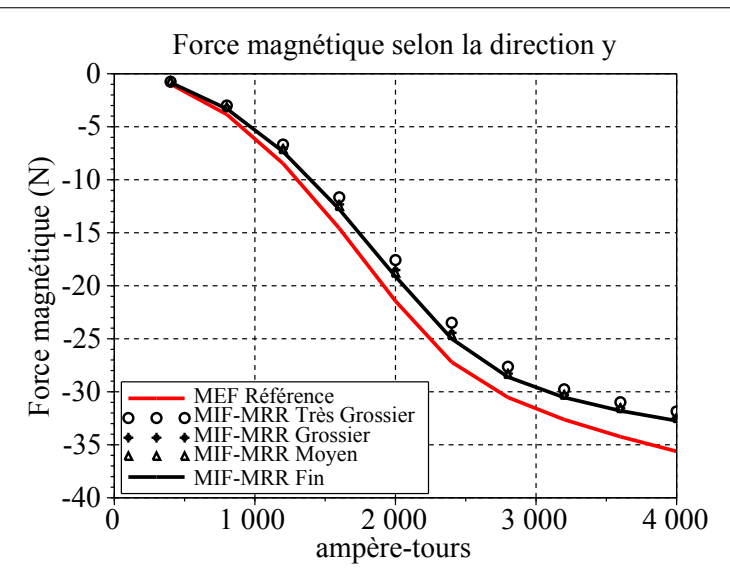

<span id="page-126-1"></span>FIGURE 3.36 – Évaluation de la force magnétique sur la partie mobile de l'actionneur avec un matériau saturable

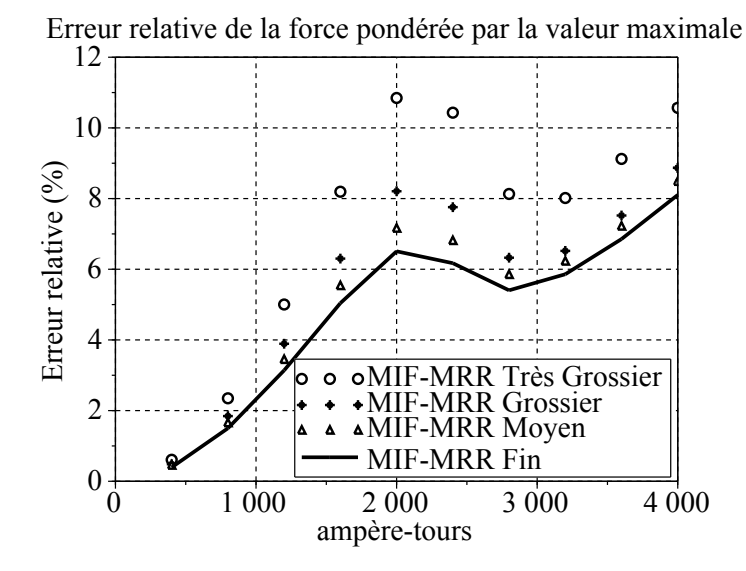

FIGURE 3.37 – Erreur relative de la force magnétique sur la partie mobile pondérée par la valeur maximale de la solution MEF de référence.

l'erreur reste désormais inférieure à 12% pour le maillage très grossier et inférieure à 10 % pour le maillage grossier. Cette précision est suffisante pour pré-dimensionner des actionneurs.

Afin de pouvoir comparer la précision de chaque méthode, la figure [3.38](#page-127-0) montre l'évolution de la force magnétique sur la partie mobile pour dix différentes valeurs d'ampère-tours. L'entrefer a été fixé à  $Y = 5$  *mm*.

La figure [3.39](#page-127-1) montre l'erreur calculée par la formule [3.70](#page-116-2) pour les quatre maillages. La solution MEF s'approche de la solution de référence lors que le nombre de ddl augmente.

Pour les maillages grossier et moyen, utilisés avec la MEF, la figure [3.39](#page-127-1) présente une erreur entre 10% et 15%. Le phénomène de perte de précision lors que le matériau devient saturé est également

<span id="page-127-0"></span>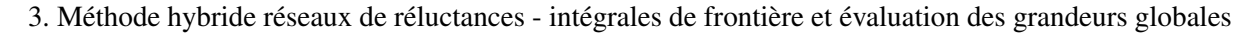

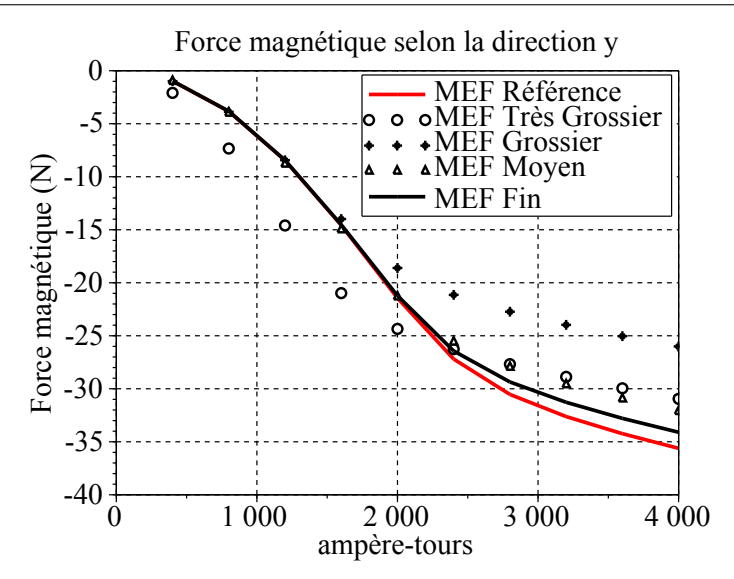

<span id="page-127-1"></span>FIGURE 3.38 – Évaluation de la force magnétique à travers la bobine d'un actionneur avec un circuit magnétique saturable. Différentes solutions issues de la MEF sont étudiées.

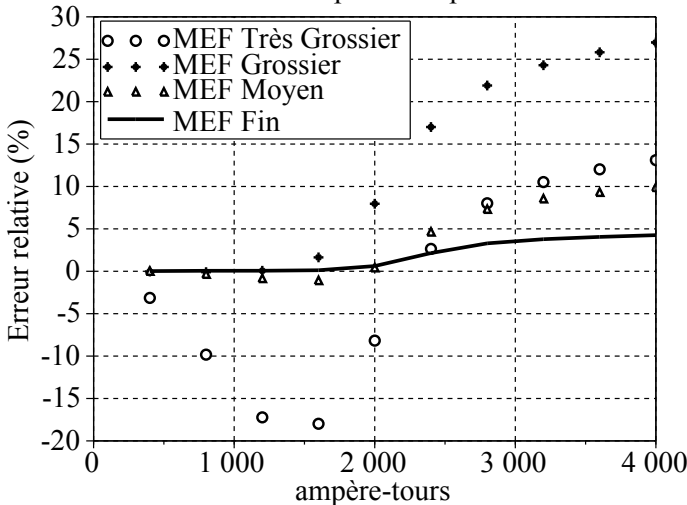

Erreur relative de la force ponderée par la valeur maximale

FIGURE 3.39 – Erreur relative de la force magnétique sur la partie mobile pondérée par la valeur maximale de la solution MEF de référence.

observé. Pour le maillage très grossier, malgré le temps de calcul acceptable, l'erreur devient très importante.

## 3.8.5 Validation : force magnétique en fonction de l'entrefer - cas d'un actionneur avec un matériau saturable

Dans l'étude précédente, l'entrefer a été fixé à une valeur *Y* = 5 *mm*. Le but de ce paragraphe est d'étudier la précision du calcul de la force lorsque l'entrefer varie. Pour cela, un matériau saturable a été considéré : perméabilité relative initiale de  $\mu_{r0} = 1000$  et saturation  $J_s = 1.5 T$ . La force magnétique sera évaluée pour 20 différentes valeurs d'entrefer *Y*, variant entre 0.5 *mm* et 10 *mm*. La valeur des ampèretours traversant la bobine a été fixée à 1000 *AT*. La figure [3.41](#page-128-0) présente l'erreur relative par rapport à la valeur maximale de la force magnétique.

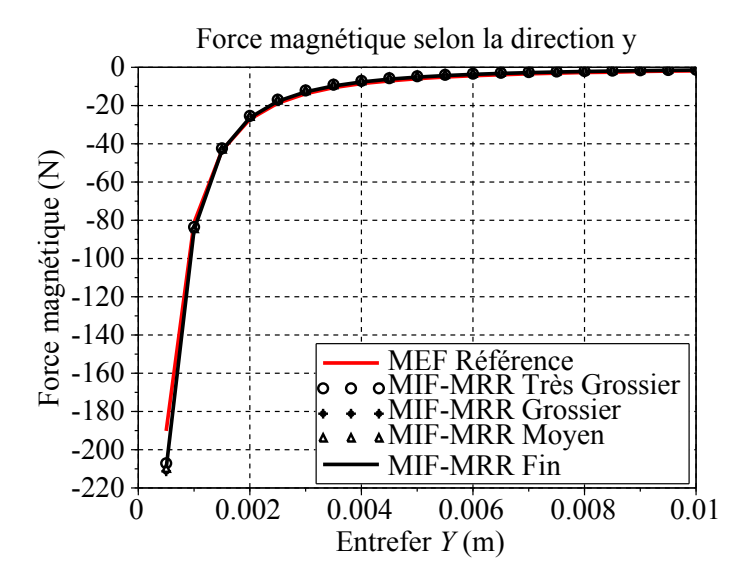

<span id="page-128-0"></span>FIGURE 3.40 – Évaluation de la force magnétique sur la partie mobile de l'actionneur avec un matériau saturable.

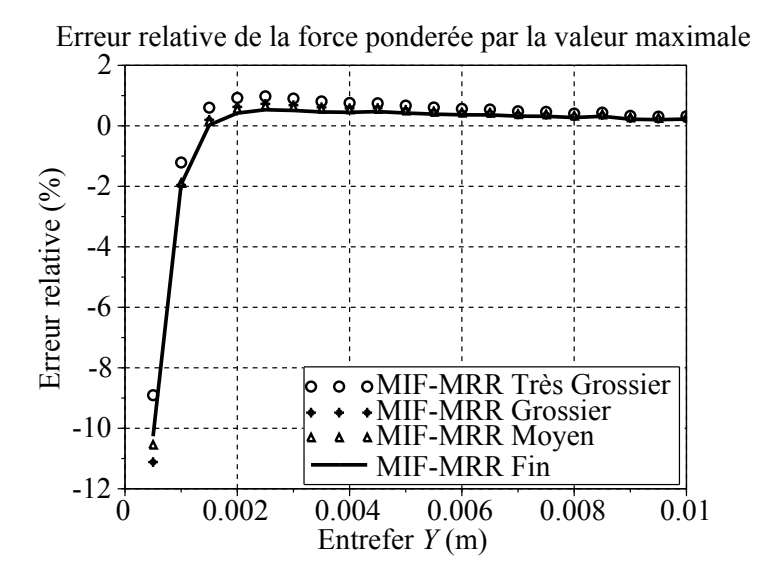

FIGURE 3.41 – Erreur relative de la force magnétique sur la partie mobile pondérée par la valeur maximale de la solution MEF de référence.

Lorsque la partie mobile de l'actionneur s'approche de la partie fixe - donc pour un entrefer très faible - une perte de précision au niveau du calcul de la force est observée. Cette perte de précision, ainsi que les perspectives pour l'améliorer sont présentées à la conclusion de ce chapitre. Dans la figure [3.41](#page-128-0) nous observons que l'erreur reste désormais inférieure à 12% pour tous les maillages. Cette précision est suffisante pour notre besoin.

La force magnétique en fonction de l'entrefer calculée par MEF pour différents maillages est mon-

<span id="page-129-0"></span>trée en figure [3.42.](#page-129-0) La figure [3.43](#page-129-1) montre l'erreur calculée par la formule pour ces quatre maillages.

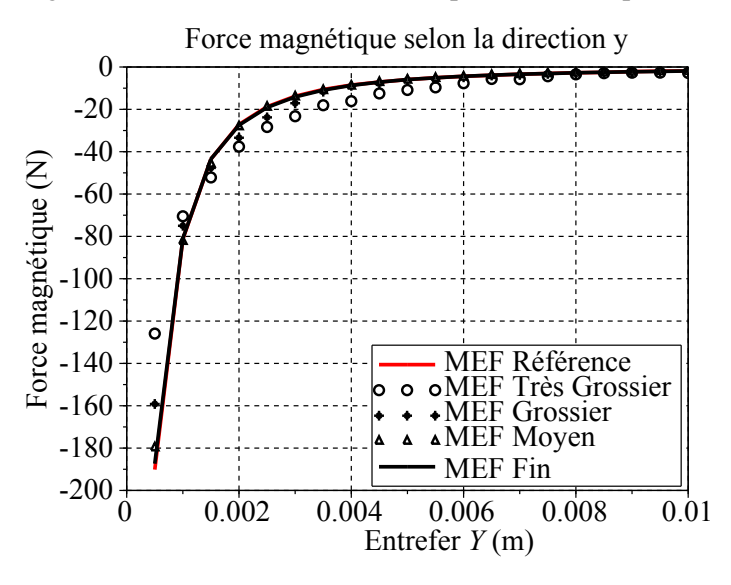

<span id="page-129-1"></span>FIGURE 3.42 – Évaluation de la force magnétique sur la partie mobile d'un actionneur avec un matériau saturable. Différentes solutions issues de la MEF sont étudiées.

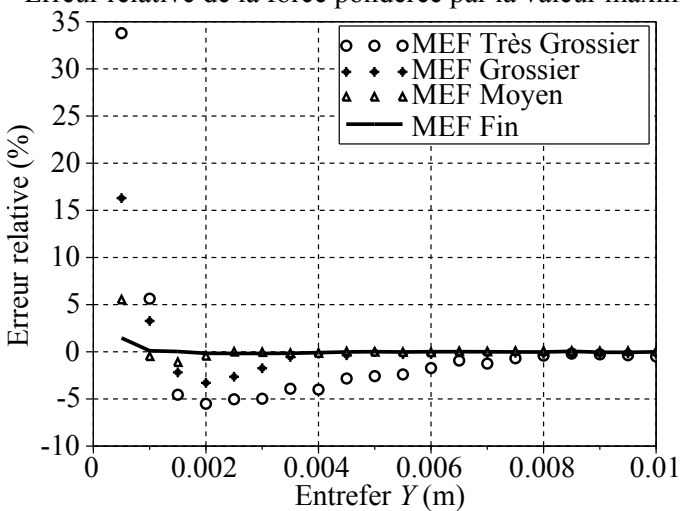

Erreur relative de la force ponderée par la valeur maximale

FIGURE 3.43 – Erreur relative de la force magnétique sur la partie mobile pondérée par la valeur maximale de la solution MEF de référence.

Pour les maillages grossier et moyen, utilisés avec la MEF, la figure [3.39](#page-127-1) montre une erreur entre 5% et 15%. Le phénomène de perte de précision lorsque l'entrefer devient faible est également observé. Pour le maillage très grossier, malgré des temps de calcul acceptables, l'erreur devient proche de 35%.

## 3.9 Conclusions et perspectives

La méthode du tenseur de Maxwell pour le calcul de la force, ou du couple, fait intervenir deux grandeurs : la composante normale de l'induction magnétique *B<sup>n</sup>* et la composante tangentielle du champ ma-

gnétique *H<sup>t</sup>* . La composante *B<sup>n</sup>* est obtenue naturellement par l'utilisation d'une MIF issue de l'identité de Green. La composante *H<sup>t</sup>* a été estimée à travers une interpolation simple, section [3.7.](#page-112-2) Cela pourrait être amélioré en calculant le champ H aux frontières par le biais de la MIF. Cependant les temps de calcul seront accrus, car un post-traitement devra être fait.

Une alternative serait d'utiliser d'autres méthodes pour évaluer la force ou le couple. Les méthodes issues de la dérivation de l'énergie, telle que la méthode des travaux virtuels [\[Coulomb et al., 1985\]](#page-216-0) peuvent être envisagées. Les inductances des bobines pourront être calculées par une démarche analogue au calcul des raideurs [\[Coulomb, 1983\]](#page-216-3).

Également, les méthodes de sources équivalentes, charges magnétiques, pourront être utilisées dans le cadre de la formulation présentée. Ces méthodes ont été déjà utilisées, avec succès, pour le calcul de l'effort magnétique [\[Bobbio et al., 2000\]](#page-215-1) [\[Bobbio et al., 2001\]](#page-215-2) [\[Se-Hee Lee, 2004\]](#page-221-0).

Une hypothèse sur la bobine électrique a été faite. Il s'agit de remplacer une bobine réelle par des nappes de courants électriques entourant le noyau magnétique. Cela peut être à l'origine d'erreurs au niveau du flux magnétique lorsque le circuit magnétique devient saturé. Une évolution de cette méthode en prenant en compte le volume entier de la bobine Ω*bob* est envisagée. [\[Kladas and Tegopoulos, 1992\]](#page-218-1) montrent qu'à l'intérieur des conducteurs électriques la fonction potentiel vecteur source  $t_0$  présente un comportement linéaire. Cette caractéristique est compatible avec l'interpolation utilisée dans le schéma développée.

Concernant la résolution du système linéaire, un solveur itératif pourrait être mis en place afin de diminuer le temps de résolution. Cependant, une étude sur le conditionnement de la matrice du système résolu doit être réalisée. Cela dépasse les objectifs de ce mémoire. Pour les problèmes non-linéaires la méthode de Newton-Raphson pourrait être utilisée. Cette méthode sera utilisée au chapitre [6.](#page-191-0) En effet, pour un problème en trois dimensions et non-linéaire, la résolution du système représente plus de 50 % du temps total de simulation  $12$  pour les cas testés.

<span id="page-130-0"></span><sup>12.</sup> Discrétisation, assemblage des matrices, inversion de la matrice issue de la MIF, résolution du système non-linéaire et évaluation des grandeurs globales.

3. Méthode hybride réseaux de réluctances - intégrales de frontière et évaluation des grandeurs globales

## <span id="page-131-0"></span>3.A Représentation des matériaux magnétiques

Afin de prendre en compte de la non linéarité des formules analytiques ont étés utilisées. Voici les cas considérés :

- 1. caractéristique B(H) définie par un coefficient  $\mu_r$  (pérmeabilité relative) et éventuellement  $B_r$  (induction rémanente) ;
- 2. caractéristique B(H) définie par deux coefficients  $\mu_r$ ,  $J_s$  (induction à saturation) et éventuellement *Br* ;
- 3. caractéristique B(H) définie par trois coefficients  $\mu_r, J_s$ ,  $\alpha$  (coefficient d'ajustement variant de 0 à 1) et éventuellement *B<sup>r</sup>* .

Nous allons montrer, également, l'erreur associée au choix d'utilisation de ces fonctions au détriment de la courbe réelle. Nous considérons l'absence des phénomènes d'anisotropie.

### 3.A.1 Cas 1 : matériau magnétique avec induction rémanente - deux coefficients

Afin de représenter les matériaux magnétiques possédant une induction rémanente, l'équation suivante sera utilisée :

$$
B(H') = \mu_r \mu_0 H',
$$
  
\n
$$
H' = H + H_c,
$$
  
\n
$$
H_c = B_r / \mu_r \mu_0,
$$
  
\n(3.72)

ce modèle n'est valable que dans le cas des aimants durs <sup>[13](#page-131-1)</sup>.

## 3.A.2 Cas 2 : matériau magnétique saturable avec induction rémanente - trois coefficients

Afin de représenter les matériaux magnétiques possédant une induction rémanente *B<sup>r</sup>* et une induction à saturation *J<sup>s</sup>* l'équation suivante sera utilisée :

<span id="page-131-2"></span>
$$
B(H') = \mu_0 H' + 2J_s / \pi \arctan(\pi(\mu_r - 1)\mu_0 H'/(2J_s))
$$
  

$$
H' = H + H_c,
$$
 (3.73)  

$$
H_c, B(H_C) = B_r,
$$

ce modèle représente de caractéristiques proches de celles d'un matériau magnétique trouvé dans des diapositives magnétiques.

<span id="page-131-1"></span><sup>13.</sup> Possédant un champ coercitif grand si comparé au champ magnétique traversant l'aimant lors qu'il interagit avec d'autres éléments du dispositif magnétique. Autrement un phénomène de démagnétisation pourrait se mettre en place provoquant un changement important de la perméabilité de l'aimant.

## 3.A.3 Cas 3 : matériau magnétique saturable avec induction rémanente et coefficient d'ajustement - quatre coefficients

L'approximation produite par [\(3.73\)](#page-131-2) peut être améliorée en rajoutant un coefficient d'ajustement :

$$
B(H') = \mu_0 H' + J_s (H_s + 1 - \sqrt{(1 + H_s)^2 - 4H_s(1 - \alpha)})/(2(1 - \alpha)),
$$
  
\n
$$
H_s = (\mu_r - 1)\mu_0 H'/J_s,
$$
  
\n
$$
H_c, B(H_C) = B_r,
$$
  
\n
$$
H' = H + H_c,
$$
  
\n(3.74)

le coefficient  $\alpha$  est alors choisi afin de produire une meilleure approximation de la courbe B-H.

Deuxième partie

# Plateforme de conception et d'optimisation : Application à un actionneur industriel

## Chapitre 4

## Validation et simulation de l'actionneur dans la plateforme de conception

*Dans ce chapitre, l'architecture du relais bistable en rotation sera présentée en premier lieu. Puis nous validerons la méthode de modélisation basée sur le couplage réseaux de réluctances et intégrale de frontière. Pour cela une comparaison sera faite avec le logiciel Flux et des données issues d'essais expérimentaux. Ensuite nous présenterons comment prendre en compte l'environnement du relais. Enfin nous considérons la plateforme de conception Magot permettant de mettre en œuvre la démarche de pré-dimensionnement.*

## Table des matières

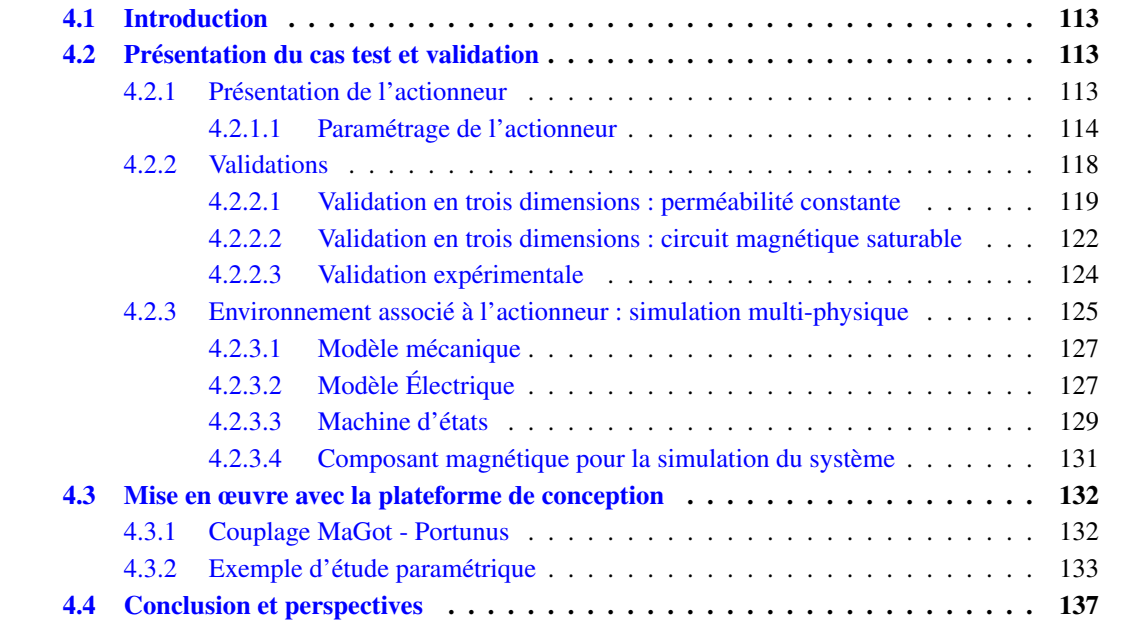

## <span id="page-139-0"></span>4.1 Introduction

Dans ce chapitre nous présenterons la modélisation d'un relais bistable en rotation. Celui-ci présente l'avantage, par rapport à un actionneur à mouvement linéaire, de diminuer la surface de contact et ainsi de diminuer les frottements lors d'une ouverture. Ce relais étant aussi utilisé dans l'étude de faisabilité [5,](#page-167-0) ces paramètres physiques et géométriques seront décrits en section [4.2.1.](#page-139-2)

Puis nous présenterons la validation de la méthode de couplage réseaux de réluctances et intégrale de frontière. Pour ce faire, nous étudierons une configuration en trois dimensions linéaire ou non linéraire et nous comparons les résultats avec ceux obtenus avec le logiciel Flux. Nous comparons également les résultats obtenus avec ceux issus des essais réalisés (section [4.2.2.](#page-144-0)).

Ensuite, nous décrirons l'environnement associé au relais (section [4.2.3\)](#page-151-0). Celui-ci comprend les aspects mécaniques, électriques et les différents éléments de couplages avec le relais. Nous présenterons la plateforme Magot. Celle-ci est un outil de prototypage rapide développé au sein du laboratoire G2ELab. Cet outil a pour vocation d'intégrer des méthodes de résolution rapide et des description prédéfinies d'actionneur afin de faciliter le travail du concepteur. Afin de prendre en compte l'environnement extérieur des actionneurs, la plateforme Magot a été couplée avec le logiciel système Portunus section [4.3.1.](#page-158-1) Enfin, des études paramétriques liées au système seront présentées (section [4.3.2\)](#page-159-0)

## <span id="page-139-1"></span>4.2 Présentation du cas test et validation

#### <span id="page-139-2"></span>4.2.1 Présentation de l'actionneur

Le cas test traité dans cette partie est un actionneur bistable en rotation Gruner - Relay 704 L [\[Schal](#page-221-1)[ten, 2012\]](#page-221-1)(figure [4.1\)](#page-140-1). Les contacts électriques sont associés à l'actionneur par le biais d'un ressort à lame et d'un bras mécanique. Le ressort à lame permet de garantir une pression de contact. Le changement d'état permet l'ouverture ou la fermeture des contacts. L'actionneur est maintenu en position stable grâce au flux magnétique de l'aimant permanent. Le changement d'état est fait à travers l'alimentation de la bobine qui génère un champ magnétique contraire à celui de l'aimant. L'action combinée du couple magnétique sur la palette mobile et du couple dû au ressort à lame permet le changement d'état. La figure [4.2](#page-140-2) présente le dispositif commercialisé.

L'armature fixe est divisée en deux parties afin de faciliter l'assemblage entre le circuit magnétique et la bobine. Le champ magnétique généré par la bobine étant parallèle au circuit, l'entrefer peut être négligé dans le cadre du pré-dimensionnement. Les actionneurs en rotation permettent par rapport aux actionneurs linéaires de diminuer les forces de frottement grâce à une surface de contact plus faible. Ainsi le passage d'un état à l'autre nécessitera moins d'énergie.

La méthode hybride couplant réseaux de réluctances et intégrale de frontière permet un gain de temps conséquent pour l'élaboration du modèle par le concepteur. En effet un modèle utilisant uniquement un réseaux de réluctances serait complexe à élaborer du fait de la complexité et de la variabilité de l'entrefer entre les 2 pièces en rotation.

#### <span id="page-140-1"></span>4.2. Présentation du cas test et validation

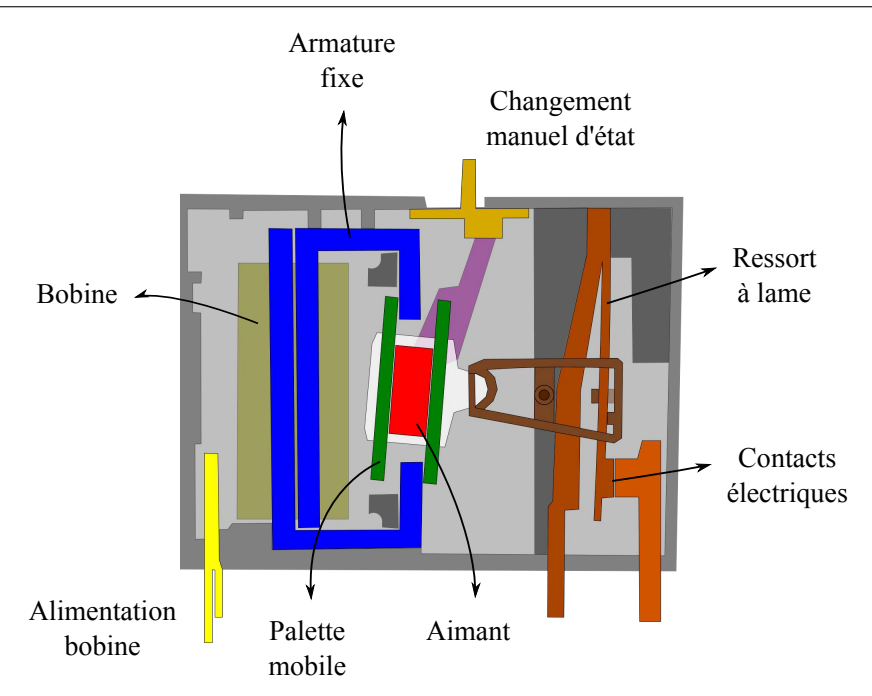

FIGURE 4.1 – Représentation d'un relais bistable en rotation.

#### <span id="page-140-0"></span>4.2.1.1 Paramétrage de l'actionneur

Dans le tableau [4.1](#page-141-0) les différents paramètres et leurs valeurs de référence sont présentés.

La figure [4.3](#page-142-0) montre les paramètres *coilWidth*, *distCoilIron*, *iron*1*Sal*, *magWidthSal*, *gapIronMag*, *iron*2*Depth*, *ironAreaSec*, *barDepth*, *barAreaSec*, *magDepth* et *magAreaSec*. La figure [4.4](#page-142-1) montre les paramètres *distIronContBar*, *iron*3*Sal*, *gapIronContBar* et *distCoilBar*.

<span id="page-140-2"></span>Lors des différentes simulations présentées dans les paragraphes qui suivent, les profondeurs du circuit magnétique, de la palette et de l'aimant sont les mêmes. Les paramètres géométriques ont été fixés afin de pouvoir simuler un actionneur existant. Des mesures de caractérisation magnétique (matériaux magnétiques du circuit, palette et l'aimant) ont été faites et sont représentées dans le tableau [4.2.](#page-143-0)

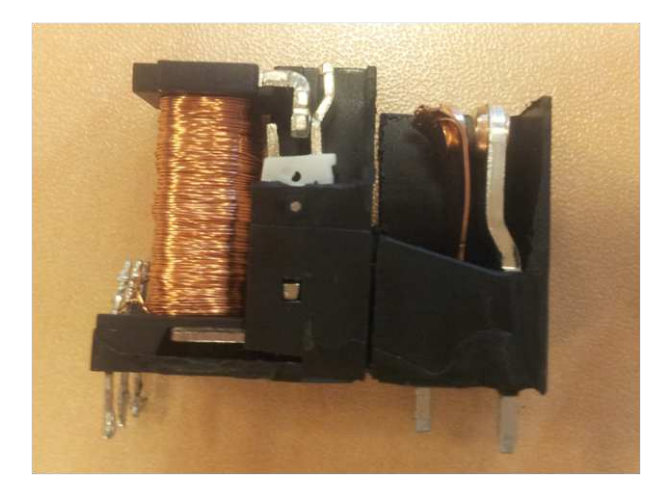

FIGURE 4.2 – Relais bistable en rotation.

| Symboles de paramètres                                             | Paramètre          | Valeur                   |
|--------------------------------------------------------------------|--------------------|--------------------------|
| section transversale de l'aimant                                   | magAreaSec         | 49 $mm2$                 |
| profondeur de l'aimant                                             | magDepth           | $8.1 \; mm$              |
| distance entre l'armature fixe et la palette                       | magWidthSal        | $0.925$ mm               |
| profondeur de la palette                                           | barDepth           | $8.1 \; mm$              |
| largeur de la fenêtre de cuivre                                    | coilWidth          | $1 \, mm$                |
| distance entre la bobine et la palette en position<br>stable       | distCoilBar        | $2.2 \, mm$              |
| distance entre la bobine et le circuit magnétique                  | distCoilIron       | $1$ mm                   |
| entrefer aimant - armature fixe                                    | gapIronMag         | $2 \, mm$                |
| entrefer de contact entre l'armature fixe et la palette            | gapIronContBar     | $0.05$ mm                |
| distance de contact entre l'armature fixe et la<br>palette         | distIronContBar    | $1.5 \, \text{mm}$       |
| distance entre la bobine et le circuit magnétique                  | iron1Sal           | $1$ mm                   |
| profondeur de l'armature fixe                                      | iron2Depth         | 8.1 mm                   |
| distance entre la palette et le point interne à<br>l'armature fixe | iron3Sal           | $4.1$ mm                 |
| section transversale du circuit magnétique                         | <i>ironAreaSec</i> | $14.175$ mm <sup>2</sup> |

<span id="page-141-0"></span>TABLEAU 4.1 – Paramètres géométriques issus de la modélisation et leurs valeurs de référence\* .

\* Valeurs mesurées à partir d'un dispositif commercial.

#### 4.2. Présentation du cas test et validation

<span id="page-142-0"></span>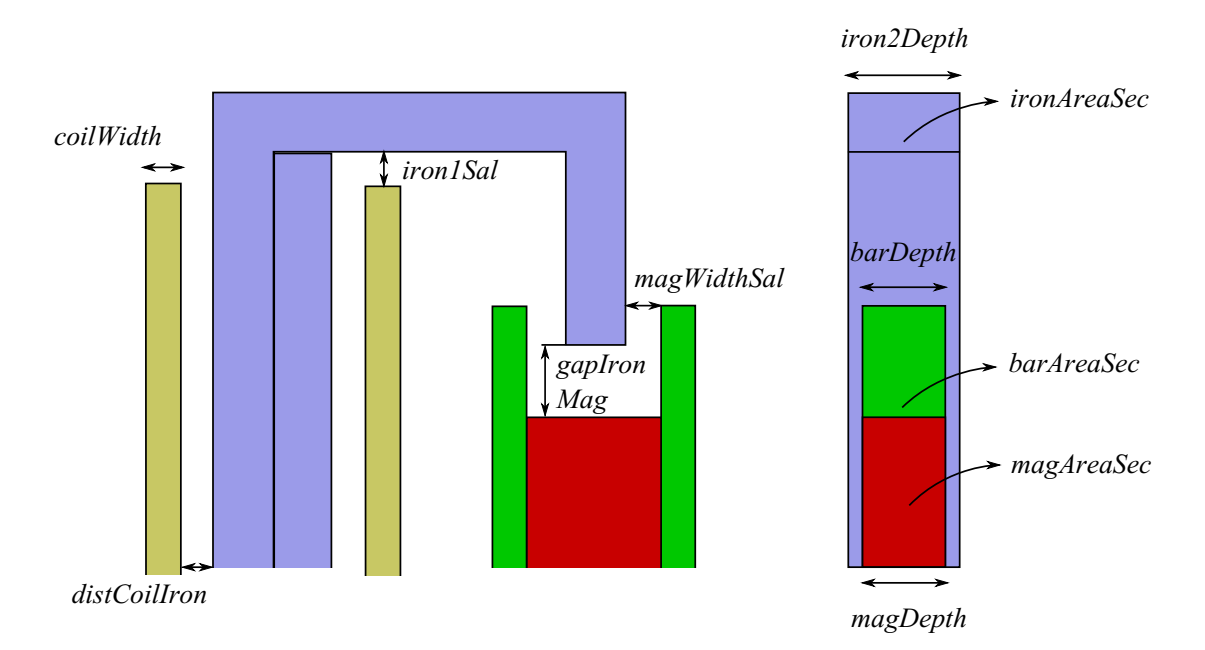

FIGURE 4.3 – Paramètres géométriques de l'actionneur bistable en rotation (à gauche vue de face, à droite vue de profil).

<span id="page-142-1"></span>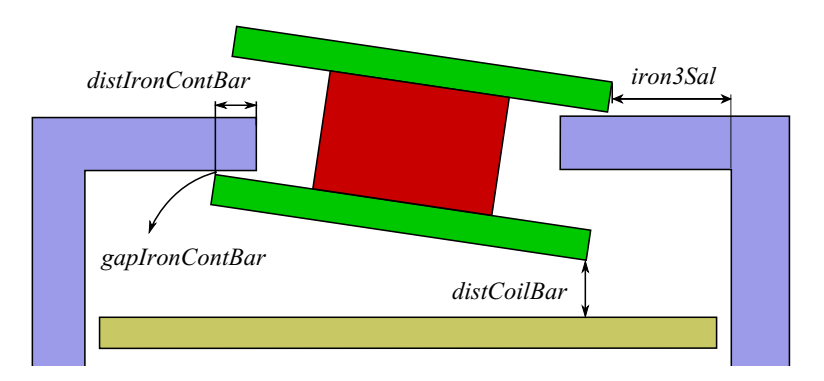

FIGURE 4.4 – Paramètres géométriques de l'actionneur bistable en rotation.

| Symboles de paramètres                                                | Paramètre                 | Valeur        |
|-----------------------------------------------------------------------|---------------------------|---------------|
| densité de l'aimant                                                   | magDensity                | 5000 $kg/m^3$ |
| densité de la palette                                                 | <i>barDensity</i>         | 7500 $kg/m^3$ |
| moment d'inertie de la charge associée à la partie<br>rotative        | <i>inertiaMomentL</i>     | 1.06 kg $m^2$ |
| perméabilité relative initiale du circuit magnétique                  | $\mu_0$ <i>iron</i>       | 4592          |
| induction de saturation du circuit magnétique                         | $J_s$ <i>iron</i>         | 1.5608 T      |
| coefficient d'ajustement de la courbe B-H du<br>circuit magnétique    | $\alpha$ <i>iron</i>      | 0.0515        |
| perméabilité relative initiale de la palette<br>magnétique            | $\mu_0$ <sub>bar</sub>    | 1286          |
| induction de saturation de la palette magnétique                      | J <sub>s</sub> bar        | 1.3553 T      |
| coefficient d'ajustement de la courbe B-H de la<br>palette magnétique | $\alpha$ <i>bar</i>       | 0.0018        |
| perméabilité relative de l'aimant                                     | $\mu$ <sub>r</sub> magnet | 1.1           |
| induction rémanente de l'aimant                                       | br                        | 0.3284 T      |

<span id="page-143-0"></span>TABLEAU 4.2 – Paramètres physiques issus de la modélisation et leurs valeurs de référence\* .

\* Les paramètres des matériaux suivent les modèles décrits à l'annexe [3.A.](#page-131-0) Les matériaux relatifs au circuit magnétique et à la palette sont représentés par le biais de modèles à 3 paramètres. L'aimant utilise un modèle à un paramètre (plus induction rémanente).
<span id="page-144-0"></span>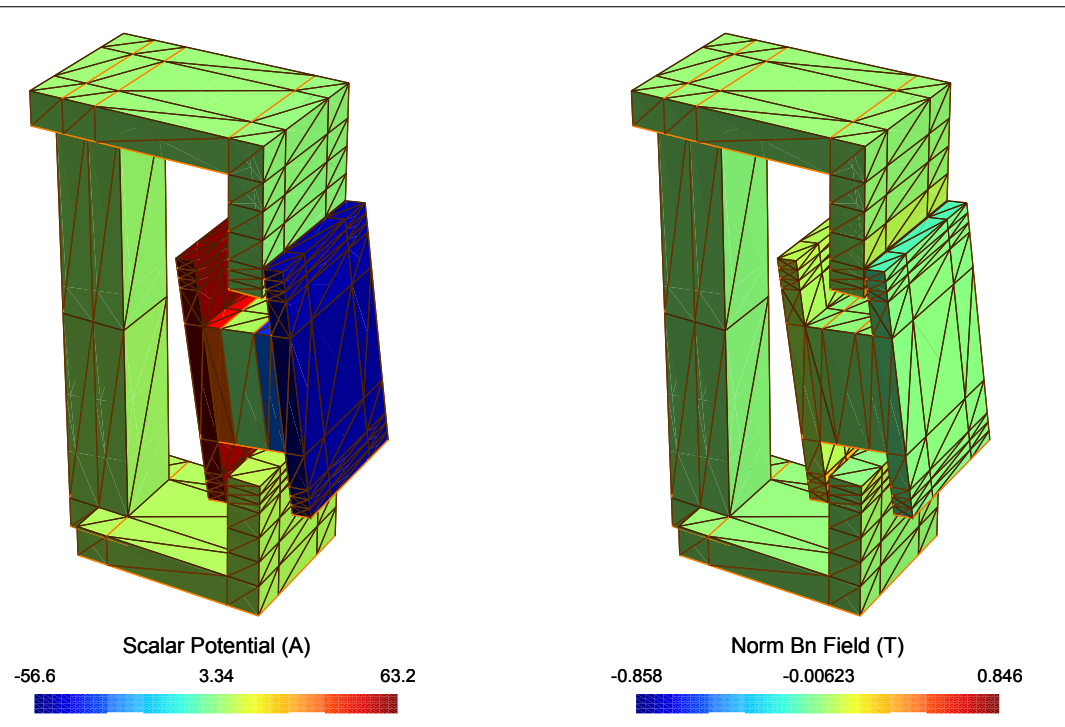

FIGURE 4.5 – Potentiel magnétique scalaire réduit à FIGURE 4.6 – Induction magnétique selon la l'interface du relais.

direction normale à l'interface du relais.

# 4.2.2 Validations

Le potentiel scalaire à l'interface et l'induction magnétique selon la direction normale calculée par la méthode MIF-MRR sont représentés respectivement figure [4.5](#page-144-0) et [4.6](#page-144-0)

Afin d'évaluer la performance de cette méthode, par rapport à la performance la MEF, pour le prédimensionnement des actionneurs, différentes discrétisations ont été considérées. L'objectif est de comparer les erreurs et temps de calcul pour les solutions MIF-MRR et MEF. Le nombre de ddl pour les modèles issus de la MEF sont donnés au tableau [4.3.](#page-144-1)

<span id="page-144-1"></span>TABLEAU 4.3 – Différents maillages considérés pour la simulation du problème du contacteur par la MEF.

| Maillage                           | grossier | moyen | fin   | très fin |  |
|------------------------------------|----------|-------|-------|----------|--|
| $\mathrm{d}\mathrm{d}\mathrm{l}^*$ | 1033     | 1547  | 16184 | 103111   |  |

\* En utilisant des éléments de facette d'ordre zéro les nombres d'éléments et de ddl sont confondus.

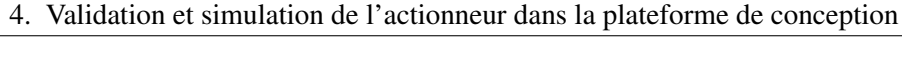

<span id="page-145-0"></span>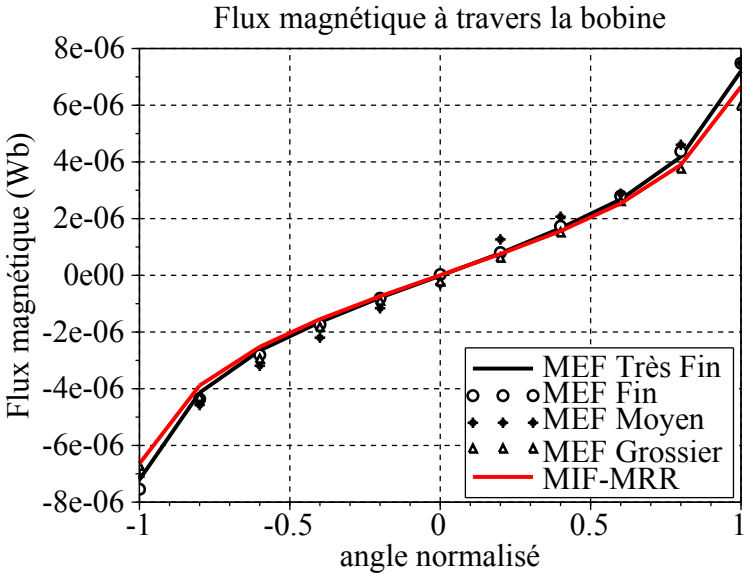

FIGURE 4.7 – Évaluation du flux magnétique à travers la bobine. Circuit magnétique avec une perméabilité constante. Différentes solutions issues de la MEF et une solution issue de la MIF-MRR sont étudiées.

#### 4.2.2.1 Validation en trois dimensions : perméabilité constante

Les deux grandeurs principales considérées par le concepteur d'actionneur sont : la force d'origine magnétique et le flux magnétique à travers la bobine. C'est pourquoi le flux magnétique sera évalué pour différentes valeurs de l'angle normalisé (variant de -1 à 1) . Dans un premier temps, une perméabilité relative de µ*<sup>r</sup> iron* = 4592 pour l'armature fixe et de µ*rbar* = 1286 pour l'armature fixe ont été utilisées. L'aimant présente une induction rémanente de 0.3284 *T* et une perméabilité de  $\mu$ *rmagnet* = 1.1. Tout d'abord les comparaisons sont faites en termes de flux magnétique à travers la bobine. Dans ce cas, la bobine n'est pas alimentée, et le flux magnétique dans l'armature fixe est dû à l'aimant.

Une première comparaison est faite avec le logiciel Flux. Pour construire le modèle de référence, le maillage a été densifié jusqu'à convergence des grandeurs macroscopiques. Les simulations faites par la méthode proposée sont très similaires à celle obtenue avec le cas de référence. La valeur de flux magnétique obtenu pour différentes discrétisations et différentes méthodes sont représentées sur la figure [4.7\)](#page-145-0).

L'erreur relative par rapport à la solution éléments finis est également représentée sur la figure [4.8.](#page-146-0)

La figure [4.9](#page-146-1) montre l'évolution du couple magnétique sur l'ensemble mobile en fonction de l'angle normalisé.

Afin de comparer ces solutions plus en détails, la figure [4.10](#page-147-0) présente l'erreur relative par rapport à la valeur maximale du couple magnétique sur la partie mobile de l'actionneur. Une solution MEF a été utilisée comme référence.

Le tableau [4.4](#page-147-1) montre l'erreur calculée à travers l'expression [3.71.](#page-117-0) Le temps de calcul pour chaque solution est également représenté.

La solution produite avec un maillage très grossier et la MIF-MRR présente des performances équi-

<span id="page-146-0"></span>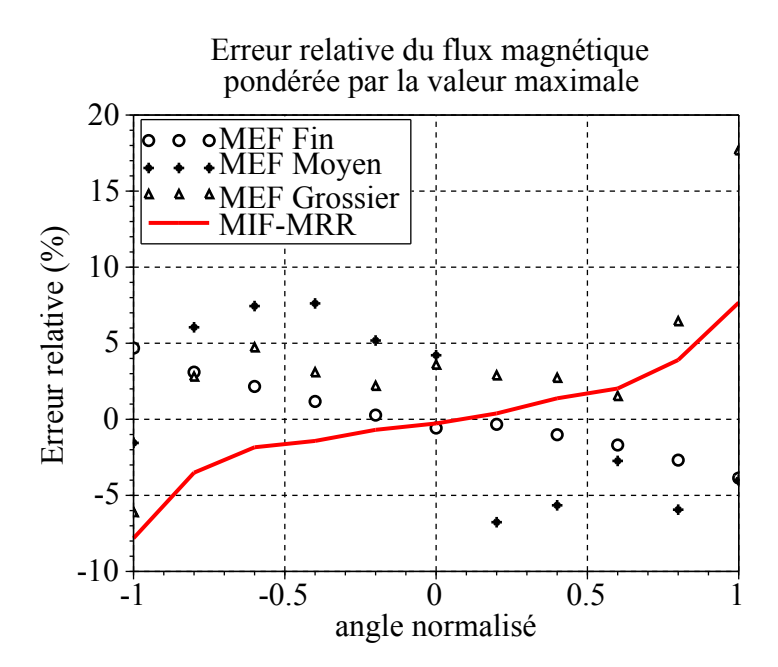

FIGURE 4.8 – Erreur relative du flux magnétique à travers la bobine par rapport à la solution référence obtenue en éléments finis.

<span id="page-146-1"></span>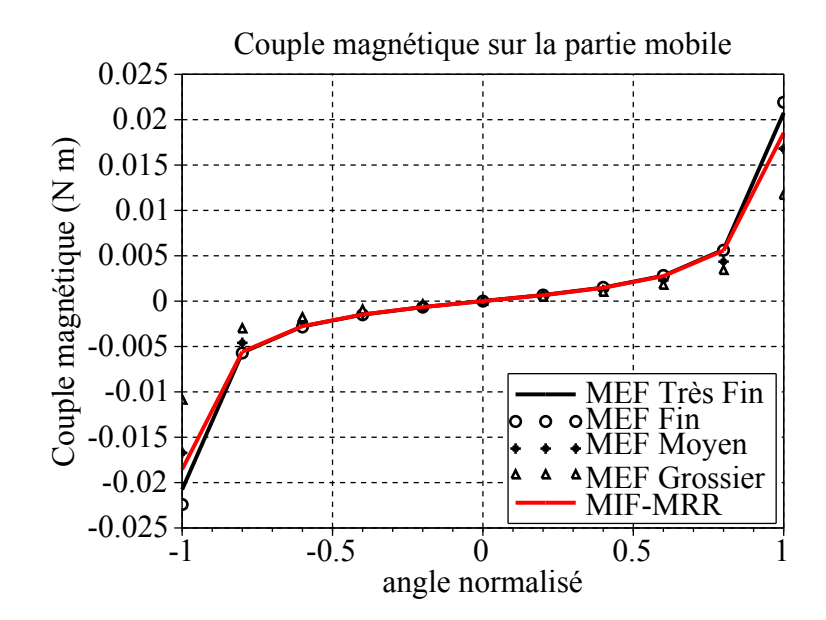

FIGURE 4.9 – Évaluation du couple magnétique sur la partie mobile de l'actionneur avec une perméabilité constante.

<span id="page-147-0"></span>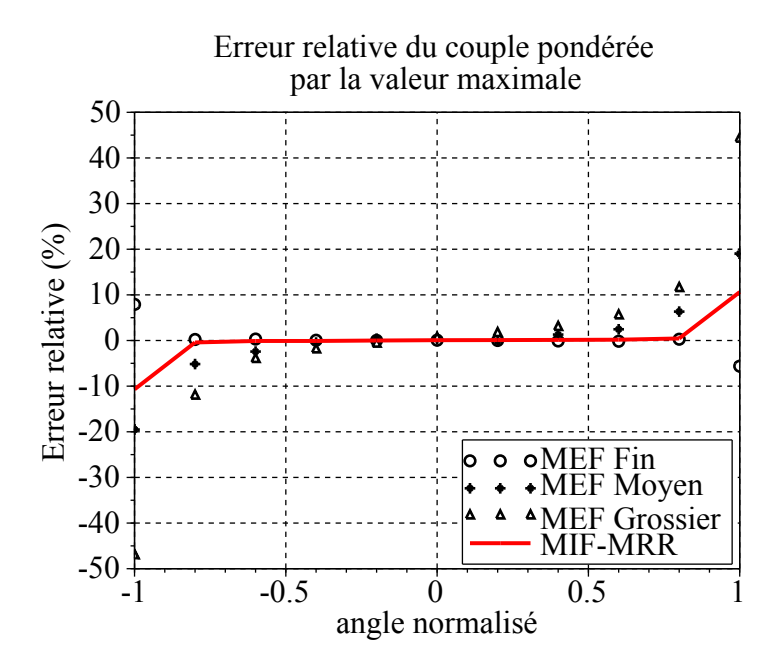

FIGURE 4.10 – Erreur relative du couple magnétique sur la partie mobile pondérée par la valeur maximale de la solution MEF de référence.

<span id="page-147-1"></span>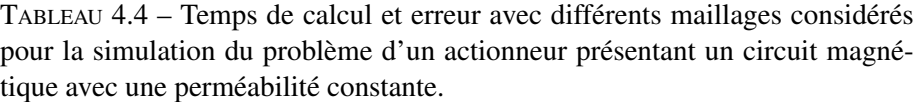

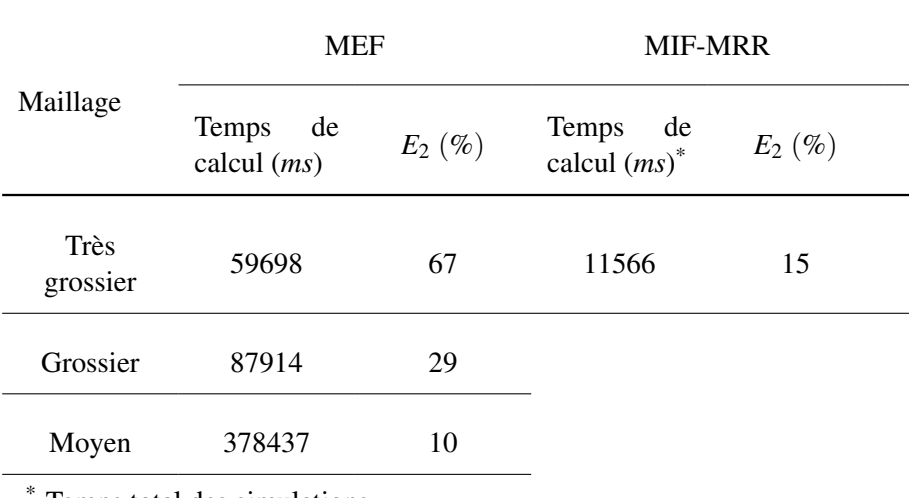

Temps total des simulations.

<span id="page-148-0"></span>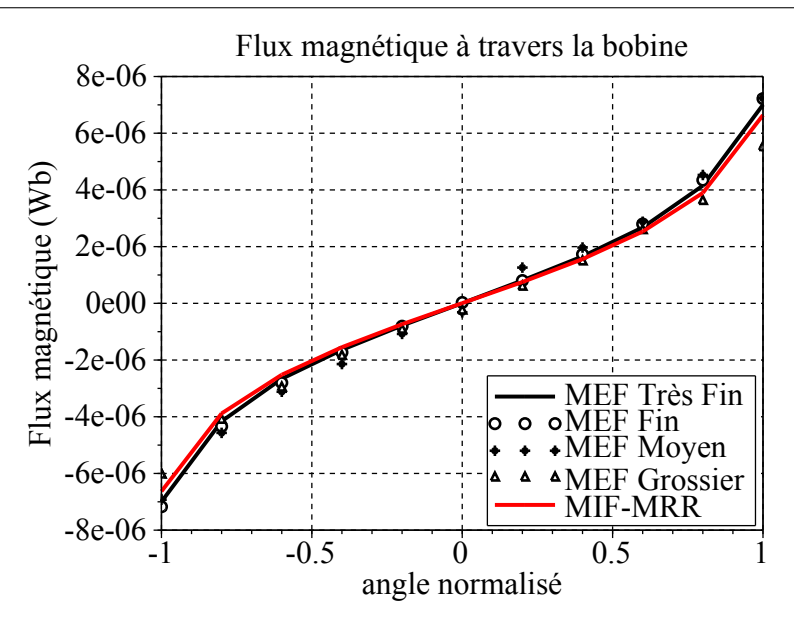

FIGURE 4.11 – Évaluation du flux magnétique à travers la bobine. Circuit magnétique avec une perméabilité constante. Différentes solutions issues de la MEF et une solution issue de la MIF-MRR sont étudiées.

valentes, en termes de précision, aux résultats de la solution produite avec la MEF avec un maillage moyen / grossier. Le temps de calcul de la solution produite avec la MIF-MRR est inférieur d'un facteur 10. La méthode proposée est particuliérement compétitive car elle permet d'obtenir autant de précision qu'avec le logiciel Flux mais avec un temps de calcul très réduit.

#### 4.2.2.2 Validation en trois dimensions : circuit magnétique saturable

Le flux magnétique sera évalué pour 11 valeurs différentes de l'angle normalisé (variant entre −1 et 1). Les matériaux magnétiques de l'armature fixe et de l'ensemble mobile sont non-linéaires. Ces caractéristiques sont présentées au tableau [4.2.](#page-143-0) L'aimant présente une induction rémanente de 0.3284 *T* et une perméabilité de µ*rmagnet* = 1.1. La bobine n'est pas alimentée, et le flux magnétique dans l'armature fixe est dû à l'aimant.

Les simulations faites par le biais de la méthode proposée présentent des résultats très proches de ceux des éléments finis comme le montre la figure [4.11.](#page-148-0) Il s'agit du flux magnétique à travers la bobine, pour les différentes méthodes et discrétisations.

Afin de comparer ces solutions plus précisément, l'erreur relative par rapport à la solution MEF de référence est représentée figure [4.12.](#page-149-0)

La figure [4.13](#page-149-1) montre l'évolution du couple magnétique sur l'ensemble mobile en fonction de l'angle normalisé.

Afin de comparer ces solutions plus précisément, la figure [4.14](#page-150-0) présente l'erreur relative par rapport à la valeur maximale du couple magnétique sur la partie mobile de l'actionneur. Une solution MEF a été utilisée comme référence.

Le tableau [4.5](#page-151-0) représente l'erreur calculée à travers l'équation [3.71.](#page-117-0) Le temps de calcul pour chaque

<span id="page-149-0"></span>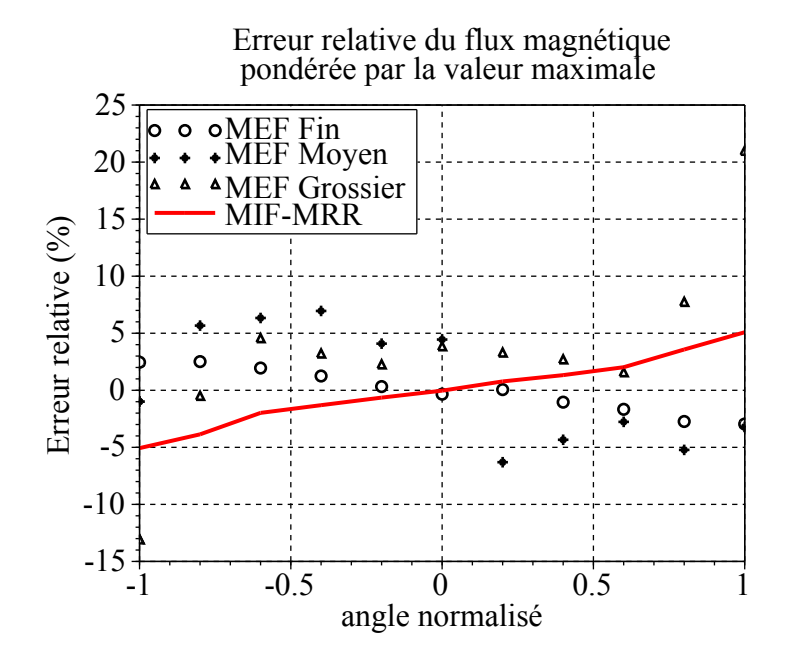

FIGURE 4.12 – Erreur relative du flux magnétique à travers la bobine pondérée par la valeur maximale de la solution MEF de référence.

<span id="page-149-1"></span>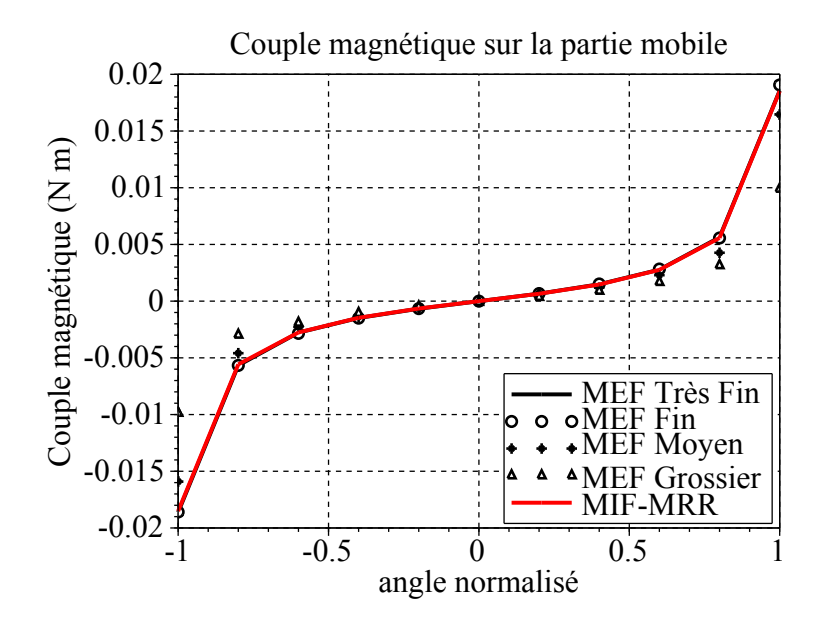

FIGURE 4.13 – Évaluation du couple magnétique sur la partie mobile de l'actionneur avec une perméabilité constante.

<span id="page-150-0"></span>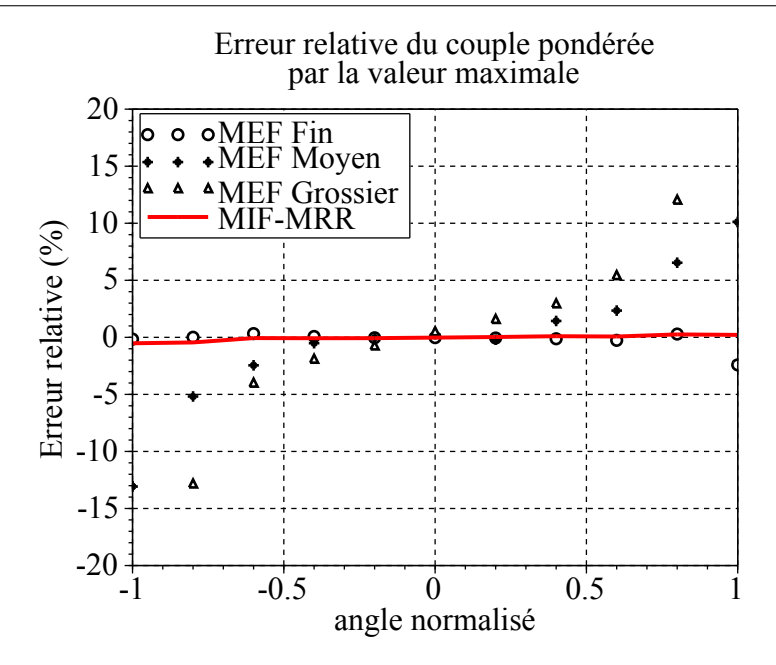

FIGURE 4.14 – Erreur relative du couple magnétique sur la partie mobile pondérée par la valeur maximale de la solution MEF de référence.

solution est également présenté.

La solution produite avec un maillage grossier et la MIF-MRR présente des performances équivalentes, en termes de précision, aux résultats de la solution produite avec la MEF avec un maillage moyen / grossier. Le temps de calcul de la solution produite avec la MIF-MRR est inférieur d'un facteur 10. La méthode devient très intéressante parce que le temps de calcul est réduit et que la précision reste correcte.

#### 4.2.2.3 Validation expérimentale

Grâce au banc d'essai de Schneider Electric, nous avons pu réaliser des mesures de couples sur la partie tournante du dispositif. Avant de commencer les essais, la partie mécanique du relais, dans la figure [4.1,](#page-140-0) a été enlevée pour permettre d'analyser exclusivement l'ensemble des composantes magnétiques. Le banc d'essai est représenté dans la figure [4.15.](#page-152-0)

Au cours des essais, certaines difficultés ont été rencontrées. En raison de la géométrie de la sonde d'essai (figure [4.15\)](#page-152-0), nous n'avons pu mesurer que la moitié du cycle. Lors de la commutation du relais, dans le point d'instabilité la partie mobile tend à tourner dans l'autre sens, vers une position stable, nous empêchant de mesurer les couples négatifs. Sachant que le comportement du système est symétrique quand il n'y a pas de courant dans la bobine, la symétrie a été supposée [\[Martins Araujo et al., 2014b\]](#page-220-0).

Une autre difficulté est la prise en compte du frottement dynamique. Quand le couple magnétique change de sens, une chute abrupte du couple apparaît. Cependant la mesure de la moitié du cycle nous empêche de définir précisément le point de départ de cette chute dans la courbe. Sachant que l'intérêt d'avoir un relais en rotation est le faible frottement, nous avons négligé cette force résistive.

Les essais réalisés ont permis de mesurer la force appliquée sur un bras associé à la partie mobile du

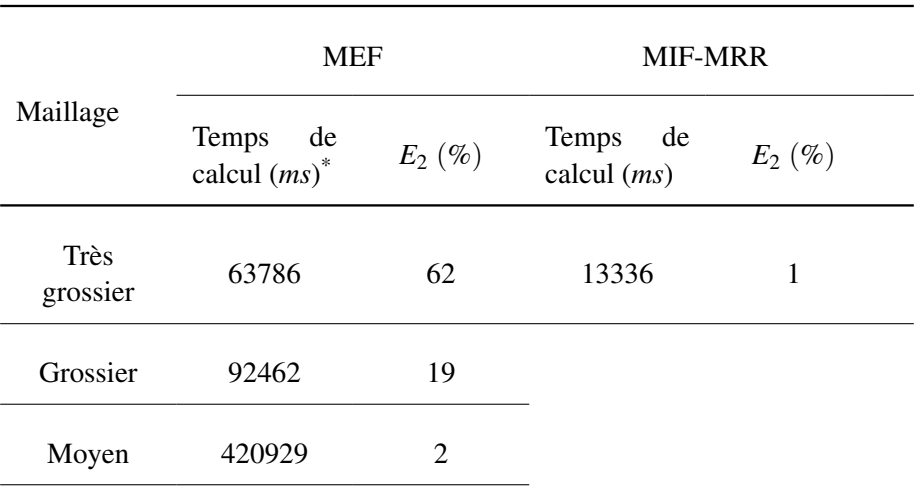

<span id="page-151-0"></span>TABLEAU 4.5 – Temps de calcul et erreur de différents maillages considérés pour la simulation du problème d'un actionneur présentant un circuit magnétique saturable.

\* Temps total des simulations.

dispositif, en déplaçant la sonde selon une ligne droite, comme illustre la figure [4.15.](#page-152-0) Deux traitements ont été faits sur les données obtenues : conversion de la force en couple et transformation du déplacement linéaire en angulaire à partir des paramètres géométriques du relais.

La figure [4.16](#page-152-1) a été tracée à partir de la moyenne des résultats des 10 essais et en adoptant les hypothèses précédentes.

La figure [4.17](#page-153-0) représente l'erreur relative du couple calculé avec la MIF-MRR par rapport aux essais pondérée par la valeur maximale du couple.

Nous percevons que la courbe des essais correspond bien aux simulations avec des matériaux saturables, ce résultat est très important pour valider les modèles conçus sur les plateformes. Cependant, lorsque l'angle normalisé est proche de −1 ou 1, une dégradation des résultats apparaît. Cela peut être dû à la difficulté de mesures du couple à faible entrefer. En effet, l'ensemble mobile n'est pas centré dans l'axe de rotation si un jeu existe ce qui pourrait dégrader la qualité des mesures effectuées.

# 4.2.3 Environnement associé à l'actionneur : simulation multi-physique

La plateforme développée permet non seulement la simulation du composant, mais également la simulation du système complet. Cela est fait par le biais d'un couplage entre les modèles magnétique, (modélisés à travers la MIF-MRR), mécanique et électrique. L'objectif de ce paragraphe est de dé-crire les différents modèles ainsi que le couplage développé. Le logiciel Portunus<sup>[1](#page-151-1)</sup> a été utilisé pour la modélisation des composants mécaniques et électriques ainsi que pour le couplage avec le composant magnétique.

La figure [4.18](#page-154-0) met en évidence le diagramme effort-course type des actionneurs.

<span id="page-151-1"></span><sup>1.</sup> http://www.cedrat.com/fr/logiciels/portunus.html

#### <span id="page-152-0"></span>4.2. Présentation du cas test et validation

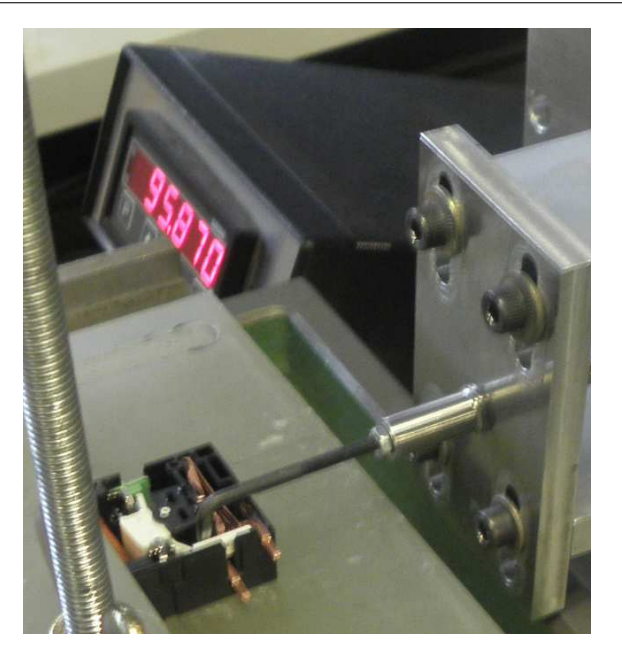

FIGURE 4.15 – Banc d'essais pour mesurer le couple agissant sur l'ensemble mobile du relais.

<span id="page-152-1"></span>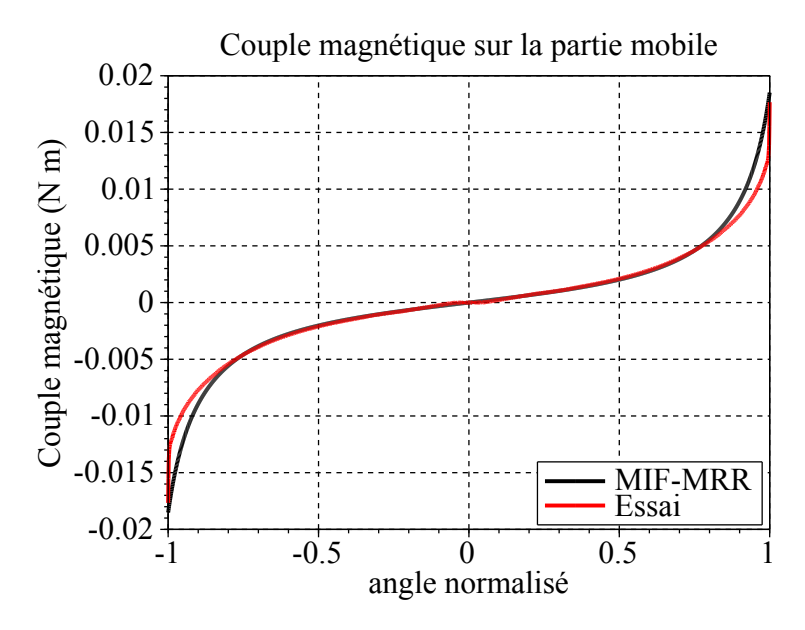

FIGURE 4.16 – Couple en fonction de l'angle normalisé.

La courbe A-F représente le couple magnétique dû à l'aimant et au courant traversant la bobine. La courbe B-C-E-F représente l'effort résistif totale dû au ressort de rappel (courbe E1-F) et au ressort de contact (courbe D1-D)<sup>[2](#page-152-2)</sup>. Les surface S1 et S2 permettent d'évaluer le fonctionnement de l'actionneur. Les surfaces S1 et S2 sont utilisées afin d'étudier l'évolution du mouvement du contacteur. Si S2 < S1, l'actionneur n'a pas assez d'énergie pour compléter le mouvement. Si S2 > S1, l'actionneur peut assurer le mouvement.

<span id="page-152-2"></span><sup>2.</sup> Le relais en rotation de la figure [4.1,](#page-140-0) qui fait l'objet de ce chapitre, ne présente pas de ressort d'appel. Le diagramme [4.18](#page-154-0) est général et permet la compréhension de ce type de contacteur.

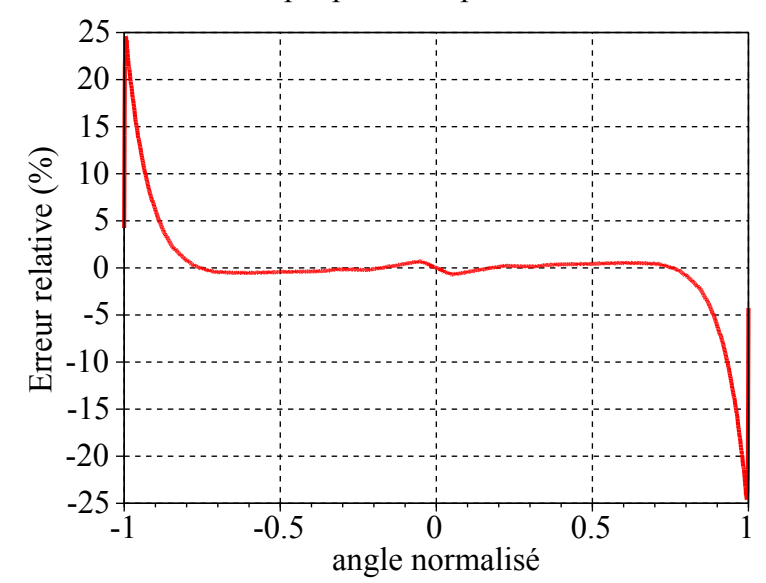

<span id="page-153-0"></span>Erreur relative du couple ponderée par la valeur maximale

FIGURE 4.17 – Erreur relative du couple simulée par rapport au couple mesuré pondérée par la valeur maximale du couple.

#### 4.2.3.1 Modèle mécanique

Concernant le composant mécanique, le mouvement de l'ensemble mobile (palette et aimant) est modélisé par le biais d'une inertie, deux butées mécaniques limitant l'angle normalisé de rotation et une source de couple magnétique. Cette dernière, permet le couplage entre les modèles mécanique et magnétique. Dans le but de simplifier la présentation de cet exemple, seule l'inertie de l'ensemble mobile a été prise en compte<sup>[3](#page-153-1)</sup>. Le ressort à lame n'a pas été considéré.

La figure [4.19](#page-155-0) montre le modèle mécanique.

Le paramètres de ce modèle sont montrés au tableau [4.6.](#page-154-1)

Dans ce chapitre, la géométrie est fixée aux valeurs présentées dans le tableau [4.1.](#page-141-0) L'inertie de l'ensemble mobile vaut *inertiaMoment* = 3.25*E* −8 *kg m*<sup>2</sup> .

# 4.2.3.2 Modèle Électrique

Le circuit d'alimentation présenté à la figure [4.20](#page-155-1) est utilisé pour alimenter l'actionneur.

A *t*<sup>0</sup> l'interrupteur S1 se trouve fermé. Après le chargement du condensateur dont la capacitance vaut *C*1, par le biais de la source de tension  $Va^4$  $Va^4$ , l'interrupteur S1 s'ouvre et l'interrupteur S2 se ferme afin de produire une décharge sur la bobine électrique. *Rbob* est la résistance de la bobine. La diode *D*1 sert à éviter l'échange d'énergie entre l'inducteur et le condensateur. La diode *D*2 est une diode de roue libre. Les paramètres de ce modèle sont montrés au tableau [4.7.](#page-156-0)

<span id="page-153-1"></span>Pour les résultats présentés dans ce chapitre la résistance de la bobine a été fixée à la valeur de 20.2  $\Omega$ 

<sup>3.</sup> Les essais effectués nous ont permis d'avoir accès directement au couple magnétique. C'est pourquoi dans la simulation dynamique le reste de l'ensemble mécanique n'as pas été pris en compte.

<span id="page-153-2"></span><sup>4.</sup> Ce paramètre est étudié dans la dernier section du chapitre.

<span id="page-154-0"></span>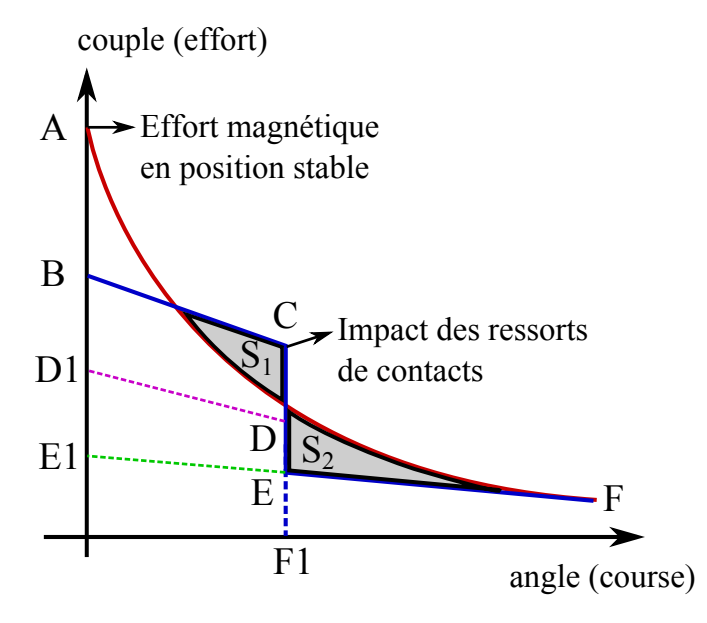

FIGURE 4.18 – Diagramme course-effort typique d'un relais.

<span id="page-154-1"></span>

| Paramètre           | Description                                                                                         |
|---------------------|----------------------------------------------------------------------------------------------------|
| Torque              | Couple généré par l'actionneur. C'est l'amplitude de la source de<br>couple TROSRC1.                |
| $Inertia MomentT^*$ | Moment d'inertie de l'élément B_ROT1 de la partie mobile plus<br>une éventuelle la charge associée. |
| $AngleRotMax^*$     | Angle maximal de rotation de la palette.                                                            |
| Angle               | Angle de la partie mobile, mesure par le capteur d'angle POS_M1.                                    |

TABLEAU 4.6 – Paramètres du modèle mécanique.

\* Ces paramètres dépendent de la géométrie de l'actionneur. Ils sont calculés dans la plateforme MaGot et lors d'une simulation du système complet ces paramètres sont mis à jours via le connecteur MaGot - Portunus qui permet cet échange.

4. Validation et simulation de l'actionneur dans la plateforme de conception

<span id="page-155-0"></span>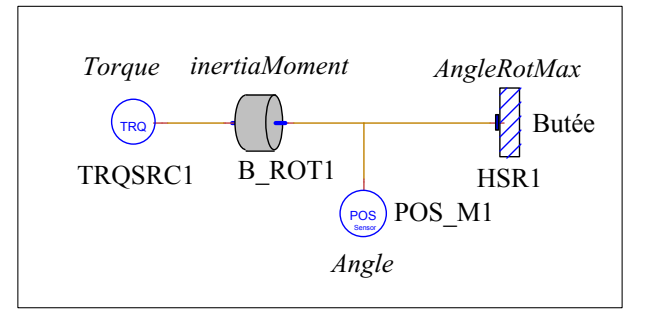

FIGURE 4.19 – Modèle mécanique.

<span id="page-155-1"></span>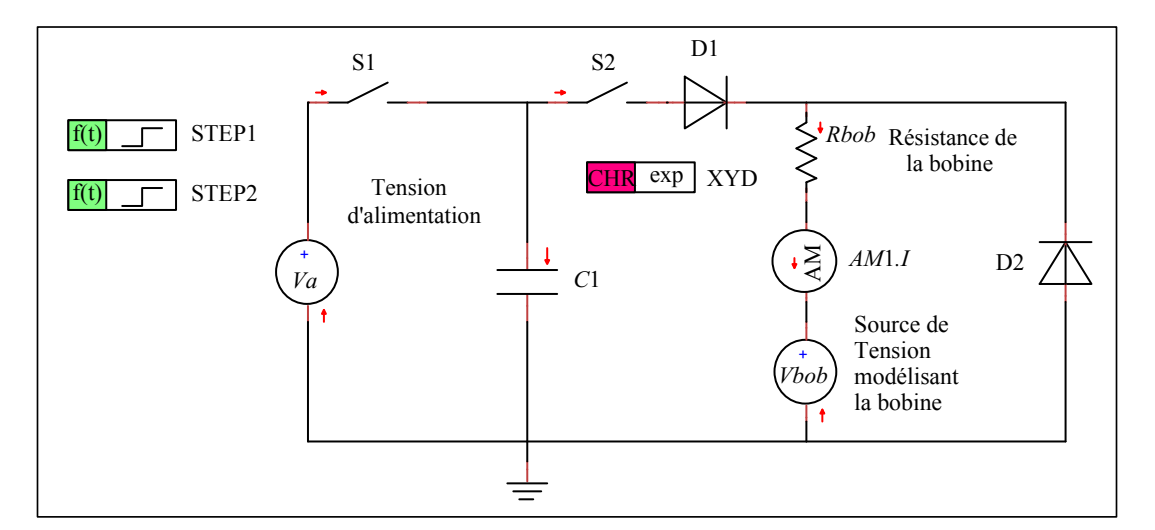

FIGURE 4.20 – Modèle électrique.

et la capacitance du condensateur à 61 µ*F*.

Les paramètres du tableau [4.8](#page-157-0) sont utilisés pour les dimensionnement du bobinage [\[Bach, 2007\]](#page-215-0). Une fois que la fenêtre de cuivre a été définie, par le biais de la géométrie, ces paramètres permettent le calcul de la résistance totale des spires ainsi que le nombre de tours. Ce dernier permettra le calcul du flux magnétique total à travers la bobine.

#### 4.2.3.3 Machine d'états

Une machine d'état a été mise en place pour contrôler l'évolution temporelle du système. L'objectif est d'assurer que la palette mobile est passée d'une position stable à l'autre. Ce n'est pas toujours le cas, comme le montre le diagramme [4.18.](#page-154-0) La figure [4.21](#page-156-1) montre la machine d'état.

La machine d'état passe de la position repos à fermeture partielle lorsque la première transition (TRANS1) est validée. Pour le faire l'équation [4.1](#page-155-2) doit être vérifiée.

<span id="page-155-2"></span>
$$
AM1.I > 0.\t\t(4.1)
$$

Il s'agit d'assurer qu'un courant électrique traverse la bobine. La deuxième transition (TRANS2) assure que le mouvement a été achevé :

<span id="page-156-0"></span>

| Paramètre                   | Description                             |
|-----------------------------|-----------------------------------------|
| Va                          | Tension d'alimentation du condensateur. |
| $C1^*$                      | Capacitance du condensateur.            |
| AM1.I                       | Courant traversant la bobine.           |
| $V$ <i>hob</i> <sup>*</sup> | Tension de la bobine.                   |
| $Rhch^{**}$                 | Résistance de la bobine.                |

TABLEAU 4.7 – Paramètres du modèle électrique.

\* La tension de la bobine *V bob* est calculée à partir du flux magnétique à travers la bobine. Ce flux est calculé par le biais du composant magnétique.

\*\* La résistance de la bobine *Rbob* est calculée à partir de la fenêtre de cuivre, diamètre du fil et d'autres paramètres géométriques.

<span id="page-156-1"></span>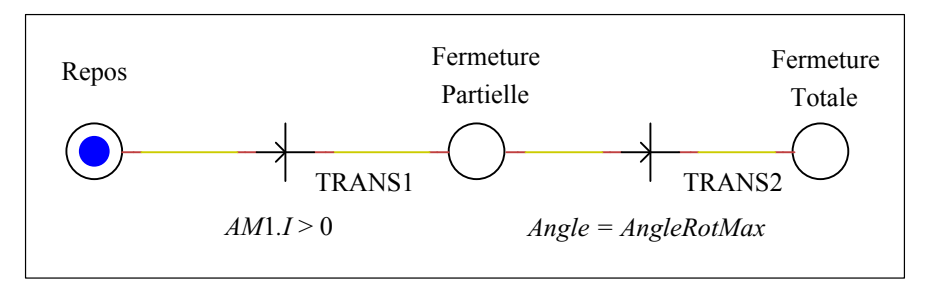

FIGURE 4.21 – Machine d'état.

TABLEAU 4.8 – Paramètres issus de la modélisation de la bobine.

4. Validation et simulation de l'actionneur dans la plateforme de conception

<span id="page-157-0"></span>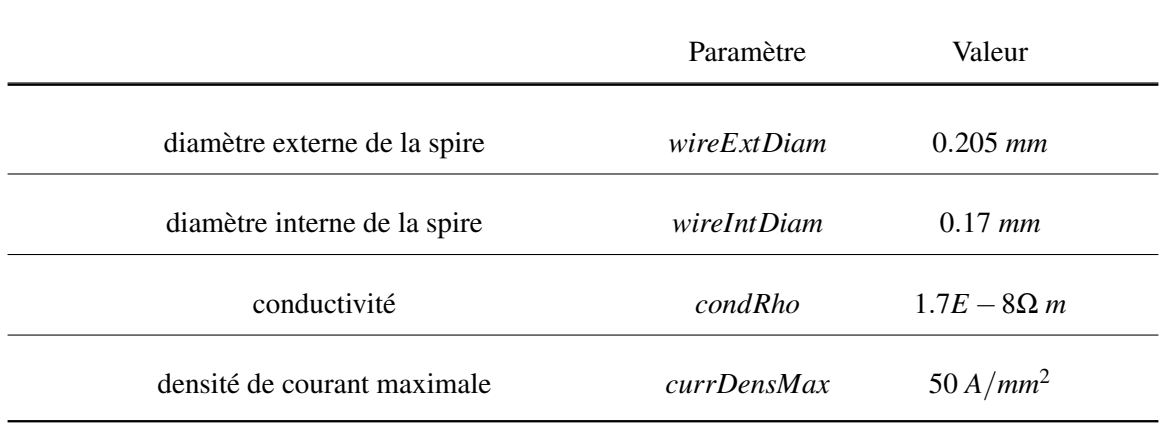

$$
Angle = AngleRotMax.
$$
\n(4.2)

S'il n'y a pas assez d'énergie dans le condensateur, la palette peut ne pas basculer complètement le mouvement et revenir à la position de repos.

#### <span id="page-157-2"></span>4.2.3.4 Composant magnétique pour la simulation du système

<span id="page-157-1"></span>Le schéma [4.22](#page-157-1) montre le couplage fait entre le modèles mécanique, électrique et le composant magnétique.

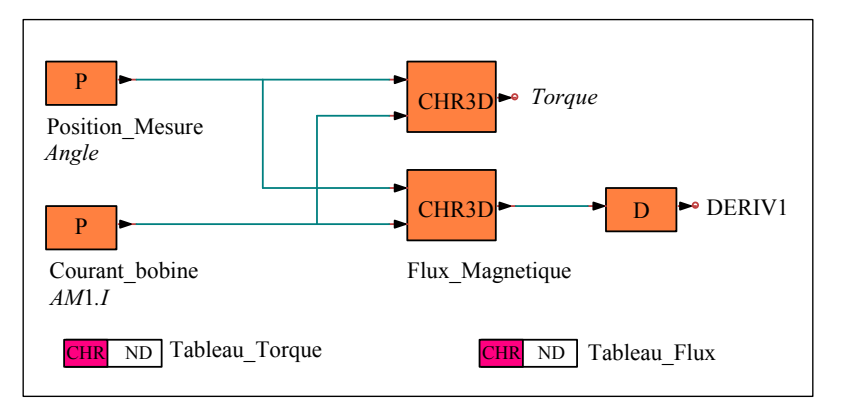

FIGURE 4.22 – Modèle électrique.

L'angle est la grandeur qui relie le modèle mécanique et le composant magnétique alors que le courant à travers la bobine est la grandeur qui relie le modèle électrique et le composant magnétique. En fonction de ces deux grandeurs, le couple (*Torque*) et la tension de la bobine (*V bob*) peuvent être calculés. Le composant magnétique est représenté par deux tableaux. Le premier est le tableau (Tableau\_Torque) donnant le couple d'origine magnétique en fonction de l'angle et du courant à travers la bobine. Le deuxième (Tableau\_Flux) donne le flux magnétique à travers une spire en fonction des mêmes paramètres. Les valeurs des points des tableaux sont interpolées par le logiciel Portunus.

Ensuite, la tension de la bobine est calculée comme suit :

$$
Vbob = -N \frac{d\Phi_{spire}}{dt},\tag{4.3}
$$

*N* étant le nombre de spires de la bobine et Φ*spire* étant le flux magnétique à travers une spire. Cela est fait à travers DERIV1. Le couplage entre les deux logiciels est décrit dans le paragraphe qui suit.

# 4.3 Mise en œuvre avec la plateforme de conception

#### 4.3.1 Couplage MaGot - Portunus

Le logiciel Portunus possède une interface  $HTTP<sup>5</sup>$  $HTTP<sup>5</sup>$  $HTTP<sup>5</sup>$  qui permet la communication avec un serveur intégré à Portunus. Le serveur met à disposition des méthodes, pouvant être évoquées à distance, qui permettent de charger des schémas, modifier des paramètres, demander des simulations et récupérer des résultats.

Les schémas chargés, dans le cas de nos applications, seront généralement les modèles mécaniques et électriques, ainsi que les éléments permettant le couplage entre le composant magnétique et son environnement, paragraphe [4.2.3.4,](#page-157-2) et les machines d'états. Les paramètres seront généralement ceux qui ont été explicités dans les tableaux [4.6](#page-154-1) et [4.7.](#page-156-0) Des simulations dans les domaines de la fréquence et du temps, entre autres, sont possibles. Pour le pré-dimensionnement d'actionneurs les simulations transitoires seront utilisées. En plus, Portunus propose un environnement pour la définition des variables ce qui permet à MaGot d'affecter les paramètres et récupérer les résultats.

<span id="page-158-1"></span>La schéma [4.23](#page-158-1) montre le couplage entre MaGot et Portunus.

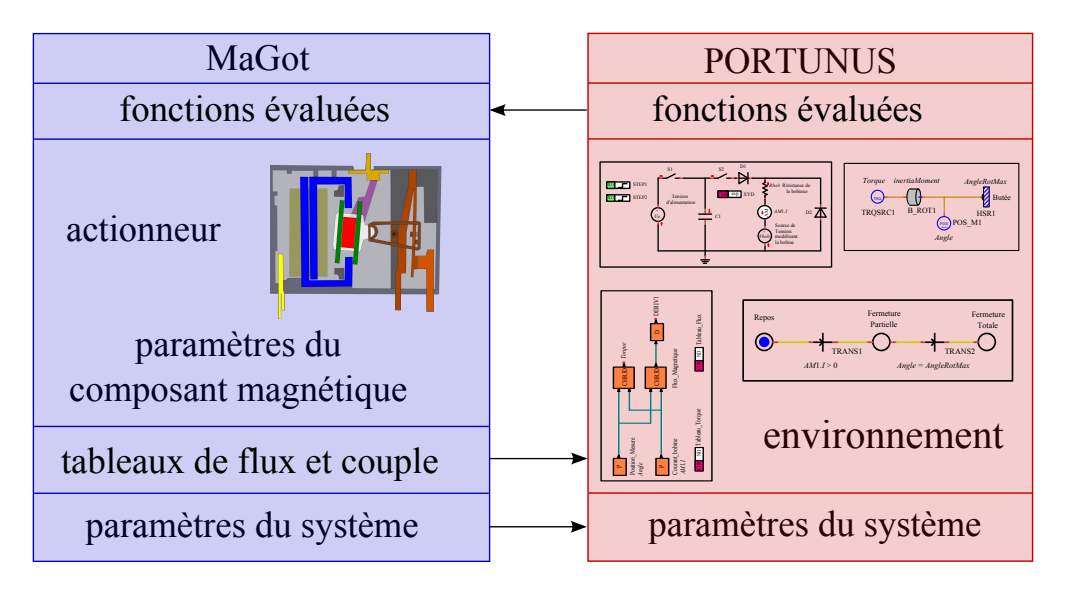

FIGURE 4.23 – Schéma illustrant le couplage entre MaGot et Portunus.

Les temps de fermeture d'un relais, temps pour passer d'un état stable à l'autre, est un exemple de fonction évaluée par le biais d'une simulation du système complet. La fonction relative au temps de

<span id="page-158-0"></span><sup>5.</sup> HyperText Transfer Ptotocol

fermeture (*timeClose*) peut être évaluée, par exemple, en fonction de la valeur de la source de tension (*Va*) qui alimente le condensateur. Il s'agit d'une étude paramétrique faite à travers l'outil d'analyse de MaGot. Pour un composant magnétique donné, cas d'une simulation faisant varier un paramètre système, MaGot écrit les tables de flux magnétique à travers une spire de la bobine et de couple <sup>[6](#page-159-0)</sup>. Ces fichiers, contenant les tables, sont écrits dans un endroit connu par Portunus. Pour chaque valeur du paramètre *Va*, MaGot fait appel au serveur mis à disposition par Portunus qui charge les tables du composant magnétique (flux et couple) et démarre une simulation. Une fois la simulation finie, MaGot récupère la valeur de la fonction *timeClose*. Ces étapes se répètent pour chaque valeur du paramètre *Va*. Si la simulation fait intervenir des paramètres du composant magnétique, par exemple la section transversale de l'aimant (*magAreaSec*), pour chaque valeur du paramètre MaGot refait les tables de flux et couple le mettant à jours avant de faire appel à une simulation système. Les résultats des études paramétriques évoquées dans ce paragraphe sont présentés dans section qui suit.

# 4.3.2 Exemple d'étude paramétrique

Le but de ce paragraphe est d'illustrer l'utilisation de la plateforme MaGot dans le cadre d'une étude paramétrique. Nous allons étudier la performance de l'actionneur en fonction des paramètres géométriques et des paramètres du système.

La figure [4.24](#page-160-0) montre des paramètres géométriques du relais bistable en rotation. Les paramètres sont divisés par groupes : *mobile* et *fixed*. La figure [4.25](#page-160-1) montre les paramètres liés aux matériaux magnétiques du modèle. Il y a encore d'autres paramètres liés à la discrétisation de la géométrique, par rapport à la bobine entre autres.

La figure [4.26](#page-161-0) montre un aperçu de MaGot. A gauche l'objet d'intérêt, Relais, ainsi que les paramètres qui pilotent ce modèle, les fonctions qui peuvent être calculées par ce modèle et des outils d'analyse pour la visualisation des résultats des simulations. A droite, les valeurs actuelles de ce modèle sont affichées.

La figure [4.27](#page-161-1) montre le paramètre *angleRotProp*. Ce paramètre est utilisé pour le mouvement de rotation de la palette mobile. L'angle de rotation change en fonction d'autres paramètres géométriques tels que l'entrefer de contact *gapIronContBar*, c'est pourquoi il s'agit d'un angle proportionnel variant entre −1 et 1.

La figure [4.28](#page-162-0) montre la création d'un connecteur Portunus le but étant de coupler le modèle magnétique, le relais bistable, au système complet. A l'issue de la création du connecteur les paramètres du système sont chargés dans l'environnement de MaGot, comme le montre la figure [4.29.](#page-162-1)

La plateforme MaGot offre différents outils d'analyse pour la conception d'actionneurs. La figure [4.30](#page-163-0) montre la création d'un traceur de courbe. L'idée est d'étudier le temps de fermeture, temps pour passer d'un état stable à l'autre, par rapport à la tension d'alimentation du condensateur présente dans le modèle électrique. Pour certaines valeurs de tension, le condensateur ne peut pas fournir l'énergie suffisante à l'inducteur pour achever le mouvement. Pour réussir le basculement, vu que le modèle mécanique ne présente pas de ressort de rappel, il faut inverser le flux magnétique, dû à l'aimant, traversant l'armature fixe par le biais du champ magnétique généré par la bobine.

<span id="page-159-0"></span><sup>6.</sup> Ou la force magnétique dans le cas d'un actionneur linéaire.

<span id="page-160-0"></span>4.3. Mise en œuvre avec la plateforme de conception

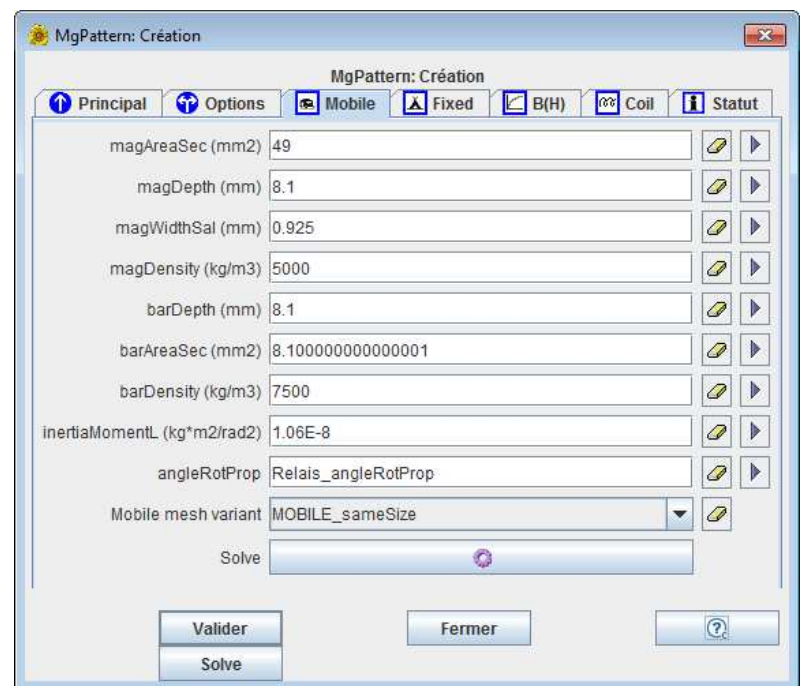

FIGURE 4.24 – Fenêtre avec des paramètres géométriques du relais bistable.

<span id="page-160-1"></span>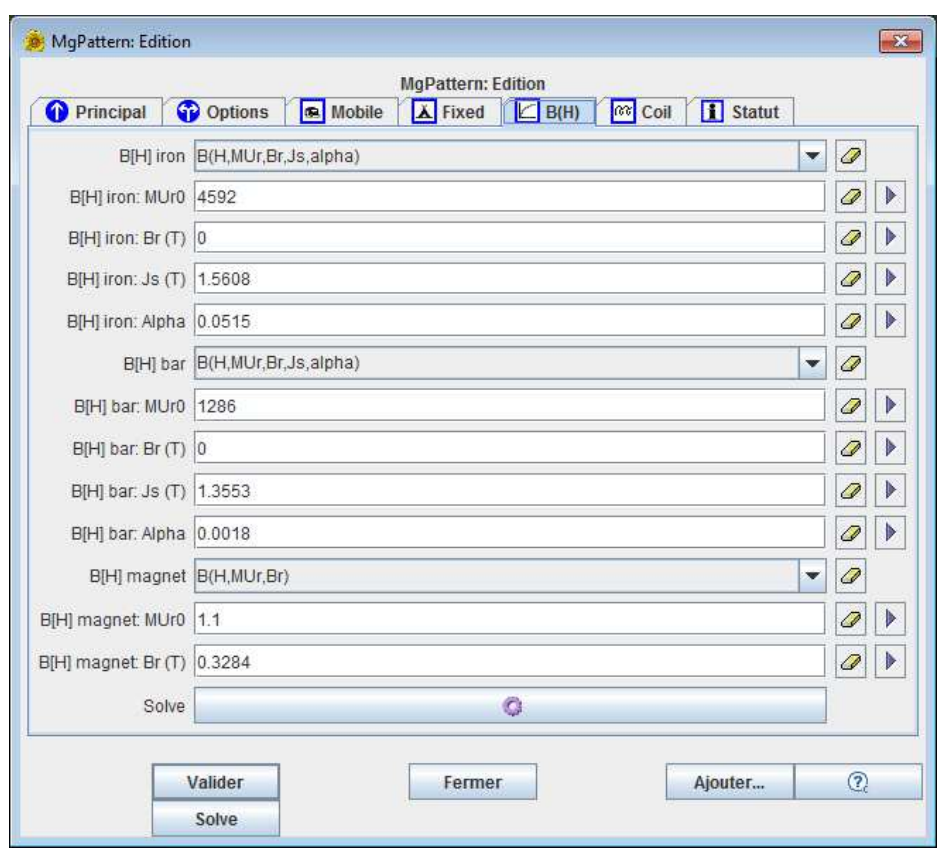

FIGURE 4.25 – Fenêtre avec des paramètres des matériaux magnétique du relais bistable.

<span id="page-161-0"></span>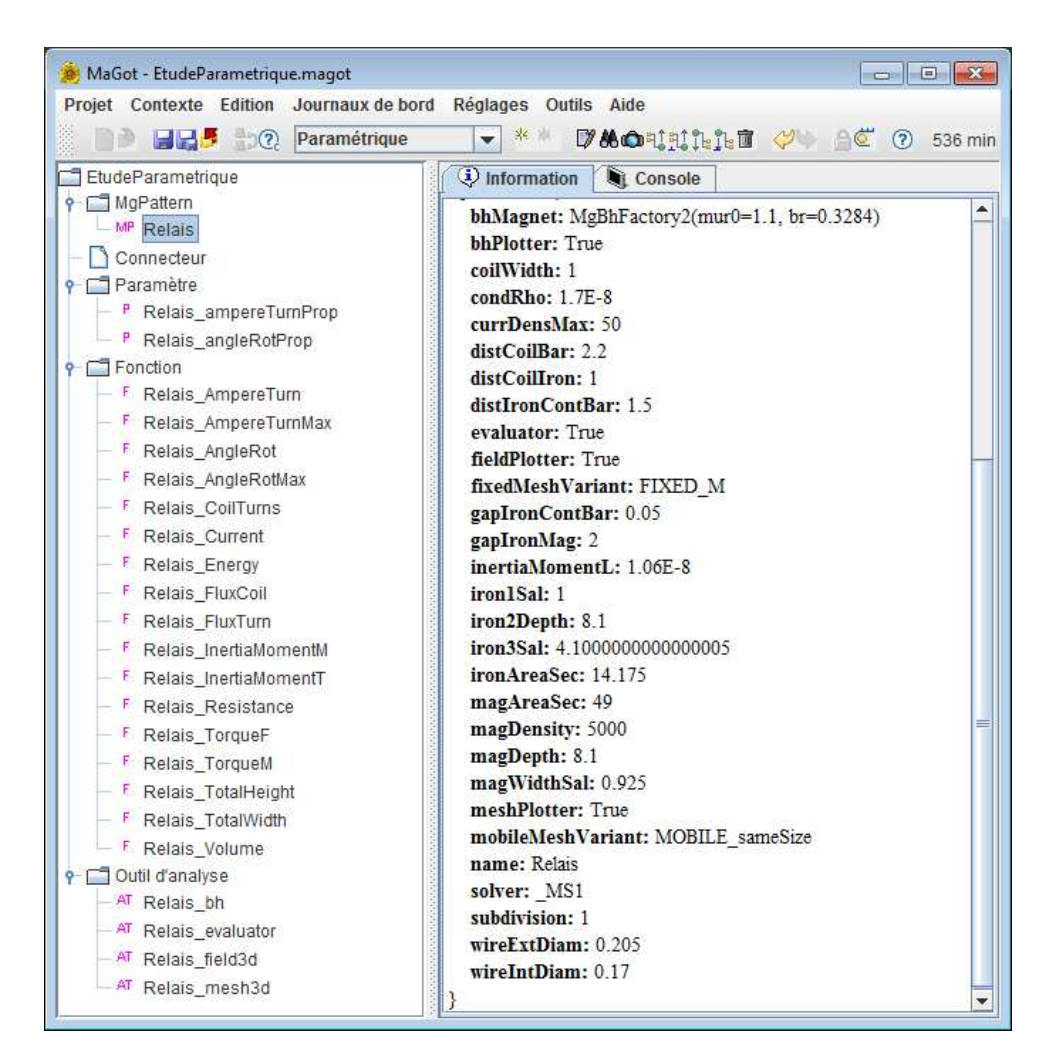

4. Validation et simulation de l'actionneur dans la plateforme de conception

<span id="page-161-1"></span>FIGURE 4.26 – Aperçu de la plateforme Magot. Visualisation de l'objet relais ainsi que ses paramètres et certains outils d'analyse.

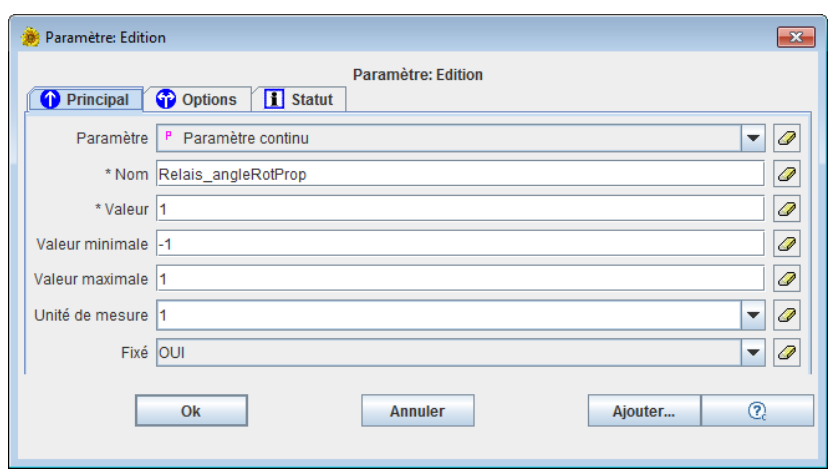

FIGURE 4.27 – Visualisation du paramètre *angleRotProp*.

<span id="page-162-0"></span>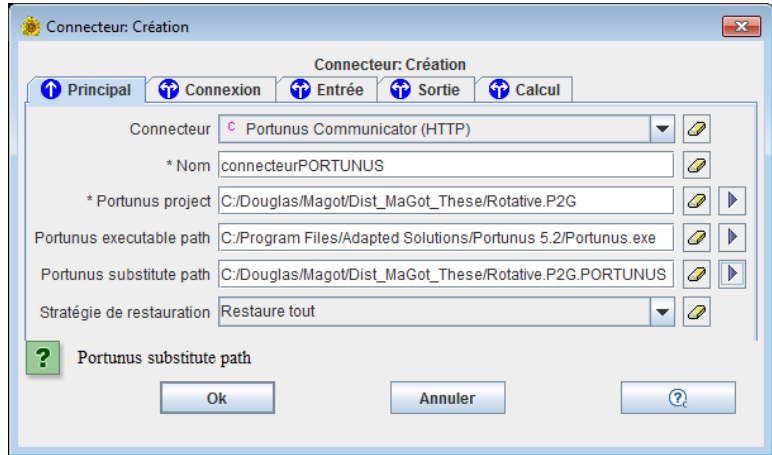

FIGURE 4.28 – Création d'un connecteur Portunus pour la simulation du système complet.

<span id="page-162-1"></span>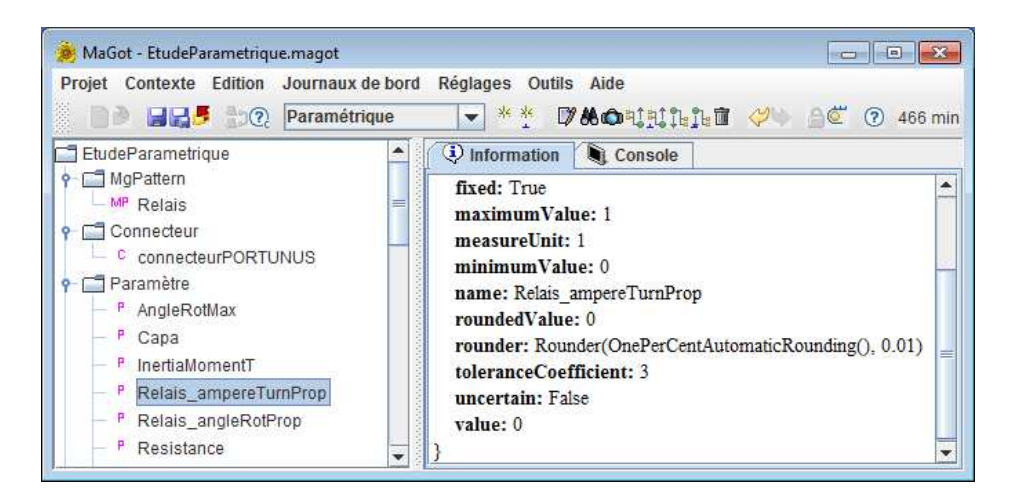

FIGURE 4.29 – Visualisation des paramètres du système, décrits dans Portunus, parmi l'ensemble des paramètres de MaGot.

<span id="page-163-0"></span>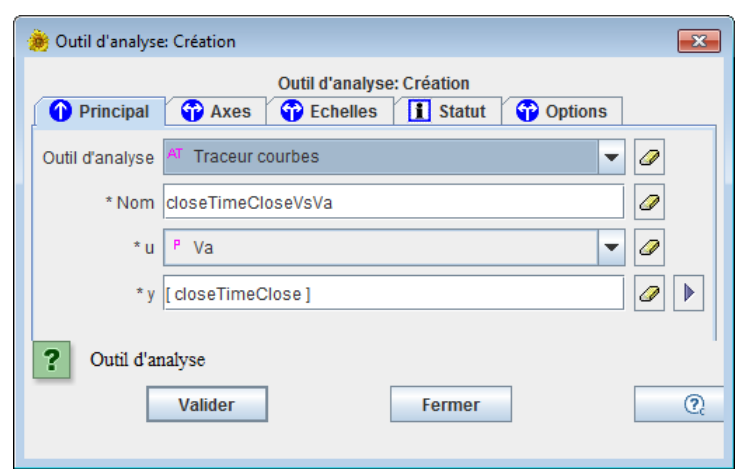

4. Validation et simulation de l'actionneur dans la plateforme de conception

FIGURE 4.30 – Création d'un outil d'analyse traceur de courbes.

La figure [4.31](#page-164-0) montre l'évolution du temps de fermeture *timeClose* par rapport à la tension d'alimentation *Va*. Le temps de fermeture a été multiplié par une variable de contrôle *close*. Cette variable vaut zéro lors que le mouvement n'est pas complété et un autrement. Pour des valeurs au dessous de 16.8 *V* la palette mobile n'arrive pas à effectuer le basculement.

Nous allons illustrer l'utilisation de la plateforme pour l'étude d'une fonction calculée par une simulation du système complet par rapport à un paramètre du composant. La figure [4.32](#page-164-1) montre l'évolution du temps de fermeture par rapport à la section transversale de l'aimant *magAreaSec*. Le temps est multiplié par la variable de contrôle de fermeture *close*.

En effet, lorsque la section transversale de l'aimant augmente, le flux magnétique traversant le circuit magnétique est plus important. Par conséquent le couple magnétique qui maintient la palette mobile dans une position stable est aussi plus important. De ce fait, le passage d'une position à l'autre est plus lent. Pour des valeurs au delà de 49.5 *mm*<sup>2</sup> la palette n'arrive pas à basculer complètement

# 4.4 Conclusion et perspectives

Dans ce chapitre, un vrai dispositif industriel a été présenté. Nous avons commencé à mettre en évidence une démarche, du point de vue du concepteur, pour le pré-dimensionnement d'actionneurs. Ceci consiste à la modélisation de l'actionneur par les biais des paramètres géométriques et physiques. Les vérifications de cette modélisation ont été faites à travers la MEF et des mesures sur le dispositif réel.

Le concepteur est souvent amené à faire des études paramétriques pour comprendre le fonctionnement des actionneurs. Dans un premier temps, ces études sont faites pour l'actionneur seul et ces paramètres géométriques et physiques. Dans un deuxième temps, cette étude doit faire intervenir des fonctions calculées par une simulation système, comme le temps de fermeture d'un actionneur. Les paramètres du système, telle que la tension d'alimentation d'un élément électrique, doivent figurer parmi ces études.

La prise en compte de la dynamique a été faite par un couplage entre MaGot et Portunus. La straté-

<span id="page-164-0"></span>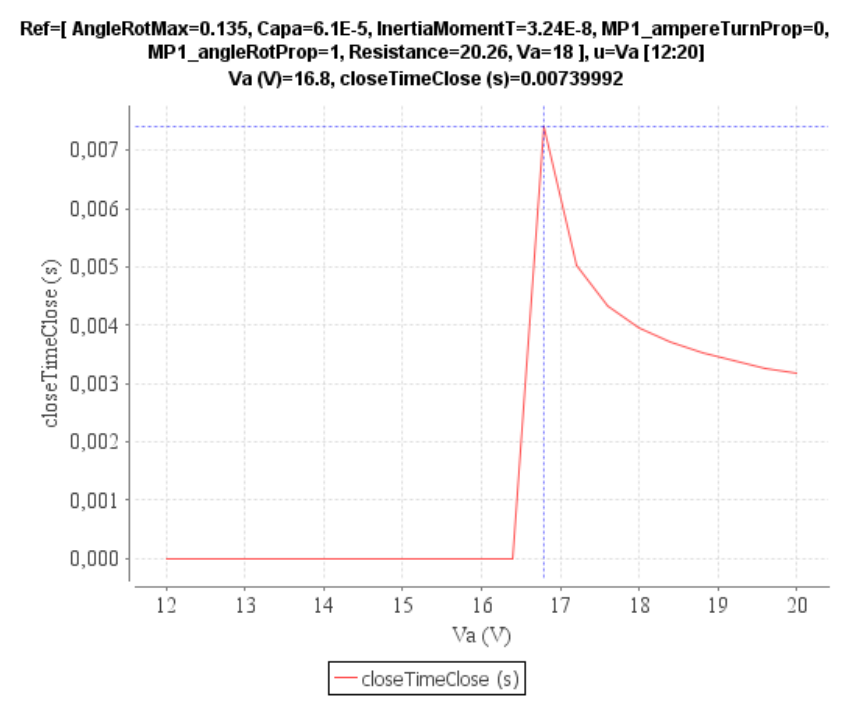

<span id="page-164-1"></span>FIGURE 4.31 – Le temps de fermeture *timeClose* du relais en fonction de la tension d'alimentation *Va*. Le temps est multiplié par une variable de contrôle de fermeture *close*.

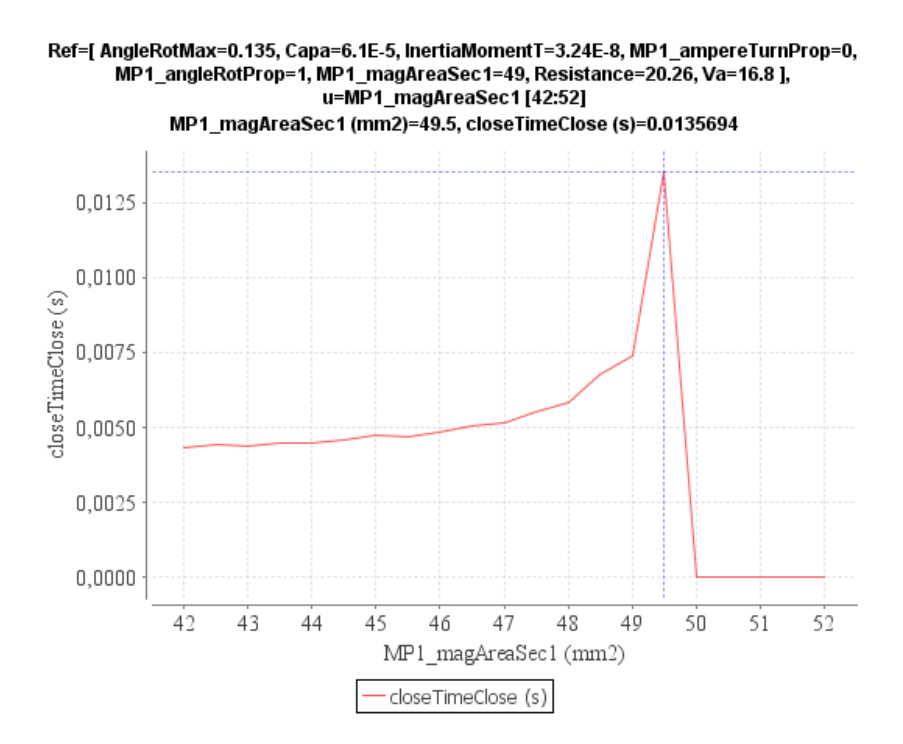

FIGURE 4.32 – Le temps de fermeture *timeClose* du relais en fonction de la section transversale de l'aimant *magAreaSec*. Le temps est multiplié par une variable de contrôle de fermeture *close*.

gie adoptée était de construire des grilles de valeurs du flux magnétique à travers la bobine et du couple magnétique en fonctions des valeurs de l'angle de rotation et du courant électrique. Pour chaque géo-

métrie<sup>[7](#page-165-0)</sup>, ces grilles sont reconstruites. Au début de chaque simulation Portunus charges ces données qui sont interpolées et représentent le composant magnétique. Une autre stratégie serait de calculer pas à pas la valeur du couple magnétique et de l'inductance de la bobine. Il serait intéressant de comparer cette stratégie avec celle que nous avons utilisée et comparer leurs performances.

La réussite de la plateforme MaGot pour ces études a été prouvée. Cependant, le processus de conception peut être plus efficace si le concepteur utilise des méthodes d'optimisation. Par exemple, cela permet d'aider le pré-dimensionnement en déterminant au moyen d'algorithme un ou plusieurs jeux de paramètres qui optimisent certains objectifs et respectent les contraintes.

L'utilisation de l'outil MaGot dans le cadre d'une étude de faisabilité par optimisation fait l'objet du chapitre [5.](#page-167-0)

<span id="page-165-0"></span><sup>7.</sup> Jeu des paramètres géométriques et physiques.

# <span id="page-167-0"></span>Chapitre 5

# Étude de faisabilité d'un actionneur bistable sans ressort de rappel

*Dans ce chapitre, une étude de faisabilité en utilisant la plateforme MaGot sera présentée. Un cahier des charges a été proposé par Schneider-Electric concernant le pré-dimensionnement de l'actionneur en rotation sans ressort de rappel. Le couplage MaGot - Portunus sera utilisé pour la prise en compte du système. Une stratégie pour le déroulement de l'étude de faisabilité sera proposée. Un outil de criblage a été employé pour l'étude de l'influence des paramètres sur les fonctions que l'on cherche à optimiser. L'optimisation de l'actionneur sera faite par le biais d'un algorithme génétique.*

# Table des matières

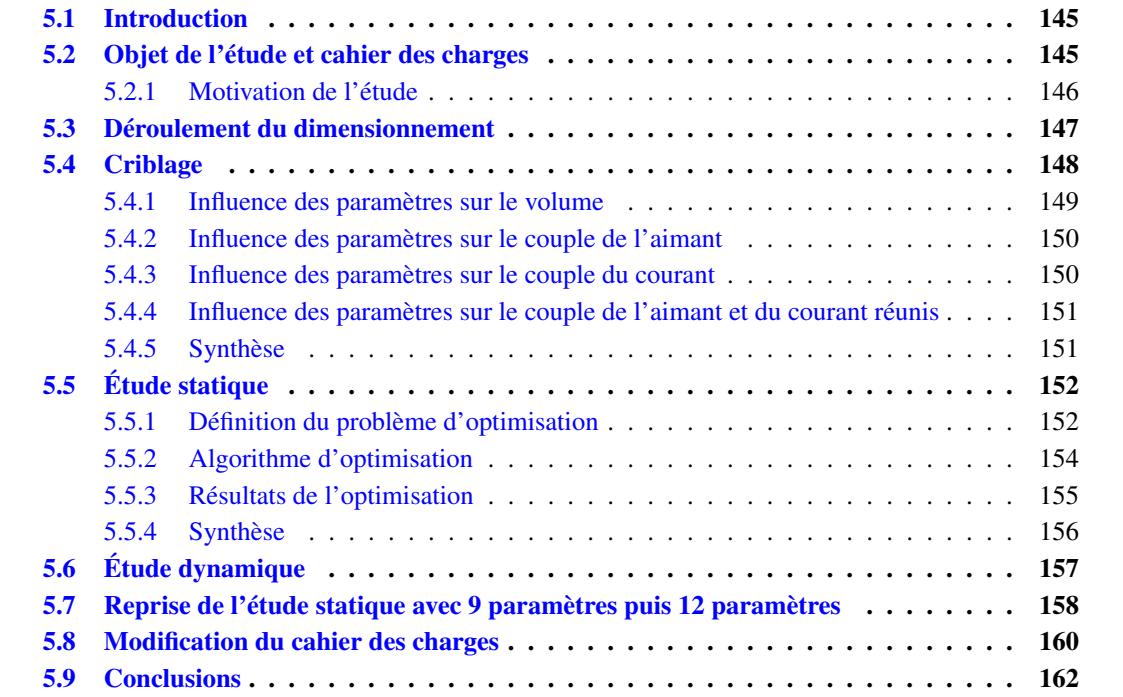

# <span id="page-171-0"></span>5.1 Introduction

Le but de ce chapitre est de présenter une étude de faisabilité d'un actionneur en utilisant la plateforme MaGot. Il s'agit de pré-dimensionner un actionneur d'une architecture connue, en respectant un cahier des charges proposé par Schneider-Electric. Cette étude était l'occasion de soumettre la plateforme MaGot, ainsi que les méthodes de modélisation développées, à une situation d'utilisation réelle.

Cette étude de faisabilité nécessite, en plus de la modélisation du composant magnétique, une simulation complète du système. Le couplage MaGot - Portunus, présenté au chapitre précédent, sera utilisé pour la prise en compte du circuit électrique ainsi que du modèle mécanique. Le cahier des charges consiste à pré-dimensionner une variante du relais bistable sans ressort de rappel<sup>[1](#page-171-2)</sup>. Cet élément, un ressort à lame, était utilisé sur le dispositif original, le relais Gruner [\[Schalten, 2012\]](#page-221-0), pour le stockage d'énergie et aidait donc l'ouverture.

Une solution possible serait de définir un problème d'optimisation avec des contraintes et objectifs reliés aux problèmes statique et dynamique réunis. Certes, cette solution est possible, mais très consommatrice au niveau du nombre d'évaluations du modèle magnétique et du système complet. Afin d'optimiser les ressources dédiées à l'étude que l'on cherche à faire, une stratégie pour le déroulement de l'étude de faisabilité sera proposée.

La méthodologie consiste à résoudre un problème d'optimisation en statique pour des objectifs qui contribueront à la réussite de l'étude dynamique. Une fois connues les solutions faisables, en statique, nous poursuivrons des études dynamiques afin de prendre en compte les contraintes de cette deuxième partie de l'étude. Une méthode de criblage sera utilisée afin de réduire le nombre de paramètres libres.

# <span id="page-171-1"></span>5.2 Objet de l'étude et cahier des charges

<span id="page-171-3"></span>Le dispositif à dimensionner, qui a été présenté au chapitre [4,](#page-135-0) est un relais en rotation possédant deux positions stables *angleRotProp* = 1, dont le blocage est assuré par le couple magnétique produit par un aimant permanent dont l'aimantation rémanente est imposée. La figure illustre l'actionneur [5.1.](#page-171-3)

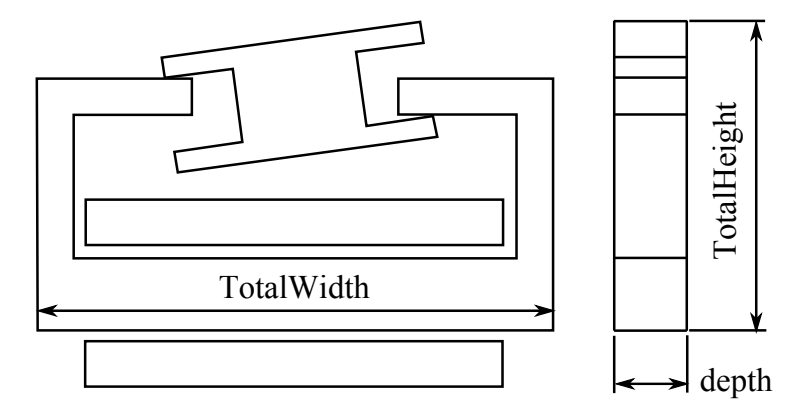

FIGURE 5.1 – Représentation d'un relais bistable en rotation.

La commutation d'une position stable à l'autre, par exemple de *angleRotProp* = +1 à *angleRotProp*

<span id="page-171-2"></span><sup>1.</sup> Il s'agit d'un actionneur pour la fonction de affichage.

= −1, est assurée par le couple magnétique produit par la bobine traversée par le courant électrique de décharge d'un condensateur de capacité  $C1 = 61 \mu F$  imposée, chargée à un potentiel électrique *Va* = 10.6 *V* imposé. La figure [4.20](#page-155-1) du chapitre précédent illustre le circuit d'alimentation.

Le couple de commutation de la bobine doit être suffisamment important pour s'opposer à celui de l'aimant et de durée suffisamment longue pour assurer le basculement de la partie mobile accouplée à une charge mécanique extérieure imposée de 1.06*E* −8 *kg m*<sup>2</sup> .

L'encombrement maximal de l'actionneur est imposé. La hauteur et la largeur, indiquées dans la figure [5.1,](#page-171-3) doivent respecter les valeurs maximales suivantes :

- *TotalHeight* ≤ 22.2 *mm*
- *TotalWidth* ≤ 25 *mm*

Quelques études paramétriques ont permis de mettre en évidence que le sens du couple d'interaction aimant-bobine change en fonction des ampères-tours. Pour un courant entre 0 et un certain seuil, le flux de la bobine est trop faible et le couple demeure positif. Au-delà de ce seuil, le couple s'inverse et fait décoller la partie mobile. Au-delà d'un deuxième seuil, le flux de la bobine devient prépondérant et le flux retrouve son sens initial et s'oppose à l'ouverture.

#### <span id="page-172-0"></span>5.2.1 Motivation de l'étude

La courbe [5.2](#page-172-1) montre l'évolution de la déviation angulaire obtenue en fonction de la tension de charge de la capacité. On s'aperçoit, que la tension nécessaire pour obtenir le basculement de la partie mobile est de 13.5 *V*, ce qui est supérieur au 10.6 *V* exigé par le cahier des charges.

<span id="page-172-1"></span>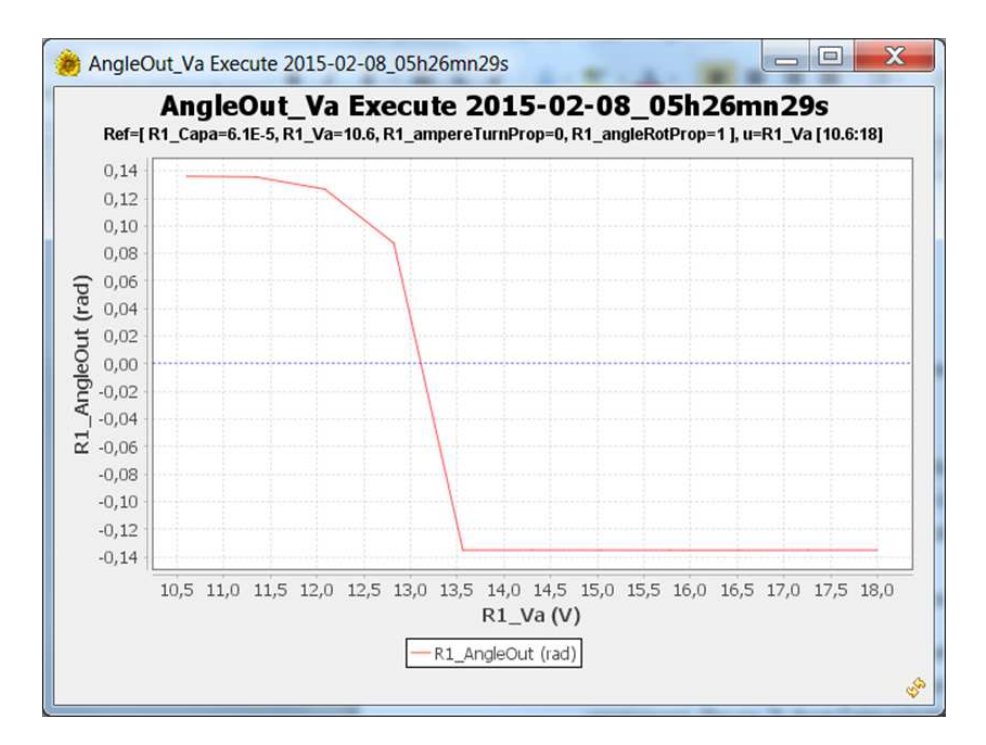

FIGURE 5.2 – Évolution de la déviation angulaire obtenue en fonction de la tension de charge de la capacité.

Une stratégie pour le pré-dimensionnement doit être proposée afin de respecter le cahier des charges. Ceci fait l'objet du paragraphe suivant.

# <span id="page-173-0"></span>5.3 Déroulement du dimensionnement

Les paramètres de dimensionnement sont nombreux. Il y a 5 paramètres géométriques (*magAreaSec*, *depth*, *magWidthSal*, *barArea*, *angleRotProp*) pour la partie mobile, 10 paramètres géométriques (*coil Width*, *distCoilBar*, *distCoilIron*, *distIronContBar*, *gapIronMag*, *gapIronContBar*, *iron*1*Sal*, *depth*, *iron*3*Sal*, *ironAreaSec*) pour la partie fixe et 1 paramètre électrique, le diamètre du fil électrique. Ces paramètres ont été présentés au chapitre [4.](#page-135-0)

Compte tenu de la complexité du dispositif, le dimensionnement se déroulera en trois étapes : étude statique, étude dynamique et bilan.

- <span id="page-173-1"></span>1. Étude statique : Dans cette étape, la partie mobile ne bouge pas. Elle reste dans une de ses positions stables (par exemple *angleRotProp* = +1). Il s'agit alors de déterminer un ensemble de configurations maximisant le couple d'ouverture et minimisant l'inertie de la partie mobile. Pour ces calculs, les ampères-tours dans la bobine sont fixés arbitrairement à la moitié du maximum autorisé. Par ailleurs, nous souhaitons minimiser le volume en respectant les contraintes d'encombrement.
- 2. Étude dynamique : Dans cette étape, le mouvement de la partie mobile est simulé. Pour chacune des configurations trouvées, il s'agit de déterminer les sections du fil électrique qui assurent la commutation mécanique du dispositif. A section de bobine (quantité de cuivre) imposée par la configuration, le diamètre du fil a une influence sur le nombre de spires et donc sur la résistance électrique et l'inductance. Si le nombre de spires est trop grand, le courant électrique est insuffisant pour créer un couple, dû à la bobine, capable de vaincre le couple de blocage. Si le nombre de spires est trop petit, l'impulsion bien que très importante, a une durée trop courte pour assurer la rotation de la partie mobile. Entre ces deux extrêmes, il peut exister (ou pas) une plage acceptable qu'il faudrait trouver. Durant cette étape, la capacité *C*1 de valeur connue sera initialement chargée au potentiel électrique connu et la position angulaire initiale sera la position angulaire *angleRotProp* = +1. En fait, il s'agit ici de simuler le couplage magnétique, électrique et mécanique du dispositif. Pour cela, il faut connaître le flux dans la bobine et le couple total sur la partie mobile (aimant + bobine), en fonction de la position angulaire et du courant bobine. Ces informations seront fournies sous forme de surface de réponse. Les autres grandeurs telles que la résistance de la bobine et l'inertie mécanique totale sont des valeurs constantes facilement calculables pour chacune des configurations.
- 3. Bilan : Si le processus précédent ne fournit aucune configuration viable ou si les solutions fournies ne sont pas acceptables, alors il faut modifier le cahier des charges (probablement réduire les prétentions) et recommencer à l'étape [1.](#page-173-1) Si des solutions existent, les plus intéressantes sont sélectionnées par rapport à des critères additionnels absents du processus précédent.

Avant de commencer l'étude statique, un criblage sera fait afin d'étudier l'influence des paramètres.

# <span id="page-174-0"></span>5.4 Criblage

Les paramètres de dimensionnement étant nombreux, il est opportun d'étudier en premier lieu l'effet de chacun d'entre eux afin de fixer les moins influents [\[Box et al., 1978\]](#page-216-0). C'est le but de l'opération de criblage appelée également "criblage" ou "screening" en anglais.

Les noms, les valeurs de référence, les intervalles de variation envisagés et les unités des paramètres de l'étude statique sont donnés dans le tableau [5.3.](#page-174-1) Les paramètres physiques, induction rémanente de l'aimant *br*, le courant traversant la bobine et la position de l'actionneur sont fixés, comme le montre le tableau [5.4.](#page-175-1)

<span id="page-174-1"></span>

|                   |                             |             | R1_ampereTurn R1_angleRotProp                                               |           | R1_barAreaSec           |     |                          | $R1$ <sub>br</sub>               | R1 coilWidth    |                                  | R1_depth                |  |
|-------------------|-----------------------------|-------------|-----------------------------------------------------------------------------|-----------|-------------------------|-----|--------------------------|----------------------------------|-----------------|----------------------------------|-------------------------|--|
|                   |                             |             |                                                                             |           |                         |     |                          |                                  |                 |                                  |                         |  |
|                   |                             |             | Parameter P Continuou $\blacktriangledown$ P Continuou $\blacktriangledown$ |           | P Continuou             |     |                          | $P$ Continuou                    |                 | P Continuou $\blacktriangledown$ | P Continuou             |  |
|                   |                             |             | * Name R1_ampereTurnPrc R1_angleRotProp                                     |           | R1_barAreaSec           |     |                          | $R1$ br                          | R1_coilWidth    |                                  | R1_depth                |  |
| * Value 0         |                             |             |                                                                             |           | 8                       |     | 0                        |                                  | 1               |                                  | 8                       |  |
| Minimum value 0   |                             |             | $-1$                                                                        |           | $\overline{\mathbf{4}}$ |     | $\bf{0}$                 |                                  | $\mathbf{1}$    |                                  | $\overline{4}$          |  |
| Maximum value 1   |                             |             | 1                                                                           |           | 9                       |     |                          | 0.3284                           | $\overline{2}$  |                                  | 9                       |  |
| Unit of measure 1 |                             | ▼           | 1                                                                           | ▼         | mm2                     | ▼   | T                        | ▼                                | mm              | ▼                                | mm                      |  |
| Fixed YES         |                             |             | $\blacktriangleright$ YES                                                   | ▼         | <b>NO</b>               |     | $\blacktriangledown$ YES | ▼                                | <b>NO</b>       | ▼                                | <b>NO</b>               |  |
|                   | R1 ampereTurn               |             | R1_angleRotProp                                                             |           | R1_barAreaSec           |     |                          | $R1$ <sub>br</sub>               | R1_coilWidth    |                                  | R1_depth                |  |
|                   |                             |             |                                                                             |           |                         |     |                          |                                  |                 |                                  |                         |  |
|                   |                             |             | Parameter P Continuou $\blacktriangledown$ P Continuou $\blacktriangledown$ |           | P Continuou             |     |                          | P Continuou $\blacktriangledown$ | P Continuou     | ▼                                | $P$ Continuou           |  |
|                   |                             |             | * Name R1_ampereTurnPrc R1_angleRotProp                                     |           | R1 barAreaSec           |     | $R1$ <sub>br</sub>       |                                  | R1 coilWidth    |                                  | R1_depth                |  |
|                   | * Value 0<br>1              |             |                                                                             | 8<br>0    |                         |     | 1                        |                                  | 8               |                                  |                         |  |
| Minimum value 0   |                             |             | $-1$                                                                        |           | 4                       |     | 0                        |                                  | $\mathbf{1}$    |                                  | $\overline{4}$          |  |
| Maximum value 1   |                             |             | 1                                                                           |           | 9                       |     |                          | 0.3284                           | $\overline{2}$  |                                  | 9                       |  |
| Unit of measure 1 |                             |             | 1                                                                           | ▼         | mm2                     | ▼   | I٣                       | ▼                                | mm              | ▼                                | mm                      |  |
| <b>Fixed YES</b>  |                             |             | $\blacktriangledown$ YES                                                    |           | $\blacktriangledown$ NO |     | $\blacktriangledown$ YES | ▼                                | NO <sub>1</sub> |                                  | $\blacktriangledown$ NO |  |
|                   |                             | R1_iron3Sal |                                                                             |           | R1 ironAreaSec          |     |                          | R1_magAreaSec                    |                 |                                  | R1_maqWidthSal          |  |
|                   |                             |             |                                                                             |           |                         |     |                          |                                  |                 |                                  |                         |  |
|                   | Parameter P Continuous para |             | ▼                                                                           |           | P Continuous para       |     | ▼                        | P Continuous para                | ▼               |                                  | P Continuous para       |  |
|                   | * Name R1_iron3Sal          |             |                                                                             |           | R1_ironAreaSec          |     |                          | R1_magAreaSec                    |                 |                                  | R1_magWidthSal          |  |
| $*$ Value 4.1     |                             |             | 14.18<br>49                                                                 |           | 0.925                   |     |                          |                                  |                 |                                  |                         |  |
| Minimum value 3.1 |                             | 14          | 44                                                                          |           | 0.925                   |     |                          |                                  |                 |                                  |                         |  |
| Maximum value 5.1 |                             | 18          | 64                                                                          |           |                         | 1.5 |                          |                                  |                 |                                  |                         |  |
|                   | Unit of measure mm          |             |                                                                             | mm2       | ▼                       |     | mm2                      | mm                               |                 |                                  |                         |  |
|                   | Fixed NO                    |             | ▼                                                                           | <b>NO</b> |                         |     |                          | $\blacktriangledown$ NO          |                 | $\blacktriangledown$ NO          |                         |  |

FIGURE 5.3 – Paramètres pour l'étude statique.

Nous allons étudier l'influence des paramètres sur 4 fonctions : le volume de l'actionneur, le couple du courant électrique *CoupleAT* , le couple de l'aimant *Couplebr* et le couple de l'aimant et du courant réunis *Couplebr* +*CoupleAT* .

<span id="page-175-1"></span>

|                   | R1 ampereTurn                                                                 | R1 angleRotProp | R1 br                  |
|-------------------|-------------------------------------------------------------------------------|-----------------|------------------------|
|                   |                                                                               |                 |                        |
|                   | Parameter P Continuous $\blacktriangledown$ P Continuous $\blacktriangledown$ |                 | Continuous<br><b>P</b> |
|                   | * Name R1_ampereTurnPro R1_angleRotProp                                       |                 | R1 br                  |
| * Value 0         |                                                                               |                 | 0                      |
| Minimum value 0   |                                                                               | -1              | $\bf{0}$               |
| Maximum value 1   |                                                                               |                 | 0.3284                 |
| Unit of measure 1 |                                                                               | ▼<br>11         | lΤ                     |
| <b>Fixed YES</b>  |                                                                               | <b>YES</b>      | <b>YES</b>             |

5. Étude de faisabilité d'un actionneur bistable sans ressort de rappel

FIGURE 5.4 – Paramètres pour l'étude statique.

# <span id="page-175-0"></span>5.4.1 Influence des paramètres sur le volume

La figure [5.5](#page-175-2) indique l'influence des paramètres sur le volume. Plus la barre rouge est longue, plus le paramètre correspondant a un effet sur le volume. Quand un effet est positif, une augmentation du paramètre provoque une augmentation du volume. Ici, les effets sont tous positifs. Ce screening a été effectué avec un modèle Q2. Le modèle Q2 est un polynôme du premier degré avec interactions. Par exemple, s'il y a trois paramètres x, y et z normalisés (variant entre −1 et +1), le screening consiste à déterminer les 7 coefficients *a*, *b*, *c*, *d*, *e*, *f* et *g* dans  $V(x, y, z) = a + bx + cy + dz + exy + fxz + eyz$  afin que  $V(x, y, z)$  suive au mieux la variation du volume dans tout le domaine. Les barres de la figure sont simplement une image des amplitudes et des signes des coefficients *b*, *c*, *d*, *e*, *f* , et *g* du polynôme. Dans le cas présent, il y a 13 paramètres (appelés dans la terminologie des plans d'expériences "facteurs"). Les coefficients du modèle Q2 ont été calculés par moindres carrés aux points de calcul donnés par un plan Box32(2|13) (deux niveaux, 13 facteurs, 32 expériences). Seuls les coefficients les plus importants ont été représentés sur la figure [5.5.](#page-175-2)

<span id="page-175-2"></span>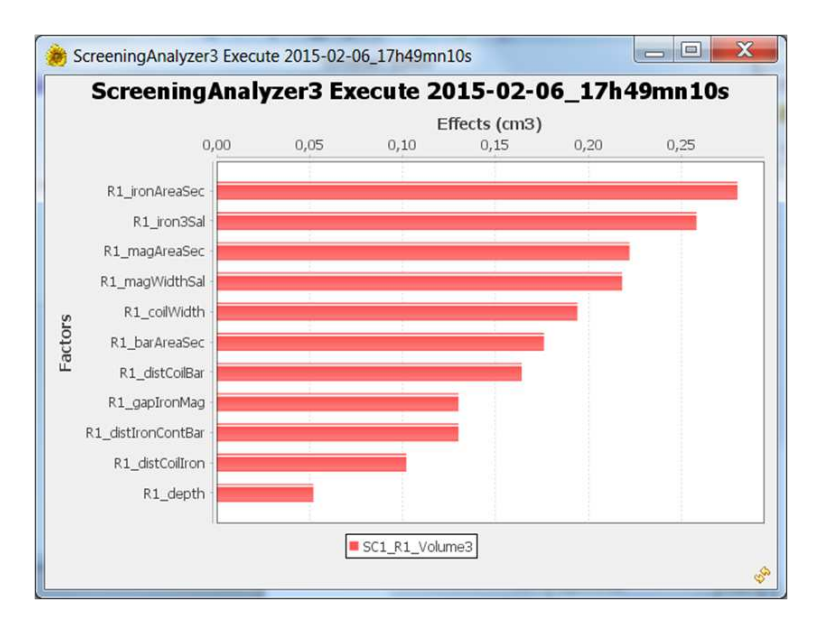

FIGURE 5.5 – Résultat du screening sur *Volume* avec modèle Q2 et plan Box32(2|13) (deux niveaux, 13 facteurs, 32 expériences).

#### 5.4. Criblage

# <span id="page-176-0"></span>5.4.2 Influence des paramètres sur le couple de l'aimant

Dans ce cas, le courant électrique est fixé à zéro et l'induction rémanente de l'aimant à sa valeur de référence, comme le montre la figure [5.6.](#page-176-2)

<span id="page-176-2"></span>

|                        | R1_ampereTurnProp                     | $R1$ br                                    | R1_coilWidth                                          | SC <sub>1</sub> |
|------------------------|---------------------------------------|--------------------------------------------|-------------------------------------------------------|-----------------|
|                        |                                       |                                            |                                                       |                 |
| Parameter <sup>P</sup> | Continuous param $\blacktriangledown$ | Р<br>Continuous param $\blacktriangledown$ | P<br>Continuous param $\blacktriangledown$            |                 |
|                        | * Name R1_ampereTurnProp              | R1_br                                      | R1 coilWidth                                          | SC <sub>1</sub> |
| * Value 0              |                                       | 0.3284                                     |                                                       |                 |
| Minimum value 0        |                                       | $\bf{0}$                                   |                                                       |                 |
| Maximum value 1        |                                       | 0.3284                                     |                                                       |                 |
| Unit of measure 1      |                                       | ▼                                          | mm                                                    |                 |
| <b>Fixed YES</b>       |                                       | $\blacktriangleright$ YES                  | $\blacktriangleright$ YES<br>$\overline{\phantom{a}}$ |                 |
| Original               |                                       |                                            |                                                       | F R1_TorqueM    |
| Approximation mode     |                                       |                                            |                                                       | Q2Screening     |
| Execute                |                                       |                                            |                                                       | 稳               |

FIGURE 5.6 – Le courant électrique est fixé à zéro.

<span id="page-176-3"></span>La figure [5.7](#page-176-3) indique l'influence des paramètres sur le couple de l'aimant *Couple*<sub>br</sub>.

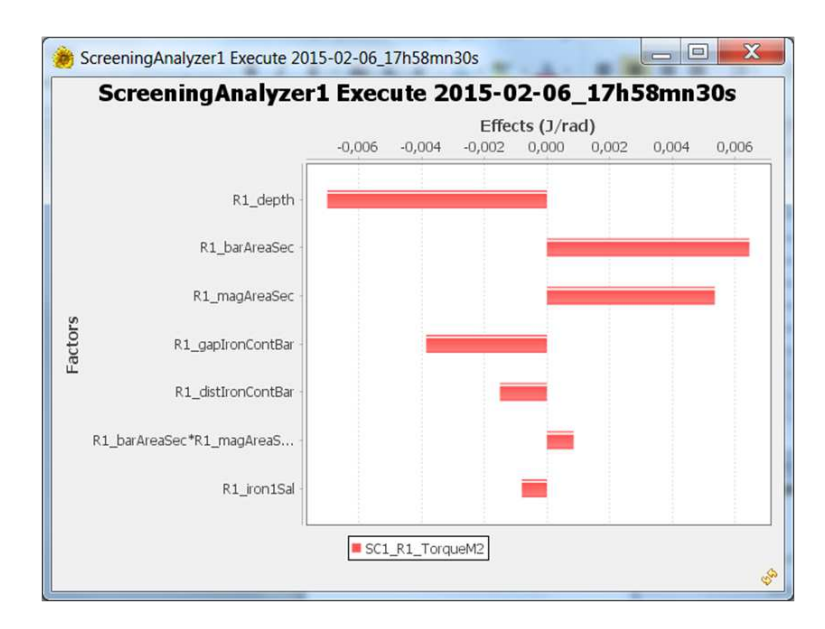

FIGURE 5.7 – Résultat du screening sur *Couplebr* avec modèle Q2 et plan Box32(2|13) (deux niveaux, 13 facteurs, 32 expériences).

# <span id="page-176-1"></span>5.4.3 Influence des paramètres sur le couple du courant

Dans ce cas, l'induction rémanente de l'aimant est fixée à zéro et le courant électrique à sa valeur de référence, comme le montre la figure [5.8.](#page-177-2)

La figure [5.9](#page-177-3) indique l'influence des paramètres sur le couple de l'aimant *Couplebr*.

<span id="page-177-2"></span>

|                    | R1_ampereTurnProp              | $R1$ br                      | R1_coilWidth             | SC <sub>1</sub> |
|--------------------|--------------------------------|------------------------------|--------------------------|-----------------|
|                    |                                |                              |                          |                 |
|                    | Parameter $P$ Continuous param | ₽.<br>Continuous param ▼     | Continuous param ▼<br>p. |                 |
|                    | * Name R1_ampereTurnProp       | R <sub>1</sub> br            | R1_coilWidth             | SC <sub>1</sub> |
| $*$ Value $0.5$    |                                | 0                            |                          |                 |
| Minimum value 0    |                                | 0                            |                          |                 |
| Maximum value 1    |                                | 0.3284                       | $\overline{ }$           |                 |
| Unit of measure 1  |                                | ▼                            | mm                       |                 |
| <b>Fixed YES</b>   | $\mathbf{v}$                   | $\blacksquare$<br><b>YES</b> | <b>YES</b><br>▼          |                 |
| Original           |                                |                              |                          | F R1_TorqueM    |
| Approximation mode |                                |                              |                          | Q2Screening     |
| Execute            |                                |                              |                          | €               |

5. Étude de faisabilité d'un actionneur bistable sans ressort de rappel

FIGURE 5.8 – L'induction rémanente est fixe à zéro.

<span id="page-177-3"></span>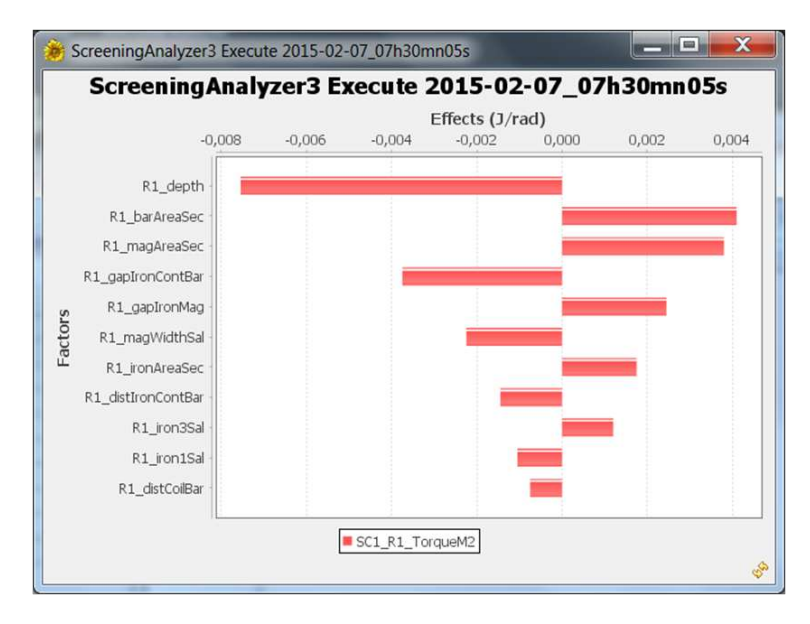

FIGURE 5.9 – Résultat du screening sur *CoupleAT* avec modèle Q2 et plan Box32(2|13) (deux niveaux, 13 facteurs, 32 expériences).

# <span id="page-177-0"></span>5.4.4 Influence des paramètres sur le couple de l'aimant et du courant réunis

Dans ce cas, l'induction rémanente de l'aimant et le courant électrique sont fixés aux valeurs de référence, comme le montre la figure [5.10.](#page-178-2)

La figure [5.11](#page-178-3) indique l'influence des paramètres sur le couple  $Couple<sub>br</sub> + Couple<sub>AT</sub>$ .

# <span id="page-177-1"></span>5.4.5 Synthèse

Les paramètres sont présentés arbitrairement dans l'ordre d'influence sur le Volume.

Pour chaque paramètre, nous proposons un des trois statuts :

- Libre : Le paramètre devrait participer à l'optimisation ;
- Fixé : Le paramètre devrait être fixé à la valeur indiquée ;
- Libre / Fixé : Le paramètre a des effets limités sur les objectifs et pourrait, suivant les ressources disponibles pour l'étude, être laissé libre ou être fixé à la valeur indiquée.

## <span id="page-178-2"></span>5.5. Étude statique

|                    | R1_ampereTurnProp                        | $R1$ br                 | R1_coilWidth                  | SC <sub>1</sub> |  |
|--------------------|------------------------------------------|-------------------------|-------------------------------|-----------------|--|
|                    |                                          |                         |                               |                 |  |
|                    | Parameter $\frac{P}{P}$ Continuous param | P<br>Continuous param ▼ | P.<br>Continuous param ▼      |                 |  |
|                    | * Name R1_ampereTurnProp                 | R1 br                   | R1_coilWidth                  | SC <sub>1</sub> |  |
| * Value 0.5        |                                          | 0.3284                  |                               |                 |  |
| Minimum value 0    |                                          | 0                       |                               |                 |  |
| Maximum value 1    |                                          | 0.3284                  | 2                             |                 |  |
| Unit of measure 1  |                                          | ▼                       | mm                            |                 |  |
| <b>Fixed YES</b>   | $\cdot$                                  | <b>YES</b>              | $\blacktriangledown$ YES<br>▼ |                 |  |
| Original           |                                          |                         |                               | F R1_TorqueM    |  |
| Approximation mode |                                          |                         |                               | Q2Screening     |  |
| Execute            |                                          |                         |                               | €               |  |

FIGURE 5.10 – Le courant et l'induction rémanente sont fixés.

<span id="page-178-3"></span>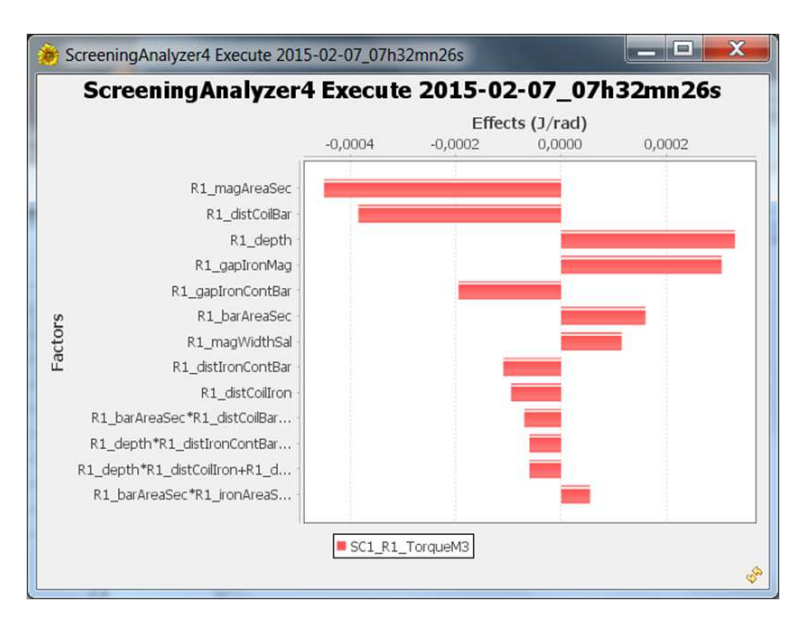

FIGURE 5.11 – Résultat du screening sur *Couplebr* +*CoupleAT* avec modèle Q2 et plan Box32(2|13) (deux niveaux, 13 facteurs, 32 expériences).

Le tableau [5.1](#page-179-0) indique le status ainsi que l'effet des paramètres sur chaque fonction étudiée.

# <span id="page-178-0"></span>5.5 Étude statique

Cette étude vise à concevoir un actionneur minimisant l'inertie de la partie mobile et maximisant le couple d'ouverture (à *AT* = *AT max*/2) afin de favoriser l'ouverture, tout en respectant les critères d'encombrement. En fait, le couple est orienté dans le sens du maintien en position bloquée. Pour ouvrir, il faut un couple négatif. Maximiser l'amplitude du couple négatif revient à minimiser sa valeur algébrique.

# <span id="page-178-1"></span>5.5.1 Définition du problème d'optimisation

Objectifs :

– Minimiser *InertiaMomentM*

<span id="page-179-0"></span>

| Paramètre       | Volume         | Couple <sub>br</sub> | Couple <sub>AT</sub> | $Couplebr +$<br>Couple <sub>AT</sub> | <b>Status</b>                                                            |
|-----------------|----------------|----------------------|----------------------|--------------------------------------|--------------------------------------------------------------------------|
| ironAreaSec     | (1)<br>0.28    |                      | (7)<br>0.0017        |                                      | Libre                                                                    |
| iron3Sal        | (2)<br>0.258   |                      | (9)<br>0.0012        |                                      | Fixé valeur min pour<br>réduire volume (sans effet<br>sur couple)        |
| magAreaSec      | (3)<br>0.222   | (3)<br>0.0054        | (3)<br>0.0038        | (1)<br>$-4.5E - 4$                   | Libre                                                                    |
| magWidthSal     | (4)<br>0.218   |                      | (6)<br>$-0.0022$     | (7)                                  | Libre / Fixé valeur min<br>(réduire volume)                              |
| coilWidth       | (5)<br>0.194   |                      |                      |                                      | Fixé valeur min (réduire<br>volume) effet sur le couple<br>grâce à AT    |
| barAreaSec      | (6)<br>0.176   | (2)<br>0.0065        | (2)<br>0.0041        | (6)<br>$1.6E - 4$                    | Libre                                                                    |
| distCoilBar     | (7)<br>0.164   |                      | (11)<br>$-0.0007$    | (2)<br>$-3.8E - 4$                   | Libre / Fixé valeur min<br>pour réduire volume et<br>agumenter le couple |
| gapIronMag      | (8)<br>$-0.13$ |                      | (5)<br>0.0025        | (4)<br>$-3.0E - 4$                   | Libre                                                                    |
| distIronContBar | (9)<br>0.13    | (5)<br>$-0.0015$     | (8)<br>$-0.0014$     | (8)                                  | Libre / Fixé valeur min<br>pour réduire Volume                           |
| distCoilIron    | (10)<br>0.102  |                      |                      | (9)                                  | Fixé valeur min pour<br>réduire volume                                   |
| depth           | (11)<br>0.052  | (1)<br>$-0.0070$     | (1)<br>0.0075        | (3)<br>$3.3E - 4$                    | Libre                                                                    |
| gapIronContBar  |                | (4)<br>$-0.0038$     | (4)<br>0.0037        | (5)<br>$-2.0E - 4$                   | Libre                                                                    |
| iron1Sal        |                |                      | (10)<br>$-0.0010$    |                                      | Fixé valeur min pour<br>augmenter couple (sans effet<br>sur volume)      |

TABLEAU 5.1 – Status ainsi que l'effet des paramètres sur chaque fonction étudiée.
– Minimiser *TorqueM*

Contraintes :

- *TotalHeight* ≤ 22.2 *mm*
- *TotalWidth* ≤ 25 *mm*

### Paramètres :

- Libres : *barArea*,*depth*,*gapIronContBar*,*gapIronMag*,*ironAreaSec*,*magAreaSec*
- Fixés : *coilWidth*,*distCoilBar*,*distCoilIron*,*distIronContBar*,*iron*1*Sal*,*iron*3*Sal*,*magWidthSal*, *R*3\_*ampereTurnProp*,*R*3\_*angleRotProp*

La plage de variations des paramètres sont données dans les tableaux  $5.12$ :

<span id="page-180-0"></span>

|                    | R1_ampereTurn R1_angleRotProp                |                                                                             | R1 barAreaSec                    | $R1$ <sub>br</sub>                                 | R1_coilWidth                                                                                          | R1 depth                  |
|--------------------|----------------------------------------------|-----------------------------------------------------------------------------|----------------------------------|----------------------------------------------------|----------------------------------------------------------------------------------------------------|---------------------------|
|                    |                                              |                                                                             |                                  |                                                    |                                                                                                    |                           |
|                    |                                              | Parameter P Continuou $\blacktriangledown$ P Continuou $\blacktriangledown$ | $P$ Continuou                    | <sup>P</sup> Continuou ▼                           | $P$ Continuou $\blacktriangledown$                                                                    | P Continuou               |
|                    | * Name R1_ampereTurnPro R1_angleRotProp      |                                                                             | R1 barAreaSec                    | $R1$ br                                            | R1_coilWidth                                                                                          | R1 depth                  |
| $*$ Value 0.5      |                                              | 1                                                                           | 8                                | 0.3284                                             | $\mathbf{1}$                                                                                          | 8                         |
| Minimum value 0    |                                              | $-1$                                                                        | $\overline{4}$                   | 0                                                  | 1                                                                                                    | $\overline{4}$            |
| Maximum value 1    |                                              | $\mathbf{1}$                                                                | 9                                | 0.3284                                             | $\overline{2}$                                                                                        | $\overline{9}$            |
| Unit of measure 1  |                                              | $\mathbf{1}$                                                                | mm2<br>▼                         | I٣<br>▼                                            | mm<br>▼                                                                                               | mm                        |
| <b>Fixed YES</b>   |                                              | $\blacktriangleright$ YES<br>▼                                              | NO                               | $\blacktriangleright$ YES<br>▼                     | <b>YES</b><br>▼                                                                                       | <b>NO</b>                 |
|                    | R1 distCoilBar                               | R1 distCoilIron                                                             | R1 distIronCont                  | R1_gapIronCont                                     | R1_qapIronMaq                                                                                         | R1_iron1Sal               |
|                    |                                              |                                                                             |                                  |                                                    |                                                                                                    |                           |
|                    | Parameter $P$ Continuou $\blacktriangledown$ | P Continuou                                                                 |                                  |                                                    | P Continuou $\blacktriangleright$ P Continuou $\blacktriangleright$ P Continuou $\blacktriangleright$ | P Continuou               |
|                    | * Name R1 distCoilBar                        | R1_distCoilIron                                                             |                                  | R1_distIronContBar R1_gapIronContBar R1_gapIronMag |                                                                                                    | R1_iron1Sal               |
| $*$ Value 0.5      |                                              | 0.5                                                                         | 1.5                              | 0.05                                               | 2                                                                                                    | 0.5                       |
| Minimum value 0.5  |                                              | 0.5                                                                         | 1                                | 0.05                                               | $\overline{2}$                                                                                        | 0.5                       |
| Maximum value 2.2  |                                              | $\mathbf{1}$                                                                | $\overline{2}$                   | 0.1                                                | 3                                                                                                    | $\mathbf{1}$              |
| Unit of measure mm |                                              | mm<br>▼                                                                     | mm<br>▼                          | mm<br>▼                                            | mm<br>▼                                                                                               | mm                        |
| <b>Fixed YES</b>   |                                              | <b>YES</b><br>$\overline{\phantom{a}}$                                      | <b>YES</b><br>▼                  | <b>NO</b><br>▼                                     | <b>NO</b>                                                                                             | $\blacktriangleright$ YES |
|                    | R1_distCoilBar                               | R1_distCoilIron                                                             | R1 distIronCont                  | R1_gapIronCont                                     | R1_qapIronMaq                                                                                         | R1_iron1Sal               |
|                    |                                              |                                                                             |                                  |                                                    |                                                                                                    |                           |
|                    | Parameter $P$ Continuou $\blacktriangledown$ | P Continuou                                                                 | P Continuou $\blacktriangledown$ | P Continuou                                        | P Continuou $\blacktriangledown$                                                                      | P Continuou               |
|                    | * Name R1_distCoilBar                        | R1_distCoilIron                                                             |                                  | R1_distIronContBar R1_gapIronContBar R1_gapIronMag |                                                                                                    | R1_iron1Sal               |
| * Value 0.5        |                                              | 0.5                                                                         | 1.5                              | 0.05                                               | 2                                                                                                    | 0.5                       |
| Minimum value 0.5  |                                              | 0.5                                                                         | 1                                | 0.05                                               | $\overline{2}$                                                                                        | 0.5                       |
| Maximum value 2.2  |                                              | $\mathbf{1}$                                                                | $\overline{2}$                   | 0.1                                                | 3                                                                                                    | $\mathbf{1}$              |
| Unit of measure mm |                                              | mm                                                                          | mm<br>▼                          | mm                                                 | mm                                                                                                    | mm                        |
| <b>Fixed YES</b>   |                                              | <b>YES</b><br>▼                                                             | <b>YES</b><br>▼                  | <b>NO</b><br>▼                                     | <b>NO</b><br>▼                                                                                        | <b>YES</b>                |

FIGURE 5.12 – Plage de variation des paramètres.

La définition des fonctions objectives et contraintes est illustrée en figure [5.13.](#page-181-0)

#### 5.5.2 Algorithme d'optimisation

Nous utilisons l'algorithme GridMultiobjectiveGeneticAlgorithm proposé par la plateforme GOT. C'est un algorithme génétique multiobjectif qui privilégie les solutions non dominées au sens de Pareto. Il fait appel directement aux vrais objectifs et contraintes. C'est une variante maison de l'algorithme

<span id="page-181-0"></span>

|                                         | Ceil_Height                                  |                      | Ceil Width                                          |                          | Min InertiaM                             |  | Min_TorqueM                                   |   |
|-----------------------------------------|----------------------------------------------|----------------------|-----------------------------------------------------|--------------------------|------------------------------------------|--|-----------------------------------------------|---|
|                                         |                                              |                      |                                                     |                          |                                          |  |                                               |   |
|                                         | Optimization function OF Constraint function |                      | $\blacktriangleright$ <b>OF</b> Constraint function | $\overline{\phantom{a}}$ | <b>OF</b> Goal function                  |  | $\blacktriangleright$ <b>OF</b> Goal function |   |
|                                         | * Name Ceil_Height                           |                      | Ceil_Width                                          |                          | Min_InertiaM                             |  | Min_TorqueM                                   |   |
|                                         | * Constraint Ceiling constraint              | $\blacktriangledown$ | Ceiling constraint                                  | ▼                        |                                          |  |                                               |   |
| * Constraint: Function F R1 TotalHeight |                                              | $\blacktriangledown$ | R1 TotalWidth                                       | ▼                        |                                          |  |                                               |   |
| Constraint: Ceiling 22.2                |                                              |                      | 25                                                  |                          |                                          |  |                                               |   |
| * Goal                                  |                                              |                      |                                                     |                          | Minimization goal                        |  | • Minimization goal                           | ▼ |
| * Goal: Function                        |                                              |                      |                                                     |                          | F R1_InertiaMomentM $\blacktriangledown$ |  | F R1_TorqueM                                  | ▼ |
|                                         | Goal: Target                                 |                      |                                                     |                          | float('-Infinity')                       |  | float('-Infinity')                            |   |
|                                         | Ceil Height                                  |                      | Ceil Width                                          |                          | Min_InertiaM                             |  | Min_TorqueM                                   |   |
|                                         |                                              |                      |                                                     |                          |                                          |  |                                               |   |
|                                         | Constraint: Scaling value 22                 |                      | 25                                                  |                          |                                          |  |                                               |   |
| Constraint: Weight 1                    |                                              |                      | 1                                                   |                          |                                          |  |                                               |   |
| Goal: Scaling value                     |                                              |                      |                                                     |                          | $3.0E - 8$                               |  | 0.003                                         |   |
| Goal: Weight                            |                                              |                      |                                                     |                          |                                          |  |                                               |   |

5. Étude de faisabilité d'un actionneur bistable sans ressort de rappel

FIGURE 5.13 – Définition des fonctions objectives et contraintes.

classique NSGA II<sup>[2](#page-181-1)</sup>. Sa particularité est d'assujettir les paramètres à une grille d'arrondis (typiquement 1/1000 des valeurs de référence) destinée à éviter des points de calcul trop proches les uns des autres afin de limiter l'impact des bruits numériques. L'algorithme est configuré avec une population de 130 individus et 50 générations.

# 5.5.3 Résultats de l'optimisation

<span id="page-181-2"></span>La figure [5.14](#page-181-2) montre les solutions non dominées trouvées par cet algorithme.

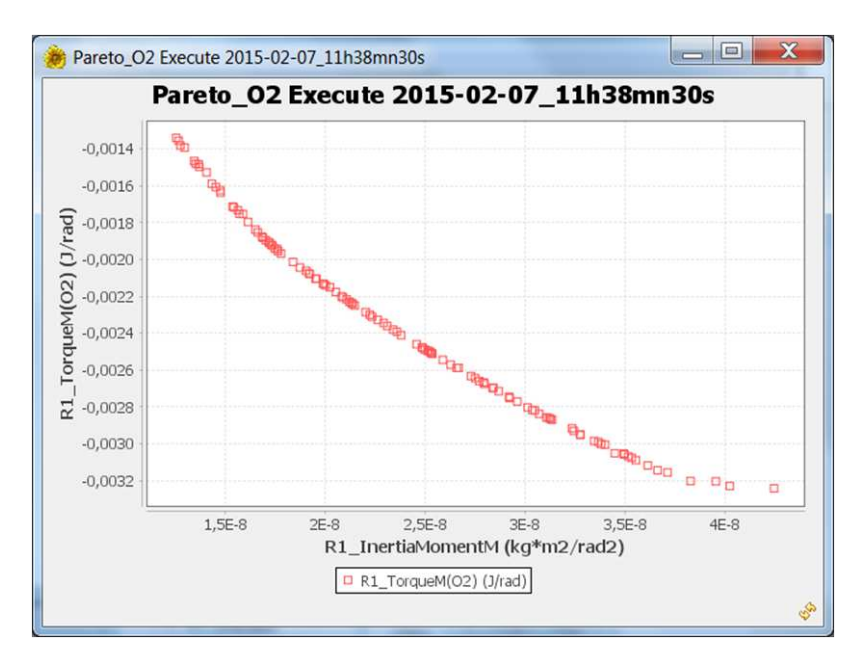

FIGURE 5.14 – Front de Pareto.

<span id="page-181-1"></span><sup>2.</sup> http://www.iitk.ac.in/kangal/

#### 5.5. Étude statique

L'optimisation par GridMultiobjectiveGeneticAlgorithm a nécessité 7000 évaluations (soit environ 60 mn de calcul sur PC Intel Core i5-3320M CPU @ 2.60GHz).

#### 5.5.4 Synthèse

Nous disposons d'un certain nombre de modèles d'actionneur, dans le cas présent 114 si on considère le front de Pareto trouvé par GridMultiobjectiveGeneticAlgorithm, proposant des compromis entre minimisation de l'inertie et maximisation du couple d'ouverture. Chaque solution est identifiée par son index "Cmodel\_Index" (allant ici de 0 à 113).

La figure [5.15](#page-182-0) montre l'évolution du couple d'ouverture en fonction du modèle et des ampèrestours. Rappelons que pour ouvrir, il faut que le couple soit négatif. Sur la figure, seuls les couples en dessous du plan ZERO sont négatifs. On constate que la plage pour laquelle le couple reste négatif est plus importante pour les index les plus grands, c'est-à-dire pour les modèles du front de Pareto qui maximisent le couple d'ouverture.

<span id="page-182-0"></span>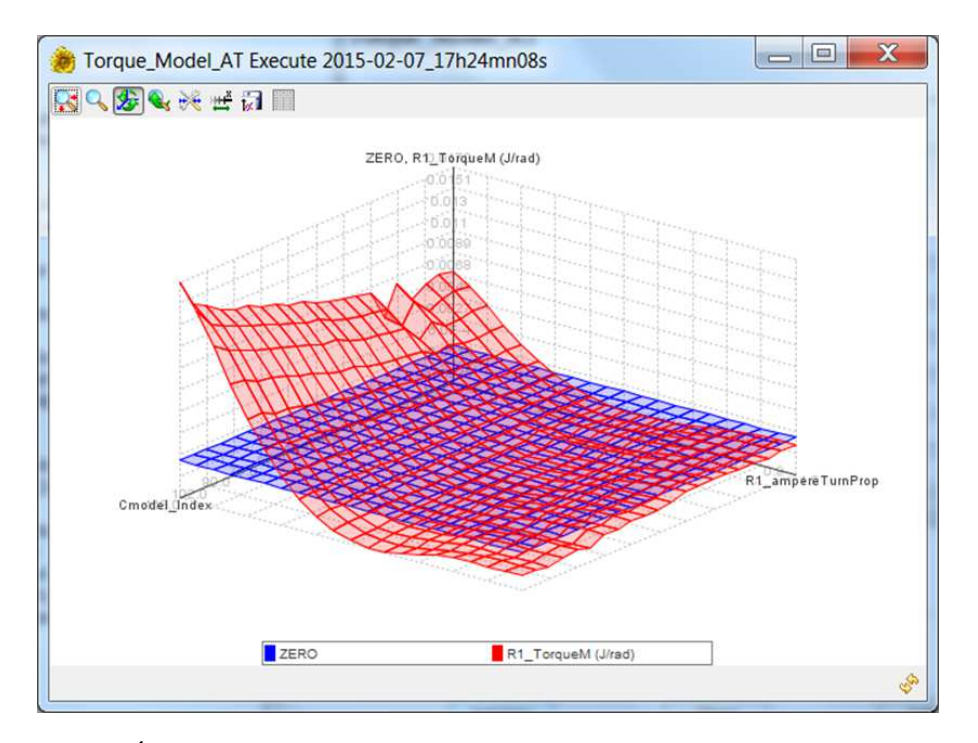

FIGURE 5.15 – Évolution du couple d'ouverture en fonction du modèle et des ampères-tours.

Nous revenons donc vers le front de Pareto afin de sélectionner une solution donnant priorité au couple d'ouverture. Nous choisissons la solution d'index 101 (*InertiaMomentM* = 3.5*E* −8 *kg m*<sup>2</sup> ,*TorqueM* = −0.00305 *N*.*m*). Pour ce choix, la valeur du couple n'est pas très éloignée de la valeur maximale (−0.00324 *N*.*m*) alors que l'inertie est réduite de manière significative par rapport à sa valeur maximale (4.2*E* −8 *kg m*<sup>2</sup> ).

La figure [5.16](#page-183-0) montre l'évolution du couple sur la partie mobile pour le choix de la configuration 101. On peut vérifier qu'au-delà de 0.35 (en valeur normalisée) des ampères-tours, le couple reste négatif, même à saturation.

<span id="page-183-0"></span>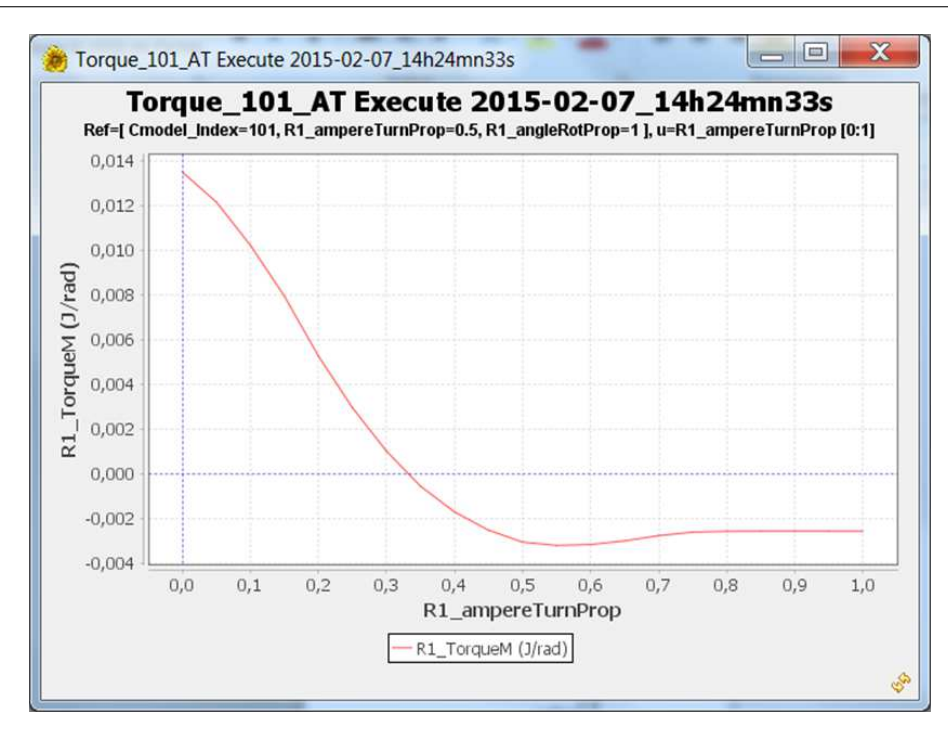

5. Étude de faisabilité d'un actionneur bistable sans ressort de rappel

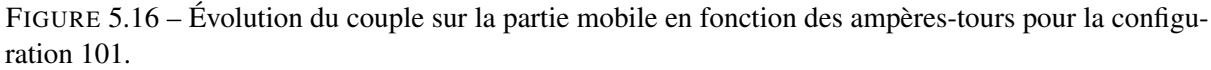

# 5.6 Étude dynamique

Le paramètre *Cmodel*\_*index* est l'index de la configuration retenue. Il est fixé à la valeur 101.

Le paramètre *wireIndew* est l'index du fil. Il détermine le diamètre du fil conducteur et son diamètre avec isolant. Il y a 60 variantes possibles.

Les paramètres *ampereTurnProp* et *angleRotProp* servent à la construction des surfaces de réponse du flux dans la bobine *FluxCoil*(*angleRotProp*,*ampereTurnProp*) et du couple sur la partie mobile Torque(*angleRotProp*,*ampereTurnProp*) de l'actionneur. Ils sont communs à tous les actionneurs, car normalisés entre 0 et 1 et donc indépendants des valeurs effectives minimales et maximales propres à chacun d'entre eux.

|                   | Cmodel Index        | MC1_wireIndex           | R1 Capa                  | $R1$ Va                  | R1 ampereTurn                      | R1 angleRotProp   |
|-------------------|---------------------|-------------------------|--------------------------|--------------------------|------------------------------------|-------------------|
|                   |                     |                         |                          |                          |                                    |                   |
| Parameter         | Continuou           | Continuou               | Continuou                | Continuou<br>▼           | Р.<br>Continuou<br>▼               | Р.<br>Continuou v |
|                   | * Name Cmodel Index | MC1 wireIndex           | R1_Capa                  | $R1$ Va                  | R1_ampereTurnPro   R1_angleRotProp |                   |
| * Value 101       |                     | 31                      | 61                       | 10.6                     | 0.5                                |                   |
| Minimum value 0   |                     |                         | 61                       | 10.6                     | $\overline{0}$                     |                   |
| Maximum value 113 |                     | 60                      | 61                       | 10.6                     |                                    |                   |
| Unit of measure 1 |                     |                         | ▼ IuF<br>▾               | v<br>▼                   |                                    |                   |
| <b>Fixed YES</b>  |                     | $\blacktriangledown$ NO | $\blacktriangledown$ YES | $\blacktriangledown$ YES | $\blacktriangledown$ YES           | ▼<br>VFS          |

FIGURE 5.17 – État des paramètres pour l'étude dynamique.

La figure ci-dessous montre la déviation angulaire *angleOut* de la partie mobile lors de la décharge

de la capacité. Pour que l'ouverture se fasse correctement, il faut que cet angle passe de sa valeur maximale (+0.1 *rad*) à sa valeur minimale (−0.1 *rad*). Malheureusement, nous constatons que l'ouverture n'a lieu pour aucun des diamètres de fil proposés. Au mieux, nous obtenons pour un circuit bobiné avec des fils d'index voisins de 48 (diamètre cuivre 0.2 *mm*, diamètre externe 0.239 *mm*) une ouverture partielle suivie d'un retour en arrière.

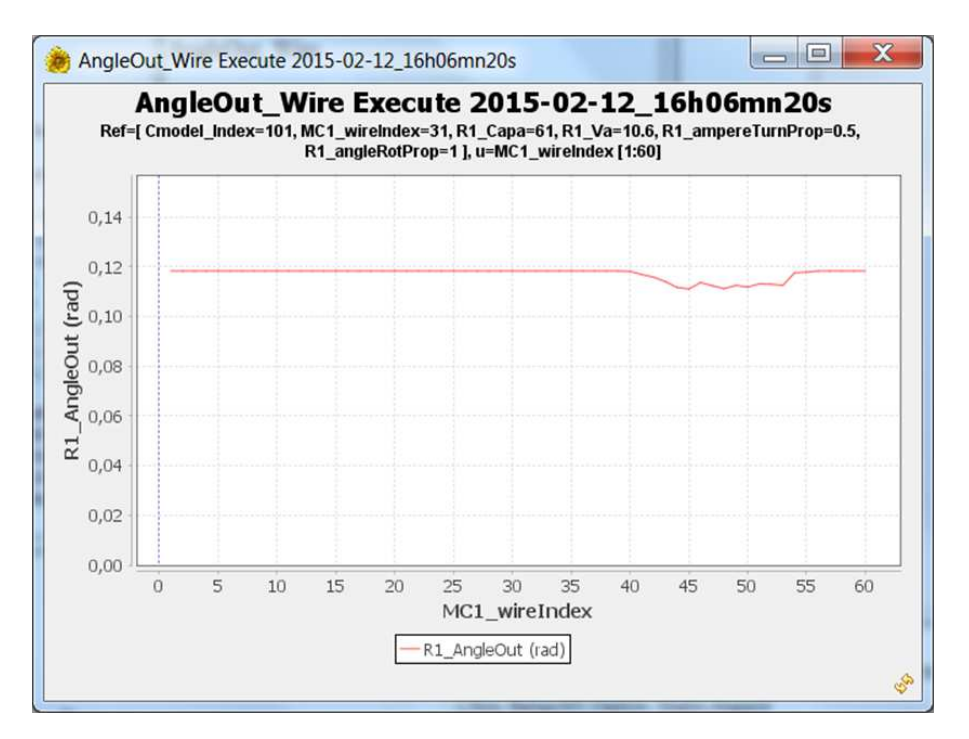

FIGURE 5.18 – Déviation angulaire *angleOut* de la partie mobile en fonction de l'index du fil.

Un autre modèle ne serait-il pas plus performant ? Nous balayons donc les 60 x 114 combinaisons croisant les diamètres de fil et les modèles. Aucune d'entre elles ne respecte le cahier des charges, comme le montre la figure ci-dessous. L'ouverture partielle maximale de +0.063 *rad* est obtenue pour le fil d'index 45 et le modèle 11.

Nous n'avons pas trouvé de solution, car possiblement, il n'en existe aucune.

En fait, il semblerait que nous soyons vraiment très loin de résoudre ce problème. En effet, pour réussir l'ouverture avec notre modèle 101, il nous faut beaucoup plus d'énergie électrique. Par exemple, la figure ci-dessous montre notre indicateur "AngleOut" pour une tension*Va* = 21.2*V*, la capacité restant à 61 µ*F*. Des bobinages avec les fils d'index 28(0.090/0.113 *mm*) à 46 (0.250/0.297 *mm*)conduisent à l'ouverture totale du dispositif.

La tension la plus faible qui permet l'ouverture du modèle 101, est 12.2 *V*, ce qui est certes moins que les 13.5 *V* de la configuration initiale, mais toujours supérieur aux 10.6 *V* requis (voir figure [5.21\)](#page-186-0).

# 5.7 Reprise de l'étude statique avec 9 paramètres puis 12 paramètres

Dans l'étude précédente, nous ne sommes pas arrivés à trouver une configuration satisfaisante, la meilleure solution exigeant une charge du condensateur de 12.2 *V*, au lieu de 10.6 *V*. Au départ, nous

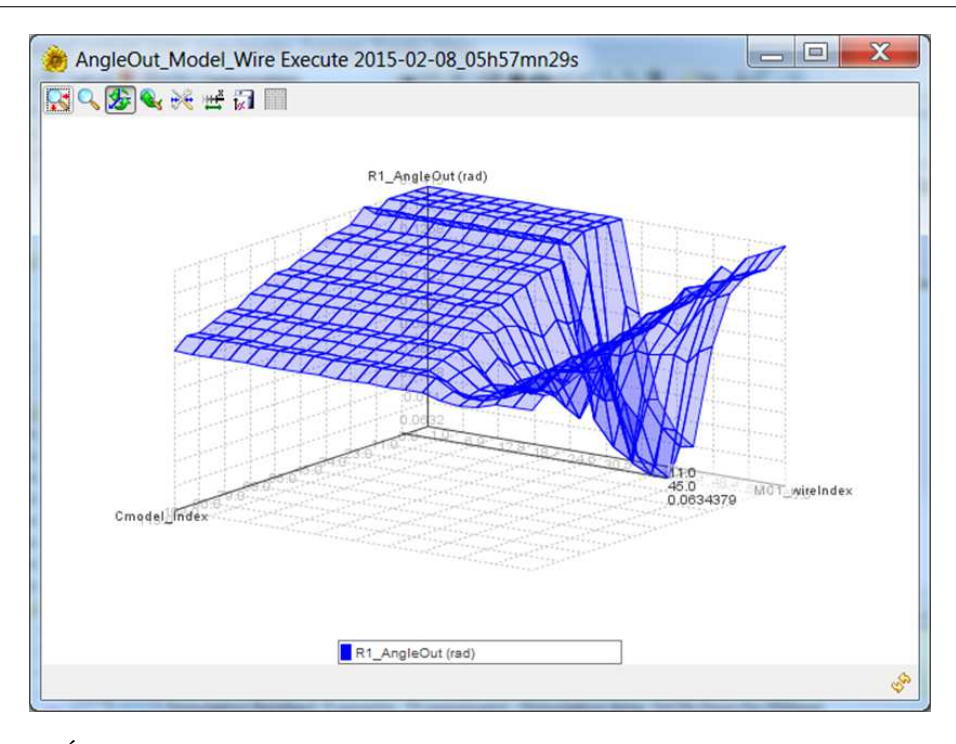

5. Étude de faisabilité d'un actionneur bistable sans ressort de rappel

FIGURE 5.19 – Étude du comportement de la déviation angulaire *angleOut* de la partie mobile en fonction de l'index du fil et du modèle choisi.

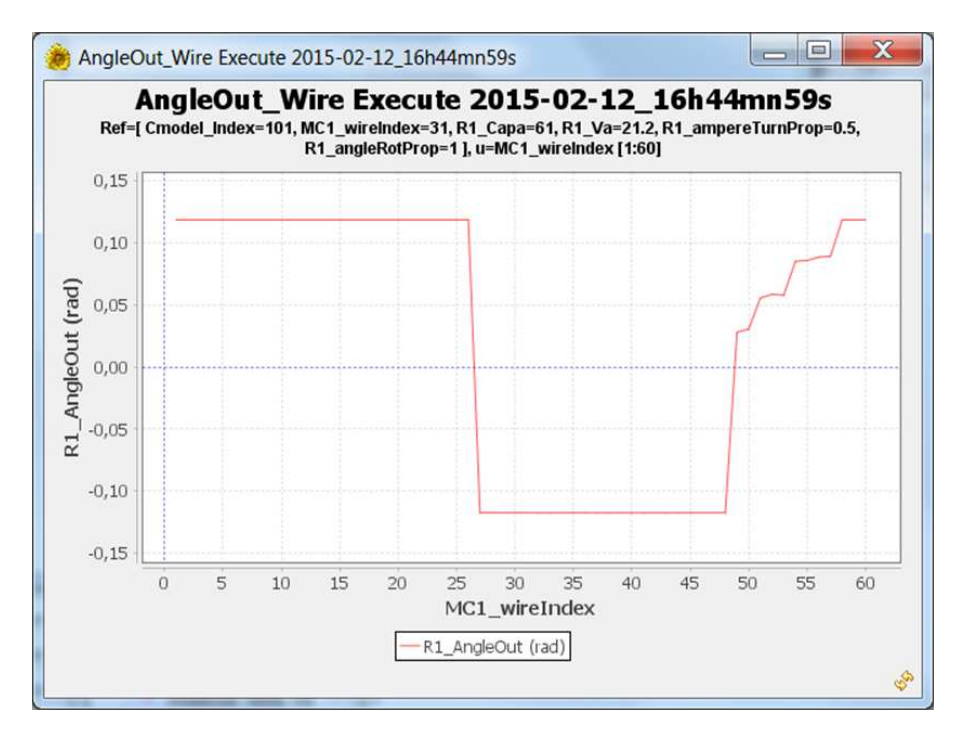

FIGURE 5.20 – Déviation angulaire *angleOut* de la partie mobile en fonction de l'index du fil.

avions séparé les paramètres en trois paquets, les paramètres laissés libres d'office, les paramètres fixés d'office et les autres que nous avions fixés pour simplifier.

Nous libérons ces derniers, ce qui porte à 9 le nombre de paramètres libres, et refaisons l'étude

#### <span id="page-186-0"></span>5.8. Modification du cahier des charges

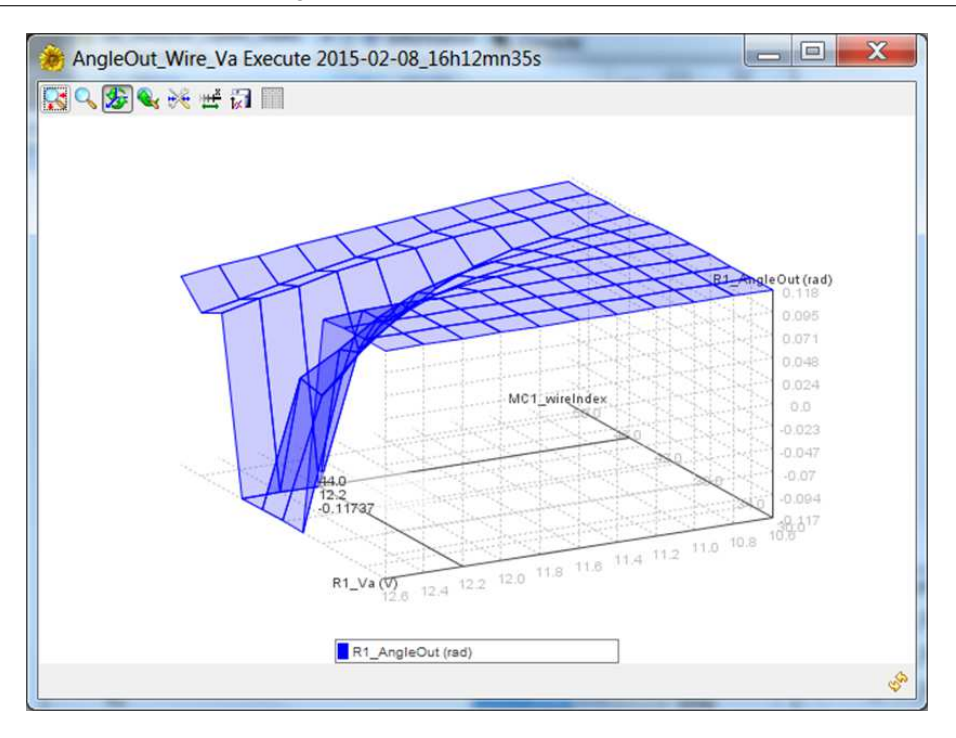

FIGURE 5.21 – Étude du comportement de la déviation angulaire *angleOut* de la partie mobile en fonction de l'index du fil et de la tension *Va*.

statique. Cette fois encore nous ne trouvons pas de solution, dans le meilleur des cas il nous faut 11.7 *V* de charge.

En dernier recours, nous libérons tous les paramètres, soit 12 degrés de liberté, sans plus de succès, puisqu'il nous faut alors 11.4 *V*, ce qui est toujours supérieur aux 10.6 *V* requis.

## 5.8 Modification du cahier des charges

A ce stade, nous sommes presque convaincus qu'il n'y a pas de solution au problème, ou bien que les rares solutions existantes ne disposent pas de marge de sécurité suffisante par rapport aux imperfections dues aux aléas de construction et d'utilisation. Le seul recours qui semble raisonnable, est donc de modifier le cahier des charges.

Un moyen évident pour assurer l'ouverture est d'augmenter la valeur de la capacité du condensateur ou bien sa tension de charge, afin d'apporter plus d'énergie par sa décharge.

Cependant, avant d'en arriver à cette extrémité qui a des conséquences néfastes sur le coût du dispositif, sur son encombrement et sa consommation, nous allons tenter de jouer avec les paramètres géométriques. En effet, au cours de nos essais d'optimisation, nous avons remarqué que les paramètres *gapIronMag* et *magWidthSal* se positionnaient systématiquement en butée basse et que le paramètre *barIronContBar* avoisinait sa butée haute. Nous tentons donc une ultime étude statique en déroulant toujours le même protocole, sans modifier la capacité ni sa tension de charge, mais en élargissant les intervalles des trois paramètres, figure [5.22.](#page-187-0)

Cette fois, nous obtenons de très nombreuses solutions, à la fois en terme de dimensions géomé-

<span id="page-187-0"></span>

|                    | R1 coilWidth                                            | R1_gapIronContBar       | R1_gapIronMag                               | R1_magWidthSal                              |  |
|--------------------|---------------------------------------------------------|-------------------------|---------------------------------------------|---------------------------------------------|--|
|                    |                                                         |                         |                                             |                                             |  |
|                    | Parameter $P$ Continuous parameter $\blacktriangledown$ | Continuous parameter    | P Continuous parameter $\blacktriangledown$ | P Continuous parameter $\blacktriangledown$ |  |
|                    | * Name R1 coilWidth                                     | R1_gapIronContBar       | R1_qapIronMag                               | R1_magWidthSal                              |  |
| * Value 1          |                                                         | 0.05                    |                                             | 0.925                                       |  |
| Minimum value 1    |                                                         | 0.05                    | 0.5                                         | 0.5                                         |  |
| Maximum value 2    |                                                         | 0.2                     |                                             | 1.5                                         |  |
| Unit of measure mm |                                                         | $\mathsf{m}\mathsf{m}$  | $\mathsf{m}\mathsf{m}$                      | $\mathsf{m}\mathsf{m}$                      |  |
| <b>Fixed YES</b>   |                                                         | $\blacktriangledown$ NO | $\blacktriangledown$ NO                     | $\blacktriangledown$ NO                     |  |

5. Étude de faisabilité d'un actionneur bistable sans ressort de rappel

FIGURE 5.22 – Changement de la plage de variation des paramètres.

<span id="page-187-1"></span>triques (une soixantaine) et de bobinages électriques. L'analyse de ces solutions fait apparaître un problème inattendu : les débattements angulaires sont réduits de manière significative. Cependant, quelques solutions, celles à faible inertie, sortent du lot (lors des précédents essais, nous n'avions pas discerné cette tendance) : leur débattement reste acceptable et, pour l'une d'entre elle, la tension d'alimentation minimale est de 8.6 *V*. La figure [5.23](#page-187-1) permet de comparer la configuration initiale (à gauche) et la solution retenue.

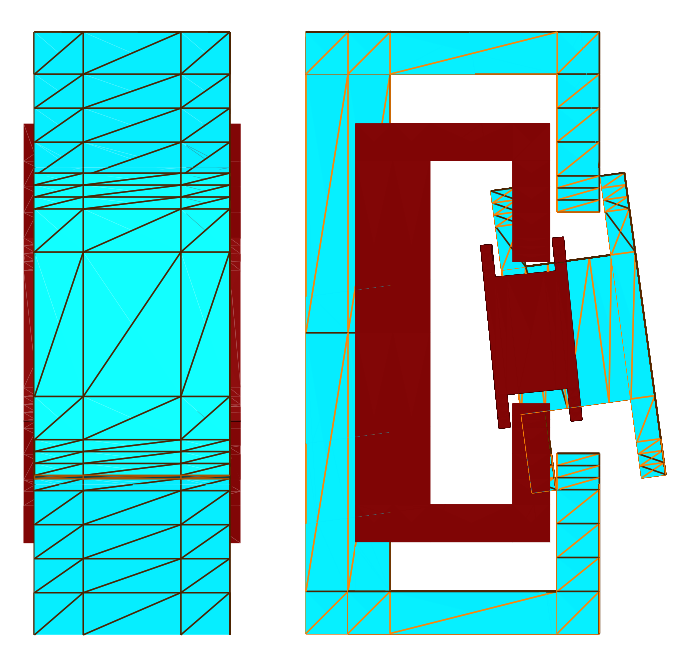

FIGURE 5.23 – Évolution de la géométrie après les processus de pré-dimensionnement (en bleu la géométrie de référence et en rouge le résultat de l'étude de faisabilité).

A ce stade, bien que la tension minimale de 8.6 *V* obtenue pour cette configuration laisse présager d'une bonne marge de sécurité, il conviendrait d'introduire des critères de robustesse en fonction des incertitudes sur les paramètres. C'est possible, car la plate-forme sait gérer les concepts de pire cas et d'écart type, y compris dans le cadre de calculs numériques, mais cela dépasse le cadre de cette étude<sup>[3](#page-187-2)</sup>.

<span id="page-187-2"></span><sup>3.</sup> Le lecteur intéressé par les méthodes d'optimisation robustes mises en œuvre dans la plate-forme, peut consulter (et effectuer) les exercices, à destination des élèves ingénieurs de ENSE3 Grenoble-INP, du document Algo\_optim.pdf disponible avec le logiciel FGot, à l'adresse http://forge-mage.g2elab.grenoble-inp.fr/project/got.

#### 5.9. Conclusions

Il faudrait également affiner la précision des simulations obtenues. En effet, rappelons que les calculs mis en œuvre, relativement légers pour permettre une exploration rapide de l'espace de conception, sont parfois d'une précision toute relative. A cette étape, il conviendrait d'effectuer des simulations plus précises pour être certain des conclusions sur le dimensionnement. A nouveau, la plate-forme le permettrait, soit par un simple réglage sur le curseur de la méthode MRR-MIF (il suffit de subdiviser le maillage), soit par un couplage avec un logiciel de calcul externe.

# 5.9 Conclusions

Nous sommes partis d'un dispositif existant, le relais bistable Gruner, avec l'intention d'en faire un afficheur simple et robuste, dans la mesure où le ressort de rappel et les ressorts de contact seraient éliminés. Il est apparu que ces ressorts ont un effet extrêmement important sur la dynamique de la partie mobile puisqu'ils stockent de l'énergie mécanique restituée au moment de l'ouverture. Sans les ressorts, le mode de fonctionnement change radicalement. L'impulsion électrique qui dans le dispositif initial ne sert qu'à neutraliser la force d'attraction de l'aimant et compenser les pertes mécaniques, doit, dans le dispositif sans ressort, fournir toute l'énergie nécessaire pour repousser la partie mobile. Ce changement de fonctionnement est à l'origine des grandes difficultés que nous avons éprouvées pour dimensionner le dispositif sans ressort. Nous avons dû amender le cahier des charges afin d'obtenir un couple d'ouverture plus important, tout en préservant les paramètres électriques, mais au détriment du débattement angulaire qui reste cependant raisonnable.

Cette étude a été effectuée en plusieurs étapes :

- Construction du modèle magnétostatique.
- Détermination d'un front de Pareto minimisant l'inertie de la partie mobile et maximisant le couple magnétique d'ouverture.
- Construction du modèle Portunus couplant les aspects magnétique, électrique et mécanique.
- Exploration systématique de l'espace croisant les solutions magnétiques (front de Pareto) et électriques (diamètres des fils) afin de détecter les solutions satisfaisant le cahier des charges.

Seule la première étape, la construction du modèle, est dépendante du dispositif étudié. Dans la plate-forme MaGot actuelle, ce modèle est codé dans une classe Java utilisant une bibliothèque de description géométrique basique. Toutes les autres étapes : optimisation, couplage Portunus, exploration systématique,... sont proposées en standard par la plate-forme FGot sur laquelle repose MaGot.

Troisième partie

Vers d'autres méthodes de modélisation

# <span id="page-191-0"></span>Chapitre 6

# Méthode hybride éléments finis intégrales de frontière avec des éléments de facette

*Dans ce chapitre, une formulation magnétostatique non linéaire hybride basée sur les éléments de facette de Whitney est présentée. La méthode des intégrales de frontières (MIF) est utilisée pour modéliser la région d'air environnante alors que la méthode des éléments finis (MEF) est utilisée pour les régions magnétiquement actives. L'interpolation de l'induction magnétique est réalisée par le biais de fonctions de forme de facette, qui permettent de représenter le problème à résoudre sous la forme d'un circuit magnétique équivalent. La formulation, qui permet la prise en compte des matériaux magnétiques saturables, est appliquée à la modélisation d'un contacteur.*

6. Méthode hybride éléments finis - intégrales de frontière avec des éléments de facette

# Table des matières

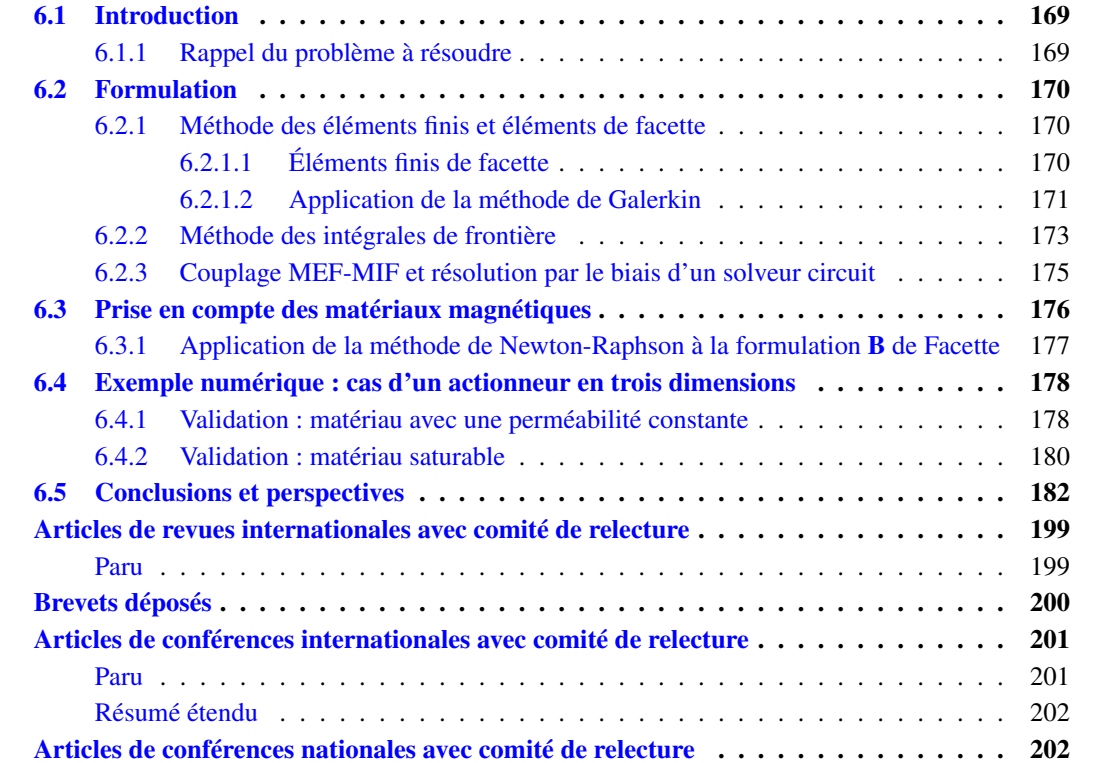

# <span id="page-195-0"></span>6.1 Introduction

La MEF est souvent utilisée pour la simulation des dispositifs magnétiques. Elle permet une description précise des objets, la prise en compte des caractéristiques des matériaux avec des résultats qui sont généralement de bonne qualité. Cependant, il faut décrire et discrétiser le domaine entier qui comprend la région d'air et qui s'étend jusqu'à l'infini. Dans ces conditions, le nombre de degrés de liberté, ainsi que les temps de calcul, peuvent rapidement devenir important. De plus, la prise en compte du mouvement de pièces ferromagnétiques nécessite le remaillage de la région l'air.

Des méthodes hybrides utilisant un couplage entre la MEF et la MIF ont été développées [\[Meunier](#page-220-0) [et al., 1986\]](#page-220-0) [\[Bandelier and Rioux-Damidau, 2002\]](#page-215-0). Dans celles-ci, le domaine infini est modélisé par le biais d'inconnues aux interfaces des régions actives alors que la matrice creuse issue de la MEF est représentative des parties actives. Ce dernier point est un avantage en présence de matériaux magnétiques saturables, car dans ce cas, la non-linéarité n'est portée que par la matrice éléments finis [\[Martins Araujo](#page-219-0) [et al., 2015a\]](#page-219-0).

Nous proposons dans ce chapitre une formulation hybride magnétostatique non linéaire basée sur les éléments finis de facette [\[Dular et al., 1994\]](#page-217-0). Un solveur circuit est utilisé pour la résolution du schéma équivalent qui en résulte [\[Nguyen et al., 2012\]](#page-220-1). Remarquons que cette formulation originale peut être considérée comme une généralisation du couplage MIF-MRR présentée précédemment dans ce manuscrit.

### <span id="page-195-1"></span>6.1.1 Rappel du problème à résoudre

<span id="page-195-2"></span>Nous cherchons à résoudre un problème magnétostatique comme celui représenté dans la figure [6.1](#page-195-2) :

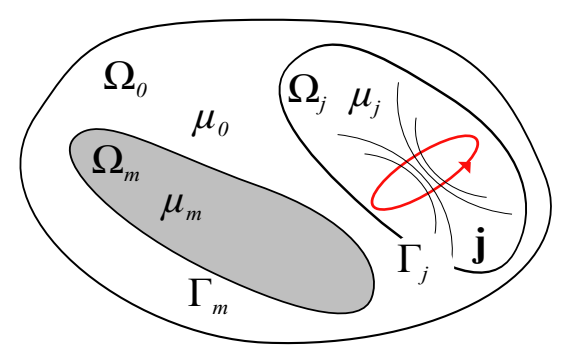

FIGURE 6.1 – Représentation d'un problème typique de la magnétostatique présentant une région pour laquelle une densité de courant est imposée, une région magnétique et une région déformable autour de l'objet d'intérêt.

La région magnétique Ω*<sup>m</sup>* contient des aimants permanents. L'air peut contenir des bobines nonmaillées, dans lesquelles nous supposons connue la densité de courant électrique j. Les équations de la magnétostatique s'écrivent :

$$
\nabla \times \mathbf{H} = \mathbf{j},\tag{6.1}
$$

$$
\nabla \cdot \mathbf{B} = 0,\tag{6.2}
$$

les milieux sont représentés par les lois constitutives, selon la présence ou absence des aimants :

$$
\mathbf{B} = \mu (\mathbf{H} - \mathbf{H}_c), \tag{6.3}
$$

<span id="page-196-3"></span>
$$
\mathbf{B} = \mu \mathbf{H},\tag{6.4}
$$

où H*<sup>c</sup>* est le champ coercitif de l'aimant. Le paragraphe qui suit présente la formulation proposée pour le couplage entre la méthode des éléments finis et celle des intégrales de frontière.

# <span id="page-196-0"></span>6.2 Formulation

Le champ magnétique est divisé en deux parties :

<span id="page-196-4"></span>
$$
\mathbf{H} = \mathbf{H}_0 - \nabla \phi, \tag{6.5}
$$

où  $\phi$  est le potentiel magnétique réduit, **H**<sub>0</sub> le champ magnétique source et **H**<sub>*m*</sub> = −**∇** $\phi$  le champ magnétique réduit. En combinant les équations [6.3](#page-196-3) et [6.5,](#page-196-4) l'équation suivante est obtenue :

<span id="page-196-5"></span>
$$
v\mathbf{B} = \mathbf{H}_0 - \mathbf{H}_c - \nabla\phi,
$$
\n(6.6)

où ν est la reluctivité magnétique. Dans la section qui suit, l'équation [6.6](#page-196-5) sera résolue par le bais de la méthode des éléments finis.

#### <span id="page-196-1"></span>6.2.1 Méthode des éléments finis et éléments de facette

#### <span id="page-196-2"></span>6.2.1.1 Éléments finis de facette

Afin de résoudre l'équation [6.6](#page-196-5) pour un domaine, différentes fonctions d'interpolation peuvent être utilisées. Dans le cas de la méthode développée des fonctions de forme de facette w ont été utilisées [\[Raviart and Thomas, 1977\]](#page-220-2). L'induction magnétique est interpolée comme suit :

<span id="page-196-6"></span>
$$
\mathbf{B} = \sum \mathbf{w}_j \Phi_j,\tag{6.7}
$$

où w*<sup>j</sup>* est la fonction de forme de la facette *j*, Φ*<sup>j</sup>* est le flux d'induction magnétique traversant la facette *j*. Ces fonctions sont adaptées pour l'interpolation des grandeurs à flux conservatif comme l'induction magnétique B. Elles garantissent la conservation de la composante normale de la grandeur interpolée. Cette caractéristique est intéressante, notamment, pour la précision du calcul de force via une méthode tensorielle où la composante normale de l'induction magnétique joue un rôle important.

Deux propriétés des fonctions de facettes sont importantes pour le développement de la formulation souhaitée. La figure présente un hexaèdre <sup>[1](#page-197-1)</sup> et une de ses facettes.

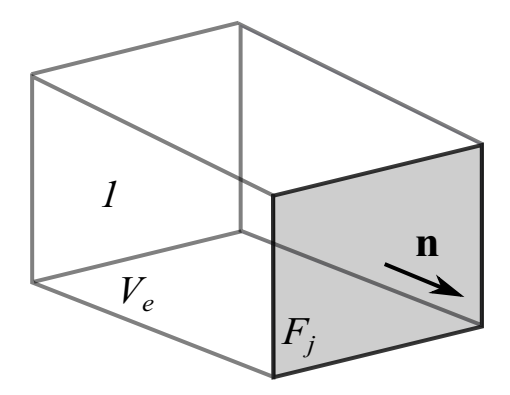

FIGURE 6.2 – Représentation d'un hexaèdre avec une des ses facettes mise en évidence.

Soit *F<sup>j</sup>* la facette *j*, nous avons :

<span id="page-197-4"></span>
$$
\mathbf{w}_j(\mathbf{x}) \cdot \mathbf{n} = \frac{1}{S_j}, \forall \mathbf{x} \in F_j,
$$
\n(6.8)

où *S<sup>j</sup>* est la surface de la facette *j* et le signe dépend de l'orientation de la facette. La deuxième propriété porte sur la divergence de ces fonctions. Cette propriété sera utilisée lors du développement de la méthode. Soit *e* un élément du maillage et *V<sup>e</sup>* son volume, nous avons :

<span id="page-197-5"></span>
$$
\nabla \cdot \mathbf{w}_j(\mathbf{x}) = \frac{1}{V_e}, \forall \mathbf{x} \in \Omega_e,
$$
\n(6.9)

où Ω*<sup>e</sup>* est le volume restreint à l'élément *e*.

#### <span id="page-197-0"></span>6.2.1.2 Application de la méthode de Galerkin

L'équation [6.6](#page-196-5) est projetée dans le domaine magnétique en utilisant les fonctions w*<sup>i</sup>* :

$$
\int_{\Omega_m} \mathbf{w}_i \cdot \mathbf{H} \, \mathrm{d}v - \int_{\Omega_m} \mathbf{w}_i \cdot \mathbf{H}_m \, \mathrm{d}v = \int_{\Omega_m} \mathbf{w}_i \cdot (-\mathbf{H}_c + \mathbf{H}_0) \, \mathrm{d}v.
$$
\n(6.10)

<span id="page-197-2"></span>
$$
\int_{\Omega_m} \mathbf{w}_i \cdot \mathbf{v}(\mathbf{B}) \mathbf{B} \, \mathrm{d}\mathbf{v} - \int_{\Omega_m} \mathbf{w}_i \cdot \mathbf{H}_m \, \mathrm{d}\mathbf{v} = \int_{\Omega_m} \mathbf{w}_i \cdot (-\mathbf{H}_c + \mathbf{H}_0) \, \mathrm{d}\mathbf{v}.
$$
 (6.11)

Le potentiel scalaire est introduit dans l'équation [6.11](#page-197-2) ainsi que l'interpolation de l'induction magnétique. Soit *N<sup>f</sup>* le nombre de facettes de la discrétisation des domaines, nous obtenons :

<span id="page-197-3"></span>
$$
\sum_{j}^{N_f} \int_{\Omega_m} \mathbf{w}_i \cdot \mathbf{v} \mathbf{w}_j \Phi_j \, \mathrm{d} \mathbf{v} + \int_{\Omega_m} \mathbf{w}_i \cdot \nabla \phi \, \mathrm{d} \mathbf{v} = \int_{\Omega_m} \mathbf{w}_i \cdot (-\mathbf{H}_c + \mathbf{H}_0) \, \mathrm{d} \mathbf{v}.
$$
 (6.12)

L'intégration par parties du seconde membre à gauche dans l'équation [6.12,](#page-197-3) permet l'obtention de l'équation suivante :

<span id="page-197-1"></span><sup>1.</sup> Les fonctions de forme de facette ont été développées pour des simplex [\[Bossavit, 1988\]](#page-215-1), mais également pour d'autre types d'éléments finis [\[Dular et al., 1994\]](#page-217-0)

<span id="page-198-0"></span>
$$
\int_{\Omega_m} \mathbf{w}_i \cdot \nabla \phi \, \mathrm{d} \mathbf{v} = \int_{\Gamma_m} \phi \mathbf{w}_i \cdot \mathbf{n} \, \mathrm{d} \mathbf{s} - \int_{\Omega_m} \phi \nabla \cdot \mathbf{w}_i \, \mathrm{d} \mathbf{v}.
$$
\n(6.13)

En fait, la fonction w*<sup>i</sup>* est conservée entre deux éléments voisins. L'intégration surfacique à droite de l'équation [6.13](#page-198-0) est calculée en utilisant la première propriété des fonction de facette [6.8,](#page-197-4) par conséquent nous avons :

$$
\int_{\Gamma_m} \phi \mathbf{w}_i \cdot \mathbf{n} \, \mathrm{d} s = \overline{\phi_{\Gamma}},\tag{6.14}
$$

où φ<sup>Γ</sup> est le potentiel moyen sur la facette appartenant à la frontière du domaine Ω*m*. L'intégration volumique à droite de l'équation [6.13](#page-198-0) est calculée en utilisant la deuxième propriété des fonctions de facette [6.9,](#page-197-5) par conséquent nous avons :

$$
\int_{\Omega_m} \phi \nabla \cdot \mathbf{w}_i \, d\mathbf{v} = \overline{\phi_1} - \overline{\phi_2} = \Delta \overline{\phi},\tag{6.15}
$$

<span id="page-198-1"></span>où  $\overline{\Delta\phi}$  est la variation des potentiels moyens de deux éléments voisins, comme illustre la figure [6.3.](#page-198-1)

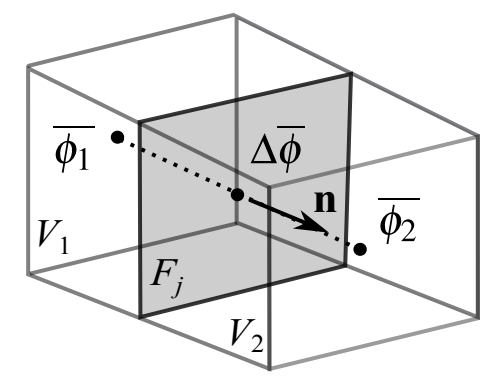

FIGURE 6.3 – Représentation de la variation des potentiels moyens de deux éléments voisins.

L'équation [6.12](#page-197-3) peut être réécrite sur la forme matricielle suivante :

<span id="page-198-2"></span>
$$
\left[\mathbf{S}\right]\left\{\mathbf{\Phi}\right\}-\left\{\begin{array}{c}\mathbf{\Delta}\overline{\mathbf{\phi}}_{\text{Tint}}\\ \mathbf{\Delta}\overline{\mathbf{\phi}}\end{array}\right\} = \left\{\mathbf{U}\right\},\tag{6.16}
$$

où ∆φΓ*int* est la variation des potentiels moyens des éléments de volume et facette si la facette appartient à la frontière Γ, Φ est le vecteur des flux magnétiques traversant les facettes, S est la matrice raideur, creuse et similaire à une matrice obtenue pendant un assemblage MEF classique, tel que :

$$
s_{ij} = \int_{\Omega_m} \mathbf{w}_i \cdot \mathbf{v} \mathbf{w}_j \, \mathrm{d} \mathbf{v},\tag{6.17}
$$

où U est le terme source dû aux aimants et bobines, tel que :

$$
u_{ij} = \int_{\Omega_m} \mathbf{w}_i \cdot (-\mathbf{H}_c + \mathbf{H}_0) \, \mathrm{d} \mathbf{v}.\tag{6.18}
$$

L'équation [6.16](#page-198-2) est une représentation matricielle des réseaux de réluctances équivalent. Les centres des éléments du maillage primal sont les nœuds du maillage dual [\[Bossavit, 2003\]](#page-216-0). Similairement, les facettes des éléments du maillage primal sont les branches du maillage dual. Chaque élément du schéma porte deux grandeurs différentes : le flux magnétique de branche et la variation de potentiels magnétique aux bornes de la branche. Par analogie électrique, le flux magnétique représente le courant électrique et la différence de potentiel magnétique représente la différence de potentiels électriques. Ces analogies permettront l'utilisation d'un solveur circuit classique.

<span id="page-199-1"></span>La figure [6.4](#page-199-1) présente les maillages primal et dual ainsi que les variations de potentiels magnétiques.

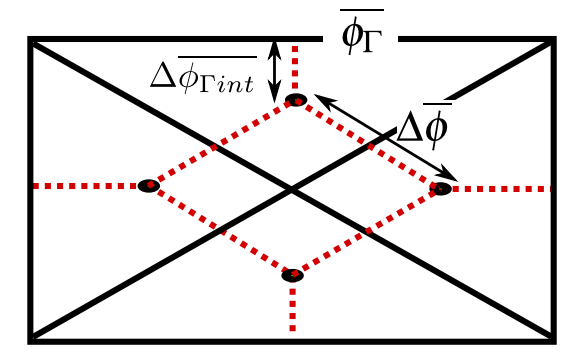

FIGURE 6.4 – Représentation de la variation des potentiels moyens de deux éléments voisins.

Afin de prendre en compte les régions externes, le circuit doit être complété. Cela sera fait par le biais de la MIF, ce que fait l'objet du paragraphe qui suit.

#### <span id="page-199-0"></span>6.2.2 Méthode des intégrales de frontière

Dans la section [2.6,](#page-81-0) les équations intégrales de frontière ont été développées pour la résolution des problèmes en trois dimensions par les biais du potentiel scalaire réduit et de la méthode de Galerkin. Des fonctions d'interpolation d'ordre zéro ont été utilisées. Chaque facette porte deux grandeurs : le potentiel magnétique (supposé constant sur l'élément de frontière) et la composante normale de l'induction magnétique c'est-à-dire le flux d'induction magnétique divisé par la surface de l'élément.

Le circuit de la figure [6.4](#page-199-1) peut être complété en rajoutant la contribution issue de la MIF. En fixant le potentiel à l'infini à zéro, les équations intégrales peuvent être écrites en termes du flux magnétique traversant les facettes et de la variation de potentiel entre la facette et l'infini. La figure [6.5](#page-200-0) illustre cette dernière contribution.

En considérant la formulation décrite dans le chapitre [2,](#page-65-0) section [1.3.4,](#page-47-0) l'équation pour la variation externe de potentiel scalaire réduit ∆φΓ*ext* :

<span id="page-199-3"></span>
$$
c(\mathbf{x}_i) \Delta \phi_{\Gamma ext}(\mathbf{x}_i) = \sum_{j=1}^F \left[ \int_{\Gamma_j} \Delta \phi_{\Gamma ext_j} F_{ij} \, \mathrm{d} s - \int_{\Gamma_j} G_{ij} \frac{\partial \Delta \phi_{\Gamma ext}}{\partial \mathbf{n}} \, \mathrm{d} s \right]. \tag{6.19}
$$

Le terme ∂∆φΓ*ext*/∂n peut être réécrit comme suit :

<span id="page-199-2"></span>
$$
\frac{\partial \Delta \phi_{\text{Text}}}{\partial \mathbf{n}} = \mathbf{H}_m \cdot \mathbf{n}.\tag{6.20}
$$

#### <span id="page-200-0"></span>6.2. Formulation

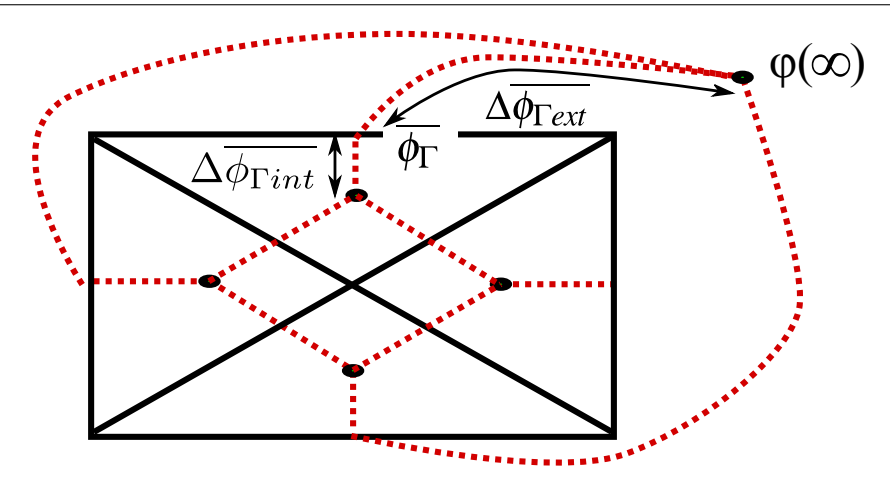

FIGURE 6.5 – Représentation de la variation des potentiels moyens des branches liant les facettes de l'interface au potentiel à l'infini.

L'équation de la méthode des intégrales de frontière pour le potentiel réduit est obtenue par le biais de l'application des équations [6.5](#page-196-4) et [6.20](#page-199-2) dans [6.19,](#page-199-3) comme suit :

$$
c(\mathbf{x}_i) \Delta \phi_{\Gamma ext}(\mathbf{x}_i) = \sum_{j=1}^F \left[ \int_{\Gamma_j} \Delta \phi_{\Gamma ext_j} F_{ij} \, \mathrm{d} s - \int_{\Gamma_j} G_{ij} (\mathbf{v} \mathbf{B} - \mathbf{H}_0) \cdot \mathbf{n} \, \mathrm{d} s \right],\tag{6.21}
$$

où v est la reluctivité magnétique du milieu  $Ω_0$ . Le champ  $H_0$  est le terme source de cette formulation et doit être évalué à l'interface Γ. L'équation matricielle pour la région extérieur  $\Omega_0$ , limitée par l'interface Γ s'écrit :

<span id="page-200-1"></span>
$$
\mathbf{G} \mathbf{B}_{n}^{\Gamma} = \mathbf{F} \Delta \phi_{\Gamma ext} + \mathbf{G} \mathbf{H}_{0n}^{\Gamma}.
$$
 (6.22)

L'équation [6.22](#page-200-1) peut être réécrite afin d'introduire le flux magnétique à travers les facettes puis que  $\Phi_j = \mathbf{B}_{nj} S_j$ , comme suit :

<span id="page-200-3"></span>
$$
\mathbf{G}_1 \, \boldsymbol{\Phi}^{\Gamma} = \mathbf{F} \, \boldsymbol{\Delta} \boldsymbol{\phi}_{\Gamma ext} + \mathbf{G} \, \mathbf{H}_{0n}^{\ \Gamma},\tag{6.23}
$$

les termes des matrices  $\mathbf{F}, \mathbf{G}$  et  $\mathbf{G}_1^2$  $\mathbf{G}_1^2$  sont calculés comme suit :

<span id="page-200-2"></span><sup>2.</sup> Les fonctions scalaires *w<sup>i</sup>* ont été définies dans le chapitre [2.](#page-65-0)

$$
f_{ij} = \int_{\Gamma_i} w_i(\mathbf{x}) \left( \int_{\Gamma_j} w_j(\mathbf{y}) F_{ij} \, \text{d}s(\mathbf{y}) \right) \, \text{d}s(\mathbf{x}), \, si \, i \neq j, \tag{6.24}
$$

$$
\widehat{f}_{ij} = \int_{\Gamma_i} w_i(\mathbf{x}) \left( \int_{\Gamma_j} w_j(\mathbf{y}) F_{ij} \, \text{d}s(\mathbf{y}) \right) \, \text{d}s(\mathbf{x}) + \frac{1}{2} \int_{\Gamma_i} w_i(\mathbf{x}) \, \text{d}s(\mathbf{x}), \, si \, i = j,\tag{6.25}
$$

$$
g_{ij} = \int_{\Gamma_i} w_i(\mathbf{x}) \left( \int_{\Gamma_j} w_j(\mathbf{y}) G_{ij} \, \text{d}s(\mathbf{y}) \right) \, \text{d}s(\mathbf{x}), \tag{6.26}
$$

$$
g_{1ij} = \frac{1}{S_j} \int_{\Gamma_i} w_i(\mathbf{x}) \left( \int_{\Gamma_j} w_j(\mathbf{y}) G_{ij} \, \text{d}s(\mathbf{y}) \right) \, \text{d}s(\mathbf{x}). \tag{6.27}
$$

#### <span id="page-201-0"></span>6.2.3 Couplage MEF-MIF et résolution par le biais d'un solveur circuit

Les potentiels aux interfaces peuvent être éliminés en rajoutant les contributions des variations de potentiels entre l'infini et l'interface et entre l'interface et le barycentre des volumes appartement à l'interface, comme suit :

$$
\Delta \phi_{\Gamma} = \Delta \phi_{\Gamma ext} + \Delta \phi_{\Gamma int}, \tag{6.28}
$$

le terme ∆φΓ*ext* est écrit à partir de l'équation [6.23,](#page-200-3) comme suit :

<span id="page-201-1"></span>
$$
\Delta \phi_{\Gamma ext} = \mathbf{F}^{-1} \mathbf{G}_1 \, \mathbf{\Phi}^{\Gamma} - \mathbf{F}^{-1} \mathbf{G} \, \mathbf{H}_{0n}^{\ \Gamma}.
$$

La conservation des flux aux nœuds du maillage est imposée par le biais d'un solveur circuit basé sur la détermination des mailles indépendantes [\[Nguyen et al., 2012\]](#page-220-1). Soit M la matrice d'incidence des mailles indépendantes - branche nous avons :

<span id="page-201-2"></span>
$$
\[\mathbf{M}\]\begin{Bmatrix} \mathbf{\Delta}\boldsymbol{\phi}_{\Gamma} \\ \mathbf{\Delta}\boldsymbol{\overline{\phi}} \end{Bmatrix} = 0.
$$
\n(6.30)

L'équation [6.16](#page-198-2) peut être réécrite sur la forme matricielle en associant les équations [6.16,](#page-198-2) [6.29](#page-201-1) et [6.30](#page-201-2) :

<span id="page-201-3"></span>
$$
\left[\mathbf{M}\right]\left[\mathbf{S}+\begin{bmatrix}\mathbf{F}^{-1}\mathbf{G}_{1} & 0\\ 0 & 0\end{bmatrix}\right]\left[\mathbf{M}\right]^{\prime}\Phi_{M}=\left[\mathbf{M}\right]\left\{\mathbf{U}+\left\{\begin{bmatrix}\mathbf{F}^{-1}\mathbf{G}\end{bmatrix}\mathbf{H}_{0n}^{\mathbf{\Gamma}}\right\}\right\},\qquad(6.31)
$$

où Φ*<sup>M</sup>* est le vecteur des flux magnétiques des mailles. Ce dernier est relié aux flux de facettes par l'équation suivante :

$$
\mathbf{\Phi} = \left[\mathbf{M}\right]^t \mathbf{\Phi}_M. \tag{6.32}
$$

L'induction magnétique peut être obtenue dans un point x tel que  $x \in \Omega_m$  par l'équation [6.7.](#page-196-6) Ceci est nécessaire pour l'estimation du champ magnétique selon la direction tangentielle à l'interface, pour le calcul des forces d'origine magnétique. Cette formulation peut être appliquée dans le cas où des matériaux saturables sont pris en compte, cela fait l'objet de la section suivante. Une autre possibilité est de calculer le champ magnétique à l'interface par l'équation intégrale de frontière. Cette possibilité ne sera pas développée car des nouvelles matrices devraient être assemblées et cela pourrait pénaliser le temps de calcul.

# <span id="page-202-0"></span>6.3 Prise en compte des matériaux magnétiques

En considérant la courbe de première aimantation des matériaux magnétiques, déjà présentée dans l'annexe  $3.A$  $3.A$ , nous introduisons une non linéarité dans le système  $6.31<sup>3</sup>$  $6.31<sup>3</sup>$ .

Nous présentons ici la méthode de Newton-Raphson, permettant de résoudre un tel système. Soit le système à résoudre

<span id="page-202-4"></span>
$$
\mathbf{A}\mathbf{x} = \mathbf{b},\tag{6.33}
$$

où A est dépendent de x, nous introduisons le résidu :

<span id="page-202-2"></span>
$$
\mathbf{R}(\mathbf{x}) = \mathbf{A}\,\mathbf{x} - \mathbf{b}.\tag{6.34}
$$

Nous cherchons x tel que  $R(x) = 0$ . Le résidu [\(6.34\)](#page-202-2) est développé au voisinage de x en série de Taylor à l'ordre 1 :

$$
\mathbf{R}(\mathbf{x} + \delta \mathbf{x}) \approx \mathbf{R}(\mathbf{x}) + \mathbf{J}(\mathbf{x}) \delta \mathbf{x},\tag{6.35}
$$

où  $\frac{\partial R(x)}{\partial x}$  est une matrice non singulière. En annulant le résidu de l'équation précédente, nous avons :

<span id="page-202-3"></span>
$$
\mathbf{J}(\mathbf{x})\delta\mathbf{x} = -\mathbf{R}(\mathbf{x}),\tag{6.36}
$$

où J(x) est la matrice jacobienne du résidu, tel que :

$$
J_{ij} = \frac{\partial R_i(\mathbf{x})}{\partial x_j},\tag{6.37}
$$

i,j = 1,...,n où n est la dimension du système. Une fois calculée la correction  $\delta x$ , la prochaine estimation du vecteur solution du schéma itérative est évaluée [\[Dedieu, 2006\]](#page-217-1) :

$$
\mathbf{x}^{(k)} = \mathbf{x}^{(k-1)} + \delta \mathbf{x}^{(k-1)}.
$$
\n(6.38)

Le calcul du terme δx est obtenu en résolvant l'équation [6.36](#page-202-3) à chaque itération *k*. Nous pouvons rajouter à ce schéma une relaxation [\[Fujiwara et al., 1993\]](#page-217-2). Le même schéma peut être développé à partir de [\(3.41\)](#page-108-0)

<span id="page-202-1"></span><sup>3.</sup> il existe d'autres façons de prendre en compte ce phénomène, notamment lors que cette caractéristique est représentée par un ensemble des couples (B,H), pour cela voir [\[Fujiwara et al., 2005\]](#page-218-0). Dans le cas où nous avons de l'anisotropie voir [\[Janicke et al., 1997\]](#page-218-1) [\[Fujiwara et al., 2002\]](#page-217-3).

### <span id="page-203-0"></span>6.3.1 Application de la méthode de Newton-Raphson à la formulation B de Facette

Dans l'équation [6.33,](#page-202-4) seule la matrice  $A = A(x)$  dépends des variables d'état. Ce terme vaut :

$$
\begin{bmatrix} \mathbf{A} \end{bmatrix} = \begin{bmatrix} \mathbf{M} \end{bmatrix} \begin{bmatrix} \mathbf{S} + \begin{bmatrix} \mathbf{F}^{-1} \mathbf{G}_1 & 0 \\ 0 & 0 \end{bmatrix} \end{bmatrix} \begin{bmatrix} \mathbf{M} \end{bmatrix}^t.
$$
 (6.39)

La matrice J est calculée comme suit :

$$
\mathbf{J} = \frac{\partial \mathbf{R}}{\partial \mathbf{\Phi}_M} = \frac{\partial \mathbf{A}(\mathbf{\Phi}_M) \mathbf{\Phi}_M}{\partial \mathbf{\Phi}_M},
$$
(6.40)

$$
\mathbf{J} = [\mathbf{M}] \frac{\partial \mathbf{S} \Phi}{\partial \Phi} \frac{\partial \Phi}{\partial \Phi_M} + [\mathbf{M}] \left[ \begin{bmatrix} \mathbf{F}^{-1} \mathbf{G}_1 & 0 \\ 0 & 0 \end{bmatrix} \right] [\mathbf{M}]^t, \tag{6.41}
$$

$$
\mathbf{J} = [\mathbf{M}] \frac{\partial \mathbf{S} \Phi}{\partial \Phi} [\mathbf{M}]^{t} + [\mathbf{M}] \left[ \begin{bmatrix} \mathbf{F}^{-1} \mathbf{G}_{1} & 0 \\ 0 & 0 \end{bmatrix} \right] [\mathbf{M}]^{t}, \tag{6.42}
$$

avec S Φ tel que :

$$
\mathbf{S} \mathbf{\Phi} = \int_{\Omega_m} \mathbf{w}_i \cdot \mathbf{H} \, \mathrm{d} \mathbf{v}.\tag{6.43}
$$

Soit **K**:

$$
\mathbf{K} = \frac{\partial \mathbf{S} \, \mathbf{\Phi}}{\partial \mathbf{\Phi}} = \int_{\Omega_m} \mathbf{w}_i \cdot \frac{\partial \mathbf{H}}{\partial \mathbf{B}} \, \frac{\partial \mathbf{B}}{\partial \mathbf{\Phi}} \, \mathrm{d} \mathbf{v}.\tag{6.44}
$$

Les termes  $K_{ij}$  sont calculés, comme suit :

<span id="page-203-1"></span>
$$
K_{ij} = \int_{\Omega_m} \mathbf{w}_i \left[ \frac{\partial \mathbf{H}}{\partial \mathbf{B}} \right] \cdot \frac{\partial \mathbf{B}}{\partial \Phi_j} \, \mathrm{d} \mathbf{v} = \int_{\Omega_m} \mathbf{w}_i \left[ \frac{\partial \mathbf{H}}{\partial \mathbf{B}} \right] \cdot \mathbf{w}_j \, \mathrm{d} \mathbf{v}.
$$
 (6.45)

La matrice jacobienne du résidu [J] s'écrit [\[Martins Araujo et al., 2015b\]](#page-219-1) :

$$
\begin{bmatrix} \mathbf{J} \end{bmatrix} = \begin{bmatrix} \mathbf{M} \end{bmatrix} \begin{bmatrix} \mathbf{K} + \begin{bmatrix} \mathbf{F}^{-1} \mathbf{G}_1 & 0 \\ 0 & 0 \end{bmatrix} \end{bmatrix} \begin{bmatrix} \mathbf{M} \end{bmatrix}^t.
$$
 (6.46)

La matrice dans l'équation [6.45](#page-203-1) est la matrice de réluctivité incrémentale et est définie par<sup>[4](#page-203-2)</sup> :

$$
\begin{bmatrix} \frac{\partial \mathbf{H}}{\partial \mathbf{B}} \end{bmatrix} = \begin{bmatrix} \mathbf{v} + B_x^2 \frac{\partial \mathbf{v}}{\|\mathbf{H}\|} & B_x B_y \frac{\partial \mathbf{v}}{\|\mathbf{H}\|} & B_x B_z \frac{\partial \mathbf{v}}{\|\mathbf{H}\|} \\ B_y B_x \frac{\partial \mathbf{v}}{\|\mathbf{H}\|} & \mathbf{v} + B_y^2 \frac{\partial \mathbf{v}}{\|\mathbf{H}\|} & B_y B_z \frac{\partial \mathbf{v}}{\|\mathbf{H}\|} \\ B_z B_x \frac{\partial \mathbf{v}}{\|\mathbf{H}\|} & B_z B_y \frac{\partial \mathbf{v}}{\|\mathbf{H}\|} & \mathbf{v} + B_z^2 \frac{\partial \mathbf{v}}{\|\mathbf{H}\|} \end{bmatrix}
$$
(6.47)

<span id="page-203-2"></span><sup>4.</sup> Cas d'un matériau isotrope.

Les fonctions représentant les matériaux saturables ont été présentées dans l'annexe [3.A.](#page-131-0) Il s'agit des expressions donnant l'induction en fonction du champ magnétique  $(B = f(||\mathbf{H}||))$ . Pour l'utilisation de ces expressions dans le cadre d'une formulation en B de facette, une inversion numérique par dichotomie a été faite. La méthode converge sans l'introduction de relaxation.

Dans les sections qui suivent, la méthode développée sera testée dans le cadre de la simulation d'un actionneur en trois dimensions. Cela sera fait en considérant des matériaux avec une perméabilité constante et des matériaux saturables.

## <span id="page-204-0"></span>6.4 Exemple numérique : cas d'un actionneur en trois dimensions

Afin de valider la formulation développée, un cas typique de contacteur magnétique a été choisi. Il s'agit d'un circuit magnétique contenant une partie fixe et autre mobile, fait d'un matériau magnétique. Une partie du circuit est composée d'un aimant permanent. Ce circuit est plongé dans un milieu déformable, en l'occurrence de l'air. La figure [6.6](#page-204-2) illustre le cas test.

<span id="page-204-2"></span>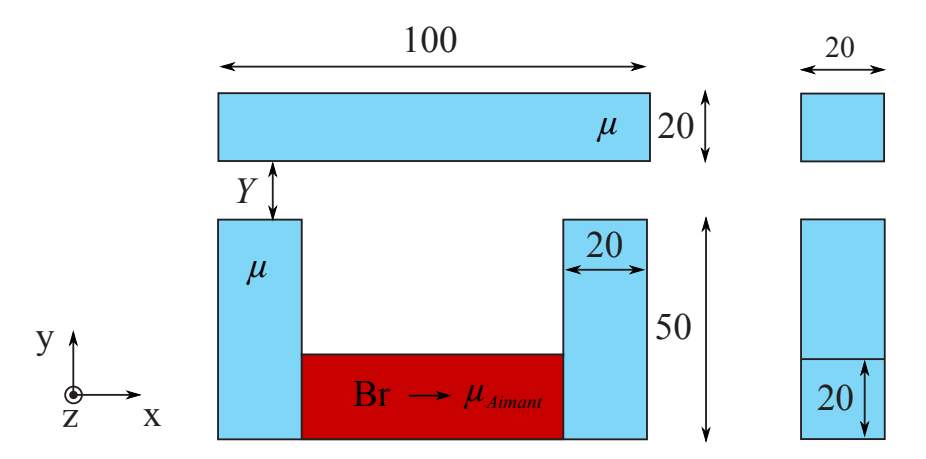

FIGURE 6.6 – circuit magnétique massif de perméabilité magnétique µ avec un aimant permanent d'induction rémanente *Br*. Les dimensions sont exprimées en millimètres.

Le but de ce paragraphe est de calculer la force sur la partie mobile de l'actionneur de la figure [6.6.](#page-204-2) La force sera calculée pour des matériaux magnétiques avec une perméabilité constante et saturable.

#### <span id="page-204-1"></span>6.4.1 Validation : matériau avec une perméabilité constante

Afin de pourvoir valider cette méthode de résolution, quatre discrétisations ont été créées et composées par des hexaèdres. Les nombres de facettes et de ddl sont donnés dans le tableau [6.1.](#page-205-0)

Les figures [6.8,](#page-205-1) [6.9,](#page-206-1) [6.9](#page-206-1) et [6.10](#page-206-1) donnent un aperçu des discrétisations effectuées. Ces discrétisations contiennent peu d'éléments puisque nous cherchons une méthode avec un temps de résolution faible pour l'appliquer au pré-dimensionnement d'actionneurs.

La force magnétique agissant sur la partie mobile sera évaluée pour 10 différentes valeurs d'entrefer *Y*, variant entre 0.5 *mm* et 5 *mm*. Comme dans le chapitre [3,](#page-91-0) la méthode de tenseur de Maxwell sera utilisée. Une perméabilité relative de  $\mu_r = 1000$  pour l'armature fixe et la partie mobile a été utilisée. La perméabilité relative de l'aimant est considérée constante  $\mu_{Aimant} = 1$  et son induction rémanente

<span id="page-205-0"></span>TABLEAU 6.1 – Différents maillages considérés pour simuler un problème de contacteur par la méthode MIF-MEF.

| Maillage         | très grossier | grossier | moyen | fin  |  |
|------------------|---------------|----------|-------|------|--|
| Facettes         | 72            | 392      | 1140  | 2496 |  |
| $\mathrm{ddl}^*$ | 58            | 296      | 834   | 1796 |  |

\* Il s'agit du nombre de mailles indépendantes.

<span id="page-205-1"></span>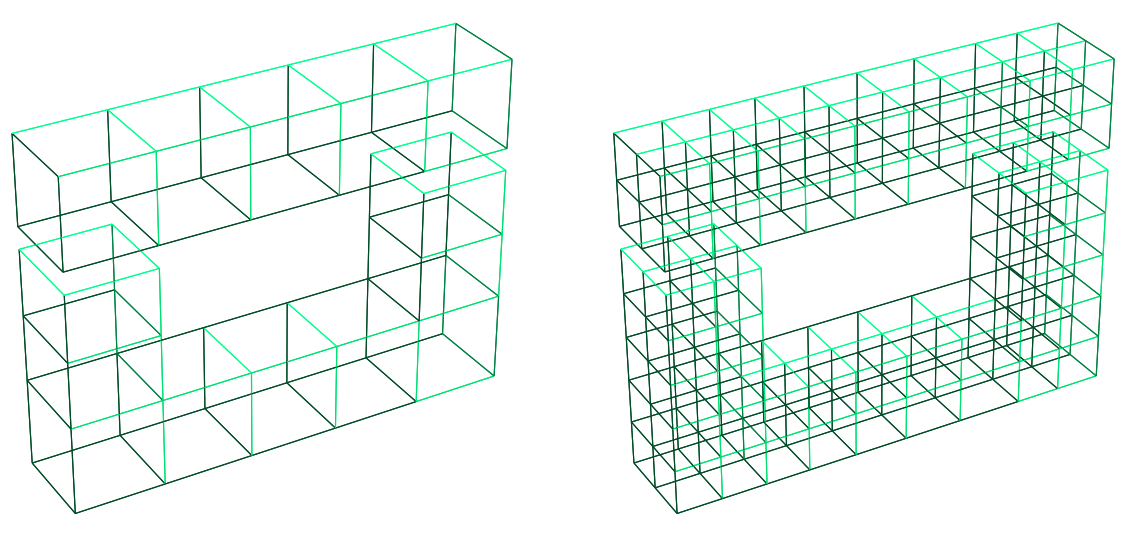

FIGURE 6.7 – Maillage très grossier. FIGURE 6.8 – Maillage grossier.

**, selon la direction** *x***. Les résultats en termes de force d'origine magnétique seront présentés** plus tard [6.11.](#page-207-0)

Le cas test ne présentant pas de solution analytique, la méthode des éléments finis, logiciel Flux, a été utilisé afin d'avoir une référence comparative. Le nombre d'éléments a été augmenté jusqu'à la convergence des résultats. Les simulations faites par le biais de la méthode proposée présentent des résultats très proches à ceux des éléments finis comme le montre la figure [6.11.](#page-207-0)

La solution MEF de référence a été obtenue par le biais d'une discrétisation contenant environ 250 000 ddl. Le temps de simulation pour 10 points de calcul est d'environ 3h. La figure [6.12](#page-207-1) montre l'erreur calculée par la formule [3.70](#page-116-0) pour les quatre maillages. Il s'agit d'une erreur relative par rapport à la valeur maximale de la solution MEF de référence  $F_{ref}^{max}$  lorsque l'entrefer vaut 0.5 *mm* :

$$
100 \left| \frac{(F - F_{ref})}{F_{ref}^{max}} \right|.
$$
\n(6.48)

Le tableau [6.2](#page-206-2) montre l'erreur calculée à travers l'équation [3.71.](#page-117-0) Le temps de calcul pour chaque solution est également présenté.

6.4. Exemple numérique : cas d'un actionneur en trois dimensions

<span id="page-206-1"></span>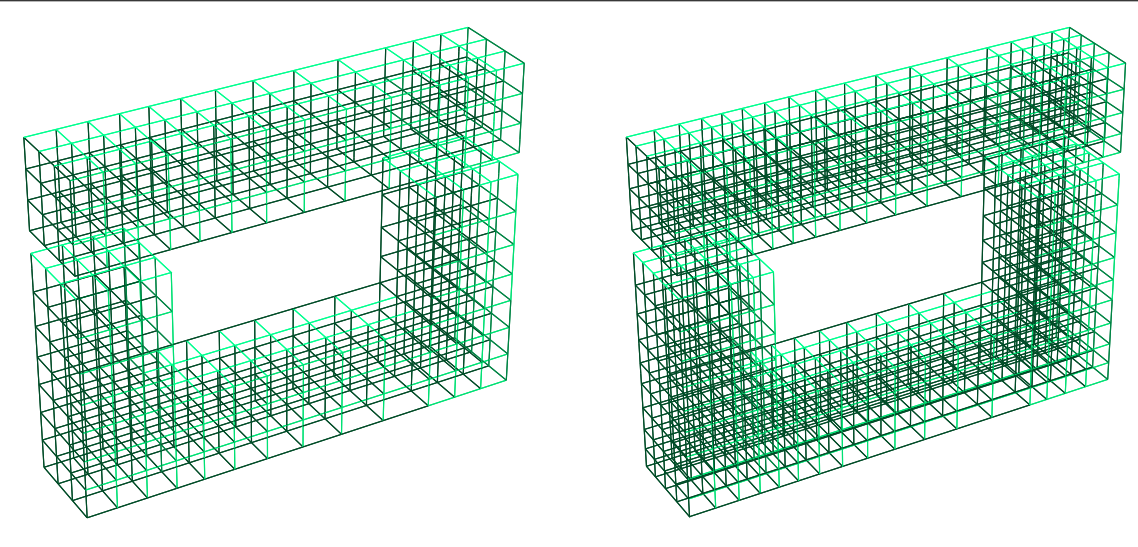

<span id="page-206-2"></span>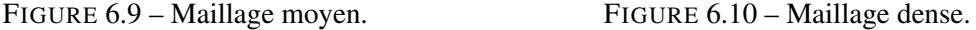

TABLEAU 6.2 – Temps de calcul et erreur de différents maillages pour simuler une géométrie d'actionneur présentant une perméabilité constante.

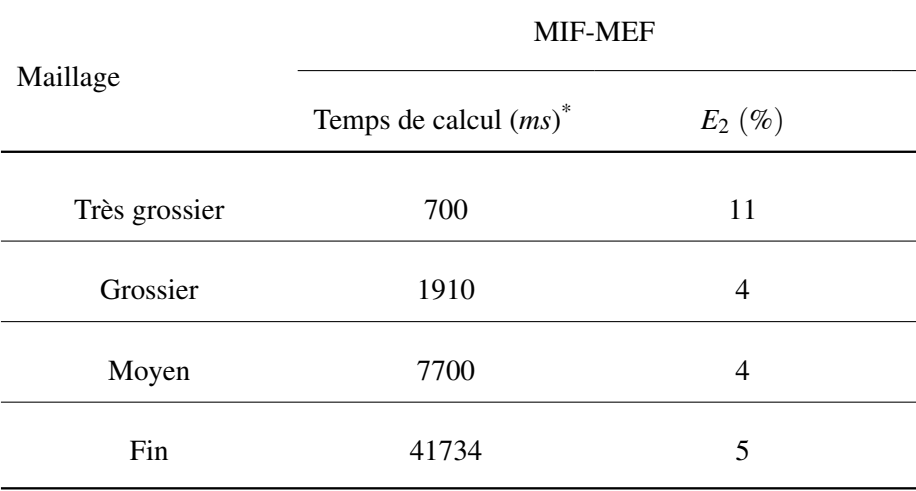

\* Temps total pour la simulation d'une position sur PC Intel Core i5-3320M CPU @ 2.60GHz.

### <span id="page-206-0"></span>6.4.2 Validation : matériau saturable

Comme dans le cas précédent, la force magnétique agissant sur la partie mobile sera évaluée pour 10 valeurs différentes d'entrefer *Y*, variant entre 0.5 *mm* et 5 *mm*. Une perméabilité relative initiale de  $\mu_{r0} = 1000$  et une induction à saturation  $J_s = 1$  *T* ont été considérées pour le matériau saturable de l'armature fixe et la partie mobile. La perméabilité relative de l'aimant est considérée constante  $\mu_{Aimant} = 1$  et son induction rémanente  $\mathbf{B}_r = 1$  *T*, selon la direction *x*. Les résultats en termes de force d'origine magnétique seront présentés par la suite [6.13.](#page-208-1)

La figure [6.14](#page-208-2) montre l'erreur calculée par la formule [3.70](#page-116-0) pour les quatre maillages. Pour des

<span id="page-207-0"></span>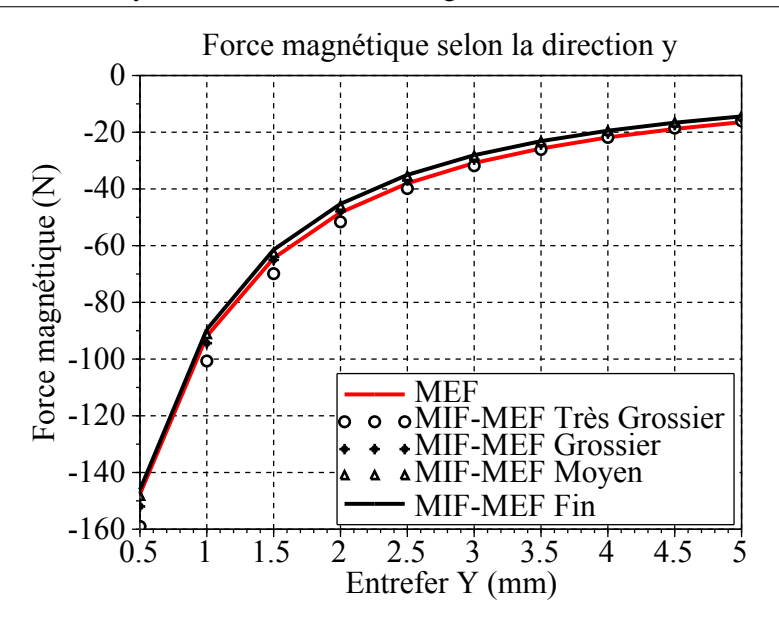

<span id="page-207-1"></span>FIGURE 6.11 – Évaluation de la force magnétique sur la partie mobile avec une perméabilité constante.

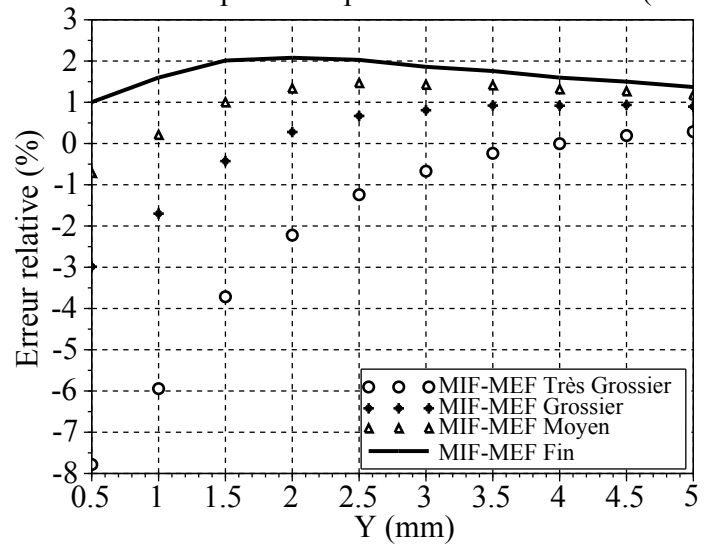

Erreur relative de la force ponderée par la valeur maximale (entrefer 0.5 mm)

FIGURE 6.12 – Erreur relative de la force magnétique sur la partie mobile par rapport à la solution MEF de référence.

valeurs d'entrefer faible, la solution MIF-MEF s'approche de la solution de référence lorsque le nombre de ddl augmente.

Les résultats montrent que pour les maillages très grossiers et grossiers, la précision obtenue est suffisante pour le pré-dimensionnement.

Le tableau [6.3](#page-209-0) montre l'erreur calculée à travers l'équation [3.71.](#page-117-0) Le temps de calcul pour chaque solution est également présenté.

<span id="page-208-1"></span>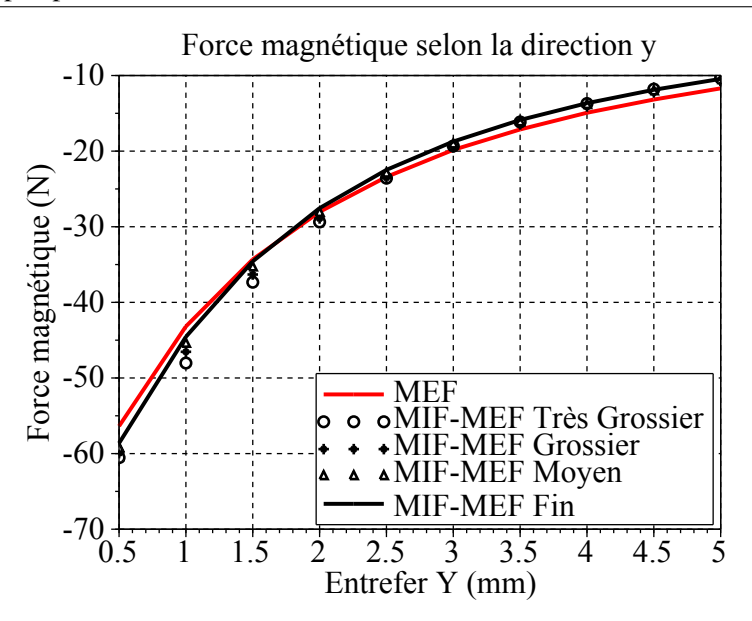

<span id="page-208-2"></span>FIGURE 6.13 – Évaluation de la force magnétique sur la partie mobile pour un matériau saturable.

Erreur relative de la force ponderée par la valeur maximale (entrefer 0.5 mm)

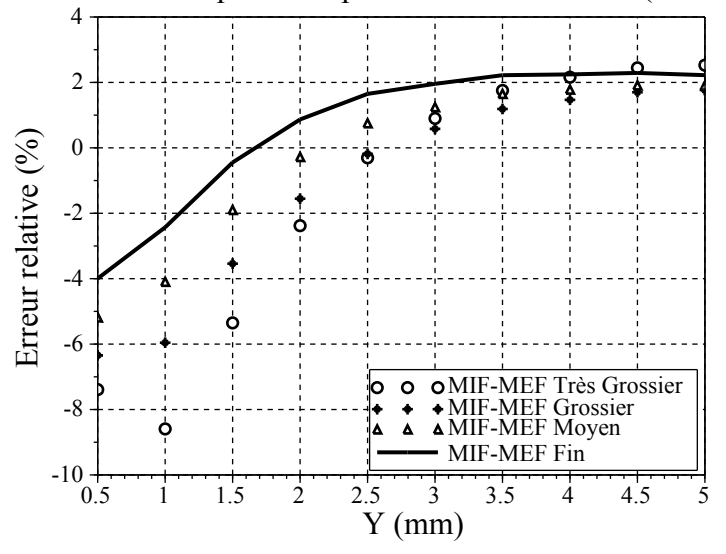

FIGURE 6.14 – Erreur relative de la force magnétique sur la partie mobile par rapport à la solution MEF de référence.

# <span id="page-208-0"></span>6.5 Conclusions et perspectives

Les résultats présentent une très bonne corrélation avec les solutions obtenues par la méthode des éléments finis. Ils mettent en évidence non seulement la robustesse de l'approche mais également que des résultats assez précis peuvent être obtenus même en présence de maillages légers. Les méthodes intégrales ont clairement un intérêt lorsque la région environnante joue un rôle important (comme ici) car elles permettent de limiter la discrétisation aux régions actives et de réduire significativement le nombre d'inconnues. En outre le couplage MEF-MIF a l'avantage de faire porter les contributions non

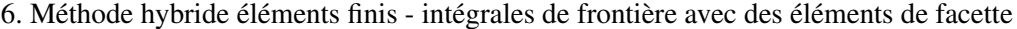

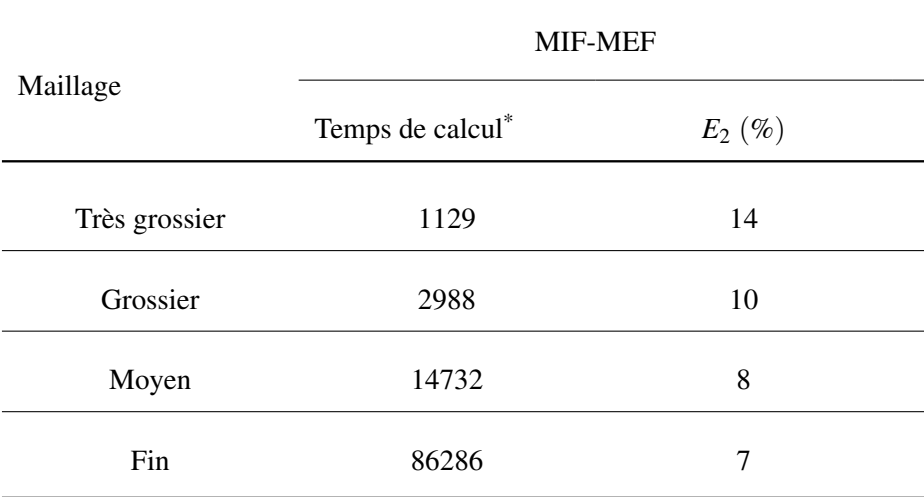

<span id="page-209-0"></span>TABLEAU 6.3 – Temps de calcul et erreur de différents maillages pour simuler une géométrie d'actionneur présentant un matériau saturable.

\* Le temps est notés en *ms* et représente le temps total pour la simulation d'une position.

linéaires aux seules matrices creuses éléments finis.

La formulation présentée dans ce chapitre est une généralisation de la formulation développée au chapitre [3.](#page-91-0) Lors du couplage MIF-MRR, un réseaux de réluctances associant flux et potentiel magnétiques a été utilisé, le flux étant supposé constant et de direction connue sur chaque réluctance. Le couplage MIF-MEF, présenté dans ce chapitre, utilise des éléments de facette d'ordre 1 sur la base des fonctions de forme de Whitney. Il permet la construction d'un réseaux de réluctances sur un maillage quelconque et une amélioration de l'interpolation des grandeurs dans les régions actives.

Le pré-dimensionnement des actionneurs étudiés au cours de ce travail se base sur des géométries simples et un maillage constitué d'hexaèdres. Cependant, nous envisageons de continuer à développer la plateforme MaGot pour concevoir d'autres dispositifs, avec des géométries plus complexes. Cela peut conduire à utiliser des éléments autre que les hexaèdres. L'utilisation des éléments finis de facette rend notamment possible l'utilisation de tétraèdres et de prismes [\[Dular et al., 1994\]](#page-217-0).

Dans ce chapitre, l'équation intégrale de frontière est résolue par le biais de la méthode de Galerkin et non par la méthode de collocation comme cela a été le cas lors du chapitre [3.](#page-91-0) Cela rend l'assemblage des matrices plus coûteux, en raison de la présence d'intégrations doubles. Cependant les résultats sont généralement plus précis comme cela a été montré dans le chapitre [2.](#page-65-0) Le rapport précision / temps de calcul de cette approche nous parait intéressant pour d'autre étapes, plus avales, de la conception. D'où notre motivation pour le développement de cette formulation ainsi que d'autres couplages MIF-MEF.

# Conclusion générale

Nos travaux concernent principalement une nouvelle formulation qui combine les intégrales de frontières avec une méthode de réseaux de réluctances. Son développement a été intégré au sein de la plateforme logicielle MaGot dédiée à la modélisation de dispositifs électromagnétiques avec la prise en compte des différents environnements, de la dynamique et de l'optimisation.

Les résultats obtenus ont été validés par le biais de la MEF. Les performances de cette méthode ont été comparées avec celles de la MEF dans le cadre du pré-dimensionnement d'actionneurs électromagnétiques. Un cas d'application concret a été étudié avec la modélisation d'un relais bistable en rotation, modélisé en trois dimensions, avec des matériaux magnétiques saturables, aimant et bobine.

La plateforme est dédiée, essentiellement, au pré-dimensionnement d'actionneurs. Cependant, la formulation pourrait être intéressante pour la modélisation d'autres dispositifs électromagnétiques, tels que les machines tournantes et les capteurs magnétiques. Concernant les machines tournantes, la modélisation de tels dispositifs par le biais de la MRR seule s'avère laborieuse. Le mouvement est difficile à gérer, car pour chaque position du rotor, les réseaux de réluctances doit être reconstruit. L'utilisation de la MIF devrait faciliter la modélisation parce que l'entrefer est pris en compte automatiquement.

Une des difficultés a été la modélisation des électroaimants à très faible entrefer. Une des raisons peut être l'interpolation d'ordre zéro qui a été utilisée avec la MIF, chapitre [2.](#page-65-0) L'utilisation d'éléments d'ordre un ou deux pourrait améliorer la précision des résultats dans cette configuration particulière. Une autre perspective serait l'utilisation des noyaux d'intégration hyper singulière. Cette formulation a été utilisée en mécanique pour la simulation des fissures. Certes la formulation est plus complexes à mettre en œuvre, mais ne présente pas le problème de dégénération des résultats [\[Liu, 2009\]](#page-219-2).

La partie la plus coûteuse des simulations, avec la méthode proposée est l'assemblage des matrices intégrales relatives aux contributions à la frontière. Les modèles seront d'autant plus performants que le nombre d'éléments aux frontières est faible. L'utilisation des maillages non-conformes faciliterait la conception de modèles plus adaptés. C'est pourquoi l'implémentation d'un couplage entre les méthodes des intégrales de frontière et des volumes finis nous semble une perspective intéressante. Nous avons commencé à mettre en œuvre en telle approche [\[Rondot et al., 2014\]](#page-221-0).

Pour simplifier l'implémentation d'une méthode pour le calcul des forces et couples d'origine magnétique, la méthode du tenseur de Maxwell a été utilisée, chapitre [3.](#page-91-0) L'utilisation de la méthode des travaux virtuels pourrait améliorer la précision des calculs de force et de couple. Cette méthode a été utilisée avec la méthode des éléments finis [\[Coulomb, 1983\]](#page-216-1) et récemment adaptée avec succès pour une méthode intégrale [\[Carpentier et al., 2013\]](#page-216-2).

Une solution potentielle pour améliorer les calculs de force à très faible entrefer est la résolution des

#### CONCLUSION GÉNÉRALE

formulations duales [\[Ren, 1997\]](#page-221-1). Chaque résolution donnerait une des composantes, induction magnétique normale à la surface ou champ magnétique tangentielle à la surface, utilisables au même temps pour l'application du tenseur de Maxwell. La construction des matrices d'interaction étant coûteuses, il serait judicieux de résoudre les deux problèmes hybrides duaux plutôt que d'augmenter le nombre de ddl.

Le couplage entre le modèle magnétique et les modèles mécanique et électrique, chapitre [4,](#page-135-0) appliqué à un modèle d'actionneur électromagnétique, a été réalisé par le biais de surfaces de réponses calculées au préalable. Ces surfaces ont été utilisées et couplées dans une simulation système. Une autre option serait de réaliser des simulations temporelles pas à pas. Dans ce cas, pour chaque pas de temps la force ou le couple d'origine magnétique et l'inductance devront être calculés. La démarche énergétique présentée pour le calcul de flux magnétique traversant une bobine pourrait être développée pour le calcul des inductances. Cela a déjà été fait dans le cadre de la méthode des éléments finis [\[Coulomb et al., 1985\]](#page-216-3).

Concernant l'étude de faisabilité, chapitre [5,](#page-167-0) plusieurs méthodes d'optimisation sont disponibles. Pour l'instant, seules les méthodes d'ordre zéro, qui ne demandent que la connaissance des fonctions et des contraintes, ont été utilisées. C'est le cas des méthodes stochastiques, comme les algorithmes génétiques, ou de la méthodologie des surfaces de réponses [\[Caldora Costa, 2001\]](#page-216-4). Les méthodes d'optimisation à l'ordre 1, travaillant avec les fonctions et les contraintes et leur gradient, sont réputées plus rapides et plus précises. Les jacobiens pourraient être déterminés par la méthode de calcul en fonction des entrées, méthode de l'état adjoint [\[Guibert et al., 2011\]](#page-218-2), [\[Enciu et al., 2009\]](#page-217-4).

Afin de généraliser le couplage développé, une autre formulation a été proposée. Le couplage MIF-MEF, présenté dans le chapitre [6,](#page-191-0) utilise des éléments de facette d'ordre 1 sur la base des fonctions de forme de Whitney. Il permet la construction des réseaux de réluctances sur un maillage quelconque. Cela permettrait d'utiliser des éléments autres que les hexaèdres. Cette méthode présente, également, des avantages lors de la résolution des problèmes non-linéaires. Au-delà des résultats précis de simulation en magnétostatique, d'autres phénomènes sont aussi importants à simuler. C'est notamment le cas de l'étude des courants de Foucault. Afin de les prendre en compte, la MEF combinée avec la MIF pourrait être utilisée pour la résolution d'un problème magnétodynamique [\[Bossavit, 1991\]](#page-216-5).

Nos travaux ne se sont pas restreints aux méthodes des éléments finis, intégraux et semi-analytiques. Nous avons fait l'exercice d'imaginer d'autres couplages pouvant offrir d'autres possibilités pour la modélisation. L'idée est de remplacer la méthode des éléments finis par une méthode offrant plus de liberté sur la discrétisation des modèles tout en ayant des résultats précis. Il s'agit de la méthode des éléments naturels (MEN). Cette méthode, fait partie des méthodes sans maillage. Un couplage, non présenté dans ce mémoire, entre la méthode des éléments naturels et la méthode des intégrales de frontières a été réalisé pour la modélisation d'un actionneur en deux dimensions [\[Pereira Botelho et al., 2015\]](#page-220-3).

La figure ci-dessous illustre la performance de la méthode par rapport à un couplage MIF-MEF du premier ordre en deux dimensions. Il s'agit de l'erreur du champ magnétique calculé dans l'entrefer d'un actionneur électromagnétique par rapport à une solution de référence<sup>[5](#page-212-0)</sup>.

Récemment, une autre version de cette méthode a été développée. Il s'agit d'un couplage MIF-MEN en utilisant des éléments quadratiques, interpolations de deuxième ordre [\[Martins Araujo et al., 2015c\]](#page-220-4).

<span id="page-212-0"></span><sup>5.</sup> Cette solution de référence a été obtenue avec la MEF avec des éléments nœdaux de deuxième ordre, appliquée sur un modèle présentant des dizaines de milliers de ddl.

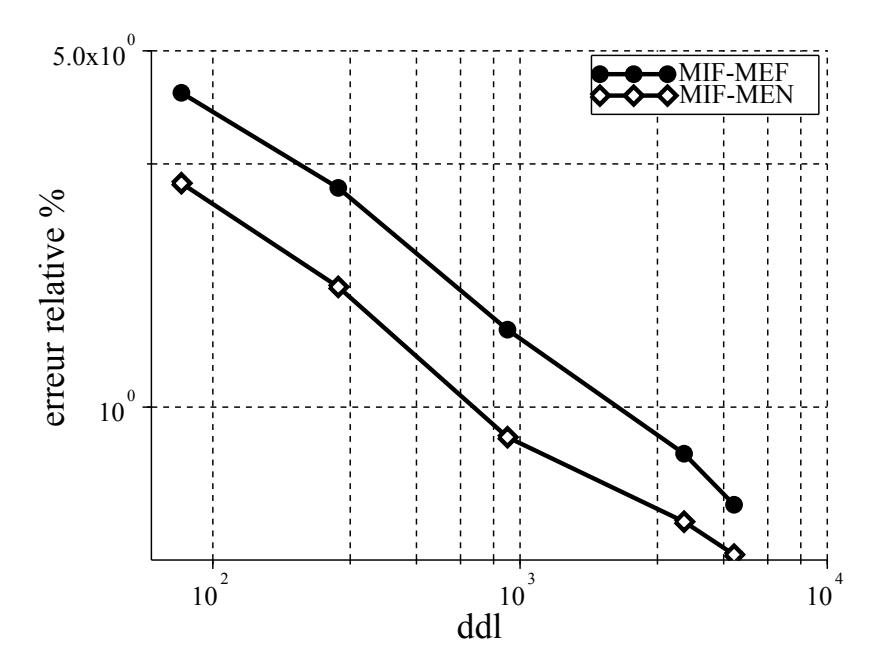

Comparaison entre les méthodes des éléments finis et des éléments naturels couplées avec la méthode des intégrales de frontière.

# Bibliographie

- [Adriaens et al., 1991] Adriaens, J. P., Delince, F., Dular, P., Genon, A., Legros, W., and Nicolet, A. (1991). Vector potential boundary element method for three dimensional magnetostatic. *IEEE Transactions on Magnetics*, 27(5) :3808–3810.
- [Andjelic et al., 2011] Andjelic, Z., Of, G., Steinbach, O., and Urthaler, P. (2011). Boundary element methods for magnetostatic field problems : A critical view. *Computing and visualization in science*, 14(3) :117–130.
- [Bach, 2007] Bach, J. (2007). Calcul Caracteristique Bobine.
- [Balac and Caloz, 2007] Balac, S. and Caloz, G. (2007). The reduced scalar potential in regions with permeable materials : Reasons for loss of accuracy and cancellation. *International Journal of Numerical Modelling : Electronic Networks, Devices and Fields*, 20(4) :163–180.
- <span id="page-215-0"></span>[Bandelier and Rioux-Damidau, 2002] Bandelier, B. and Rioux-Damidau, F. (2002). A mixed boriented FEM for magnetostatics in unbounded domains. *IEEE Transactions on Magnetics*, 38(2) :373–376.
- [Barre, 2003] Barre, O. (2003). *Contribution à l'étude des formulations de calcul de la force magnétique en magnétostatique, approche numérique et validation expérimentale*. PhD thesis, UniversitÃl' des Sciences et Technologie de Lille - Lille I.
- [Beatovic et al., 1992] Beatovic, D., Levin, P., Sadovic, S., and Hutnak, R. (1992). A galerkin formulation of the boundary element method for two-dimensional and axi-symmetric problems in electrostatics. *IEEE Transactions on Electrical Insulation*, 27(1) :135–143.
- [Biro et al., 1996] Biro, O., Preis, K., and Richter, K. (1996). On the use of the magnetic vector potential in the nodal and edge finite element analysis of 3d magnetostatic problems. *IEEE Transactions on Magnetics*, 32(3) :651–654.
- [Bobbio et al., 2001] Bobbio, S., Alotto, P., Delfino, F., Girdinio, P., and Molfino, P. (2001). Equivalent source methods for 3-d force calculation with nodal and mixed FEM in magnetostatic problems. *IEEE Transactions on Magnetics*, 37(5) :3137–3140.
- [Bobbio et al., 2000] Bobbio, S., Delfino, F., Girdinio, P., and Molfino, P. (2000). Equivalent sources methods for the numerical evaluation of magnetic force with extension to nonlinear materials. *IEEE Transactions on Magnetics*, 36(4) :663–666.
- <span id="page-215-1"></span>[Bossavit, 1988] Bossavit, A. (1988). Whitney forms : A class of finite elements for three-dimensional computations in electromagnetism. *IEE Proceedings A (Physical Science, Measurement and Instrumentation, Management and Education, Reviews)*, 135(8) :493–500.
- [Bossavit, 1991] Bossavit, A. (1991). The computation of eddy-currents, in dimension 3, by using mixed finite elements and boundary elements in association. *Mathematical and Computer Modelling*, 15(3) :33–42.
- [Bossavit, 1993] Bossavit, A. (1993). *Électromagnétisme, en vue de la modélisation.* Springer-Verlag, Paris.
- [Bossavit, 2003] Bossavit, A. (2003). Mixed-hybrid methods in magnetostatics : complementarity in one stroke. *IEEE Transactions on Magnetics*, 39(3) :1099–1102.
- [Box et al., 1978] Box, G. E., Hunter, W. G., Hunter, J. S., and others (1978). *Statistics for experimenters*. John Wiley & Sons.
- [Brebbia, 1984] Brebbia, C. A. (1984). *The Boundary Element Method For Engineers*. Pentech Press.
- [Brisset, 2007] Brisset, S. (2007). *Démarches et outils pour la conception optimale des machines électriques*. PhD thesis, Université des Sciences et Technologie de Lille-Lille I.
- [Brunotte et al., 1990] Brunotte, X., Imhoff, J.-F., and Meunier, G. (1990). Méthode des intégrales de frontières pour les problèmes magnétiques à symétrie axiale et couplage avec la méthode des éléments finis. *Revue de physique appliquée*, 25(7) :613–626.
- [Burden and Faires, 2011] Burden, R. L. and Faires, J. D. (2011). *Numerical Analysis*. Cengage Learning.
- [Caldora Costa, 2001] Caldora Costa, M. (2001). *Optimisation de dispositifs électromagnétiques dans un contexte d'analyse par la méthode des éléments finis*. Theses, Institut National Polytechnique de Grenoble - INPG.
- [Carpentier, 2013] Carpentier, A. (2013). *Formulation intégrale de volume magnétostatique et calcul des densités de force magnétique : Application au couplage magnéto-mécanique*. PhD thesis, Université de Grenoble.
- [Carpentier et al., 2013] Carpentier, A., Galopin, N., Chadebec, O., Meunier, G., and GuÃl'rin, C. (2013). Application of the virtual work principle to compute magnetic forces with a volume integral method. *International Journal of Numerical Modelling : Electronic Networks, Devices and Fields*.
- [Coulomb, 1981] Coulomb, J.-L. (1981). *Analyse tridimensionnelle des champs électriques et magnétiques par la méthode des éléments finis*. PhD thesis, Institut National Polytechnique de Grenoble - INPG.
- [Coulomb, 1983] Coulomb, J. L. (1983). A methodology for the determination of global electromechanical quantities from a finite element analysis and its application to the evaluation of magnetic forces, torques and stiffness. *IEEE Transactions on Magnetics*, 19(6) :2514–2519.
- [Coulomb et al., 1985] Coulomb, J. L., Meunier, G., and Sabonnadiere, J.-C. (1985). Energy methods for the evaluation of global quantities and integral parameters in a finite elements analysis of electromagnetic devices. *IEEE Transactions on Magnetics*, 21(5) :1817–1822.
- [Davies and Dean, 1996] Davies, J. and Dean, A. J. (1996). Finite volume with non-uniform mesh for the solution of maxwell's equations. *IEEE Transactions on Magnetics*, 32(3) :1417–1420.
- [Dedieu, 2006] Dedieu, J.-P. (2006). *Points fixes, ze´ros et la me´thode de Newton*. Number 54 in Mathematiques & applications. Springer.
- [Demenko and Hameyer, 2008] Demenko, A. and Hameyer, K. (2008). Field and field-circuit description of electrical machines. In *Power Electronics and Motion Control Conference, 2008. EPE-PEMC 2008. 13th*, pages 2412–2419.
- [Demerdash and Wang, 1990] Demerdash, N. and Wang, R. (1990). Theoretical and numerical difficulties in 3-d vector potential methods in finite element magnetostatic computations. *IEEE Transactions on Magnetics*, 26(5) :1656–1658.
- [Despres and Seguin, 2014] Despres, B. and Seguin, N. (2014). Schémas numériques de volumes finis. *Techniques de l'ingénieur Méthodes numériques*, base documentaire : TIB105DUO.(ref. article : af508). fre.
- [Do, 2010] Do, T. P. (2010). *Simulation dynamique des actionneurs et capteurs électromagnétiques par réseaux de réluctances : modèles, méthodes et outils*. PhD thesis, Institut National Polytechnique de Grenoble-INPG.
- [Du Peloux de Saint Romain, 2006] Du Peloux de Saint Romain, B. (2006). *Modélisation des actionneurs électromagnétiques par réseaux de réluctances : création d'un outil métier dédié au prédimensionnement par optimisation*. PhD thesis, Grenoble 1.
- [Dular et al., 1994] Dular, P., Hody, J.-Y., Nicolet, A., Genon, A., and Legros, W. (1994). Mixed finite elements associated with a collection of tetrahedra, hexahedra and prisms. *IEEE Transactions on Magnetics*, 30(5) :2980–2983.
- [Durand, 1968] Durand, E. (1968). *Magnétostatique*. MASSON et Cie.
- [Enciu et al., 2009] Enciu, P., Gerbaud, L., and Wurtz, F. (2009). Automatic differentiation applied for optimization of dynamical systems. In *COMPUMAG 09, 17th Conference on the Computation of Electromagnetic Fields*, pages Pages 249–250, Florianopolis, Brazil.
- [Fitan et al., 2004] Fitan, E., Messine, F., and Nogarede, B. (2004). The electromagnetic actuator design problem : a general and rational approach. *IEEE Transactions on Magnetics*, 40(3) :1579–1590.
- [Fournet, 1993] Fournet, G. (1993). électromagnétisme. *Techniques de l'ingénieur Électrotechnique générale*, base documentaire : TIB333DUO.(ref. article : d1020). fre.
- [Fredholm, 1903] Fredholm, I. (1903). Sur une classe d'équations fonctionnelles. *Acta Mathematica*, 27(1) :365–390.
- [Freschi and Repetto, 2013] Freschi, F. and Repetto, M. (2013). Natural choice of integration surface for maxwell stress tensor computation. *IEEE Transactions on Magnetics*, 49(5) :1717–1720.
- [Fujiwara et al., 2002] Fujiwara, K., Adachi, T., and Takahashi, N. (2002). A proposal of finiteelement analysis considering two-dimensional magnetic properties. *IEEE Transactions on Magnetics*, 38(2) :889–892.
- [Fujiwara et al., 1993] Fujiwara, K., Nakata, T., Okamoto, N., and Muramatsu, K. (1993). Method for determining relaxation factor for modified newton-raphson method. *IEEE Transactions on Magnetics*, 29(2) :1962–1965.

### BIBLIOGRAPHIE

- [Fujiwara et al., 2005] Fujiwara, K., Okamoto, Y., Kameari, A., and Ahagon, A. (2005). The newtonraphson method accelerated by using a line search - comparison between energy functional and residual minimization. *IEEE Transactions on Magnetics*, 41(5) :1724–1727.
- [Goh, 2013] Goh, R. (2013). Finite difference methods in partial differential equations.
- [Guibert et al., 2011] Guibert, A., Lebensztajn, L., Chadebec, O., and Coulomb, J.-L. (2011). Stochastic optimization of electrostatic devices thanks to an hybrid BEM/FMM method. In *COMPUMAG 2011*, page ., Sydney, Australia.
- [Han et al., 1994] Han, L., Tong, L.-S., and Yang, J. (1994). Integral equation method using total scalar potential for the simulation of linear or nonlinear 3d magnetostatic field with open boundary. *IEEE Transactions on Magnetics*, 30(5) :2897–2900.
- [Henneron et al., 2006] Henneron, T., Le Menach, Y., Ducreux, J., Moreau, O., Verite, J., Clenet, S., and Piriou, F. (2006). Source field computation in NDT applications. In *2006 12th Biennial IEEE Conference on Electromagnetic Field Computation*, pages 428–428.
- [Ingber et al., 2011] Ingber, M., Kiuttu, G. F., Ingber, J. A., and Smith, B. T. (2011). Boundary element method for solution of 3-d magnetic fields. In *2011 IEEE Pulsed Power Conference (PPC)*, pages 441–445.
- [Janicke et al., 1997] Janicke, L., Kost, A., Merte, R., Nakata, T., Takahashi, N., Fujiwara, K., and Muramatsu, K. (1997). Numerical modeling for anisotropic magnetic media including saturation effects. *IEEE Transactions on Magnetics*, 33(2) :1788–1791.
- [Jaswon, 1963] Jaswon, M. A. (1963). Integral equation methods in potential theory. i. *Proceedings of the Royal Society of London. Series A. Mathematical and Physical Sciences*, 275(1360) :23–32.
- [Jufer, 1995] Jufer, M. (1995). *Electromécanique*, volume 9. PPUR presses polytechniques.
- [Kellogg and others, 1929] Kellogg, O. D. and others (1929). *Foundations of potential theory*. New York.
- [Kladas and Tegopoulos, 1992] Kladas, A. and Tegopoulos, J. (1992). A new scalar potential formulation for 3-d magnetostatics necessitating no source field calculation. *IEEE Transactions on Magnetics*, 28(2) :1103–1106.
- [Krähenbühl, 1983] Krähenbühl, L. (1983). *La méthode des équations intégrales de frontière pour la résolution des problèmes de potentiel en électrotechnique, et sa formulation axisymétrique*. PhD thesis, Ecole Centrale de Lyon.
- [Kunz and Luebbers, 1993] Kunz, K. S. and Luebbers, R. J. (1993). *The finite difference time domain method for electromagnetics*. CRC press.
- [Lajoie-Mazenc et al., 1977] Lajoie-Mazenc, M., Carlson, R., Hector, J., and Pesque, J. (1977). Characterisation of a new machine with ferrite magnets by resolving the partial differential equation for the magnetic field. *Proceedings of the Institution of Electrical Engineers*, 124(8) :697–701.
- [Latreche, 1987] Latreche, M. (1987). *Modélisation magnétique et thermique des machines électriques par schémas équivalents*. PhD thesis, Institut national polytechnique (Toulouse), [S.l.].
- [Le Menach et al., 1998] Le Menach, Y., CleIAnet, S., and Piriou, F. (1998). Determination and utilization of the source field in 3d magnetostatic problems. *IEEE Transactions on Magnetics*, 34(5) :2509– 2512.
- [Le Menach et al., 2000] Le Menach, Y., Clenet, S., and Piriou, F. (2000). Numerical model to discretize source fields in the 3d finite element method. *IEEE Transactions on Magnetics*, 36(4) :676–679.
- [Leconte et al., 2001] Leconte, V., Herault, C., Marechal, Y., Meunier, G., and Mazauric, V. (2001). Optimization of a finite element mesh for large air-gap deformations. *The European Physical Journal Applied Physics*, 13(02) :13–142.
- [Lemonnier, 2004] Lemonnier, H. (2004). Résolution de l'équation de laplace par la méthode des éléments de frontière. Technical report, DTP/SMTH CEA/Grenoble, Grenoble.
- [Liszka and Orkisz, 1980] Liszka, T. and Orkisz, J. (1980). The finite difference method at arbitrary irregular grids and its application in applied mechanics. *Computers & Structures*, 11(1) :83–95.
- [Liu, 2009] Liu, Y. (2009). *Fast multipole boundary element method : theory and applications in engineering*. Cambridge university press.
- [Luebbers et al., 1991] Luebbers, R., Kunz, K. S., Schneider, M., and Hunsberger, F. (1991). A finitedifference time-domain near zone to far zone transformation [electromagnetic scattering]. *IEEE Transactions on Antennas and Propagation*, 39(4) :429–433.
- [Maeda et al., 2014] Maeda, K., Shibata, H., Kawaguchi, H., and Itasaka, S. (2014). MPI parallel scheme of 3-d time domain boundary element method with CRS matrix compression. *IEEE Transactions on Magnetics*, 50(2) :533–536.
- [Magele et al., 1988] Magele, C., Stogner, H., and Preis, K. (1988). Comparison of different finite element formulations for 3d magnetostatic problems. *IEEE Transactions on Magnetics*, 24(1) :31– 34.
- [Martins Araujo et al., 2014a] Martins Araujo, D., Coulomb, J.-L., Chadebec, O., and Rondot, L. (2014a). A hybrid boundary element method-reluctance network method for open boundary 3-d nonlinear problems. *IEEE Transactions on Magnetics*, 50(2) :77–80.
- [Martins Araujo et al., 2013] Martins Araujo, D., Coulomb, J.-L., Delinchant, B., and Chadebec, O. (2013). A hybrid method BEM-NRM for magnetostatics problems. *Journal of Microwaves, Optoelectronics and Electromagnetic Applications*, 12(2) :555–568.
- [Martins Araujo et al., 2015a] Martins Araujo, D., Meunier, G., Chadebec, O., Coulomb, J.-L., and Rondot, L. (2015a). 3-d hybrid FEM-BEM using whitney facet elements and independent loops. *Magnetics, IEEE Transactions on*, to be published.
- [Martins Araujo et al., 2012] Martins Araujo, D. M., Coulomb, J.-L., Delinchant, B., and Chadebec, O. (2012). A hybrid method BEM-NRM for magnetostatics problems. *MOMAG 2012*.
- [Martins Araujo et al., 2015b] Martins Araujo, D. M., Meunier, G., Chadebec, O., Coulomb, J.-L., and Rondot, L. (2015b). Méthode hybride éléments finis - équations intégrales de frontière pour la résolution des probl $\tilde{A}$ lmes magnétostatiques non-linéaires. *Numelec*, submitted paper.

#### BIBLIOGRAPHIE

- [Martins Araujo et al., 2015c] Martins Araujo, D. M., Pereira Botelho, D., Marechal, Y., Coulomb, J.- L., Ramdane, B., and Chadebec, O. (2015c). Higher order natural element method - boundary element method coupling. *Compumag*, submitted paper.
- [Martins Araujo et al., 2014b] Martins Araujo, D. M., Teles, A. F., Coulomb, J. L., Follic, S., and Chadebec, O. (2014b). Pre-sizing actuators with a 3d hybrid RNM-BEM and experimental results. In *Actuators 2014*.
- [Melcher, 1981] Melcher, J. (1981). *Continuum Electromechanics*. The MIT Press, Cambridge, Massachusetts and London.
- [Meunier, 2010] Meunier, G. (2010). *The finite element method for electromagnetic modeling*, volume 33. Wiley. com.
- [Meunier et al., 1986] Meunier, G., Coulomb, J. L., Salon, S., and Krahenbul, L. (1986). Hybrid finite element boundary element solutions for three dimensional scalar potential problems. *IEEE Transactions on Magnetics*, 22(5) :1040–1042.
- [Morisue and Fukumi, 1987] Morisue, T. and Fukumi, M. (1987). 3-d magnetostatic field calculation using the magnetic vector potential and boundary integral equation method. *IEEE Transactions on Magnetics*, 23(5) :3311–3313.
- [Murthy and Mathur, 2002] Murthy, J. Y. and Mathur, S. R. (2002). Numerical methods in heat, mass, and momentum transfer. *School of Mechanical Engineering Purdue University*.
- [Neukom, 2006] Neukom, H. (2006). The second life of ENIAC. *IEEE Annals of the History of Computing*, 28(2) :4–16.
- [Nguyen et al., 2012] Nguyen, T. S., Guichon, J.-M., Chadebec, O., Meunier, G., and Vincent, B. (2012). An independent loops search algorithm for solving inductive PEEC large problems. *Progress in Electromagnetics Research M*, 23 :53–63.
- [Nintcheu Fata and Gray, 2010] Nintcheu Fata, S. and Gray, L. J. (2010). On the implementation of 3d galerkin boundary integral equations. *Engineering Analysis with Boundary Elements*, 34(1) :60–65.
- [Nogarède and Van Den Bossche, 2005] Nogarède, B. and Van Den Bossche, D. (2005). *Électrodynamique appliquée-Bases et principes physiques de l'électrotechnique : Bases et principes physiques de l'électrotechnique*. Dunod.
- [Ossart and Ionita, 1999] Ossart, F. and Ionita, V. (1999). Convergence de la méthode du point fixe modifiée ? pour le calcul de champ magnétique avec hystérésis. *The European Physical Journal - Applied Physics*, 5(01) :63–69.
- [Pereira Botelho et al., 2015] Pereira Botelho, D., Martins Araujo, D., Meunier, G., Marechal, Y., Coulomb, J.-L., Ramdane, B., and Chadebec, O. (2015). Hybrid natural element method - boundary element method for unbounded problems. *Magnetics, IEEE Transactions on*, to be published.
- [Rakowski, 1982] Rakowski, W. (1982). The fixed point theorem in computing magnetostatic fields in a nonlinear medium. *IEEE Transactions on Magnetics*, 18(2) :391–392.
- [Raviart and Thomas, 1977] Raviart, P.-A. and Thomas, J.-M. (1977). A mixed finite element method for 2-nd order elliptic problems. In *Mathematical aspects of finite element methods*, pages 292–315. Springer.
- [Ren, 1997] Ren, Z. (1997). *Contribution à la modélisation des systèmes éléctromagnétiques tridimensionnelles.* Habilitation à diriger des recherches, Université Paris Sud-Paris XI, Paris.
- [Ren et al., 1988] Ren, Z., Bouillault, F., Razek, A., and Verite, J. (1988). An efficient semiâ $\tilde{A}$ Ranalytical integration procedure in three dimensional boundary integral method. *COMPEL - The international journal for computation and mathematics in electrical and electronic engineering*, 7(4) :195–205.
- [Ren et al., 1992] Ren, Z., Li, C., and Razek, A. (1992). Hybrid FEM-BIM formulation using electric and magnetic variables. *IEEE Transactions on Magnetics*, 28(2) :1647–1650.
- [Ren and Razek, 1993] Ren, Z. and Razek, A. (1993). Boundary edge elements and spanning tree technique in three-dimensional electromagnetic field computation. *International journal for numerical methods in engineering*, 36(17) :2877–2893.
- [Rikabi et al., 1990] Rikabi, J., Bryant, C., and Freeman, E. (1990). On the solvability of magnetostatic vector potential formulations. *IEEE Transactions on Magnetics*, 26(5) :2866–2874.
- [Rondot, 2009] Rondot, L. (2009). *Modélisation magneto-hydrodynamique par la méthode des volumes finis : Application aux plasmas de coupure*. THESE, Institut National Polytechnique de Grenoble - INPG.
- [Rondot et al., 2014] Rondot, L., Martins Araujo, D., Chadebec, O., and Coulomb, J.-L. (2014). Finite volume method coupling boundary element method - open boundary 3d nonlinear problem. *CEFC 2014*.
- [Roters, 1941] Roters, H. C. (1941). *Electromagnetic devices*. Wiley & Sons.
- [Rucker and Richter, 1988] Rucker, W. and Richter, K. (1988). Three-dimensional magnetostatic field calculation using boundary element method. *IEEE Transactions on Magnetics*, 24(1) :23–26.
- [Sabariego et al., 2004] Sabariego, R., Gyselinck, J., Dular, P., Geuzaine, C., and Legros, W. (2004). Fast multipole acceleration of the hybrid finite-element/boundary-element analysis of 3-d eddycurrent problems. *IEEE Transactions on Magnetics*, 40(2) :1278–1281.
- [Schalten, 2012] Schalten, B. (2012). Gruner Relay 704 L.
- [Se-Hee Lee, 2004] Se-Hee Lee, S.-J. H. (2004). Magnetic force distributions in saturated magnetic system using magnetic charge method and other methods. *Applied Superconductivity, IEEE Transactions on*, 1(2) :682 – 685.
- [Simkin and Trowbridge, 1979] Simkin, J. and Trowbridge, C. W. (1979). On the use of the total scalar potential on the numerical solution of fields problems in electromagnetics. *International journal for numerical methods in engineering*, 14(3) :423–440.
- [Sivasubramaniam et al., 1998] Sivasubramaniam, K., Salon, S., Chari, M. V. K., and Mayergoyz, I. (1998). Modified scalar potential solution for three-dimensional magnetostatic problems. *Journal of Applied Physics*, 83(11) :6347–6349.
- [Spiteri, 2014a] Spiteri, P. (2014a). Approche variationnelle pour la méthode des éléments finis. *Techniques de l'ingénieur Méthodes numériques*, base documentaire : TIB105DUO.(ref. article : af503). fre.

### BIBLIOGRAPHIE

- [Spiteri, 2014b] Spiteri, P. (2014b). Présentation générale de la méthode des éléments finis. *Techniques de l'ingénieur Méthodes numériques*, base documentaire : TIB105DUO.(ref. article : af505). fre.
- [Stratton, 1941] Stratton, J. (1941). *ELECTROMAGNETIC THEORY*. McGraw-Hill Book Company, New York and London.
- [Symm, 1963] Symm, G. T. (1963). Integral equation methods in potential theory. II. *Proceedings of the Royal Society of London. Series A. Mathematical and Physical Sciences*, 275(1360) :33–46.
- [Trowbridge, 1996] Trowbridge, B. (1996). Integral equations in electromagnetics. *International Journal of Numerical Modelling : Electronic Networks, Devices and Fields*, 9(1-2) :3–17.
- [Wurtz, 2008] Wurtz, F. (2008). *Conceptions de la conception pour le génie électrique : de l'approche 'Objets-Savoirs-Méthodes-Outils' à l'approche 'Systèmes-Connaissances-Compétences-Organisations'*. PhD thesis, Institut National Polytechnique de Grenoble-INPG.

# Index terminologique

actionneur U, [37](#page-63-0)

aimant, [27](#page-53-0) banc d'essai, [124](#page-150-0) cahier des charges, [145](#page-171-0) capteurs de courant électrique, [20](#page-46-0) cas d'un circuit magnétique, [56](#page-82-0) co-énergie magnétique, [82](#page-108-0) condition de Dirichlet, [29](#page-55-0) condition de radiation, [52](#page-78-0) conditions aux limites, [18,](#page-44-0) [44,](#page-70-0) [46](#page-72-0) conditions de Dirichlet et de Neumann, [47](#page-73-0) conditions de Dirichlet et Neumann, [48](#page-74-0) conditions de transmission, [16](#page-42-0) contraintes mécaniques, [25](#page-51-0) Conventional boundary integral equation, [46](#page-72-0) couplage MaGot-Portunus, [132](#page-158-0) Couplage MEF-MIF, [175](#page-201-0) couplage MIF-MEN, [186](#page-212-0) couplage réseaux de réluctances - intégrales de frontière, [78](#page-104-0) couple magnétique, [87](#page-113-0) coupures, [20](#page-46-0) courbe B-H, [25](#page-51-0) courbe de première aimantation, [25](#page-51-0) courbe moyenne, [25](#page-51-0) criblage, [148](#page-174-0) cycle d'hystérésis, [25](#page-51-0) diagramme course-effort, [125](#page-151-0) discrétisation, [34](#page-60-0) domaine infini, [52](#page-78-0) domaine multiplement connexe, [20](#page-46-0)

domaine simplement connexe, [20](#page-46-0)

déroulement du dimensionnement, [147](#page-173-0) encombrement maximal, [146](#page-172-0) faiblement singulier, [45](#page-71-0) fonction d'interpolation d'ordre zéro, [50](#page-76-0) fonction de Green, [52](#page-78-0) fonctions de forme, [33](#page-59-0) fonctions de pondérations, [54](#page-80-0) force magnétique, [87](#page-113-0) force magnétomotrice, [74](#page-100-0) formulation  $t_0 - \phi$ , [76](#page-102-0) formulation en potentiel réduit, [55](#page-81-0) formulations, [18](#page-44-0) formulations directes, [45](#page-71-0) formulations indirectes, [47](#page-73-0) fortement singulier, [46](#page-72-0) grandeurs globales, [57](#page-83-0) Gruner, [113](#page-139-0) hystérésis, [25](#page-51-0) intégrales de frontière, [34](#page-60-0) isotropes, [25](#page-51-0) l'angle solide, [49](#page-75-0) loi de comportement, [25](#page-51-0) lois constitutives, [14,](#page-40-0) [17](#page-43-0) machine d'états, [129](#page-155-0) magnétostatique, [17,](#page-43-0) [28](#page-54-0) matériaux doux, [25](#page-51-0) matériaux durs, [27](#page-53-0) matériaux magnétiques, [25](#page-51-0) milieu déformable, [56](#page-82-0)

#### INDEX TERMINOLOGIQUE

milieux continus, [14](#page-40-0) milieux isotropes, [55](#page-81-0) modèle mécanique, [127](#page-153-0) modèle électrique, [127](#page-153-0) modélisation, [28](#page-54-0) modélisation de la bobine, [129](#page-155-0) méthode analytique, [35](#page-61-0) méthode de Collocation, [57](#page-83-0) méthode de Galerkin, [54,](#page-80-0) [171](#page-197-0) méthode des différences finies, [29](#page-55-0) méthode des résidus pondérés, [29](#page-55-0) méthode des volumes finis, [31](#page-57-0) méthode des éléments finis, [32,](#page-58-0) [170](#page-196-0) méthode des éléments naturels, [186](#page-212-0) méthodes intégrales, [34](#page-60-0)

Newton-Raphson, [37](#page-63-0) non-conforme, [31](#page-57-0) non-linéaire, [32](#page-58-0) noyau d'intégration, [48](#page-74-0)

optimisation, [35,](#page-61-0) [154](#page-180-0)

paramètres de la bobine, [129](#page-155-0) paramètres du modèle mécanique, [127](#page-153-0) paramètres géométriques, [114](#page-140-0) paramètres physiques, [114](#page-140-0) plateforme Magot, [113](#page-139-0) potentiel de double couche, [47](#page-73-0) potentiel de simple couche, [47](#page-73-0) potentiel scalaire, [20–](#page-46-0)[22](#page-48-0) potentiel scalaire réduit, [21](#page-47-0) potentiel scalaire total, [20](#page-46-0) potentiel vecteur, [19,](#page-45-0) [44,](#page-70-0) [45](#page-71-0) potentiels scalaires combinés, [22](#page-48-0) prise en compte des matériaux magnétiques, [176](#page-202-0) prise en compte des non-linéarités, [81](#page-107-0) problème de Dirichlet, [51](#page-77-0) problème de Neumann, [53](#page-79-0) problème interne de Dirichlet, [44](#page-70-0) problème mixte, [51](#page-77-0) pérmeance magnétique, [72](#page-98-0)

relais bistable en rotation, [113](#page-139-0) régime quasi stationnaire, [15](#page-41-0) régime statique, [28](#page-54-0) région infinie, [52](#page-78-0) réluctance magnétique, [72](#page-98-0) réseau de réluctances, [69](#page-95-0) réseaux de réluctances, [28](#page-54-0) réutilisation des modèles, [37](#page-63-0)

screening, [148](#page-174-0) semi-analytique, [28](#page-54-0) semi-numérique, [36](#page-62-0) singularités, [48](#page-74-0) solution fondamentale, [45](#page-71-0) solveur circuit, [173](#page-199-0) solveur direct, [48,](#page-74-0) [56](#page-82-0) système linéaire, [51](#page-77-0)

température d'opération, [25](#page-51-0) tenseur de Maxwell, [86](#page-112-0) transformateur, [25](#page-51-0) troisième identité de Green, [45](#page-71-0)

validation expérimentale, [124](#page-150-0) volumes de contrôle, [31](#page-57-0)

électromagnétisme, [13](#page-39-0) éléments d'ordre zéro, [50,](#page-76-0) [54](#page-80-0) éléments de facette, [170](#page-196-0) équation aux dérivées partielles, [28](#page-54-0) équation aux dérivées partielles (EDP), [28](#page-54-0) équation de Fredholm, [48](#page-74-0) équation de Laplace, [44,](#page-70-0) [46](#page-72-0) équation de Poisson, [45](#page-71-0) équations de Maxwell, [15](#page-41-0) étude dynamique, [157](#page-183-0) étude parametrique, [133](#page-159-0) étude statique, [152](#page-178-0) évaluation de grandeurs globales, [48](#page-74-0)

# Publications

## Articles de revues internationales avec comité de relecture

### Paru

[Journal of Microwaves,](http://www.jmoe.org/site-home) *[A hybrid method BEM-NRM for magnetostatics problems](http://www.jmoe.org/download.php?file=13873209930.pdf&nome=Volum%2012%20%20Number%202%20-%20A%20Hybrid%20Method%20BEM-NRM%20for%20Magnetostatics%20Problems.pdf)* [Optoelectronics and Elec](http://www.jmoe.org/site-home)[tromagnetic Applications](http://www.jmoe.org/site-home)

> Martins Araujo D., Coulomb J-L., Delinchant B., Chadebec O. - Volume 12 Issue 2. 2013.

Abstract : *This article proposes a new method to solve non-linear magnetostatic problems applied to the modeling of electromagnetic devices. A reduced scalar potential formulation is presented and solved by a hybrid BEM-NRM. It has been implemented and tested in a software called MaGot. We will show that the computation time of this new method is very low. Thus, it could be easily and efficiently used for the pre-sizing of actuators.*

[IEEE Transactions on](http://ieeexplore.ieee.org/xpl/RecentIssue.jsp?punumber=20) **[Magnetics](http://ieeexplore.ieee.org/xpl/RecentIssue.jsp?punumber=20)** *[A Hybrid Boundary Element Method-Reluctance Network Me](http://ieeexplore.ieee.org/xpl/articleDetails.jsp?tp=&arnumber=6749256&queryText%3DA+Hybrid+Boundary+Element+Method-Reluctance+Network+Method+for+Open+Boundary+3-D+Nonlinear+Problems)[thod for Open Boundary 3-D Nonlinear Problems](http://ieeexplore.ieee.org/xpl/articleDetails.jsp?tp=&arnumber=6749256&queryText%3DA+Hybrid+Boundary+Element+Method-Reluctance+Network+Method+for+Open+Boundary+3-D+Nonlinear+Problems)*

> Martins Araujo D., Coulomb J-L., Chadebec O., Rondot L. - Volume 50 Issue 2. 2014.

Abstract : *A scalar potential formulation coupling a hybrid boundary element method and a reluctance network method is presented to solve 3-D nonlinear magnetostatic problems. The computation times and the accuracy of this approach are compared with those of the finite element method in the context of force and torque evaluations. It is shown that this method could efficiently be used for the presizing of actuators. Discussion concerning the advantages of this approach compared to a pure reluctance network method is also presented.*

[IEEE Transactions on](http://ieeexplore.ieee.org/xpl/RecentIssue.jsp?punumber=20) **[Magnetics](http://ieeexplore.ieee.org/xpl/RecentIssue.jsp?punumber=20)** *3-D Hybrid FEM-BEM Using Whitney Facet Elements and Independent Loops*

> Martins Araujo D., Meunier G., Chadebec O., Coulomb J-L., Rondot L. - Volume 51 Issue 3. 2015.

Abstract : *This paper presents a hybrid formulation using Whitney facet elements. This formulation is efficient for the modeling of unbounded 3-D magnetostatic problems. Boundary element method (BEM) is used to model the unbounded regions and Finite Element Method (FEM) to model the ferromagnetic ones. By using equivalent circuit representation, the problem is changed, the degrees of freedom becoming magnetic flux in loops instead of faces. As a consequence, the dimension of the system to be solved is decreased.*

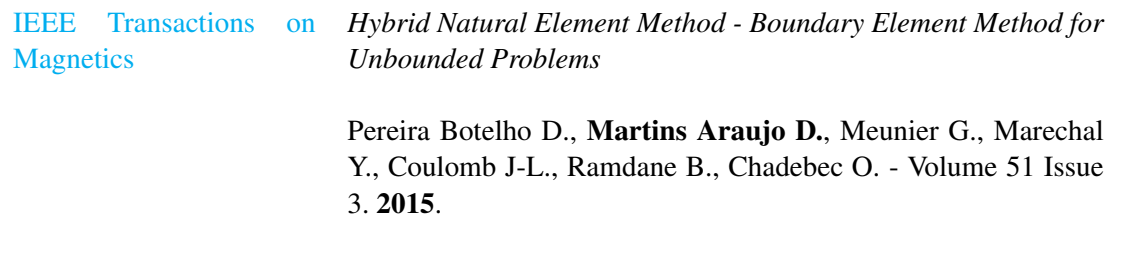

Abstract : *This paper presents a hybrid approach coupling natural element method (NEM) and boundary element method (BEM) for the treatment of unbounded problems. The goal is to combine the accuracy of the NEM and the ability of the BEM in modeling linear and deformable domains without a mesh. The performance of the proposed scheme is compared to a FEM-BEM coupling in terms of accuracy. Results show that for a given number of degrees of freedom the proposed approach (NEM-BEM) is able to provide more accurate solutions.*

## Brevet

Schneider Electric Industries SAS *Actionneur électromagnétique et contacteur électrique comprenant un tel actionneur*

> Orban R., Martins Araujo D., Follic S. - Demande de brevet déposée le 5 novembre 2014 à l'INPI sous le *n* ◦ FR 14 60667.

# Articles de conférences internationales avec comité de relecture

## Paru

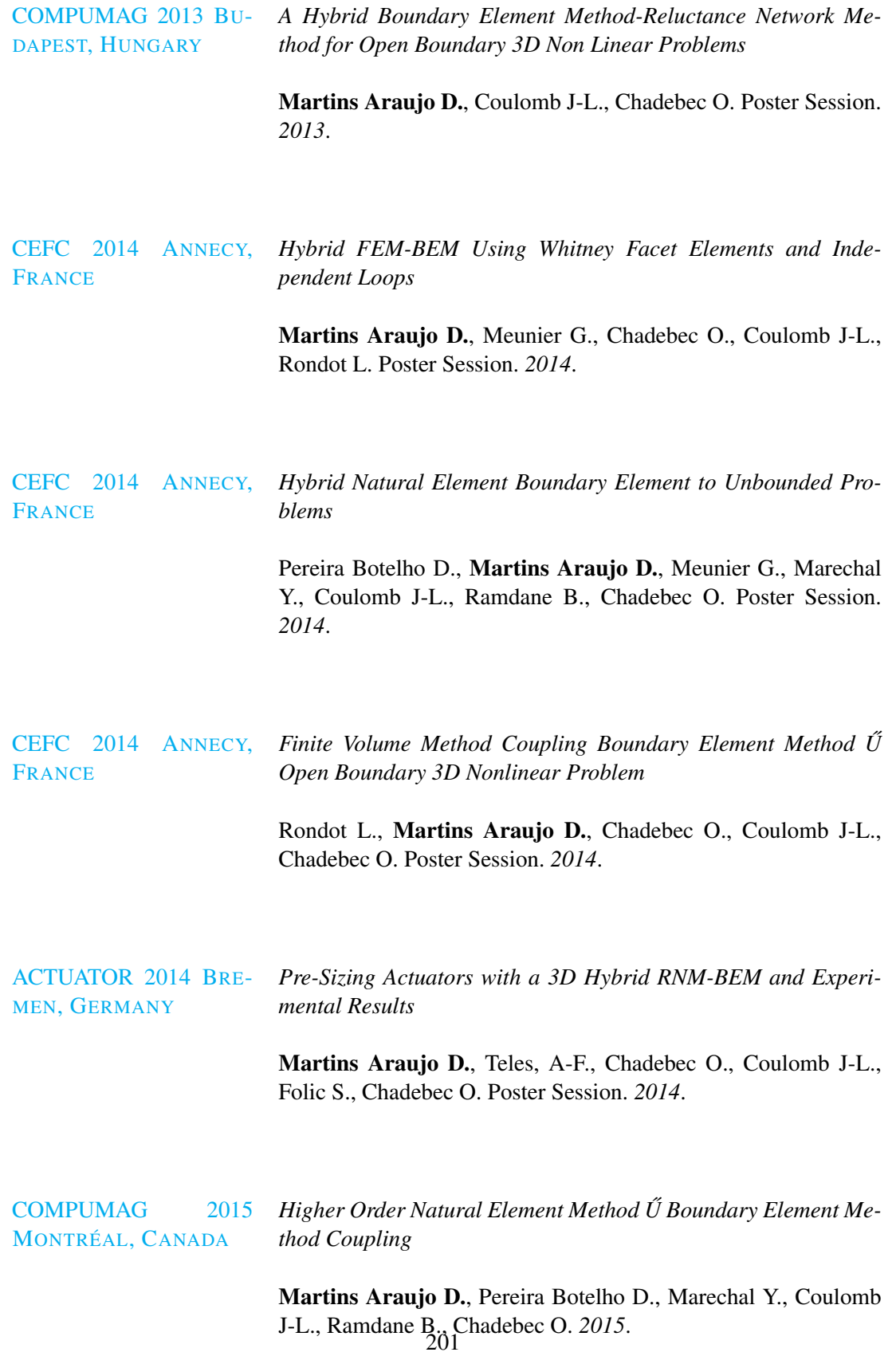

### PUBLICATIONS

### Résumé étendu

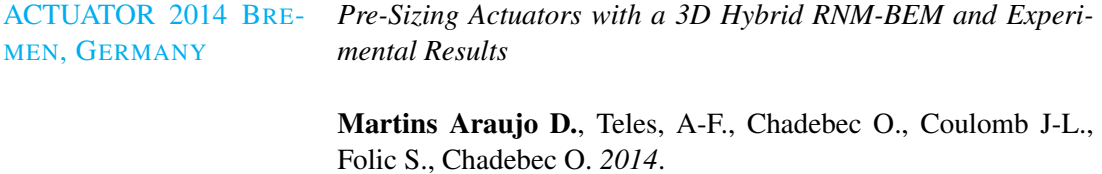

# Articles de conférences nationales avec comité de relecture

### Paru

[MOMAG 2012 J](http://momag2012.com.br/)OÃO *A Hybrid Method BEM-NRM for Magnetostatics Problems* P[ESSOA](http://momag2012.com.br/), BRAZIL

> Martins Araujo D., Coulomb J-L., Delinchant B., Chadebec O. Oral Session. *2012*.

### PLATEFORME DE CONCEPTION D'ACTIONNEURS : MÉTHODES ET OUTILS POUR LE PRÉ-DIMENSIONNEMENT D'ACTIONNEURS

Résumé : Les contacteurs et les relais sont utilisés dans de très nombreux dispositifs pour le contrôle et la commande à distance. La plupart sont équipés d'actionneurs électromagnétiques qu'il est nécessaire de produire en quantité importante pour réaliser ces fonctions. Les exigences environnementales sur l'efficacité et la consommation énergétiques sont de plus en plus contraignantes. La conception de ces actionneurs est donc un enjeu important. Cette thèse porte sur le développement d'une plateforme de conception dédiée au pré-dimensionnement d'actionneurs électromagnétiques. Cette plateforme repose sur le développement de méthodes de modélisation très rapides et suffisamment précises. La première partie est consacrée à la résolution des équations de la magnétostatique en linéaire et non-linéaire par le couplage de la méthode des intégrales de frontières avec la méthode de réseaux de réluctances. L'évaluation des grandeurs globales telles que le flux magnétique traversant une bobine et la force est étudiée. Les résultats sont validés sur un relais bistable en rotation. La seconde partie concerne la simulation multi-physique du composant dans son environnement système, pour prendre en compte les aspects mécanique et électrique. Une étude de faisabilité par optimisation est réalisée pour le composant seul, puis pour l'ensemble composant-système. Enfin, une ouverture sur une autre méthode de modélisation plus générale est proposée avec la présentation d'un couplage original et performant entre les méthodes des éléments finis et des intégrales de frontière.

Mots clés : *méthode des intégrales de frontière, méthode des réseaux de réluctances, pré-dimensionnement, actionneur électromagnétique, simulation système multi-physiques, optimisation*

### FRAMEWORK FOR ACTUATORS DESIGN : METHODS AND TOOLS TO PRE-SIZING ACTUATORS

Abstract : Contactors and relays are used in many devices for monitoring and remote controlling. Most of them are equipped with electromagnetic actuators, which are produced in large quantities. The environmental requirements on efficiency and energy consumption have become more and more strict. The design of these actuators is therefore an important issue. This thesis focuses on the development of a design platform dedicated to the pre-sizing of electromagnetic actuators. This platform is based on the implementation of very fast and sufficiently accurate modeling methods. The first part is devoted to the resolution of linear and nonlinear magnetostatic equations by the coupling between boundary integral method and reluctance network method. The evaluation of global quantities such as the magnetic flux flowing through a coil and the force is investigated. The results are validated on a rotating bistable relay. The second part concerns the multi-physics simulation of the component in its environment by taking into account the mechanical and electrical aspects. A feasibility study by optimization is performed both for the component alone and for the whole component-system. Finally, a general modeling method is proposed with the presentation of an original and efficient coupling between the finite element methods and boundary integrals.

Keywords : *boundary element method, network reluctance method, pre-sizing, electromagnetic actuator, multiphysics systems simulation, optimization*